## Análisis y Aplicación de Superficies de Generación Topológica.

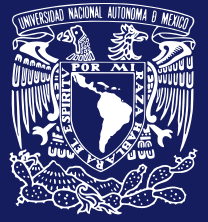

Universidad Nacional Autónoma de México Facultad de Estudios Superiores Acatlán

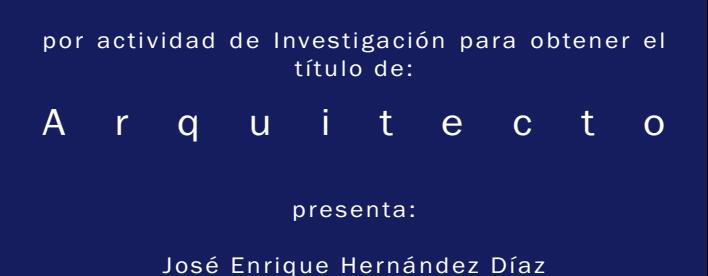

Facultad de de Estudios Superiores Acatlán Santa Cruz Acatlán, Naucalpan, Edo Méx, Méx.

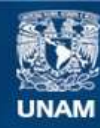

Universidad Nacional Autónoma de México

**UNAM – Dirección General de Bibliotecas Tesis Digitales Restricciones de uso**

#### **DERECHOS RESERVADOS © PROHIBIDA SU REPRODUCCIÓN TOTAL O PARCIAL**

Todo el material contenido en esta tesis esta protegido por la Ley Federal del Derecho de Autor (LFDA) de los Estados Unidos Mexicanos (México).

**Biblioteca Central** 

Dirección General de Bibliotecas de la UNAM

El uso de imágenes, fragmentos de videos, y demás material que sea objeto de protección de los derechos de autor, será exclusivamente para fines educativos e informativos y deberá citar la fuente donde la obtuvo mencionando el autor o autores. Cualquier uso distinto como el lucro, reproducción, edición o modificación, será perseguido y sancionado por el respectivo titular de los Derechos de Autor.

Asesor de Tesis

Arq. David Jose Bosco Thierry Aguilar Arq. Carlos Zetina Gargollo Arq. Ernesto Ramírez Contreras Arq. Miguel Jaramillo Dominguez

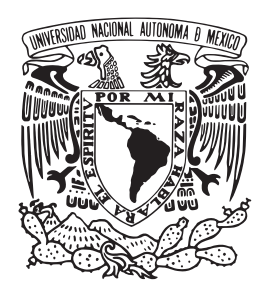

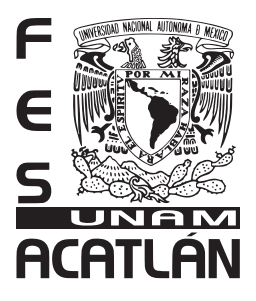

México 2021

### Dedicatorias

A mis padres José de Jesús Hernández Valtierra y Guadalupe Cristina Díaz Morales, a mis abuelos Jesús Díaz López y Susana Morales Velasco, A mis tíos y primos de las familias Ibarra y Puebla, a mi hermana, mis sobrinos, a mis amigos del Comité Estudiantil de Geometría, a mis colabordores de INNU Arquitectura Optimizada y a las personas cercanas que estuvieron alentandome a seguir adelante aún cuando el panorama haya sido muy difícil, aquellos que estuvieron y los que han perdurado hasta el día de la publicación de esta tesis, quien a lo largo de mi vida me han enseñado lo más valioso, la sencillez, la generosidad y la determinación de seguir con lo que amas sin importar los obstáculos que en la vida se presenten.

A los profesores Arq. Ernesto Ramírez Contreras, al Arq. Carlos Zetina Gargollo, al Arq. César Fonseca Ponce, al Arq Javier Jaramillo, al Arq. David Jose Bosco Thierry Aguilar que me dieron la oportunidad de realizar este trabajo de investigación y que de formas diferentes me dieron el apoyo cuando lo necesité para esta tesis, se los agradeceré siempre.

## Índice

Introducción síntesis del problema Planteamiento Antecedentes Contribución Objetivos Alcances Hipótesis

Homotopía Las matemáticas en el espació tridimensional<br>Campos vectoriales Teoría de conjuntos Espacio métrico Tensores métricos Matemáticas en curvas y superficies Geometría N.U.R.B.S. Las parametrizaciones Plano Proyectivo

Ecuaciones paramétricas Curva de Lissajous Morfosis<br>Deformación del plano Equivalencia homotópica 1 Equivalencia homotópica 2 Equivalencia homotópica 3

- Esfera Equivalencia esférica 1 Equivalencia esférica 2 Equivalencia esférica 3 Superficie de Steiner Superficie de Cross-cap Superficie de Fressnell<br>Superficie de Klein Superficie de Klein 2 Superficie de Klein 3 Inmersión de Henry Superficie de Boy Superficie de Boy 2 Superficie de Boy 3 Torus Twist Sphere Twist Superficie de Rhichmand Planar Enneper<br>Planar Enneper<br>Cicloide de Dupin Cicloide de Dupin 2
- 

Parche de Dupin Parche de Esfera 3 Parche de Cross-Cap Parche Superficie de Boy

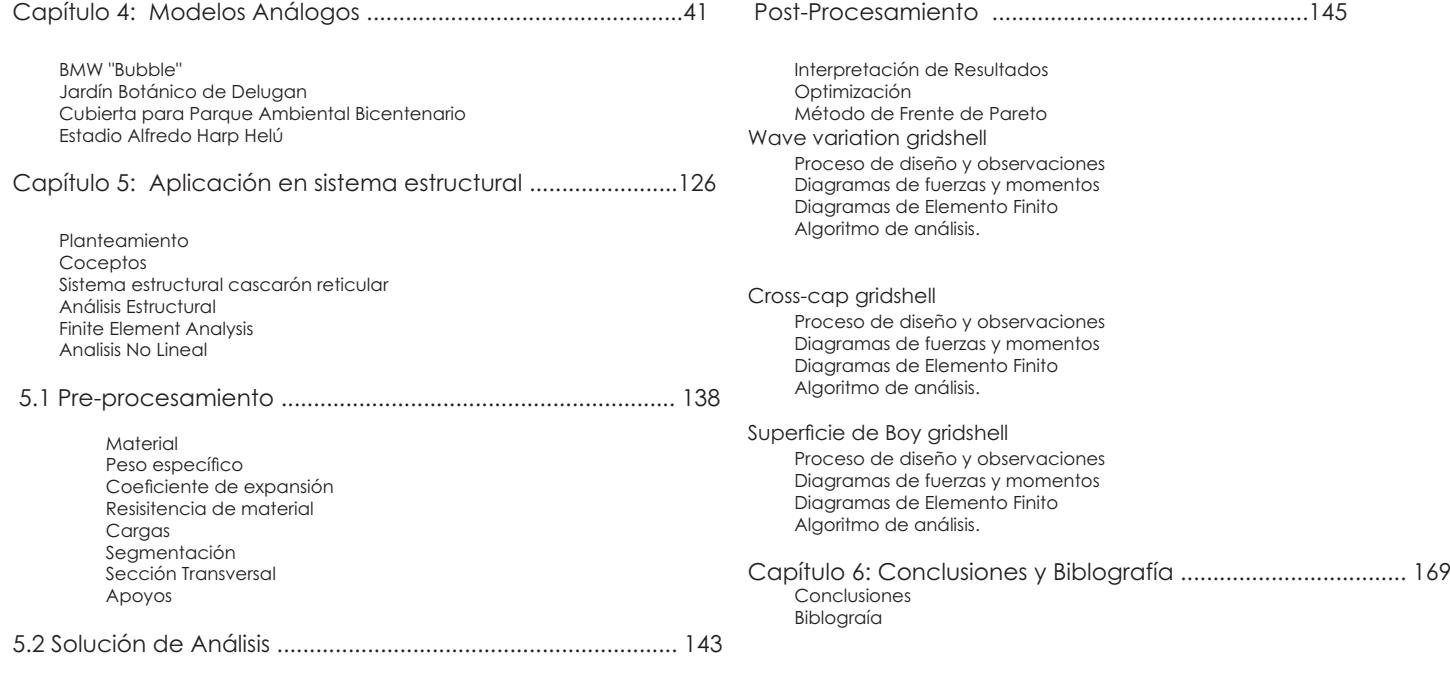

Ensamble del modelo Aplicación de análisis no lineal Relajación dinámica Método Newton - Raphson Método de longitud de arco

# Capítulo 1

Introducción

Análisis y Aplicación de Superficies Topológicas en la Arquitectura

#### 1.1 Introducción

Actualmente el avance de la programación y los programas de diseño asistido por ordenador han abierto una brecha en el diseño de la geometría como es la topología, no hace más de quince años se introdujo el diseño paramétrico y diseño generativo a la arquitectura.

Despachos de gran renombre internacional han trabajo desde siempre con la ayuda de la tecnología, como a principios de los setentas el arquitecto

Freii Otto quien desarrolló un programa para calcular los esfuerzos producidos en un isotensoide. Y así muchos arquitectos como Zaha Haddid, Norman Fóster, MAD y universidades que han introducido esta nueva filosofía de diseño.

Dentro del área de estudio generativo se encuentra la geometría; que ha ido de la mano con la arquitectura desde siempre, desde la estereotomía, los cascarones reticulares, los cascarones de concreto y las tenso-estructuras como máximo nivel de estudio en sus áreas.

Aunque haya aplicaciones de superficies mínimas en el campo de las tenso-estructuras, aún es un área en proceso de investigación pues la topología como más adelante veremos es una rama de las matemáticas muy complejo y diverso, que pocos arquitectos entienden su morfosis.

Al llegar a un lenguaje con la programación y la compresión de las matemáticas en las superficies a un nivel general, podemos llegar a otro modo de generación y esto puede abrir nuevos caminos en el campo del diseño.

Aunque la topología es un campo de análisis de los físicos para poder comprender la física cuántica y los matemáticos para redes de grafos, no ven como tal el aprovechamiento espacial que puede dar las superficies.

 $\overline{5}$ 

Análisis y Aplicación de Superficies Topológicas en la Arquitectura

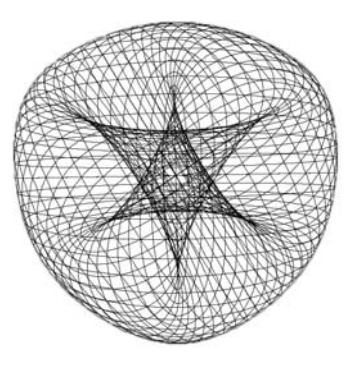

Superficie de Lissaigos Parametric Surface<br>3D- ExploreMath

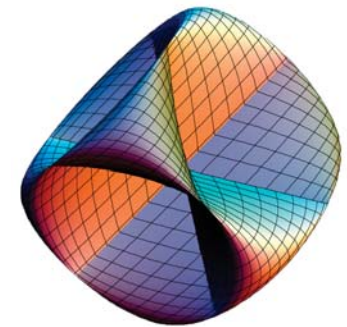

#### 1.1.1 Síntesis del Problema

El Arquitecto que se enfoca al diseño de estructuras siempre ha buscado un acercamiento con las estructuras que hay en la naturaleza. Sin estructura portante, las formas materiales no se pueden garantizar y si no se garantiza la forma es difícil conformarla. Por tanto sin estructura portante, no hay forma tanto animada como inanimada. El problema tiene dos vertientes: el desconocimiento y/o rechazo de los arquitectos que proyectan construcciones y edificios fuera de la poesía de las formas estructurales.

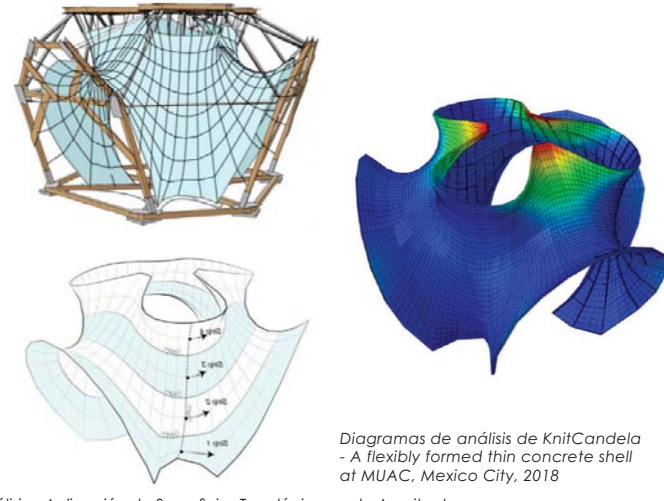

Análisis y Aplicación de Superficies Topológicas en la Arquitectura

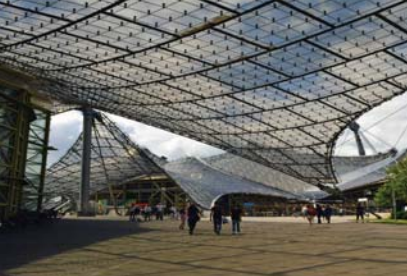

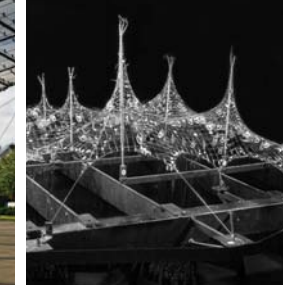

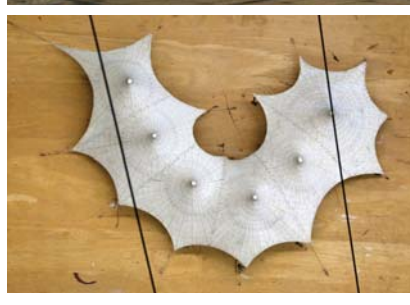

*Estadio Olimpico de Munich para las Olimpiadas de 1972, Cubierta realizada por Frei Otto y su Equipo de investigación.*

*Maqueta de trabajo Estadio Olimpico de Munich para las Olimpia-das de 1972 del equipo del Arquitecto Frei Otto,Alemania 1970*

*Maqueta 2 de trabajo del equipo del Arquitecto Frei Otto,Alemania 1970*

En la actualidad la desconsideración, e incluso la falta total de belleza y rigidez de la estructura, es demasiado evidente. La función que se encarga a los ingenieros o arquitectos calculistas para que sean realizables, estables y duraderas formas arquitectónicas dadas de antemano, impide que puedan aportar un su real potencial creativo en el proceso de proyecto, tanto en el diseño de edificios como en la invención de nuevos sistemas estructurales.

#### 1.2 Planteamiento

La aplicación de modelos matemáticos como proceso de conceptualización aplicada a un diseño es un camino que pocos arquitectos han desarrollado Esto puede ser causado desde la capacidad del diseñador para concebir ideas, que tenga poca formación en el campo de investigación científica o bien puede ser causa del desconocimiento de la materia. como las bases científicas del método para poder generarlas, el desconocimiento de las herramientas tecnológicas para su elaboración, y que pueda traducirse como el desconocimiento del análisis del sistema, el desconocimiento al comportamiento de los elementos estructurales en geometrías poco convencionales y en la mayoría de los casos, el financiamiento que pueda tener la elaboración y construcción de un proyecto de este tipo.

Con ayuda de herramientas de diseño asistido por ordenador y diseño generativo se plantea dar un acercamiento a las nuevas superficies topológicas - algebraicas de un grado complejo, rompiendo con la mayoría de las limitaciones desde su modo de generación, su discretización formal-espacial, su simulación y optimización dando como resultado un algoritmo generativo que arroje un sistema óptimo que cumpla con las mejores características modernas para su fabricación y construcción

De jaual manera se busca dar un acercamiento a la realidad, con la fabricación de modelos escala que avuden a un meior entendimiento espacial, va que qún se tenga el modelo en un monitor de pantalla. Ilegan a haber detalles que se podrán analizar mejor con una maqueta, esto es ya que existe una brecha muy grande entre los resultados finitos dados por la computadora a los factores infinitos de la realidad.

Para este ejercicio se analizó que software sería el mejor para poder crear superficies complejas y dando como decisión la utilizarán los programas de Rhinoceros 6 versión 1.16 (2018) con el plug-in de Programación visual Grasshopper y lenguaje de programación por script Phyton que viene instalado por defecto en la versión de Grasshopper.

Así como los plugin Lunchbox para un acercamiento estructural y discretización de la superficie por métodos de Machine Learning , para una simulación y análisis de comportamiento estructural por elemento finito en Karamba.

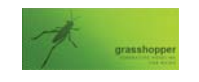

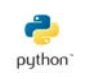

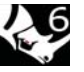

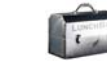

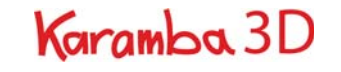

Análisis y Aplicación de Superficies Topológicas en la Arquitectura

#### 1.3 Antecedentes

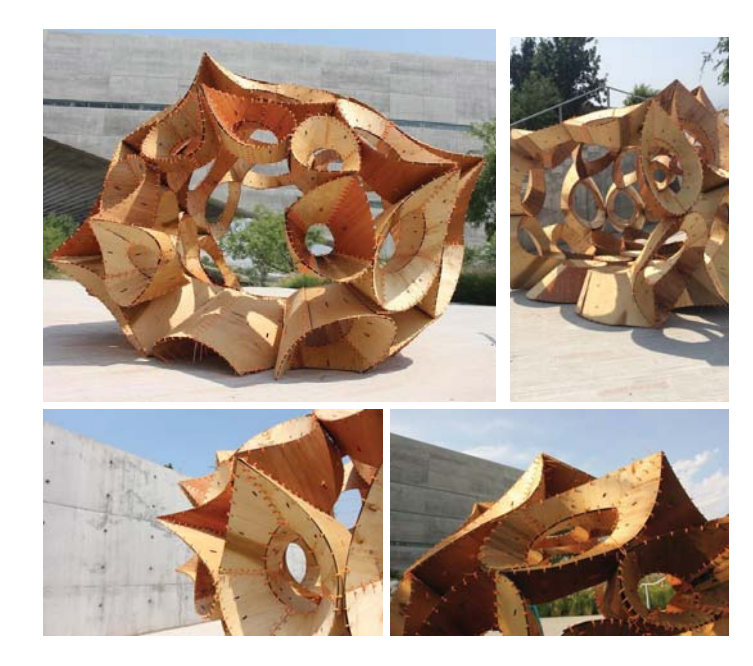

Pabellón hecho en la UDEM por los<br>estudiantes de arquitectura y Daniela Froaheri y Fernando Meneses

Análisis y Aplicación de Superficies Topológicas en la Arquitectura

En países desarrollados ya se han estudiado a fondo algunas de las superficies para su construcción como lo es China, Japón, Estados Unidos, Suiza, Francia y España principalmente. En México existen proyectos donde se utilizaron formas que si bien no fueron resultado de una concepción matemática, si lo son por el resultado geométrico.

Es importante aclarar que la construcción de este tipo de geometrías complejas es de gran costo, pues en su mayoría se deben crear sistemas constructivos y manufacturar piezas únicas, subiendo el costo del proyecto.

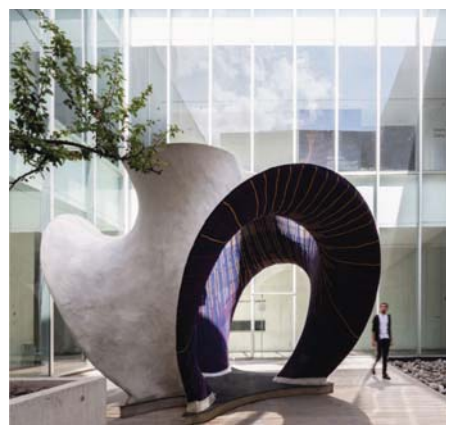

KnitCandela - A flexi-KriftCandela - A flexi-<br>bly formed thin con-<br>crete shell at MUAC,<br>Mexico City, 2018

#### 1.4 Contribución

Con un panorama previo a la introducción del tema, considero que se puede diseñar desde el conocimiento de las matemáticas poniendo a prueba una diferente forma la conceptualización proyectiva.

Los cálculos matemáticos no tienen importancia para el desarrollo de conceptos estructura les. Tampoco son imprescindibles para la compresión del complejo comportamiento de los sistemas estructurales o para fomentar una invención estructural.

Las matemáticas en sentido técnico, ayudan a entender los conceptos básicos de estática los estados mecánicos como equilibrio, resistencia, palanca, momento de inercia, ect, pero en este trabajo se buscará para la elaboración de concepto formal y estructural. Y a partir del concepto definido en sus partes fundamentales, el análisis matemático tiene su segundo papel en la compresión del sistema y su optimización, el pre-dimensionado de los elementos estructurales y la comprobación de factores de seguridad.

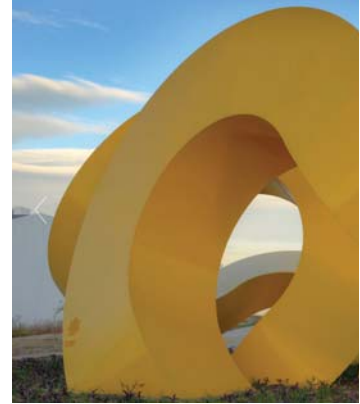

 *"Solaris" parte del proyecto escultórico para un conjunto residencial Naucalpan en Ciudad de Mexico 2015 Carlos B. Zetina Arquitectos*

#### 1.5 Objetivos.

• Compresión de la morfosis de superficies matemáticas - topológicas.

• Generar una alternativa de diseño desde el comportamiento matemático de las superficies desde su topología y morfosis para ser aplicados en un proyecto arquitectónico.

• Generar un nuevo campo de conocimiento a través de propuestas que surjan de esta investigación, para resolver desde problemas de comprensión espacial hasta análisis estructural desde un pre-análisis matemático.

• Fortalecer el seminario de investigación sobre geometría y estructuras, para generar una conciencia del uso de la tecnología de programación en la arquitectura.

 $\overline{9}$ 

Análisis y Aplicación de Superficies Topológicas en la Arquitectura

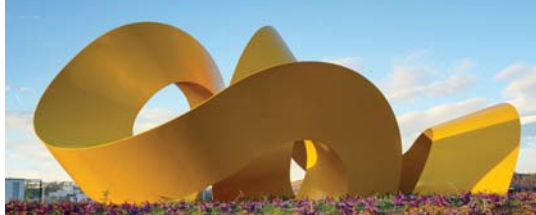

 *"Solaris" vista general Fotografías por Carlos B. Zetina Arquitectos*

#### 1.6 Alcances

· Realizar una metododogía de diseño para la creación de superficies matemáticas / topológicas en programas de diseño asistido por ordenador para su utilización en el diseño arquitectónico. · Entender las diferentes ramas de estudio y teorías respecto a las matemáticas en las superficies y su mejor aprovechamiento en la aplicación de estructuras

#### 1.7 Hipótesis

El diseño siempre ha ido de la mano con la creatividad y la formas que tenemos en expresar las ideas a partir de las habilidades que el diseñador ha adquirido durante su proceso de formación.

Las matemáticas presentan un camino diferente y emergente, pues aunque no las usemos como un método de diseño, siempre están inscritas dentro de los factores que lo determinan. La geometría desde su etimología ha ido en camino con el diseño arquitectónico y conforme el hombre se ha desarrollado, la geometría igual. De esta manera se abre la posibilidad de otro camino del diseño.

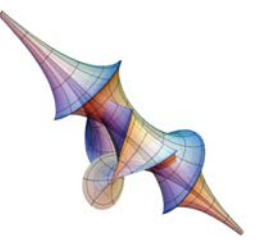

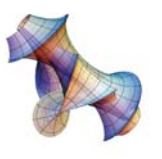

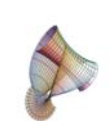

Proceso de Morfósis de Superficie de Solitón<br>Parametric Surface XplorMath 3d

Análisis y Aplicación de Superficies Topológicas en la Arquitectura

# Capítulo 2<br>Marco Teórico

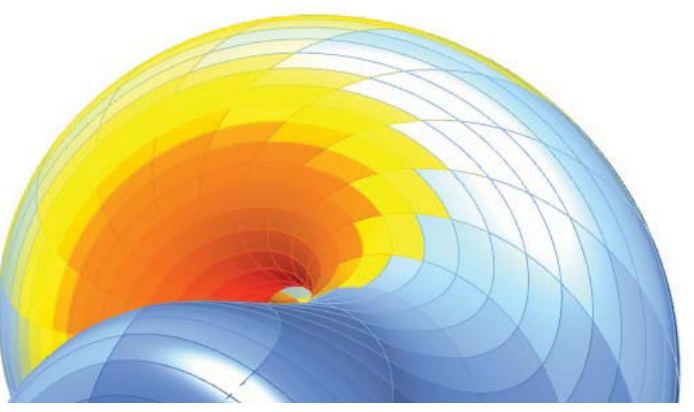

 $\bar{1}$ 

Análisis y Aplicación de Superficies Topológicas en la Arquitectura

#### 2.1 Orígenes

En 1679, G. Leibniz (1646-1716) publica su famoso libro Characteristica Geometrica, en el cual (en términos modernos) intenta estudiar más las propiedades topológicas que las puramente métricas de las figuras. Insiste en que, aparte de la representación coordenada de figuras, "se necesita de otro análisis, puramente geométrico o lineal, que también defina la posición (situs), como el álgebra define la magnitud''.

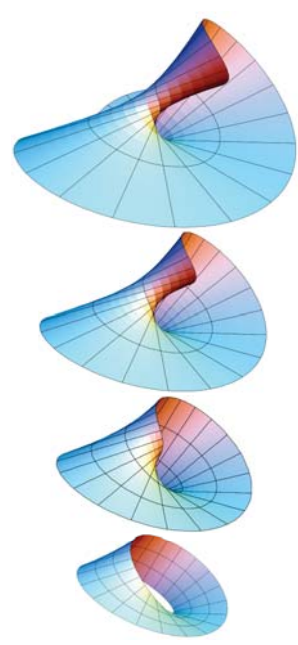

En el siglo XVIII muestran poco interés en topología, con la excepción de L. Euler (1707-1783). En 1736, Euler publica un artículo con la solución al famoso Problema de los puentes de Königsberg, titulado "Solutio problematis ad geometriam situs pertinentis". El título ya indica que Euler es consciente de que está trabajando con una clase diferente de matemática, en la que la geometría métrica ya no es importante.

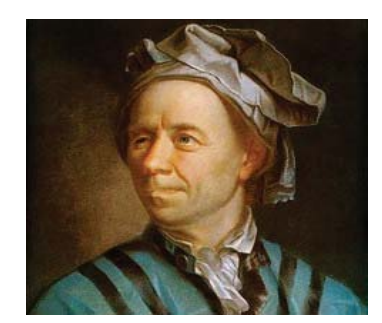

*L. Euler (1707-1783).* 

A.F. Möbius (1790-1868) publica una descripción de la banda que lleva su nombre en 1865. Intenta escribir la propiedad de una única cara de la banda en términos de no orientabilidad. J.B. Listing (1802-1882) es el primero en usar la palabra topología. Sus ideas topológicas se deben principalmente a su maestro C.F. Gauss (1777-1855).

Listing escribe un artículo en 1847 llamado "Vorstudien zur Topologie" y en 1861, publica otro artículo, en el cual describe la banda de Möbius (cuatro años antes que Möbius) y estudia la noción de conexión de las superficies. Listing no es el primero en examinar las componentes conexas de las superficies; B. Riemann (1822-1866) estudia este concepto en 1851 y de nuevo en 1857 cuando introduce las superficies de Riemann.

*Morfosis Cinta de Möbius es una superficie con una sola cara y un solo borde. Tiene la propiedad matemática de ser un objeto no orientable. También es una superficie reglada.*

Análisis y Aplicación de Superficies Topológicas en la Arquitectura

En la **teoría de la homotopía** reduce las preguntas topológicas al álgebra al asociar con espacios topológicos a varios grupos que son invariantes algebraicos.

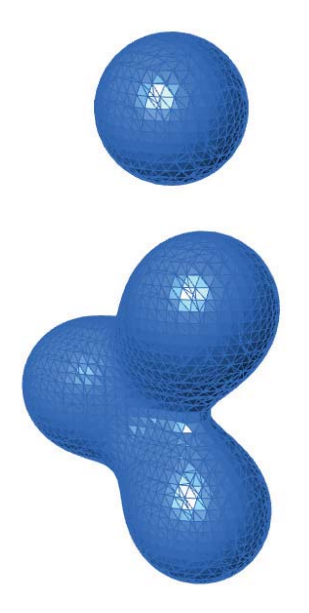

*Homotopia de esfera con el uso de tecnología de Machine Cube para un metaball.* Poincaré presentó el grupo fundamental (o primer grupo de homotopía) en su artículo de 1894 para distinguir diferentes categorías de superficies bidimensionales. Pudo demostrar que cualquier superficie bidimensional que tenga el mismo grupo fundamental que la superficie bidimensional de una esfera es topológicamente equivalente a una esfera.

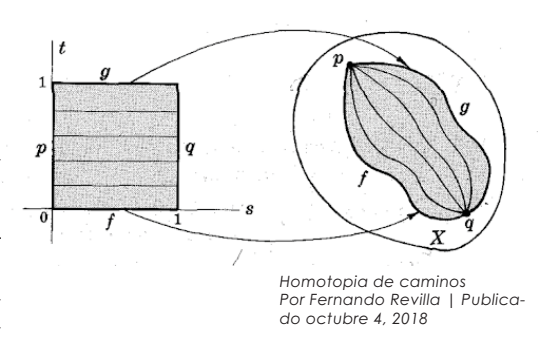

Conjeturó que este resultado era válido para múltiples tridimensionales y que luego se extendió a dimensiones superiores. Sorprendentemente, las pruebas son conocidas por el equivalente de la conjetura de Poincaré para todas las dimensiones estrictamente mayores que tres.

Poincaré también se considera el autor de la teoría de las funciones analíticas de varias variables complejas. Comenzó sus contribuciones a este tema en 1883 con un artículo en el que usó el principio de Dirichlet para demostrar que una función meromórfica de dos variables complejas es un cociente de dos funciones completas . También trabajó en geometría algebraica haciendo contribuciones fundamentales en documentos escritos en 1911. Examinó las curvas algebráicas en una superficie algebraica F (  $\times$  ,  $\times$  ,  $z$  ) = 0

Análisis y Aplicación de Superficies Topológicas en la Arquitectura

El geómetra Robert Bruner menciona básicamente la topología como una versión de la geometría, de igual forma Euler decía que, además de la geometría que trabaja sobre cantidades, había otra que no se modificaba con las herramientas de la geometría normal, pues no admitía una solución. Aquellas propiedades eran de las figuras que permanecen invariantes cuando son plegadas, dilatas, contraídas o deformadas, el estudio de estas propiedades no tenían sentido en la geometría anterior al siglo XVIII por lo que planteó una nueva versión, la topología.

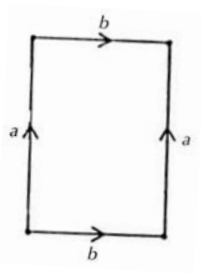

Prototipo es el toro T2, que se define como el<br>cociente del cuadrado [0,1] x [0,1] R2, identificando aristas por pares siguiendo la regla<br>(0, t) ~ (1, t) y (t,0) ~ (t,1), si 0 ≤ t ≤ 1:

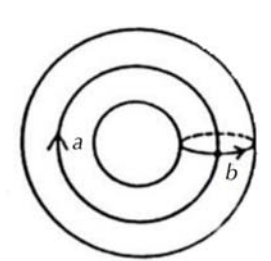

Con la topología la geometría no se fija en las cantidades, sino en las cualidades. Asi la topología considera los mismos objetos que el geómatra pero de un modo distinto, Pues no se fija en las longuitudes o ángulos y no diferincía entre una circunferencia o una elipse, un cubo o una esfera.

Formalmente se poder decir que la topología es una rama de las matemáticas que estudia las pro-

piedades de los cuerpos geométricos que perma-

necen inalteradas por transformaciones continuas.

"Las proporciones de las figuras pueden ser alteradas pero sus elementos no pueden ser trastocados, deben conservar su posición relativa" Jules Henri Poincaré (1854-1912). padre de la Topología.

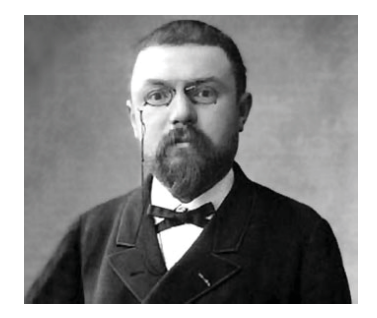

Análisis y Aplicación de Superficies Topológicas en la Arquitectura

En topología existen varias ramas de estudio que tienen diferente análisis y aplicación una de otra, como teorias tenemos:

- · Teoría de Grafos
- · Teoría de Nudos
- · Teoría de Superficies

Como entendimiento de contexto la teoría de grafos se enfoca a como se conectan los puntos en un sistema para optimizar un recorrido, esto tiene una aplicación y uso en urbanismo pues ayuda a ver los caminos más cortos de una distancia a otra. De igual manera la teoría de nudos que se aplica en la biología molecular ya que el ADN, el material genético más importante en la mayoría de los organismos, se ve habitualmente como una doble hélice, en la que dos cadenas de nucleótidos complementarios se enrollan a lo largo de un eje común. El eje de esta hélice doble no es lineal, sino curvo.

La doble hélice puede moverse en el espacio para formar una nueva hélice de orden mayor; en este caso se habla de ADN sobreenrollado.

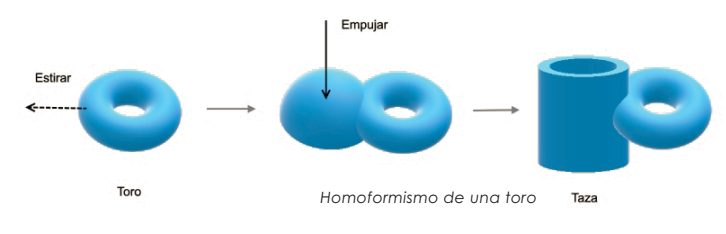

Análisis y Aplicación de Superficies Topológicas en la Arquitectura

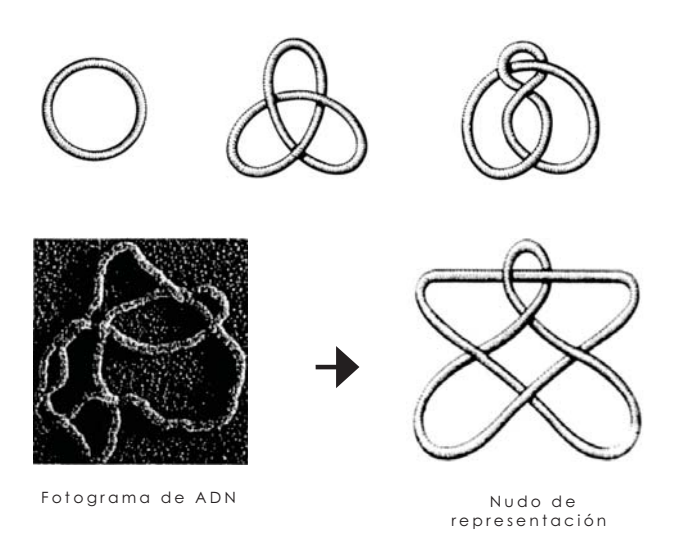

Nuestro tema de estudio se basará en el uso y aplicación tanto de topología y de teoría de superficies en la geometría diferencial, que trata de desarrollar por medio de ecuaciones (sean polinómicas o paramétricas ) superficies matemáticas; así como su análisis de curvatura gaussiana, los valores de sus isocurvas, análisis de sus campos vectoriales, análisis de elementos de los axiomas de Reimann y la forma de poder crear una discretización para su representación arquitectónica y su posible fabricación.

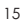

#### 2.2 Las matemáticas en el espacio tridimensional

Para entrar en materia de superficies es importante esclarecer algunos conceptos que aunque tengan un carácter de axioma se debe hablar de ello para futuras conjeturas que son útiles para el desarrollo y generación de las superficies

El espacio euclídeo, es un tipo de espacio geométrico donde se satisfacen los **axiomas de Euclides** de la geometría. La recta real, el plano euclídeo y el espacio tridimensional de la geometría euclidiana son casos especiales de espacios euclídeos de dimensiones 1, 2 y 3 respectivamente. El concepto abstracto de espacio euclídeo generaliza esas construcciones a más dimensiones. Un espacio euclídeo es un **espacio vectorial** completo dotado de un producto interno (lo cual lo convierte además en un espacio normado, un espacio métrico y una variedad riemanniana al mismo tiempo

Una **variedad de Riemann** es una generalización del concepto métrico, diferencial y topológico del espacio euclidiano a objetos geométricos que localmente tienen la misma estructura que el espacio euclidiano pero globalmente pueden representar forma "curva". De hecho, los ejemplos más sencillos de variedades de Riemann son precisamente superficies curvas

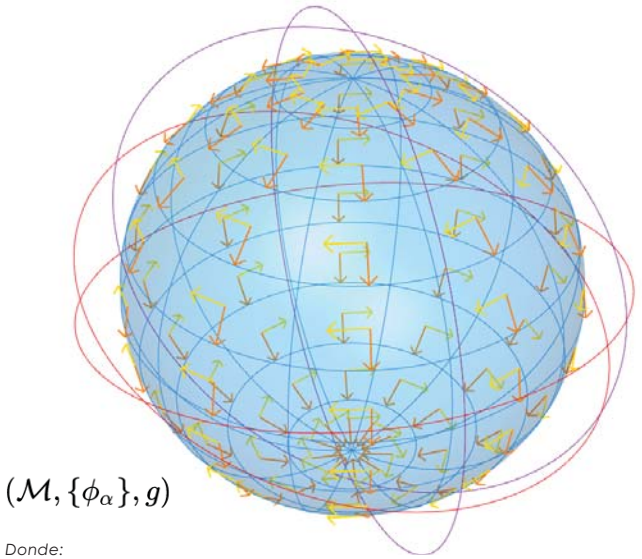

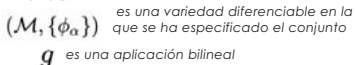

*Ejemplo de variedad de Riemann bidimensional con un sistema de coordenadas ortogonales definido sobre ella, y varias curvas geodésicas de la misma.*

La estructura matemática de la geometría riemanniana permite extender a subconjuntos curvos o hipersuperficies del espacio euclidiano, las nociones métricas de longitud de una curva, área de una superficie, (hiper)volumen o ángulo entre dos curvas. Esto se realiza definiendo en cada punto un objeto matemático llamado tensor métrico que permite especificar un procedimiento para medir distancias, y por tanto definir cualquier otro concepto métrico basado en distancias y sus variaciones.

Análisis y Aplicación de Superficies Topológicas en la Arquitectura

En análisis matemático, el concepto general de **función**, aplicación o mapeo se refiere a una regla que asigna a cada elemento de un primer conjunto un único elemento de un segundo conjunto. Las funciones son relaciones entre los elementos de dos conjuntos. En la generación de supercies por un conjunto de números reales el mapeo se puede obtener por la evaluación de una ecuación, las variables "x","y" y "z" se obtienen por el mapeo de valores del intervalo de un dominio dadas en la función, ya sea polinómica o paramétrica.

Campo vectorial, representa la distribución espacial de una magnitud vectorial. Es una expresión de cálculo vectorial que asocia un vector a cada punto en el espacio eucli diano, de la forma

$$
\varphi:\mathbb{R}^n\to\mathbb{R}^m
$$

Un campo vectorial sobre un subconjunto del espacio euclidiano  $X \subseteq \mathbb{R}$  es una función con valores vectoriales, esto quiere decir que para cada elemento de *X*  ( elemento de  $\mathbb R$ (conjunto de los reales), el cual forma parte de la teoría de conjuntos.

Los vectores en un espacio euclídeo se pueden representar geométricamente como segmentos de recta  $\mathbb R$  , en el plano  $\mathbb{R}^2$  (bidimensional), o en el espacio  $\mathbb{R}^3$  (tridimensional).

Análisis y Aplicación de Superficies Topológicas en la Arquitectura

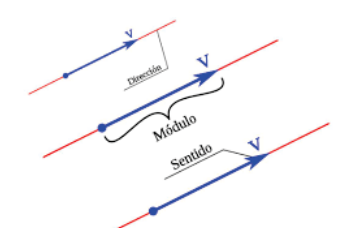

*Representación de las caracteristicas principales de los vectores.*

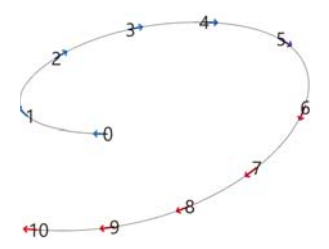

*Representación de la dirección de los vectores tangentes en el parámetro (t) que generan y dan direccion a la curva.*

*Un vector fijo AB es un segmento orientado que queda determinado por el origen A y el extremo B.* →

*Las principales carácteristicas prin-*→*cipales de un vector fijo AB '*

*Dirección de un vector. que es determinada por la trayectoria de la recta.*

*Sentido de un vector AB: es el que*  → *va de su origen al extremo determi-nado por la punta de la flecha.*

*Módulo de un vector fijo AB: es la*  → → *longuitud del segmento AB. Se representa por | AB|y siempre*  → *es un número positivo o cero*

*En el esquema inferior se repre-senta de un campo vectorial en el espacio euclideano.*

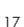

La **teoría de conjuntos** es una rama de la lógica matemática que estudia las propiedades y relaciones de los conjuntos: colecciones abstractas de objetos, consideradas como objetos en sí mismas. Los conjuntos y sus operaciones más elementales son una herramienta básica en la formulación de cualquier teoría matemática

La teoría de los conjuntos es lo suficientemente rica como para construir el resto de objetos y estructuras de interés en matemáticas: números, funciones, figuras geométricas, etc; gracias a las herramientas de la lógica, permite estudiar los fundamentos.

Los conjuntos numéricos usuales en matemáticas son: el conjunto de los números naturales **N**, el de los números enteros **Z**, el de los números racionales **Q**, el de los números reales **R** y el de los números complejos **C**. Cada uno es subconjunto del siguiente:

La teoría de conjuntos más elemental es una de las herramientas básicas del lenguaje matemático. Dados unos elementos, unos objetos matemáticos como números o polígonos por ejemplo, puede imaginarse una colección determinada de estos objetos, un conjunto. Cada uno de estos elementos pertenece al conjunto, y esta noción de pertenencia es la relación relativa a conjuntos más básica. Los propios conjuntos pueden imaginarse a su vez como elementos de otros conjuntos. La obtención de un elemento a a un conjunto A se indica como  $a \in A$ 

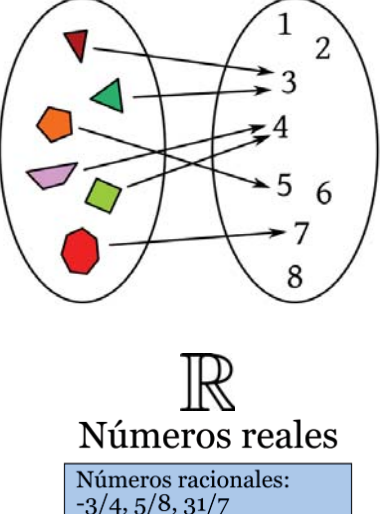

Números enteros:  $-7, -1, 0, 5, 20$ 

Números irracionales:  $\sqrt{2}$ ,  $(1+\sqrt{5})/2$ 

Números trascendentes:  $e, \pi, \ln(2)$ 

*Diferentes casos de números reales, Fuente Wikipedia*

Análisis y Aplicación de Superficies Topológicas en la Arquitectura

En el diagrama se hace una clasificación de los tipos de números reales, en su mayoria se ocupan para la solución de ecuaciones para una superfcie y (en excepciones llegamos encontrar números complejos en superficies) los números racionales permiten resolver gran cantidad de problemas son números no enteros que tampoco son racionales es por eso que la solución numérica de una ecuación polinómica cuyos coeficientes son números racionales, usualmente es un número no racional

El conjunto de todos los números racionales y los irracionales es el conjunto de los números reales

El símbolo  $\epsilon$  refiere y significa pertencer dentro del lenguaje de las matemáticas. Se utiliza de la forma:  $\{-5,-4,-3,-2,-1,0,1,2,3,4,5\} \in \mathbb{R}$ : el conjunto pertenece a los números reales.

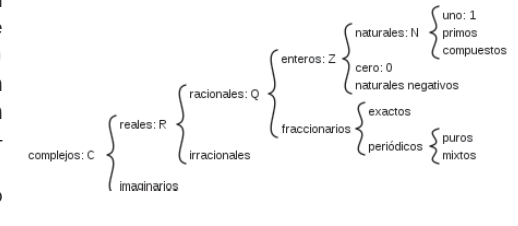

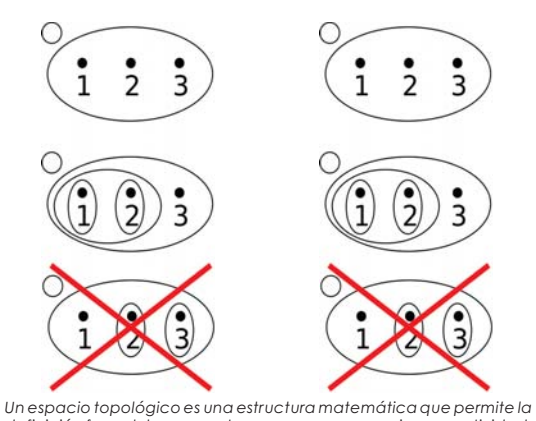

definición formal de conceptos como convergencia, conectividad, continuidad, vecindad, usando subconjuntos de un conjunto dado

Análisis y Aplicación de Superficies Topológicas en la Arquitectura

Diferentes casos de números reales. Fuente Wikipedia

En topología en superfcies, un homeomorfismo local es una aplicación de un espacio topológico en otro que respeta localmente la estructura topológica de los dos espacios.

De un modo más preciso, diremos que una aplicación continua  $f: X \rightarrow Y$  es un homeomorfismo local si para cada punto x de X existe un abierto U, entorno de x, tal que f(U) sea un abierto de  $Y$  y f | U : U  $\rightarrow$  f(U), la restricción de f a U sea un homeomorfismo.

Un homeomorfismo local preserva propiedades topológicas locales:

- X será localmente conexo si y solo si f(X) lo es.
- X será localmente compacto si y solo si f(X) lo es.

X verificará el primer axioma de numerabilidad si y solo si f(X) lo hace.

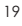

El **Espacio Métrico** es un conjunto que lleva asociada una función distancia, es decir, que esta función está definida sobre dicho conjunto, cumpliendo propiedades atribuidas a la distancia, de modo que para cualquier par de puntos del conjunto, estos están a una cierta distancia asignada por dicha función.

En particular, cualquier espacio métrico será, además, un espacio topológico porque cualquier función de distancia definida sobre un conjunto dado induce una topología sobre dicho conjunto.

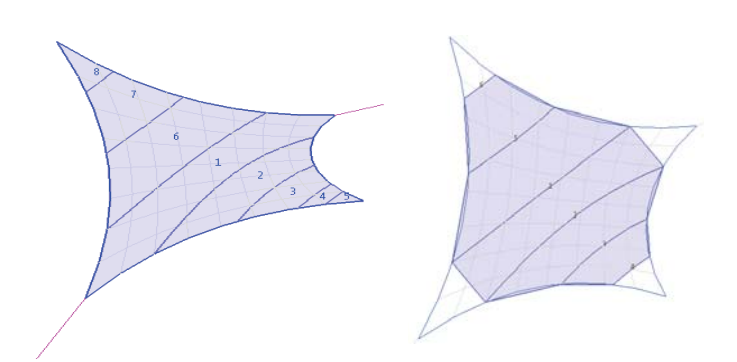

*Los patrones en una membrana de una tenso-estructura son obtenidas por lineas geodésicas, un proceso de elementos métricos.*

*Arquitectura del Vallès, Sant Cugat del Vallès - Barcelona - España, Universitat Politècnica de Catalunya (UPC)*

Análisis y Aplicación de Superficies Topológicas en la Arquitectura

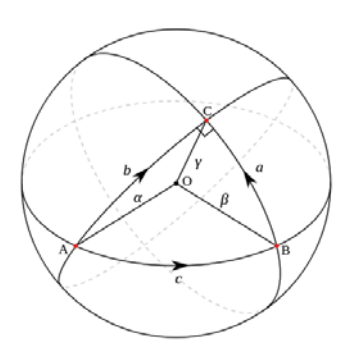

Formalmente, un espacio métrico es un conjunto M (a cuyos elementos se les denomina puntos) con una función distancia asociada (también llamada una **métrica). d : M x M → R** (donde **R** es el conjunto de los números reales). Es decir **d** es una distancia sobre *M* entonces que para todo x, y z en *M*, esta función debe satisfacer almenos una de las siguientes condiciones o propiedades de una distancia:

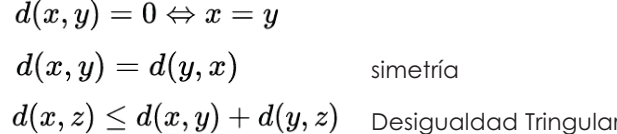

El **Tensor métrico** es un concepto instrinseco del análisis de superficies. este tensor de rango 2 que se utiliza para definir conceptos métricos como distancia, ángulo y volumen en un espacio localmente euclídeo

Una vez que se elige una base local, el tensor métrico aparece como una matriz, denotada convencionalmente como *g*.

Algunos ejemplos bien conocidos de tensores en geometría son las **formas cuadráticas**, y el tensor de curvatura. El tensor de curva supone una generalización del concepto de **curvatura de Gauss**, definido para superficies. Representa una medida de la separación de la métrica de la variedad respecto de la métrica euclídea.

La **geometría diferencial avanzada** requiere el uso de **ten-** ${\sf sores}\ {\sf de}\ {\sf curva}\ {\sf construidos}\ {\sf sobre}\ {\sf espacios}\ {\sf vectoriales}\ {\sf dife-}$ rentes. Esto sucede porque tanto en las superficies curvas como en el espacio-tiempo curvo el espacio tangente de diferentes puntos no coincide y es necesario "conectarlos" o construir aplicaciones entre ellos de alguna manera. Una manera de hacer cálculo tensorial en esas situaciones es definir una conexión matemática que permita definir la derivación covariante

 $g=\sum_{i\;i=1}^ng_{ij}\;dx^i\otimes dx^j$ 

$$
g=\begin{pmatrix}g_{11}&g_{12}&\ldots&g_{1n}\\ g_{21}&g_{22}&\ldots&g_{2n}\\\vdots&\vdots&\vdots&\vdots\\ g_{n1}&g_{n2}&\ldots&g_{nn}\end{pmatrix}
$$

*Representación de una base en el tensor métrico, es la forma similar a la que los programas CAD almacenan los ficheros IGES para el manejo de curvas splines o NURBS.*

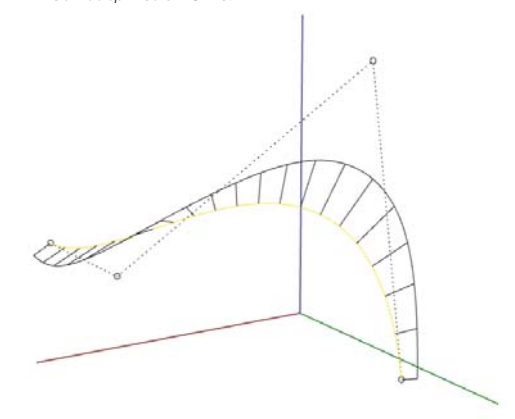

Análisis y Aplicación de Superficies Topológicas en la Arquitectura

#### 2.3 Matemática en Curvas y Superficies

Para poder entener una supericie debemos saber sus componentes, las curvas que lo generan (generatriz y la directriz que es la que rigue matemáticamente la superficie por las leyes que la conforman)

Existen varios tipos de curvas que conforme avance la investigación generaremos algunas desde su parmetrización para un mayor entendimiento matemático.

Todas las curvas tienen dimensión topológica igual a 1. La noción curva, conjuntamente con la de superficie, es uno de los objetos primordiales de la geometría diferencial, ciertamente con profusa aplicación de las herramientas del cálculo diferencial.

Cada curva está inscrita dependiendo su topología, en una o varias dimensiones. Estas curvas se generan cuando las variables x e y se expresan en función de una tercera llamada parámetro. si es para la segunda dimensión se utiliza el parámetro (t) y si es en gráficos 3d se utiliaza  $U$  y v.

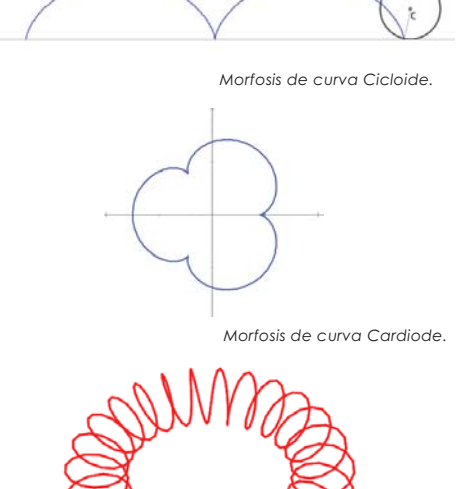

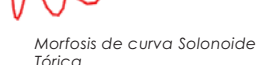

Análisis y Aplicación de Superficies Topológicas en la Arquitectura

Para la representación de superfcies la idea surge a mediados del siglo pasado en digitalizar la información de planos de cualquier diseño y convertirla en una lista de números.

La representación por computadora de superficies en aplicaciones técnicas de gráficos por ordenador 3D tales como diseño asistido por ordenador y la fabricación asistida por ordenador, las superficies son una forma de representar objetos. Las otras formas son la estructura alámbrica (líneas y curvas) y los sólidos. Las nubes de puntos también se usan a veces como formas temporales de representar un objeto, con el objetivo de usar los puntos para crear una o más de las tres representaciones permanentes. Esta investigación está basada en una metodología de diseño NURBS, tanto curvas como superfcies.

Una primera posibilidad era almacenar las coordenadas de los puntos de los planos, pero sería muy extenso y poco práctico. La otra posibilidad es restringir las curvas parametrizadas polinómicas que varían de grados y que tienen una variable constante (t) i.e. una curva plana de grado 2 parametrizada por la variable (t).

#### $c(f) = (3 + 2t + 3t^2, 1 - t + 5t^2) = (3, 1) + (2, -1)t + (3, 5)t^2$

Podremos agrupar los coeficientes, que son puntos, usando las potencias de "**t**". Si almacenamos los coeficientes de los monomios, {(3,1), (2,-1), (3, 5)}, que se traducen en puntos de grado (G0,G1, ), tenemos toda la información de la curva, sin necesidad de dar sus puntos. Así tenemos el polígono de control de la curva y dichos cocientes serán los vértices o puntos de control de la curva.

Análisis y Aplicación de Superficies Topológicas en la Arquitectura

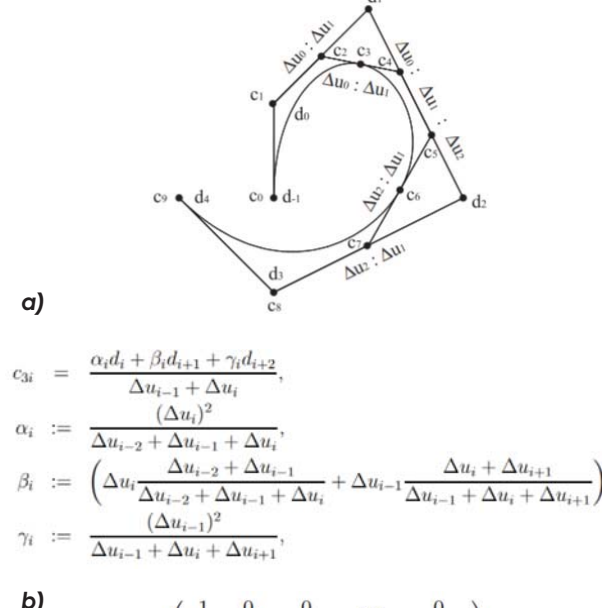

$$
\begin{pmatrix} x_0 \\ \vdots \\ x_N \end{pmatrix} = \begin{pmatrix} 1 & 0 & 0 & \cdots & 0 \\ \alpha_1 & \beta_1 & \gamma_1 & \ddots & 0 \\ 0 & \ddots & \ddots & \ddots & 0 \\ 0 & \ddots & \alpha_{N-1} & \beta_{N-1} & \gamma_{N-1} \\ 0 & \cdots & 0 & 0 & 1 \end{pmatrix} \begin{pmatrix} d_1 \\ \vdots \\ d_{N+1} \end{pmatrix},
$$

*En la parte superior se muestran tres esquemas del método de cálculo de una curva cúbica a trozos, donde se analiza a( la continuidad de sus derivadas, b( su polígono de control y su matriz de interpolación para analizar su interpolación.*

Usando la fórmula anterior podemos dar entendimiento a curvas más complicadas como las curvas racionales como ejemplo una curva de grado 2 con denominador común :

$$
C(t) = \frac{(3 + 2t + 3t^2, 1 - t + 5t^2)}{(1 + 4t + 2t^2, 1 - 4t + 2t^2)}
$$

Además de los vértices del polinomio de control debemos dar información acerca del denominador de los monomios que hemos introducido, {1,4,-2} que se traduce como sus puntos de grado (G0, G1,G2). A coeficientes los denominaremos (en otra base de polinomios ) pesos de los vértices del polígono de control.

En los programas de diseño asistido por ordenador como Rhinoceros donde se utilizan curvas a trozos o curvas spline con una expresión de forma general:

$$
c(t) = \{ (3 + 2t + 3t^2, 1 - t + 5t^2) \mid t \in [0, 1),
$$
  

$$
(3 + 2t + 3t^2, 1 - t + 5t^2) \mid t \in [1, 4).
$$

Además de los polígonos de control debemos dar información de los i**ntervalos**, en este caso de los extremos que para el primer tramo es de *0* a *1* y el segundo extremo que es del *1* a *4*'  *{ 0, 1, 4}*. Los valores los denominaremos **nudos** de la curva spline. Deducimos que los intervalos no tienen igual lon gitud, por lo cual diremos que la partición de los intervalos no son uniformes.

Análisis y Aplicación de Superficies Topológicas en la Arquitectura

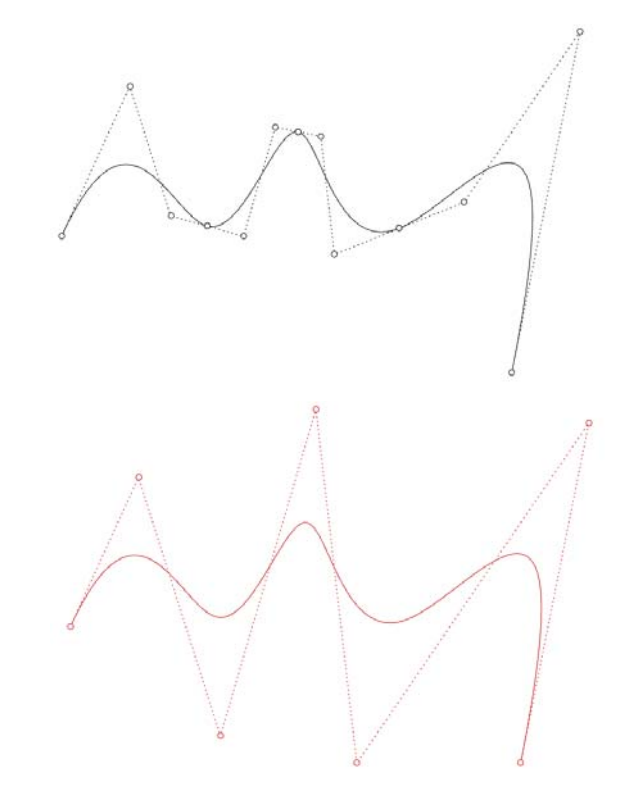

*Diferencias entre tipo de curvas desde sus polígonos y vertices de control, se puede apreciar que la curva NURB (rojo) contiene menos información para llegar al mismo resultado, mientras la curba Bezier necesita mas vértices y poligonos de control para poder realizar la misma curva compleja* 

La explicación del acrónimo de **Curvas N.U.R.B.S.** curvas racionales no uniformes de base spline.

NU: Non-uniform (No Uniforme) R: Rational (Racional) BS: Base-splines

Por tanto toda la información sobre la curva está almacenada en el **polígono control**'**lista de pesos** y **la lista de nudos**. Esta información se guarda en ficheros IGES.

Los ficheros IGES de igual forma es una acrónimo de **Initial Graphics Exchange Specification** (Especificacion de Intercambio Inicial de Gráficos)

El mismo proceso que se utiliza para una curva se utiliza para una superficie polinómica de distintos grados en sus variables u y v. Podemos agrupar los coeficientes utilizando las potencias de u y v y estos coeficientes serán los puntos de una malla de control.

sea la ecuación polinómica de forma:

*c(u,v)=(3 + u - v + 2(u\*v), 4 + 2(u) + 3(v) - (u\*v), -1 - u + 3(u\*v)*

$$
= ((3,4,-1) + (1,2-1)*u + ((-1,3,1)*v + ((2,-1,3)(u)*v).
$$

agrupando los coeficientes utilizando las potencias de u y v **y** estos **coeficientes** (puntos) serán los **vértices** de una **malla de control.**

Del mismo modo, en el caso racional, además de la malla de control se va a dar una matriz de pesos, cada uno de ellos asociados a cada uno de los vértices de la malla de control. En casos de superficies Spline, se tendrá dos listas de nudos para la variable **u** y una lista para la variable **v**. Por lo tanto la malla de control, la matriz de pesos y dos listas de nudos es lo que se necesita para describir una superficie NURBS en ficheros IGES.

Análisis y Aplicación de Superficies Topológicas en la Arquitectura

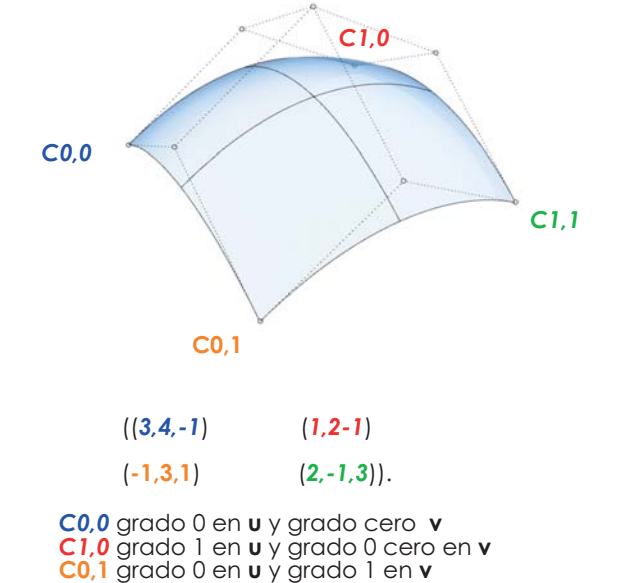

*C1,1* grado 1 en **u** y grado 1 en **v**

Una superficie es una variedad bidimensional, es decir, un objeto topológico que localmente "se parece" al plano euclídeo R<sup>2</sup>. Eso significa que si tomamos un área muy pequeña de la superficie es parecida al plano euclídeo.

Más formalmente el homeomorfismo local entre una superficie y el plano euclídeo implica que para cada punto de una superficie hay una vecindad de P (una pequeña región que la rodea) que es homeomorfa a un disco abierto de R<sup>2</sup>. Esta propiedad de ser homeomorfa con el plano permite construir un sistema de coordenadas local bidimensional en torno a cualquier punto en la superficie.

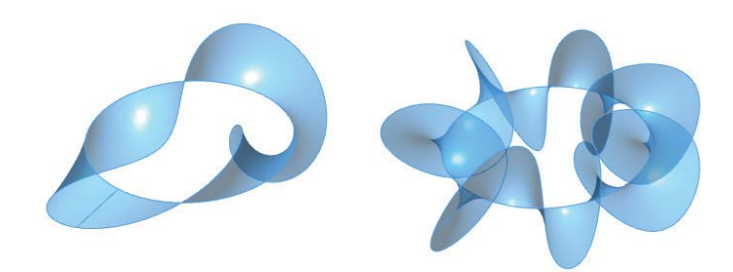

*Obtenemos una tira de Möbius girando regularmente un segmento de una línea con una longitud constante alrededor de un círculo con un medio giro o, más generalmente, un número impar de medio giro; estas diversas tiras son homeomorfa , pero no isotópica en R*³*. una isotopía del ambiente consistirá en una familia uniparamétrica continua de homeomorfismos.*

Análisis y Aplicación de Superficies Topológicas en la Arquitectura

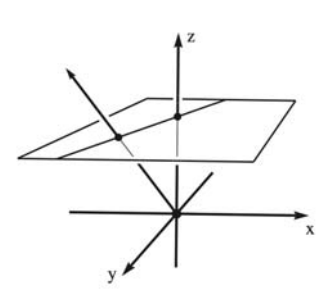

*El plano euclídeo inmerso en el espacio proyectivo*

En la geometría topológica, las superficies se sitúan en su mayoría en una esfera y no en un plano. Éste se utiliza como base para la geometría dimensional al modo cartesiano, pero la superficie de base para la topología es la esfera. Es una manera de no pensar los espacios teniendo extensión infinita sino que en principio son cerrados.

Un espacio cerrado siempre será en principio acotado ya que cabría en una esfera de un radio determinado mientras que los espacios euclidianos basados en el concepto de plano se pierden en el infinito.

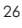

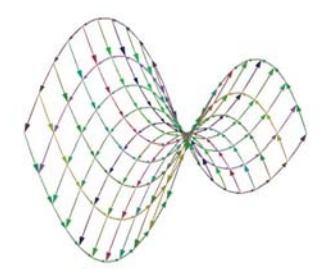

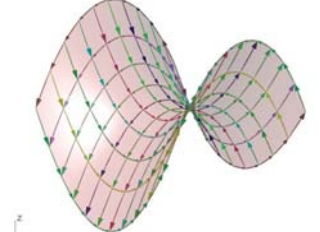

*Arriba. Representación de el método de parametrización en Rhinoceros 6 de un paraboloide hiperbólico por ecuaciones paramétricas.*

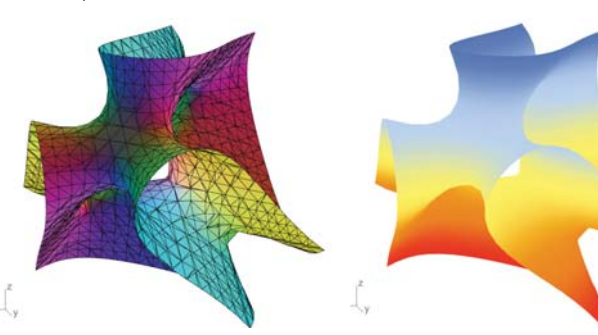

*Arriba. Representación de el método de parametrización en Rhinoceros 6 de una superficie mínima "Clebsh" por ecuaciónes polinómicas*

Análisis y Aplicación de Superficies Topológicas en la Arquitectura

La geometría diferencial clásica y la geometría diferencial global son para el cálculo de curvas y superficies dos aspectos importantes, la primera estudia las propiedades locales de curvas y superficies, nos referimos a aquellas propiedades que dependen únicamente del comportamiento de la curva o su perficie en el entorno de un punto. Al usarse cálculo infinitesimal están definidas mediante funciones que pueden diferenciarse un cierto número de veces.

El caso de la geometría diferencial global estudia la influencia de las propiedades locales sobre el comportamiento total de la curva o superficie.

¿Cual es el método para poder graficar tridimensionalmente una superfcie?

Principalmente el trabajo se basa en dos métodos para el mapeo y creación de superfcies matemáticos, las superfcies de ecuación polinómica y las superfcies de ecuación paramétrica. Ambas aunque tienen diferente forma de expresión, evaluación y por tanto representación no es complejo poder crearlas como hace talvez 20 años.

Una ecuación se puede explicar como una igualdad entre "n" expresiones algebraicas en las que aparece una (o más) incógnita. Normalmente, la incógnita en superficies es x, y, z. Las incógnitas representan al número (o números), si existe, que hace que la igualdad sea verdadera. Estos números son conjuntos de valores reales los cuales dan solución de la ecuación.

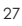

#### 2.4 Las Parametrizaciónes

Dentro de la compresión para una parametrización o mapeo de una superficie debemos entender cual es el principio para ambos métodos.

Un plano es una superficie bidimensional doblemente gobernada que se extiende por dos vectores linealmente independientes. La generalización del plano a dimensiones superiores se llama hiperplano. El ángulo entre dos planos que se cruzan se conoce como el ángulo diédrico.

Bien, para superfcies de origen polinómico supongamos el espacio tridimensional R3 dotado del sistema de coordenadas(x,y,z). Un plano en este espacio es una superficie asociada a:

#### $Ax+By+Cz+D=0$

donde A,B y C son números reales no simultáneamente iguales a cero.

Supongamos el espacio tridimensional R3 dotado del sistema de coordenadas (x,y,z). Una superficie cuádrica en este espacio es una superficie asociada a una ecuación de segundo grado en las variables x, y, y z, es decir una superficie cuádrica tiene como ecuación que la representa una ecuación del tipo:

#### Ax<sup>2</sup> +By<sup>2</sup>+Cz<sup>2</sup>+Dxy+Exz+Fyz+Gx+Hy+lz+J=0

Análisis y Aplicación de Superficies Topológicas en la Arquitectura

Para nuestro estudio las formas canónicas de las cuádraticas es la simplificación al máximo de la ecuación anterior usando rotaciones y traslaciones apropiadas para llevarlas a uno de los seis tipos diferentes de ecuaciones.

Un **elipsoide**, es una superficie que es simétrica respecto a cada uno de los planos coor denados. Si un punto (X, Y, Z) pertenece a dicha superficie (sus coordenadas verifican la ecuación), los puntos (–X, Y, Z),(X, –Y, Z),(X, Y, -Z) también pertenecen. Por tanto, dicha superficie

también es simétrica respecto a los ejes coordenados es una supeficie cuya ecuación en forma canónica es:

$$
\frac{z}{c} = \frac{x^2}{a^2} + \frac{y^2}{b^2}
$$

donde a,b,c son números reales diferentes de cero. En el caso que a = b es una superfi $c$ ie de revolución y si a = b = c = R, entonces tendremos una esfera de radio R.

Análisis y Aplicación de Superficies Topológicas en la Arquitectura

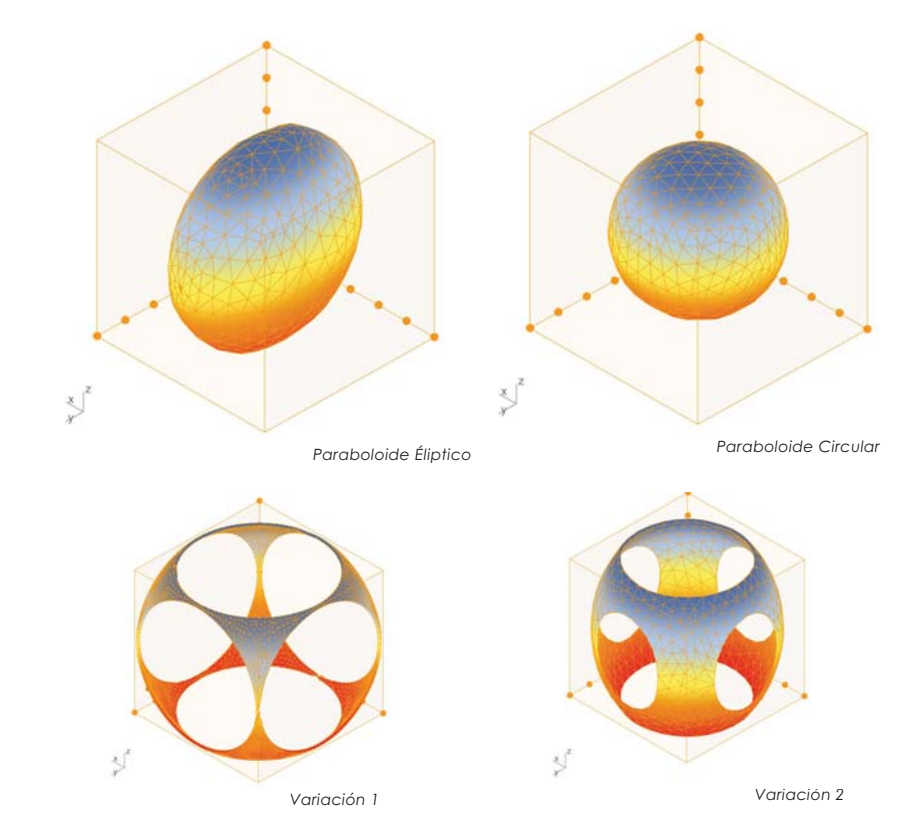

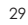

Los **hiperboloides** y el cono se obtienen cuando, una vez completados cuadrados, nos quedan tres términos de segundo grado con dos coeficientes del mismo signo (y el otro distinto), es decir la ecuación típica es:

$$
\frac{x^2}{a^2} + \frac{y^2}{b^2} - \frac{z^2}{c^2} = \begin{cases} 1, \\ 0, \\ -1 \end{cases}
$$

Un cono, cono es una superficie que puede ser descrita fácilmente mediante rectas(generatrices) que se trasladan por una curva cerrada o abierta (directriz) a un vertice. Los elementos característicos de un cono son su vértice, en los casos considerados es el origen de coordenadas (0, 0, 0), y su eje, que en los casos considerados es el eje OZ  $\equiv$  X = 0 = Y

$$
\frac{x^2}{a^2} + \frac{y^2}{b^2} - \frac{z^2}{c^2} = 0
$$

donde a,b,c son números reales diferentes de cero. En el caso que a = b es una superficie de revolución.

Análisis y Aplicación de Superficies Topológicas en la Arquitectura

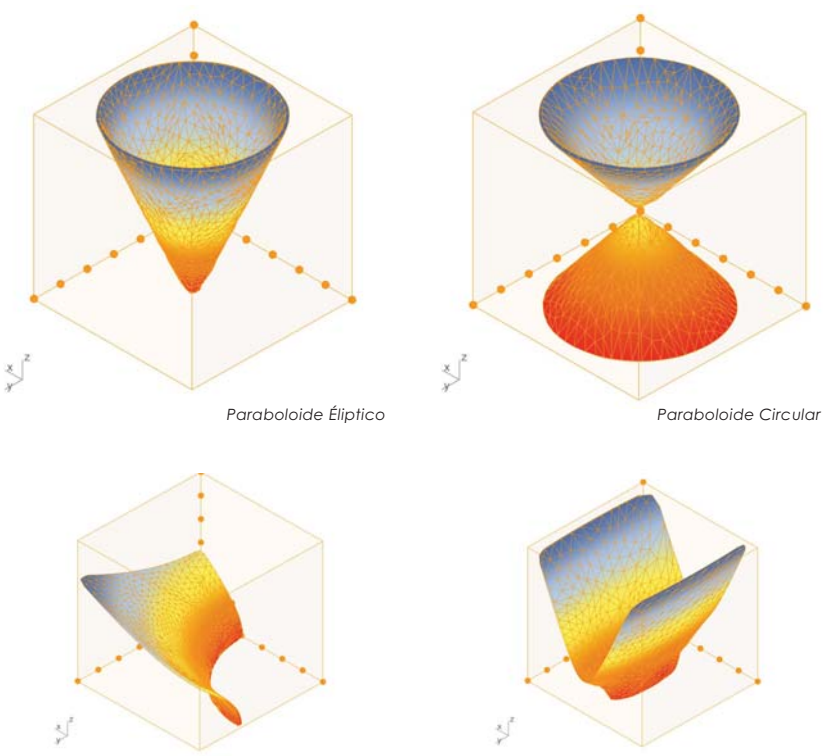

30

*Variación 1 Variación 2*

Un paraboloide elíptico tiene como caracteristicas un eje en Z variable que aparece con grado uno, su vértice se encuentra regularmente en el origen de coordenadas o en parte inferior del sistema cartesiano.

En seccines paralelas a XY encontramos elipses o circunferencias y en planos paralelos a XZ se encuentran parábolas por último su simetría respecto a los ejes XZ y YZ.

$$
\frac{z}{c} = \frac{x^2}{a^2} + \frac{y^2}{b^2}
$$

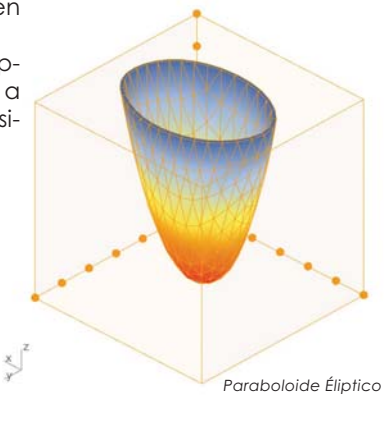

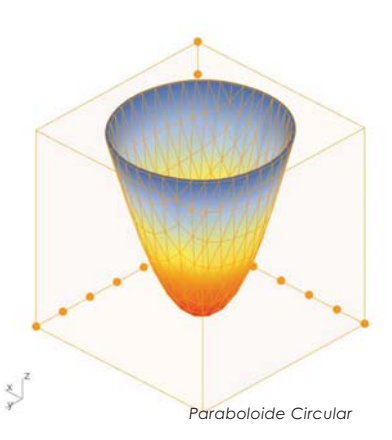

donde a.b.c son números reales diferentes de cero. En el caso que  $a = b$  se llama un paraboloide circular y es además una superficie de revolución. La orientación del paraboloide elíptico depende del valor de c, sic > 0 es orientada hacia arriba, y si  $\mathsf C$ < 0 hacia abajo.

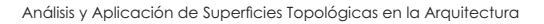

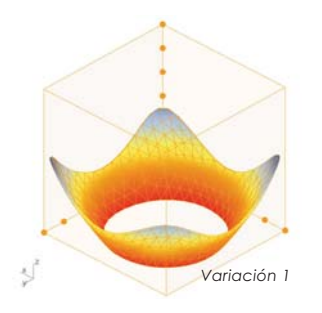

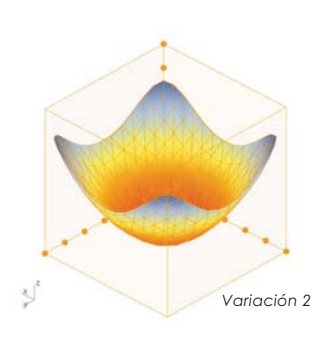

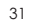

Un **hiperboloide elíptico** de un solo manto,o comúnmente llamada un hiperboloide de una hoja, es una superficie cuyos elementos característicos son su centro y su eje. En el caso considerado cuya ecuación en forma canónica es:

$$
\frac{z}{c} = \frac{x^2}{a^2} + \frac{y^2}{b^2}
$$

donde a,b,c son n´umeros reales diferentes de cero.

Un **hiperboloide elíptico** de **dos manto**s, o comúnmente llamada un hiperboloide de dos hojas, es una superficie cuya ecuación en forma canónica es:

$$
\frac{x^2}{a^2} + \frac{y^2}{b^2} - \frac{z^2}{c^2} = -1
$$

donde a,b,c son números reales diferentes de cero.

Análisis y Aplicación de Superficies Topológicas en la Arquitectura

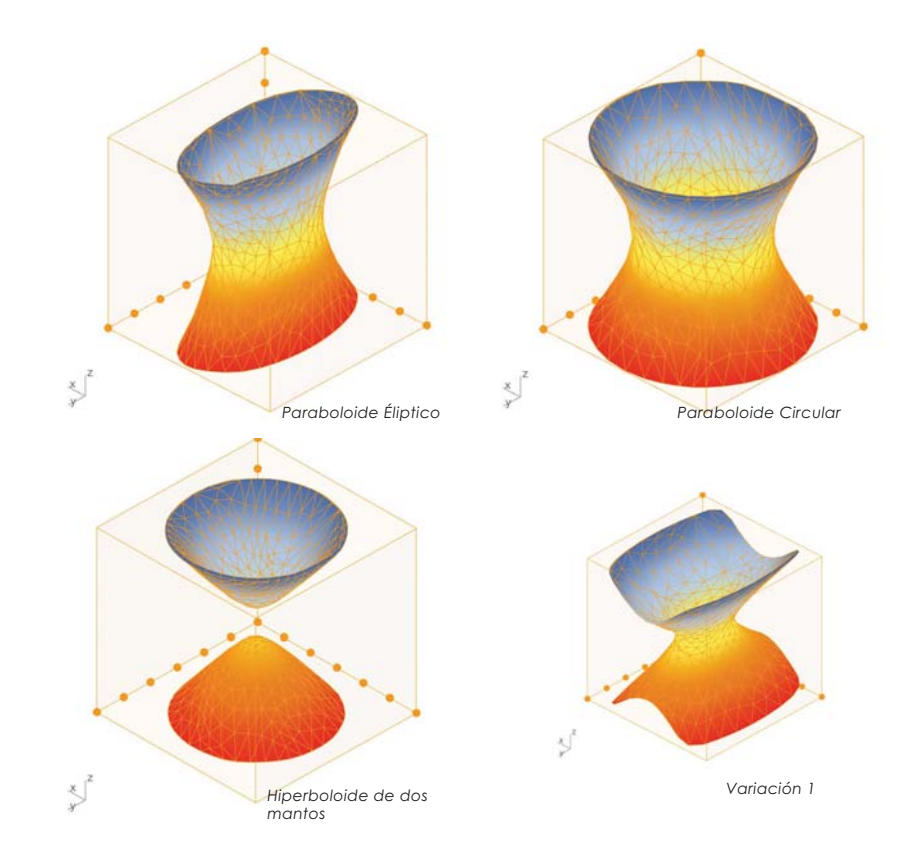
Un paraboloide hiperbólico, o comúnmente llamada una silla de montar, es una superficie que tiene como características su eje en Z con grado uno, su vértice se localiza frecuentemente en el origen pero para su uso y modificación se desplazó arriba de él. Existe simetría respecto a los planos XZ y YZ, en secciones con planos paralelos en XY se hayan hipérbolas o dos rectas y en planos paralelos al plano XZ y YZ se hayan parábolas su ecuación en forma canónica es:

Notemos además que el paraboloide hiperbólico también es una superficie reglada. De hecho, por cada uno de sus puntos pasan dos rectas totalmente contenidas en él. Se puede comprobar que si tenemos un punto A = (x0, y0, z0) del paraboloide hiperbólico de ecuación:

$$
\frac{z}{c} = \frac{x^2}{a^2} + \frac{y^2}{b^2}
$$

donde a,b,c son n'umeros reales diferentes de cero.

Análisis y Aplicación de Superficies Topológicas en la Arquitectura

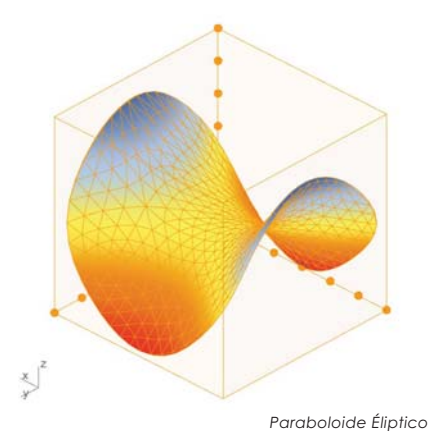

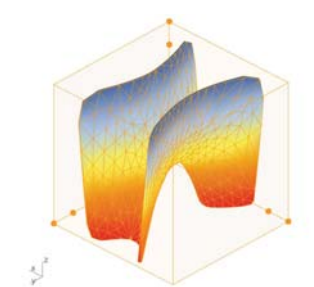

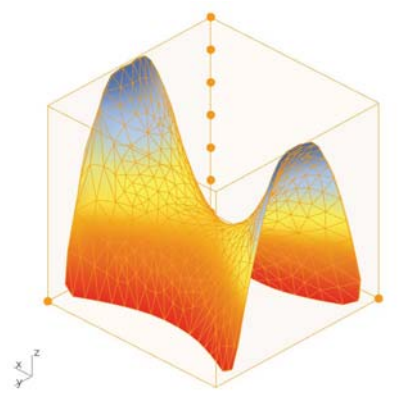

Paraboloide Circular

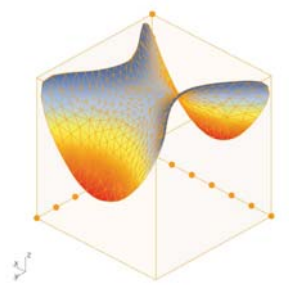

Variación 1

Variación 2

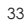

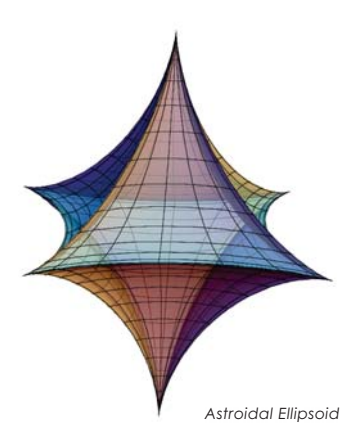

Ecuación Paramétrica

a)  $x = a cos<sup>3</sup> u cos<sup>3</sup> v$  $y = b \sin^3 u \cos^3 v$  $z = c \sin^3 v$ donde  $u \in [-\pi/2, \pi/2]$  $v \in [-\pi, \pi]$ 

$$
\quad \ \ =
$$

Ecuación Cartesiana

b)  $\sqrt[3]{x^2 + 3}\sqrt[3]{y^2 + 3}\sqrt[3]{z^2} = \sqrt[3]{q^2}$ 

Análisis y Aplicación de Superficies Topológicas en la Arquitectura

Una superficie en el espacio tridimensional R3 dotado de un sistema coordenado ortogonal es un objeto geométrico de dos dimensiones. Dar una parametrización a una superficie *I* es definir una función *f(* $\Phi$ *)* que la represente. En otras palabrases expresarlas variables x, y y z quedefinencada punto sobre la superficie en términos de dos nuevas variables u y v llamadas parámetros. La función  $f(\Phi)$  tiene como dominio algún subconjunto A del plano y su imagen estará en el espacio tridimensional.

#### $\Phi$ : A  $\subset$  R2 - $\rightarrow$  R3 (u,v) $\rightarrow$ (x(u,v),y(u,v),z(u,v))

También se pueden dar las expresiones de las funciones coordenadas de la función  $\Phi$  sin necesidad de expresar ésta, es decir:

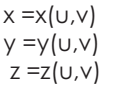

La superficies paramétricas en el espacio son generadas mediante evaluaciones de ecuaciones con un rango y dominio determinado, estos son apartir de intervalos numéricos de números reales para sus dos varibales. Es recomendable para su creación exacta, saber el dominio de cada conjunto de valores para u y v.

Recordando que para las curvas usamos un solo parámetro (t). En el caso de las superficies, son dos los parámetros, que llamaremos (u) y (v). Si bien nuestra pretensión es experimentar sobre algunos aspectos geométricos y topológicos a partir de la visualización de un conjunto de superficies complejas, evitando los aspectos matemáticos más formales, consideramos pertinente describir la definición matemática de una superficie paramétrica.

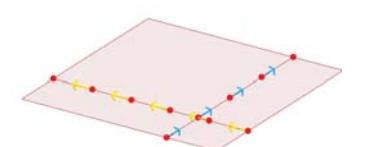

Existen superficies para las cuales es fácil encontrar una parametrización, y conforme se aumenta el nivel de variables y su representación son más difíciles de concebir correctamente. Daremos algunas pautas y algunos ejemplos que pueden seguirse para parametrizar una superficie.

#### Parametrización de Monge

Si se conoce la ecuación cartesiana de la superficie y esta está dada en forma explícita por,

$$
z = f(x, y)
$$

podemos definir la siguiente parametrización conocida como parametrización de Monge mediante la siguiente función,

$$
\Phi (u, v) = (u, v, f(u, v)), \text{ es decir } \begin{cases} x = u \\ y = v \\ z = f(u, v) \end{cases}
$$

Las ecuaciones paramétricas son tres mientras que la ecuación polinómica es solo una. Las ecuaciones paramétricas y la ecuación cartesiana que definen una misma superficie están relacionadas cuando Al sustituir las ecuaciones paramétricas (funciones x y z en términos de los parámetros) en la ecuación cartesiana y simplificar la expresión obtenida se deben eliminar los dos parámetros u y v.

En general una parametrización no es más que una deformación de una parte del plano, del dominio A en el espacio tridimensional. La superficie es el resultado de esta deformación.

Morfosis de parametrización por el método de Monge

Análisis y Aplicación de Superficies Topológicas en la Arquitectura

La **curvatura** es un concepto empleado en el mo delado de curvas y superficies en programas de 3D. Podemos definir que la curvatura es el cambio en la inclinación de la tangente de una curva por unidad de longitud de arco. Dentro del concepto de curvatura existe dos tipos; las de curvatura positiva y curvatura negativa, en curvas se expresa como la recta tangente que pasa en un punto de la curva, de igual manera se puede encontrarse este punto con una aproximación de un circulo y que pasa por ese punto.

Esta recta tangente o circulo que mejor se aproxima a la curva puede quedar de lado izquierdo o de lado de recho. Con esto se puede establecer la convención de: positiva si está de lado izquierdo o negativa si está de lado derecho, a eso conoce como curvatura señalizada.

En superficies, la curvatura se puede definir como el punto en la superficie y una dirección contenida en el plano tangente a la superficie por dicho punto, la curvatura normal de la sección se halla mediante la intersección de la superficie con el plano formado por el punto, la normal a la superficie por dicho punto y la dirección anterior.

Si tenemos en cuenta todas las direcciones en el plano tan gente a la superficie por nuestro punto y calculamos la curvatura normal en todas estas direcciones, entonces habrá un valor máximo y mínimo.

Análisis y Aplicación de Superficies Topológicas en la Arquitectura

*Curvatura cero (Monoclástica) cuando la superficie es plana en al menos una dirección (plano, cilindro, etc.)*

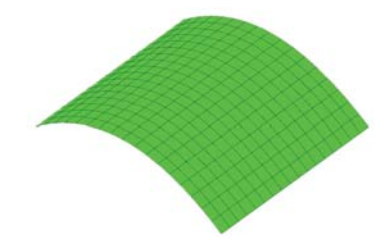

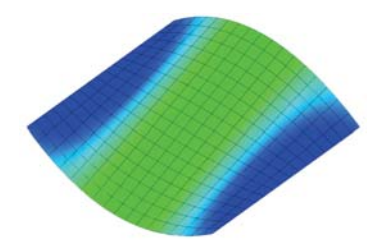

*Curvatura negativa (Anticlásticas) cuando la superficie es resultado de curvas principales con signos opuestos.*

*Curvatura positiva (Sinclástica) está dada por dos curvas principales de signo igual.*

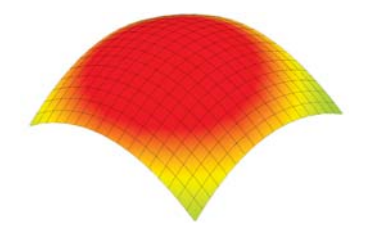

La **curvatura Gaussiana** el producto de las curvaturas principales de dicho punto. El plano tangente de cualquier punto con curvatura Gaussiana positiva toca la superficie localmente en un sólo punto, mientras que el plano tangente de cualquier punto con curvatura Gaussiana negativa corta la superficie

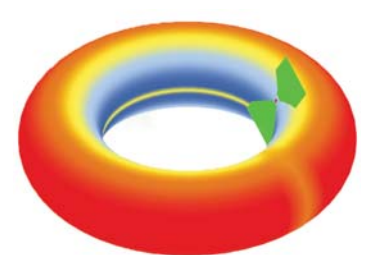

Los procesos físicos que se pueden modelar con superficies CMC incluyen la formación de burbujas de jabón, tanto libres como adheridas a objetos. Una burbuja de jabón, al contrario que una lámina simple de jabón, delimita un volumen y se mantiene en equilibrio gracias a que la presión ligeramente mayor de su interior se equilibra con las fuerzas que tienden a minimizar el área de la burbuja misma.

*El toro de revolución es una superfcie muy particular, pues con-tiene ambas tipos de curvatura.*

*En el esquema podemos observar la localización del plano tangente a la superficie; cuando el plano corta la superfcie se denomina curvatura negativa, si el plano no corta la superficie es curvatura positiva.*

La **curvatura media** es la media de la suma de las curvaturas principales en dicho punto. Cualquier punto con curvatura media igual a

Las superficies con curvatura media igual a cero en toda su superficie se denominan superficies mínimas. Las superficies con curvatura media constante en toda su superficie se suelen denominar superficies de curvatura media constante (CMC)..

cero tiene curvatura Gaussiana igual a cero o negativa.

Análisis y Aplicación de Superficies Topológicas en la Arquitectura

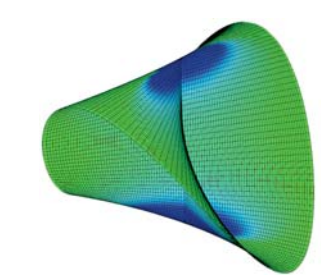

*Ejemplo de una superficie mínima donde el análisis de la curvatura indica que es nula la curvatura (color verde).*

?}

La investigacion desarrollada se basa en dos tipos de representaciones de gráficos por ordenador, las superficies N.U.R.B.S.<br>y las Isosuperficies, y aunque tengan diferentes métodos de expresión, evaluación, generación y representación, las usaremos como un proceso de simbiosis para poder llegar a la expresión arquitectónica y teóricamente la construcción de esta

Las **Isosuperficies** como comúmente se conoce tienen su origen en el algoritmo de Maching Cubes el cual es un algoritmo es un algoritmo para generar isosuperficies a partir de datos volumétricos

El algoritmo avanza a través del campo escalar, toma ocho ubicaciones vecinas a la vez (formando así un cubo imaginario), luego determina los polígonos necesarios para representar la parte de la isosuperficie que pasa a través de este<br>cubo. Los polígonos individuales se fusionan en la superficie deseada

Finalmente, cada vértice de los polígonos generados se coloca en la posición apropiada a lo largo del borde del cubo interpolando linealmente los dos valores escalares que están conectados por ese borde.

El agoritmo en su principio utiliza vóxeles del campo escalar o el cubo imaginario (un vóxel representa un valor en una cuadrícula regular en un espacio tridimensional), si el vóxel tiene valores menores que el valor de **Isovalue** especificado, y uno o más tienen valores mayores que este valor, sabemos que el vóxel debe contribuir con algún componente de la isosuperficie.

Análisis y Aplicación de Superficies Topológicas en la Arquitectura

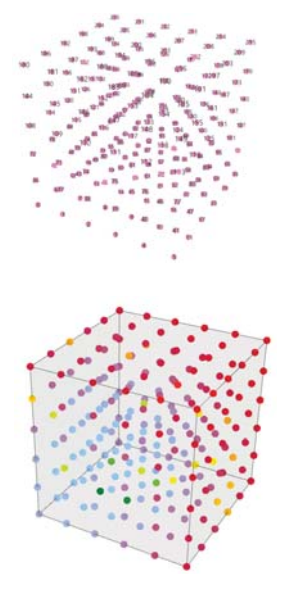

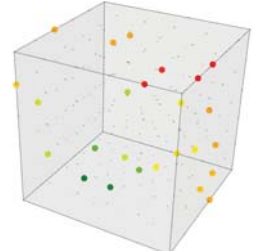

Una función sea de la forma f(X, Y, Z) nos dará un solo valor (punto), si a esta función le asignamos una región de nuestro interés en este caso nuestro ampo escalar usaremos la función para muestrear puntos en nuestra región con intervalos regulares dentro de ellat

Así el valor más alto y más bajo se obten-<br>drá por los valores del rango del conjunto los cuales estarán dentro de los números reales. En el esquema hemos asignado un gradiente de colores que muestran el valor correspondiente a ese punto, los valores baios muestran los colores azules - verdes y los valores altos con un color cálido

Al algoritmo se le agregará un parámetro<br>deslizante el cual modificará que valores del muestreo que se van a visualizar y por tanto evaluar, este parámetro se llamará Isovalue.

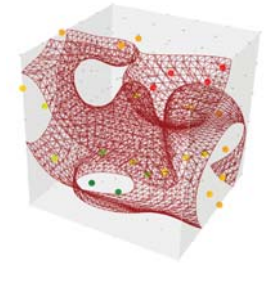

Al determinar qué bordes del cubo se cruzan con la isosuperficie, se pueden crear parches triangulares que dividen el cubo entre las regiones dentro de la isosuperficie y las regiones exteriores. Al conectar los parches de todos los cubos en el límite de la isosuperficie, se obtiene una representación de la superficie.

Hay dos componentes principales de este algoritmo:

El primero es decidir cómo definir la sección o secciones de superficie que cortan un cubo individual. Si clasificamos cada esquina como inferior o superior al isovalue, hay 256 configuraciones posibles de clasificaciones de esquina. Dos de estos son triviales o falsos; donde todos los puntos están dentro o fuera del cubo no contribuye a la generación de la isosuperficie.

Para todas las demás configuraciones, necesitamos determinar dónde, a lo largo de cada borde del cubo, la isosuperficie se cruza, y usar estos puntos de intersección de bordes para crear uno o más parches triangulares para la isosuperficie.

Millipede es un componente de grasshopper enfocado a el análisis y optimización de estructuras. Además, expone una funcionalidad que revela la solución de muchos problemas numéricos y geométricos.Para extraer iso-superficies de un campo de valores de densidad. Estos valores deben definirse en una cuadrícula tridimensional y pueden generarse a través de la función [F (x, y, z)]

Análisis y Aplicación de Superficies Topológicas en la Arquitectura

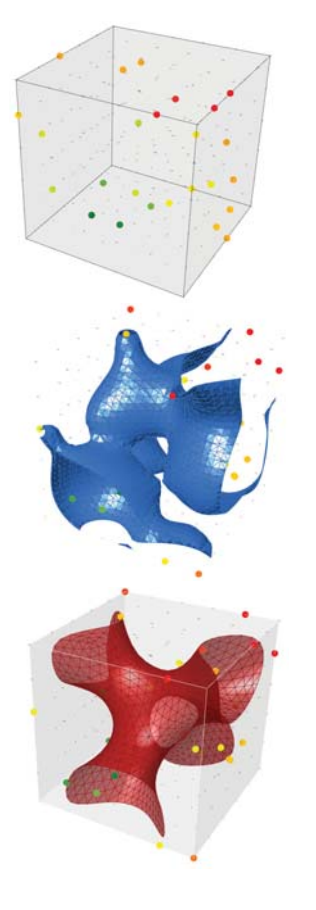

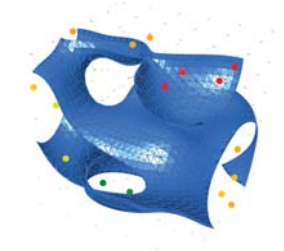

*A medida que modificamos el Isovalue se puede dejar ver los puntos que son inferiores a su valor, por lo que los valores superiores al Isovalue están visibles. el algoritmo toma estos valores para poder construir triángulos que respetan una continiudad y así construir una superficie a partir de estos, el resultado final es una Isosuperfcie, la forma común de su represenacion en softwares es la malla.*

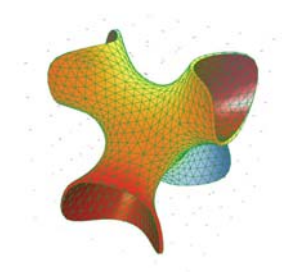

?^

#### 2.5 Plano Proyectivo

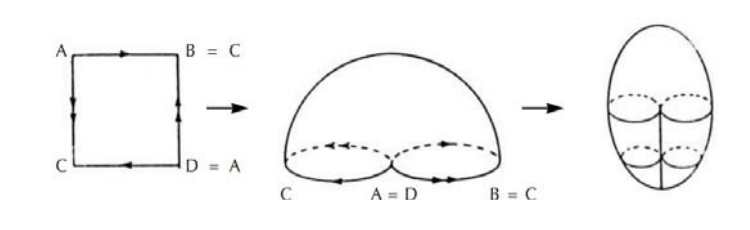

El plano proyectivo es una superficie no-orientable, es decir, que tiene una sola cara. Luego nada de doble inscripción. Deseo y realidad son la misma cosa, aunque localmente, en el entorno de un punto, parece que sean dos cosas distintas.

Pero, de manera más general, la noción "plano proyectivo" se refiere a cualquier espacio topológico homeomórfico(esto implica a que son equivalentes y tienen las propiedades reflexiva, simétrica y transitiva).

Un plano proyectivo, aunque es bidimensional, no puede sumergirse en un espacio tridimensional clásico, de la percepción, así que para representarlo hay que retorcerlo y hacer que algunos puntos de la superficie original, que no tiene ningún retorcimiento, aparezcan siendo el mismo en el espacio tridimensional. Ese truco de representación recibe el nombre de "inmersión"

El plano proyectivo no puede representarse sin auto intersección:

a)Una tira de Möbius (con auto-intersección, pero hay un límite, una cara).

b) un disco (con auto-intersección, pero hay un límite y dos caras).

c) un plano proyectivo.

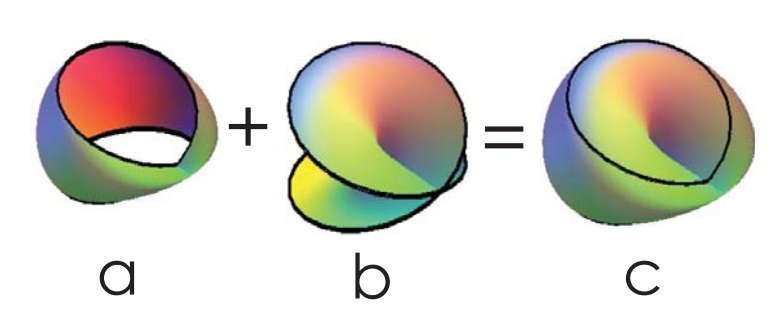

Análisis y Aplicación de Superficies Topológicas en la Arquitectura

Una superficie topológica es una variedad de dimensión 2, es decir, un espacio en el que cada punto posee un entorno homeomorfo a  $B2 = \{(x,y) \in R2 : x2 + y2 < 1\}$ , la bola abierta euclídea.

Así, se trata de un espacio modelado por el plano euclídeo R<sup>2</sup>

La descripción de las superficies no compactas es muy complicada; así que englobaremos los términos principales en topología para poder dar un marco general de la materia y no perder el objetivo de nuestro proposito, la construcción real de un modelo.

La botella de Klein K<sup>2</sup> se define como el cociente de  $[0,1]$  x  $[0,1]$  por la relación de equivalencia. Para visualizarlo, se debepensar primero en pegar las aristas izquierda y derecha para formar un cilindro, y después pasar la tapa superior del cilindro a través de su pared, con el fin de pegar el círculo superior con el inferior desde dentro. Desde luego, ésto no puede realizarse con un modelo físico; de hecho la superficie de Klein no es un subespacio de R<sup>3</sup>. Sinembargo, la proposición 1 prueba que esuna superficie compacta.

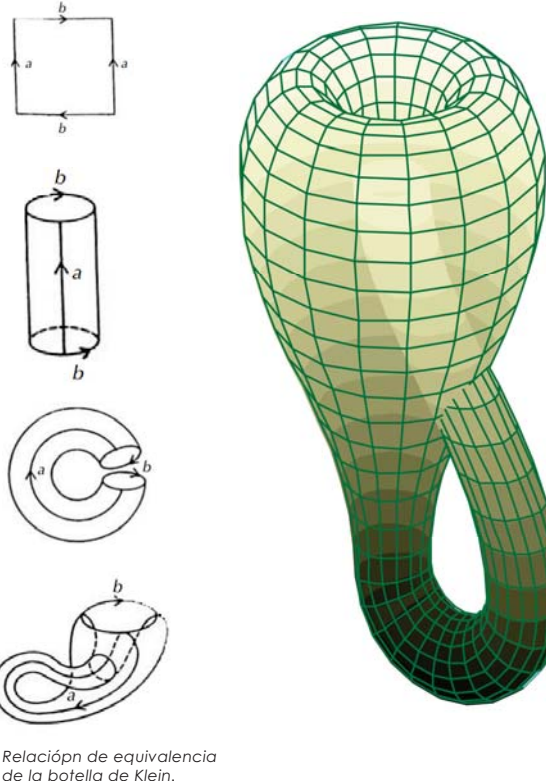

de la botella de Klein.

Análisis y Aplicación de Superficies Topológicas en la Arquitectura

Se dice que una superficie es algebraica cuando tiene una ecuación cartesiana polinómica con coeficientes reales.

El grado (o, a veces, el orden) de una superficie algebraica con ecuación  $P(x,y,z) = 0$  es el grado del polinomío P, que suponemos está libre de cuadrados.

Por lo tanto, también es el número de puntos de intersección, contados con multiplicidad, entre la superficie y cualquier línea, en el espacio proyectivo complejo (y, en la práctica, el número máximo de puntos de intersección entre la superficie con una línea en el espacio real afín es un límite inferior para el grado y de hecho es el grado muy a menudo).

Una superficie topológica es un espacio topológico localmente homeomorfo al plano o el semiplano (es decir, todos los puntos de los cuales tienen un homeomorfa barrio para R<sup>2</sup> o); Es una variedad topológica de dimensión 2.

Las superficies se pueden clasificar según su grado que van desde 1 hasta 9: a) Un plano es una superficie máxima con curvatura cero. También se usa en un sentido topológico para referirse a cualquier superficie homeomorfa al plano, o, lo que equivale a lo mismo, a una esfera menos un punto, o un disco abierto.

b) Las superficies mas sencillas son las definidas por ecuaciones de segundo grado en coordenadas cartesianas, llamadas superficies de segundo orden o cuádricas.

c) Superficies cúbicas son aquellas que geometría proyectiva real, cualquier superficie lisa proyectiva de grado 3 contiene exactamente 3, 7, 15 o 27 líneas reales.

d) Una superficie cuártica es una superficie algebraica de grado 4

Análisis y Aplicación de Superficies Topológicas en la Arquitectura

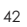

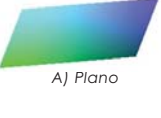

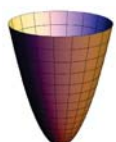

B) Paraboloide Elíptico

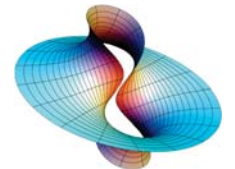

Superficie mínima

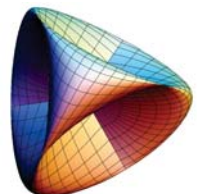

DI Superficie no orientable de

Dado a los temas anteriores podemos decir que la geometría es una rama de las matemáticas, que tiene muchos temas de selección y estudio que el desarrollo a fondo de cada uno de ellos son extensos, pero teniendo un marco general de su aplicación en este ejercicio nos ayudará a realiazar un acercamiento a estos temas.

La geometría moderna en arquitectura empezó desde el método descriptivo desarrollado por los maestros canteros*, es importante saber todos los postulados de esta rama para poder entender mejor temas de mayor grado de complejidad para un arquitecto como lo es la topología, ya que no solo se limita a superfcies regladas y alabeadas , y que en cierta forma ya es un poco limitante al querer explorar nuevas formas y sistemas geométricos.*

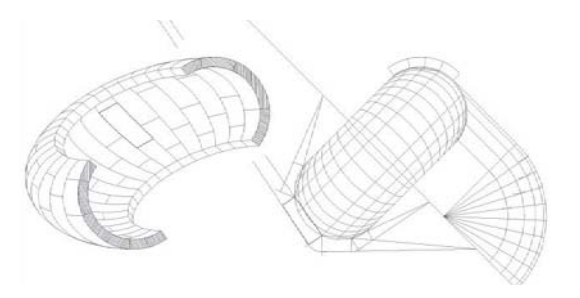

*Montea de la Bóveda de Murcia, España 1495.*

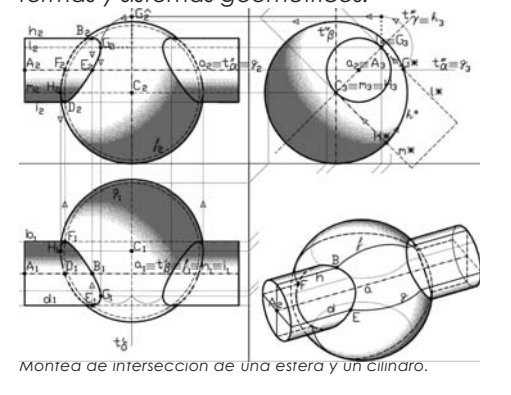

Análisis y Aplicación de Superficies Topológicas en la Arquitectura

El espacio geométrico según el maestro Miguel de la Torre, es el lugar ilimitado en todos sentidos, que contiene a todos los cuerpos de tres dimensiones y puede representar cuerpos de mayor grado de dimensión, es importante mencionar que el lenguaje arquitectónico está desarrollado con base a la geometría descirptiva, pues los planos, croquis o cualquier tipo de dibujo representa dos o tres dimensiones pero inscrito en dos dimensiones gráficas (planimetría), estás en su mayoría en proyeccines ortogonales.

El conocimiento de las superficies tiene una enorme utilidad, este trabajo se enfoca a la construcción de formas del espacio; pues su carácter fundamental es para un acercamiento constructivo.

# Capítulo 3 Morfosis y Parametrización

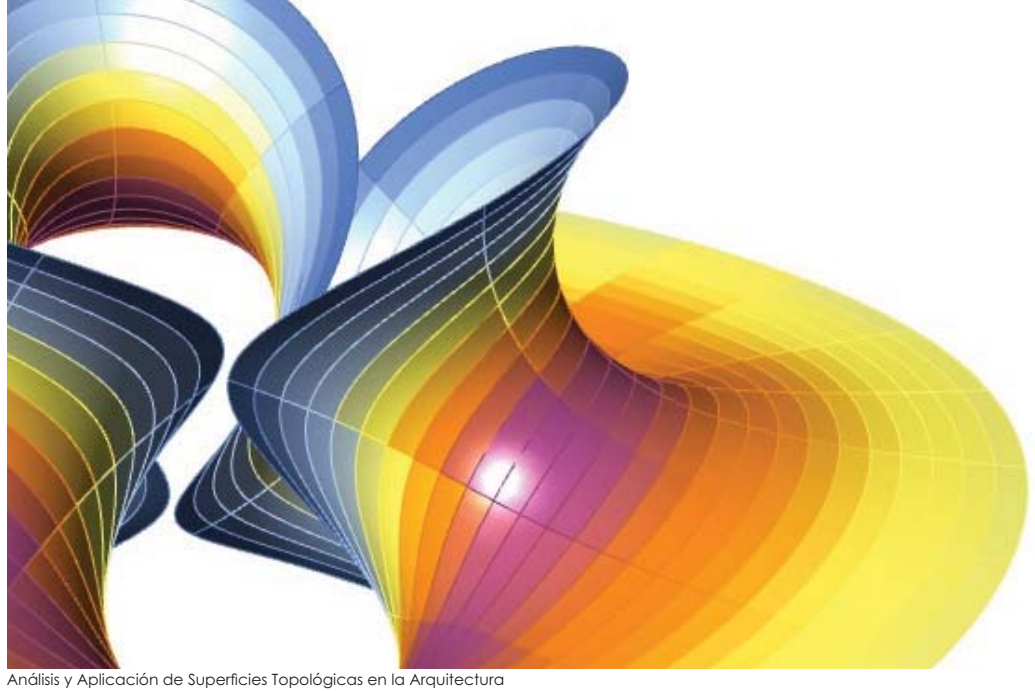

 $\overline{44}$ 

#### 3.1Ecuaciones Paramétricas

Las coordenadas de muchas curvas y superficies pueden ser obtenidas por un conjunto de ecuaciones. Estas contienen variables llamadas parámetros. Las curvas contienen y modifican parámetros en variable (t),

Las curvas paramétricas son una forma muy compacta e intuitiva de representar curvas suaves. También son muy fáciles de modificar comparadas con otros formatos de representación, Por ejemplo, las polilíneas utilizan una discretización aproximada de primer grado, y por tanto, para hacer una curva suave almacenará más cantidad de puntos. Es por eso que es importante que la superficie a proponer deba tener un criterio de diseño dónde contemple desde su generación paramétrica, una solución cercana y de fácil a la construcción.

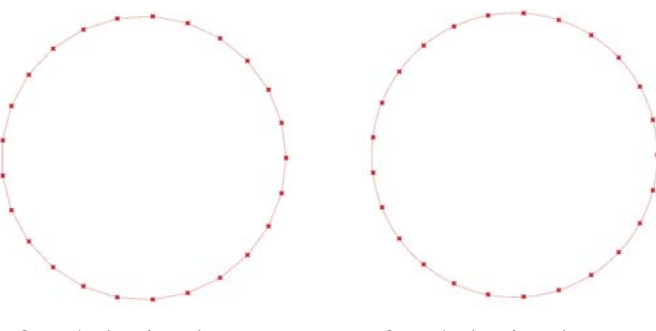

*Curva de circunferencia generada por una polilínea*

*Curva de circunferencia generada por un Interpolate.*

Análisis y Aplicación de Superficies Topológicas en la Arquitectura

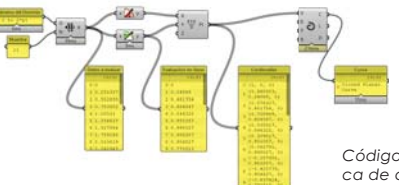

*Código para generar una curca de circunferencia con Inter-polate. (curva suavizada).*

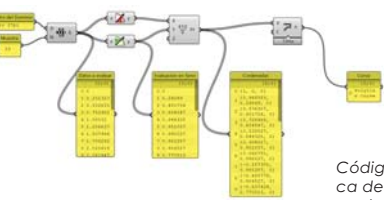

*Código para generar una cur-ca de circunferencia con Polyline. (curva discreta).*

El componente de rango se utiliza para generar una serie de valores de muestra para el parámetro de curva. Los com ponentes seno, coseno y punto de construcción se utilizan para crear un conjunto de puntos de muestra. Se usa el componente de curva interpolada para crear una curva suave que atraviesa el conjunto de puntos. Como se aprecía en los esquemas, la curva generada por una polilínea tiene una construcción muy rígida y el interpolado de puntos genera una curva de más grados de suavidad.

John Wallis, Gottfried Leibniz y Johann Bernoulli estudiaron de forma natural el caso simple de<br>ventanas circulares, y tuvieron que estudiar la curva intersección del cilindro y del hemisferio,<br>dando a esta curva el nombre

Las figuras 3D son variantes parametricas de la curva de Viviani y una de curva Clelia, donde<br>cada una de las coordenadas x(t), y(t) y z(t) es un punto inscrito dentro de en una superficie esférica. Estas curvas son de carácter algebraico cerrado y definida en el espacio tridimensional, se puede generar a partir de la intersección de una esfera y de un cilindro de radio mitad del de la esfera, y que pasa por

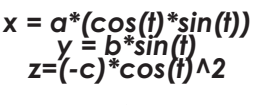

 $a = 3.515$ <br>b = 4.5<br>2.5

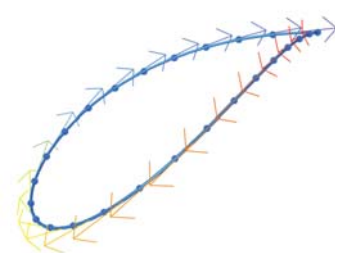

Dirección Vectorial de la función

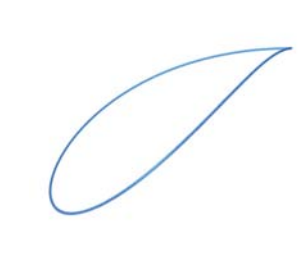

Curva resultado de la interpolación de los puntos

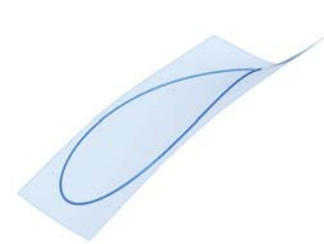

Superficie tangente a el borde de<br>la curva abierta (intervalo abierto).

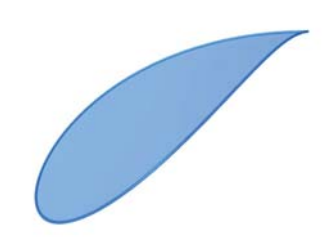

Superficie tangente a el borde de la<br>curva cerrada (intervalo definido).

Análisis y Aplicación de Superficies Topológicas en la Arquitectura

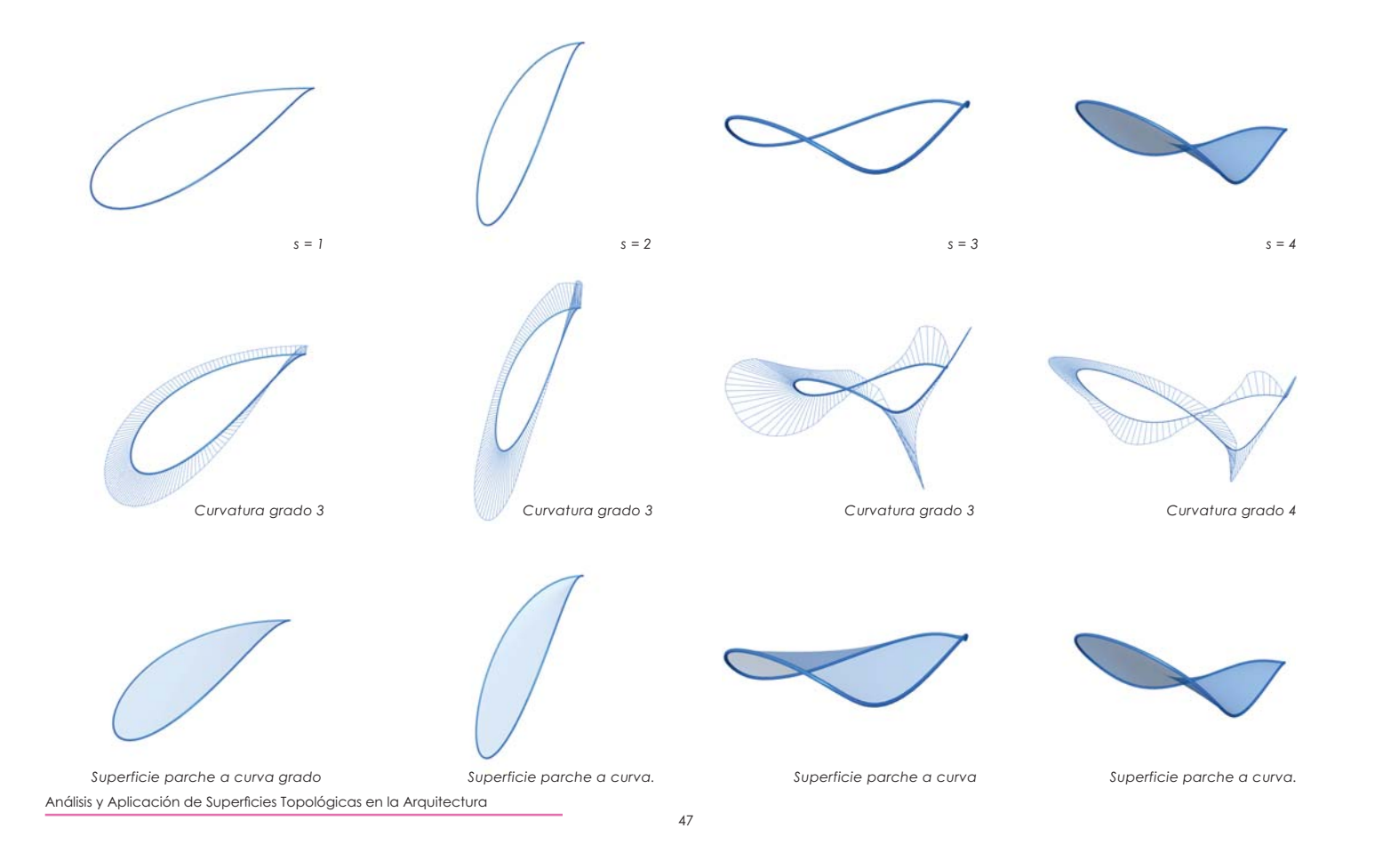

### Curva de Lissajous

Las figuras 3D son variantes parametricas de la curva de Lissajous derivada de una Cicloide, donde cada una de las coordenadas x(t), y(t) y z(t) es una función sinusoidal. La involuta de una cicloide es una cicloide simila

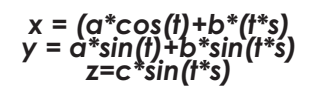

 $c = n * sqrt(a * b)$  $a = 3$ <br>  $b = 0.10$ <br>  $n = 3$ 

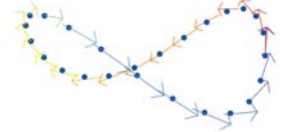

Dirección Vectorial de la función

Curva resultado de la<br>interpolación de los puntos

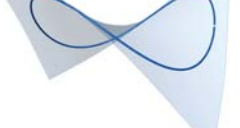

Superficie tangente a el borde de la curva abierta.

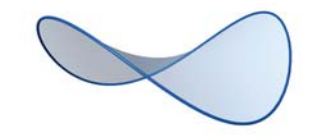

Superficie tangente a el borde de la curva cerrada (limites definidos).

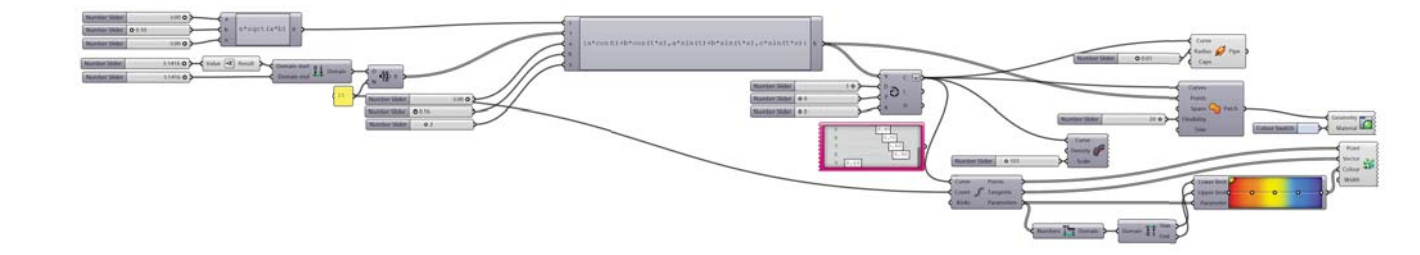

Análisis y Aplicación de Superficies Topológicas en la Arquitectura

### Variación de Curva

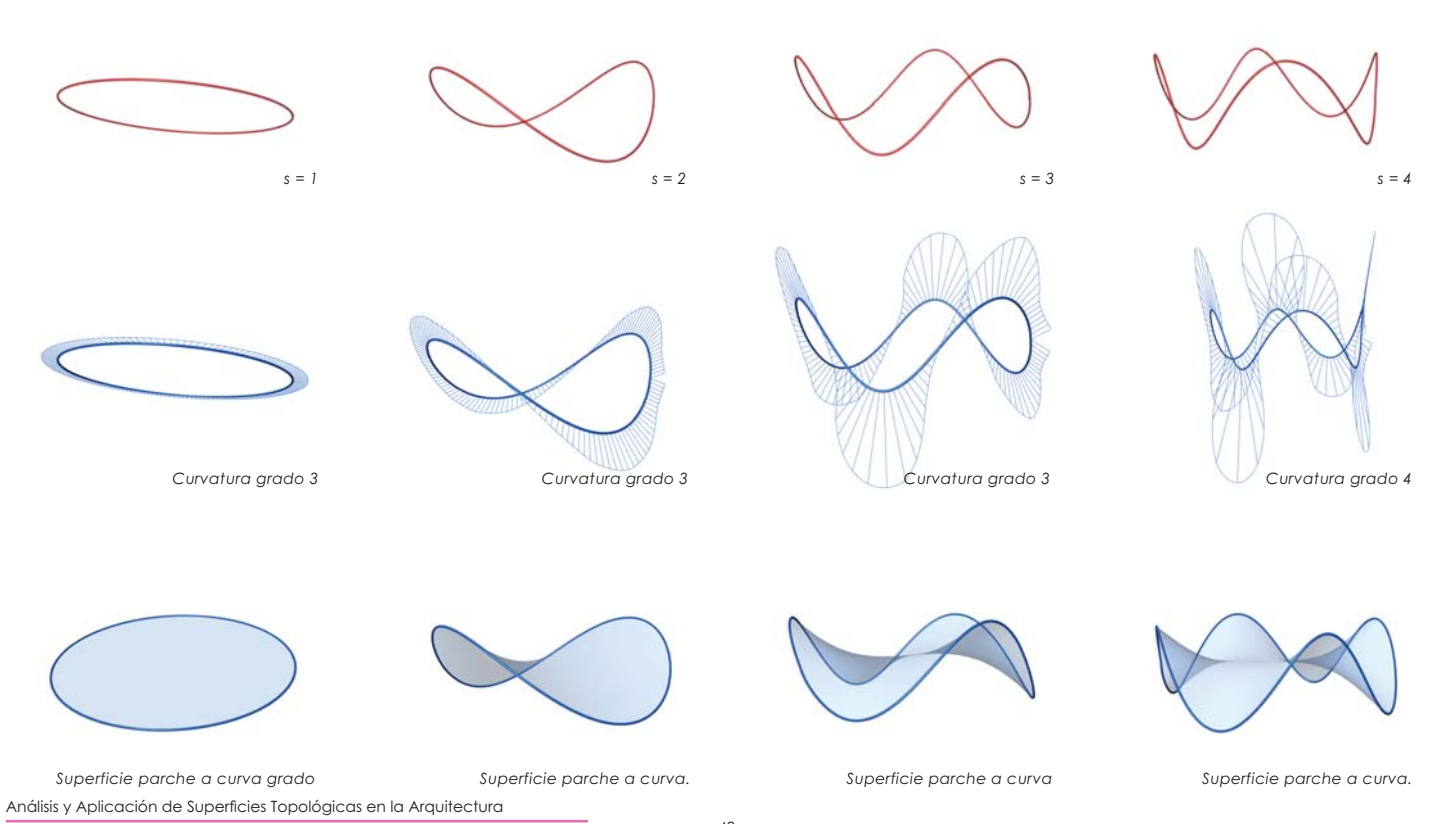

#### 3.4 Morfósis

Esta es una explicación de un método para formar una superficie en grasshopper. La creación de un conjunto finito de valores que por lo regular va de un valor igual o menor que cero dentro de los números reales **R** (hay excepciones de superficies que su dominio es parte de números complejos).

Este **Dominio** estará muestreado con una lista numérica o **Rango** que no sobrepase los 45 valores, esto significa que dentro de los intervalos de los límites superior e inferior no deberá haber mayor a 45 valores (46 items contantdo desde cero).La muestra numérica pasará por una relación de datos llamada "**Cross Reference**", la ual me dará como salida el número de listas que dimos a evaluar, es importante que esta evaluación sea "**Holística**", esto significa que por cada valor del conjunto **A** habrá un valor del conjunto de la lista **B**. Entendamos que **A** será *u* y **B** será *v* dado que esta mos creando una evaluación de una superficie con dominio en *(u,v).*

Grasshopper nos permite hacer evaluaciones de un muestreo de datos con funciones por medio de dos componentes "**Expression**" o "**Evaluate**", estos componentes evaluarán cada uno de los valores de la lista **u** y **v** para crear con base en la función paramétrica para las coordenadas en que fueron evaluadas (x,y,z), esto creará el valor del punto en ese sistema de coordenada.

Con el componente "**Construct Point**" crearemos desde su valor numérico de coordenadas (x,y,z) los puntos para cada dominio<br>**u** y **v**.

Por último el componente "Surface from Points" utiliza el dominio para **u** y **v** para crear una superfcie, es importante contemplar la suma de un valor para el número de puntos en *"U counts"* .

Análisis y Aplicación de Superficies Topológicas en la Arquitectura

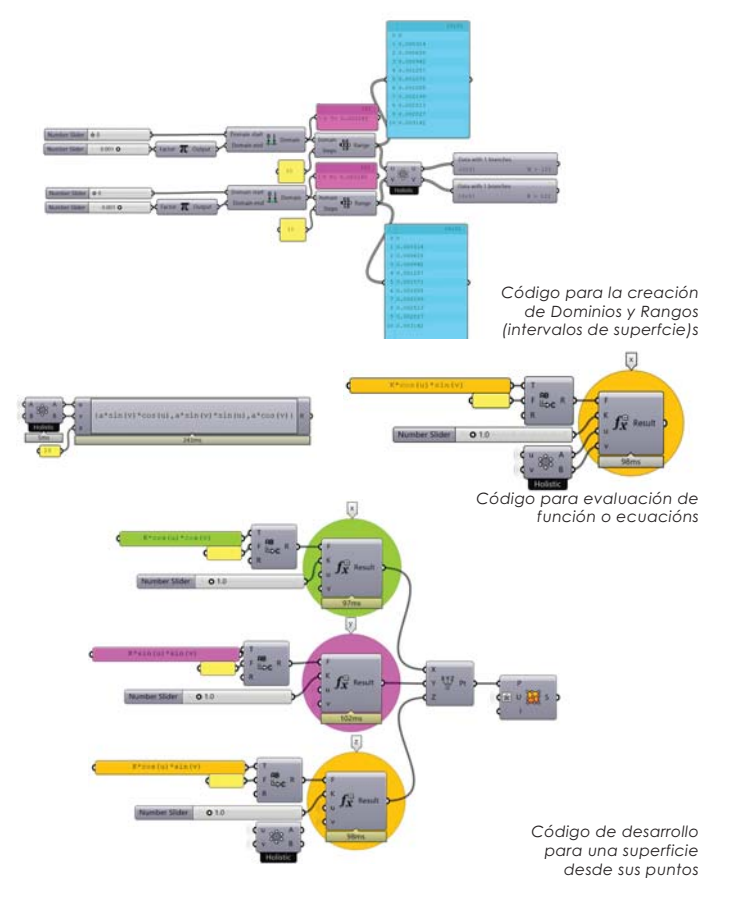

### 3.5 Deformación del plano

En el sigueinte apartado se dió con diferentes superficies generadas a partir de cada punto<br>de un plano al que se le asigna un punto del espacio de manera que dos de las coordenadas<br>de dicho punto del espacio conciencia e es el valor obtenido mediante una función cuyos parámetros son las coordenadas del punto del plano. Los ejemplos aquí mostrados parten del plano definido por los ejes X y Y, de ma-<br>nera que la coordenada definida en función de las otras dos es la tercera coordenada (Z). De esta forma empezaremos a entender el tipo de transformaciones topológicas que tiene una superficie abierta bidimensional en dos dimensiones a una superficie de diversas que tiene una superficie abierta bidimensional en dos dimensiones a una superficie abierta bidimensional en tres, solo modi

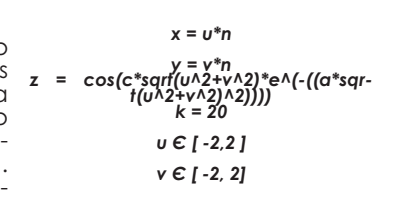

Ecuación Paramétrica

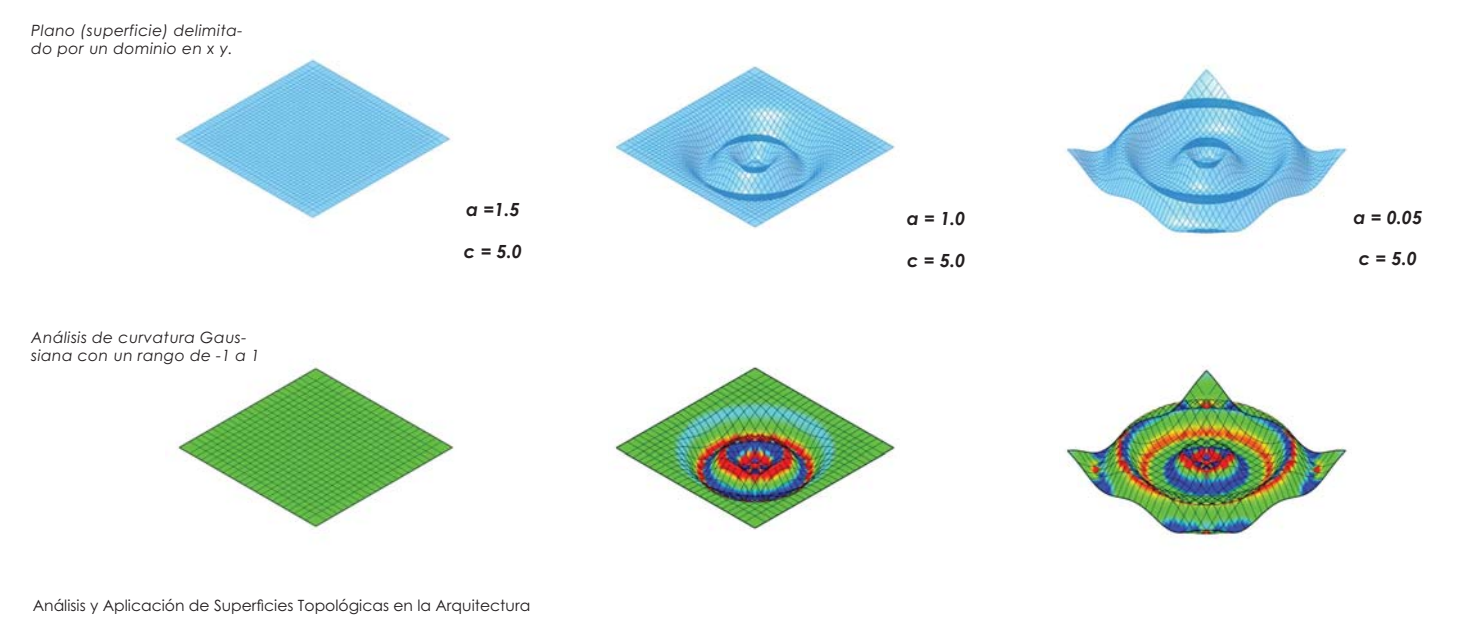

## Equivalencia Homotópica 1

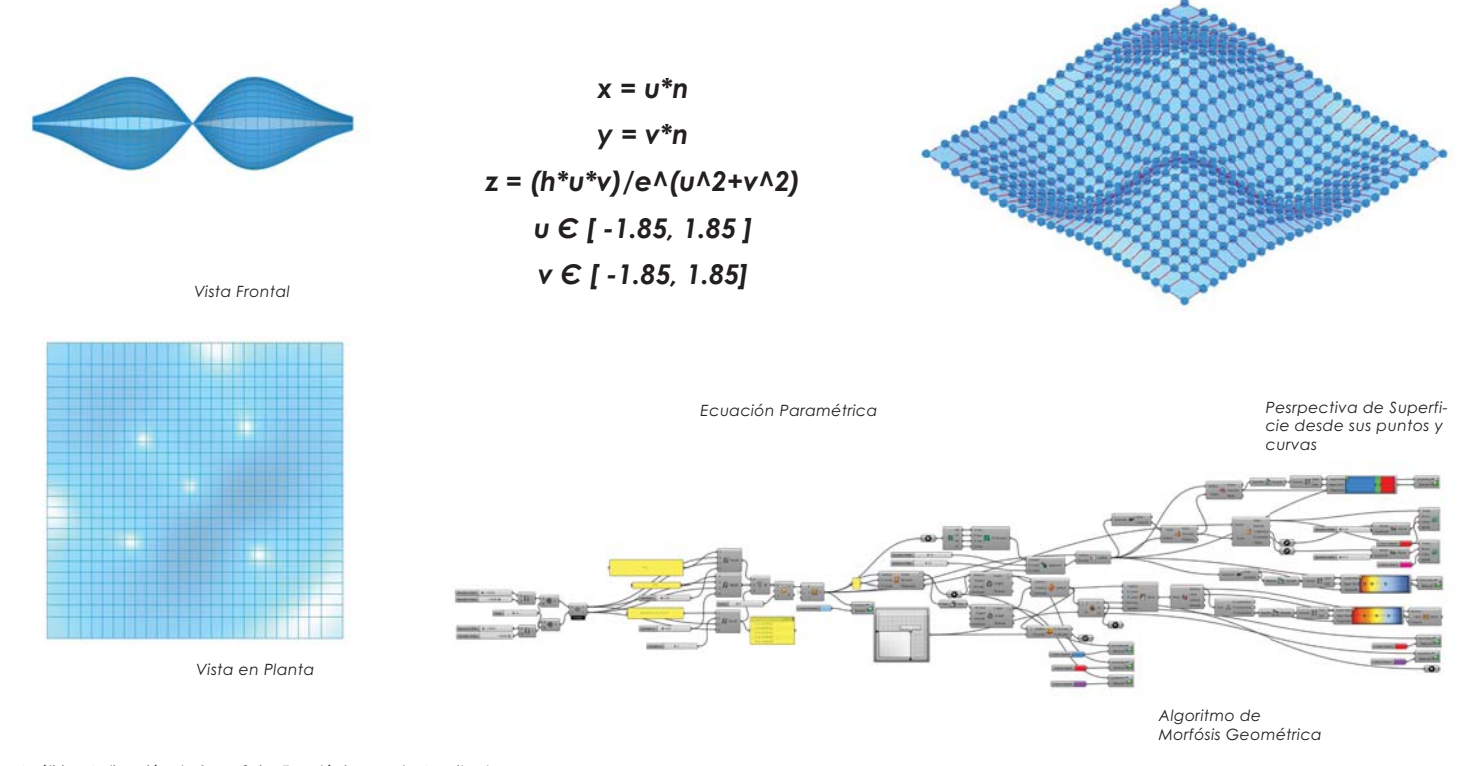

Análisis y Aplicación de Superficies Topológicas en la Arquitectura

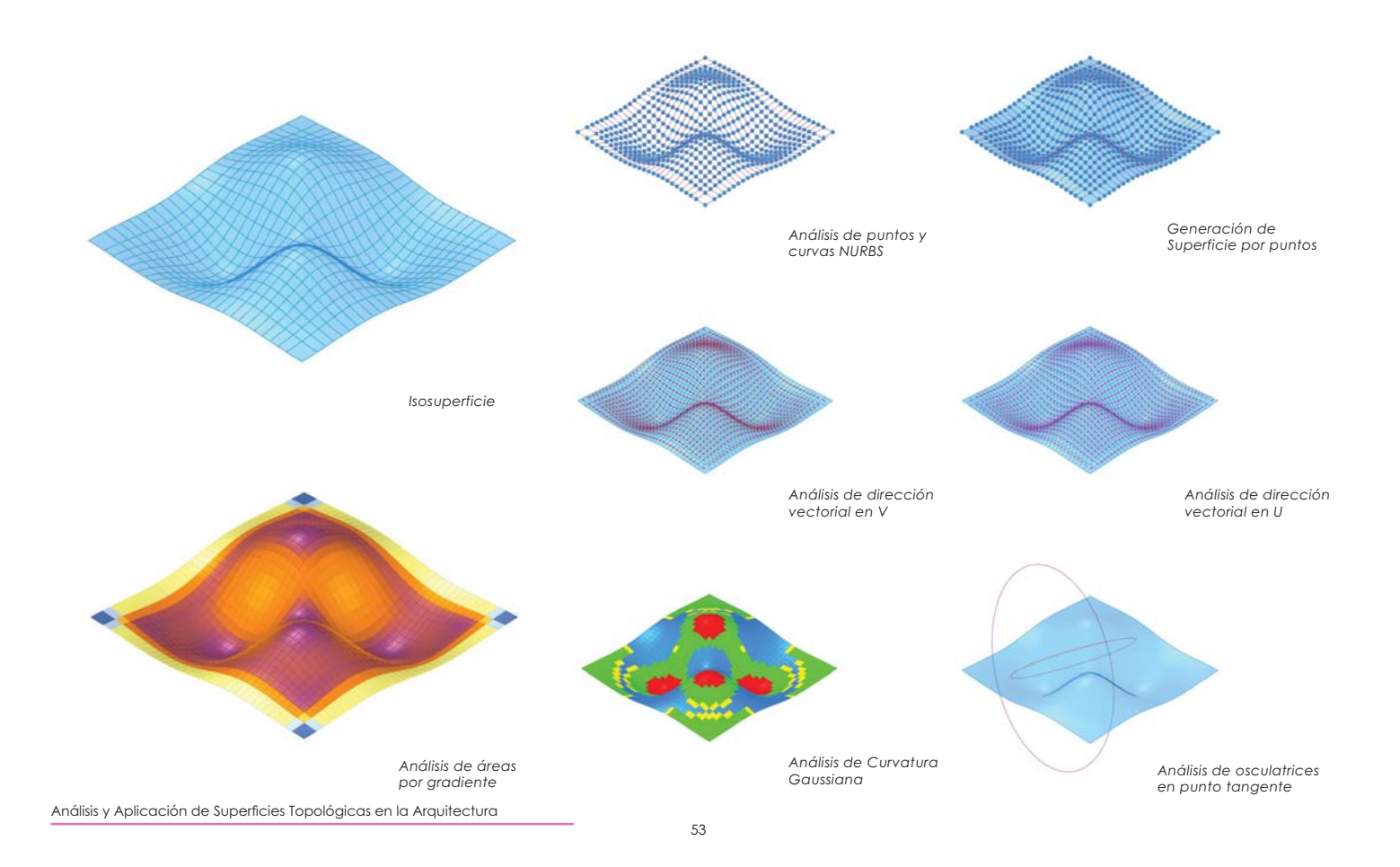

## Equivalencia Topológica 2

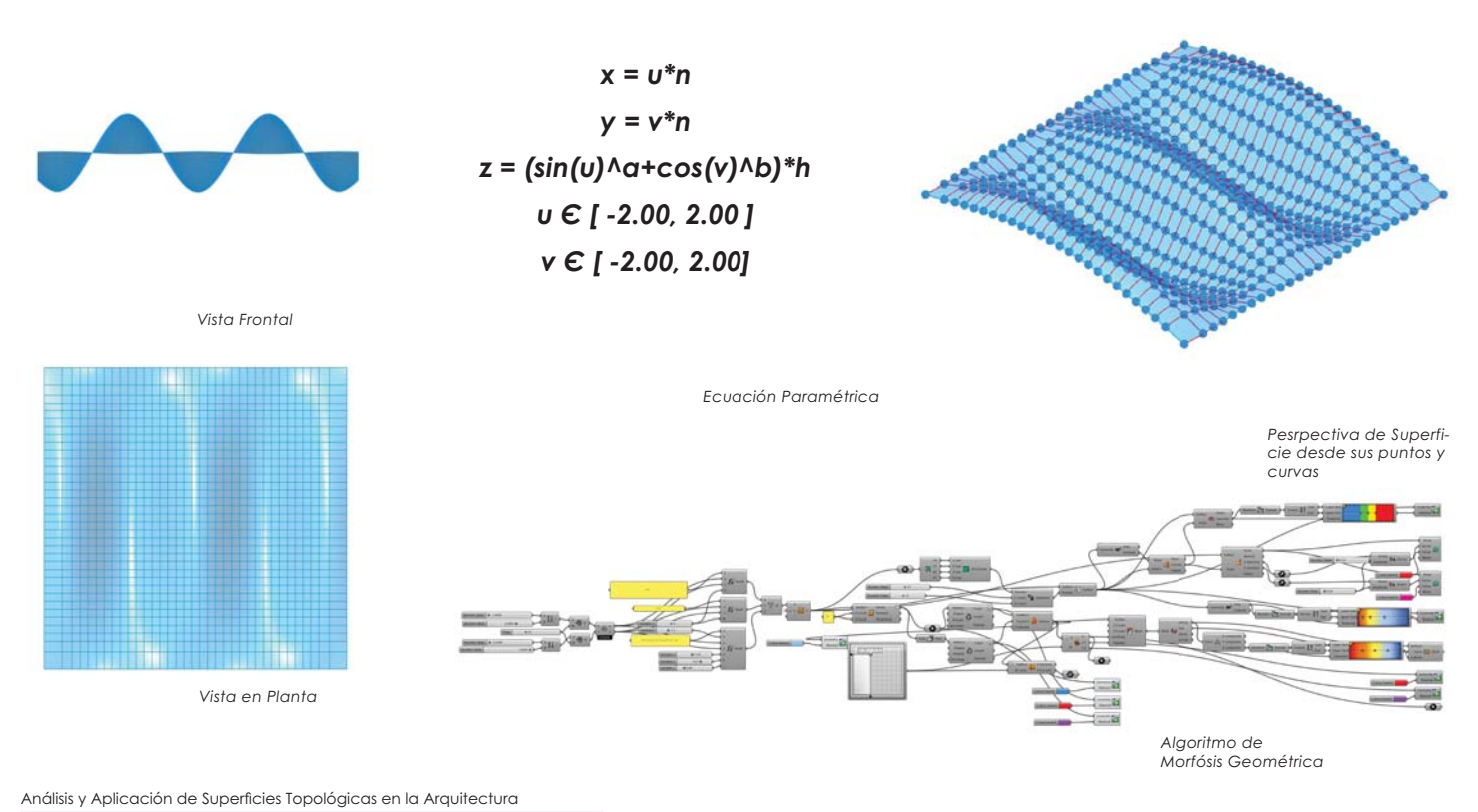

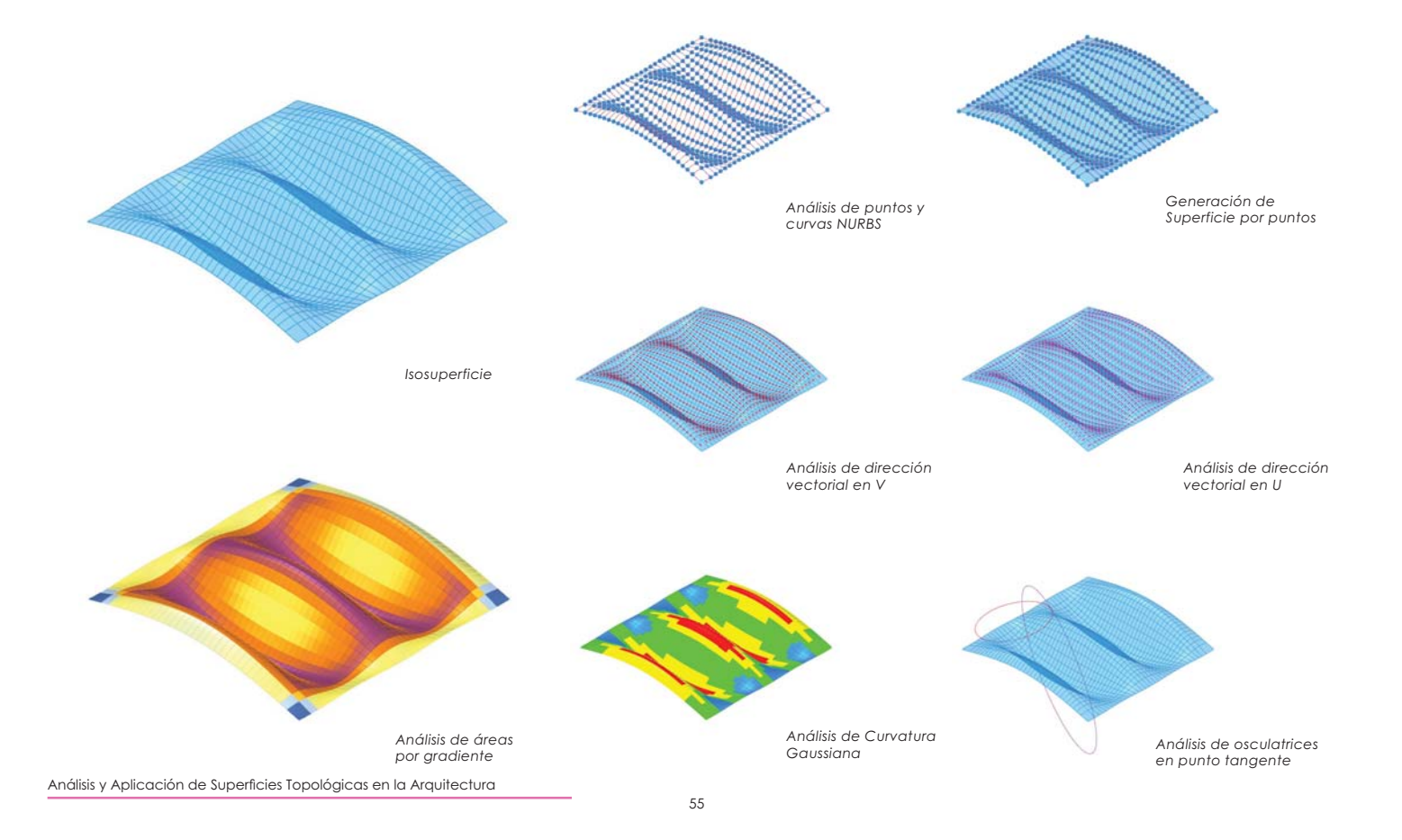

## Equivalencia Topológica 3

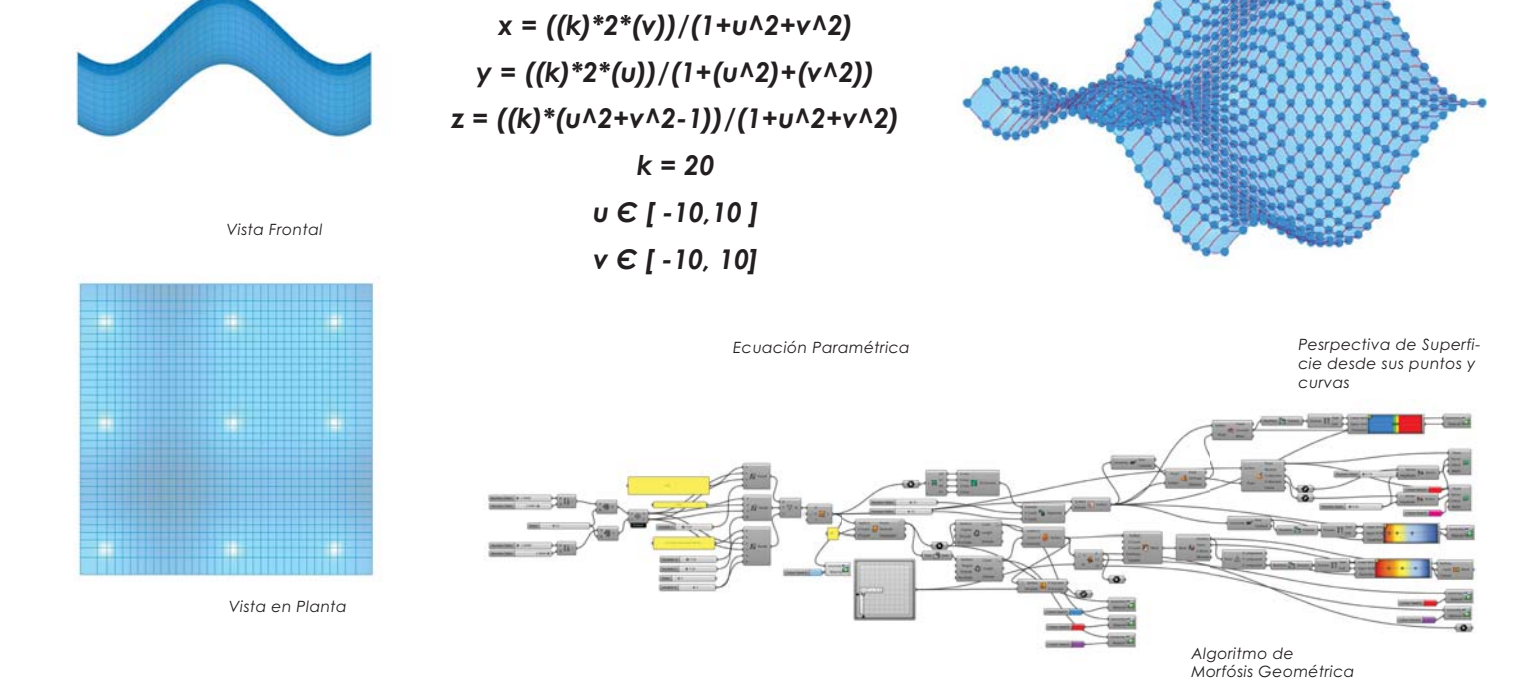

Análisis y Aplicación de Superficies Topológicas en la Arquitectura

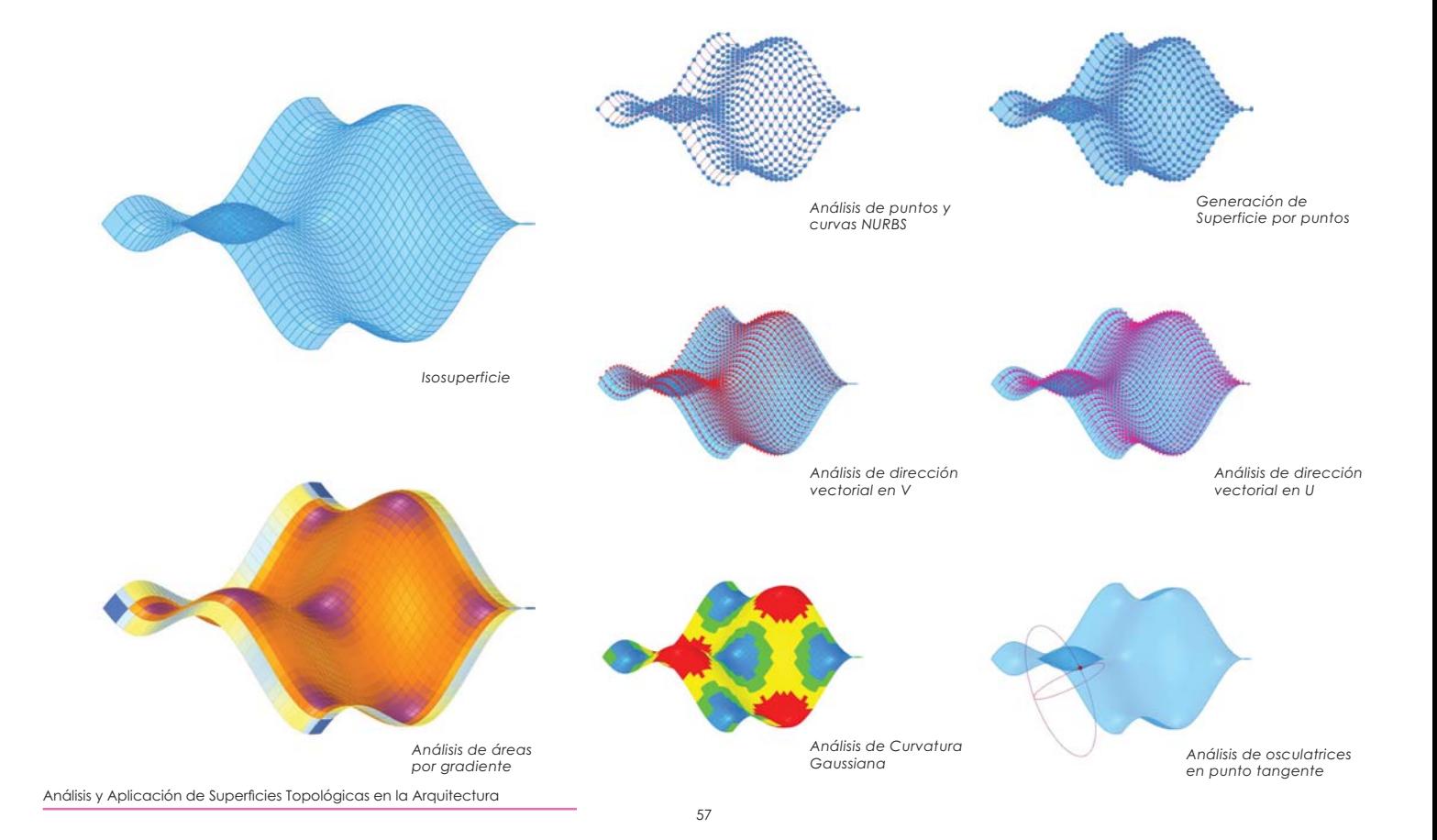

# *x = ((k)\*2\*(v))/(1+u^2+v^2) y = ((k)\*2\*(u))/(1+(u^2)+(v^2)) z = (c\*(v\*sin(u)-u\*sin(v)))\*h h = 1.0*  $v \in$  [ -2.0, 2.0 ]  $v \in$  [ -2.0, 2.0] *Algoritmo de Morfósis Geométrica Vista en Planta Vista Frontal Pesrpectiva de Superfi-cie desde sus puntos y curvas Ecuación Paramétrica* Equivalencia Topológica 4

58

Análisis y Aplicación de Superficies Topológicas en la Arquitectura

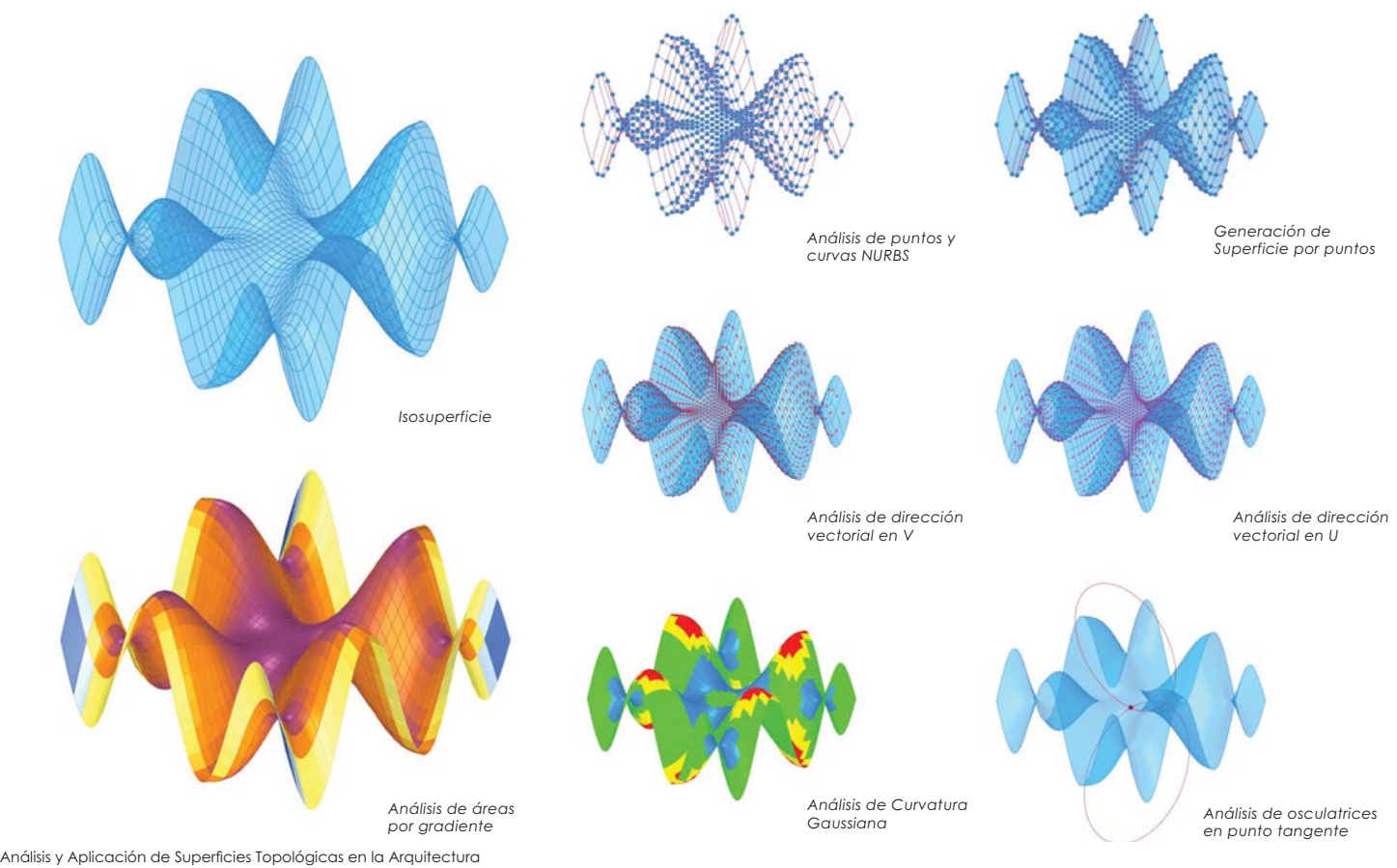

### 3.5 Parametrizaciónes

En el dearrollo de esta invertigación se ha tomdo como pri mer ejemplo la esfera llamada **S** también, es por eso que es importante enteder que a partir de su ecuación paramétrica podremos hacer modificaciones homotópicas y llegar a resultados cercanos en algunos aspectos topológicos, de igual forma haremos análisis somo sus interpolaciones de puntos, osculatriz de la superficie dirección, división de los dominios cuadráticos y su curvatura Gaussiana.

La esfera en se puede definir de diferentes maneras, los topólogos y matemáticos difieren de estos, los primeros hacen referencia de la esfera como un elemento tridimensional y los topólogos como un elemento bidimensional **S**<sup>2</sup>. Para nuestro estudio usaremos ambos ya que en programas de diseño se difiere de superficie y volumen pero necesitamos las funciones matemáticas el cual se define como el conjunto de todos los puntos en el espacio euclideano tridimensional **R**³ que se encuentran a una distancia **r** (radio) de un punto dado (centro)

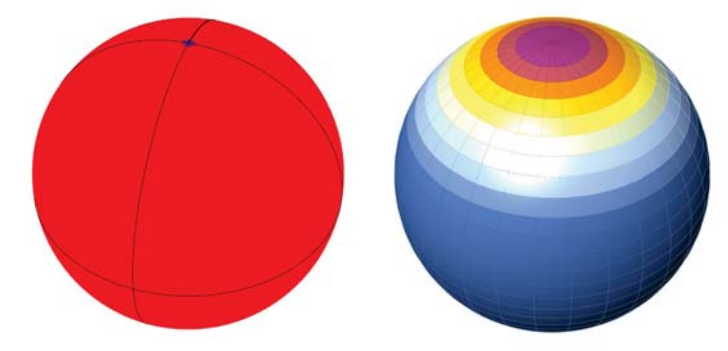

Análisis y Aplicación de Superficies Topológicas en la Arquitectura

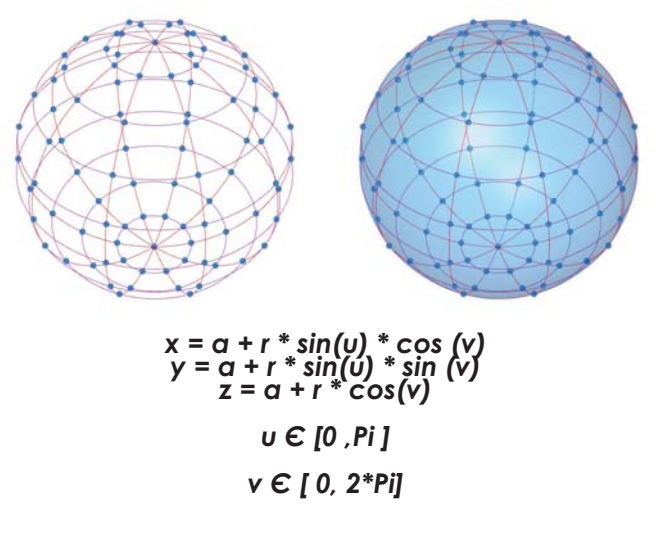

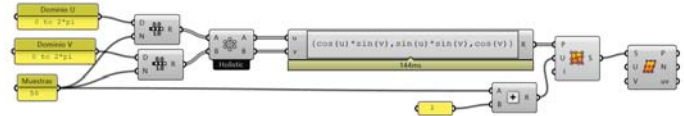

*Una ventaja de poder controlar los parámetros de morfosis de una su-perficie, es que podemos establecer los valores exactos de sus dominios* *Código de desarrollo para una superficie esférica en R*³*, realizada en grasshopper.*

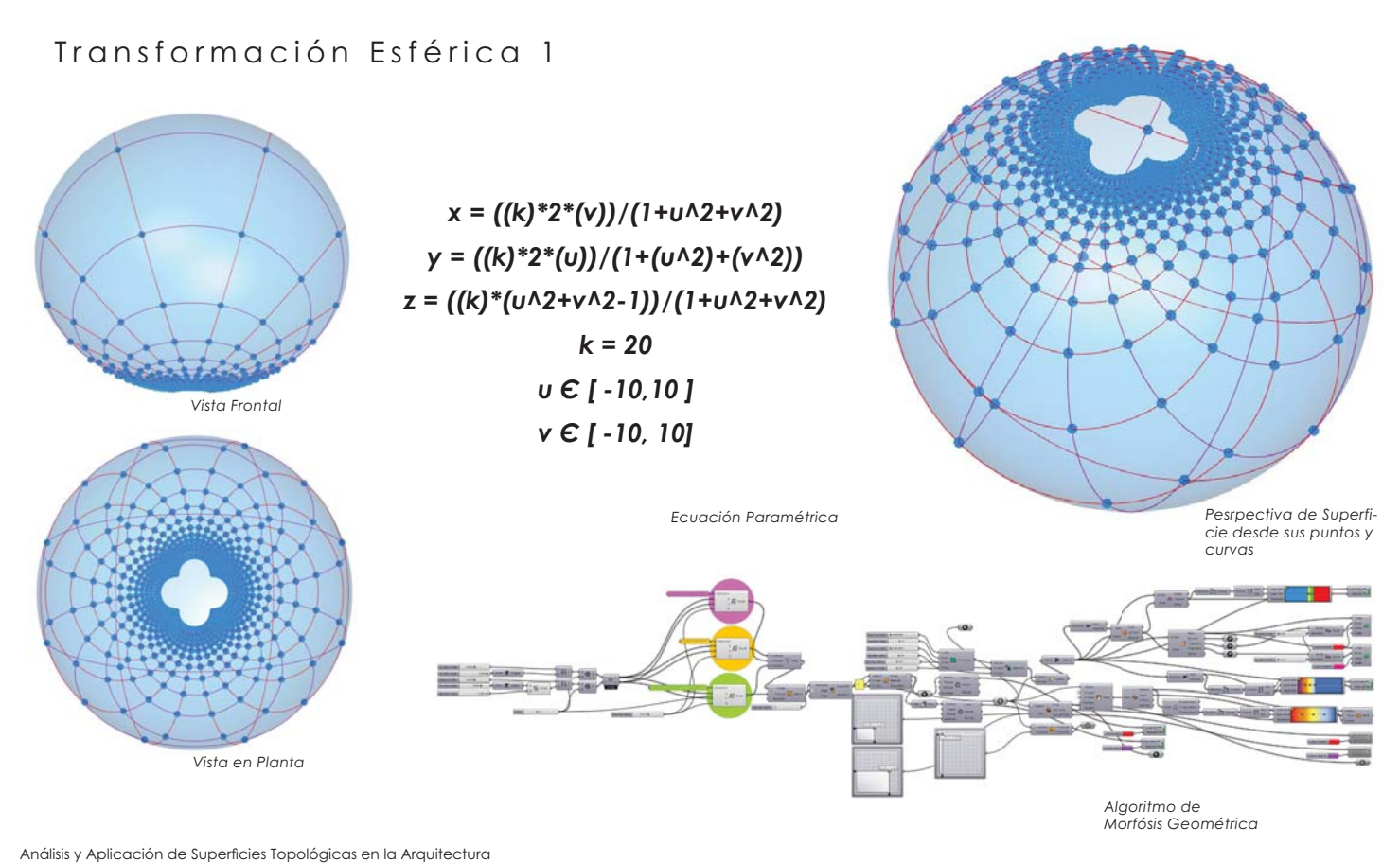

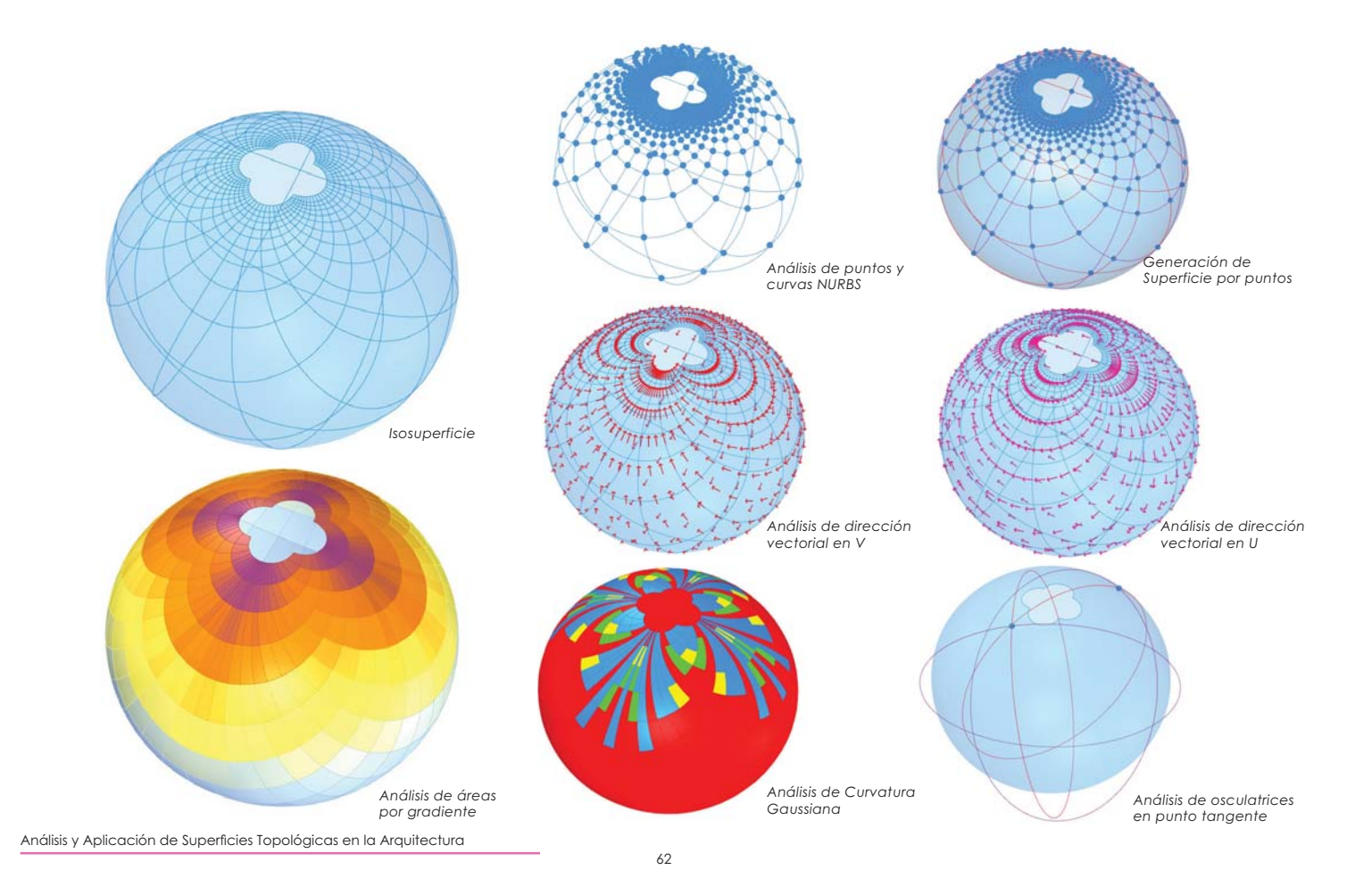

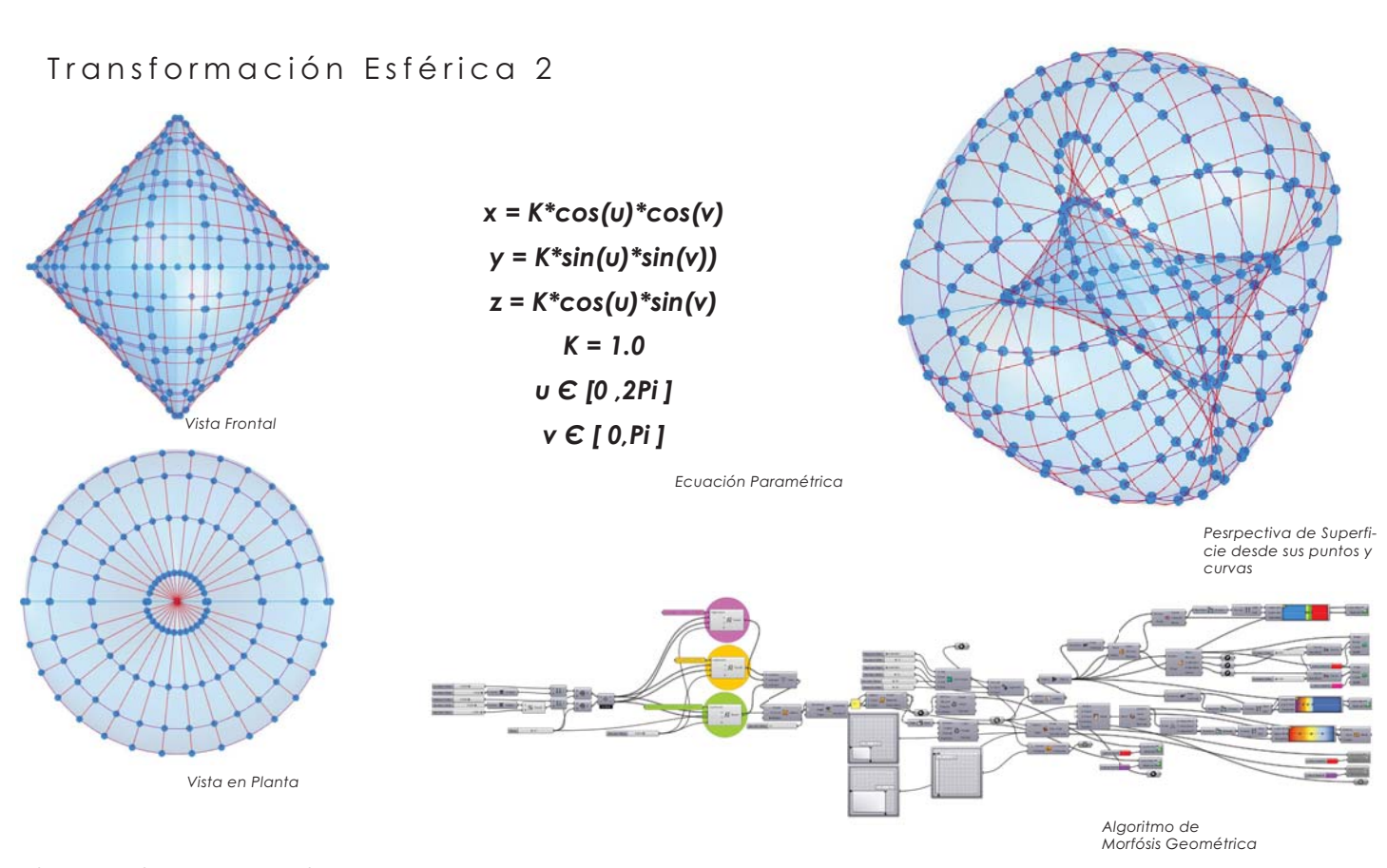

Análisis y Aplicación de Superficies Topológicas en la Arquitectura

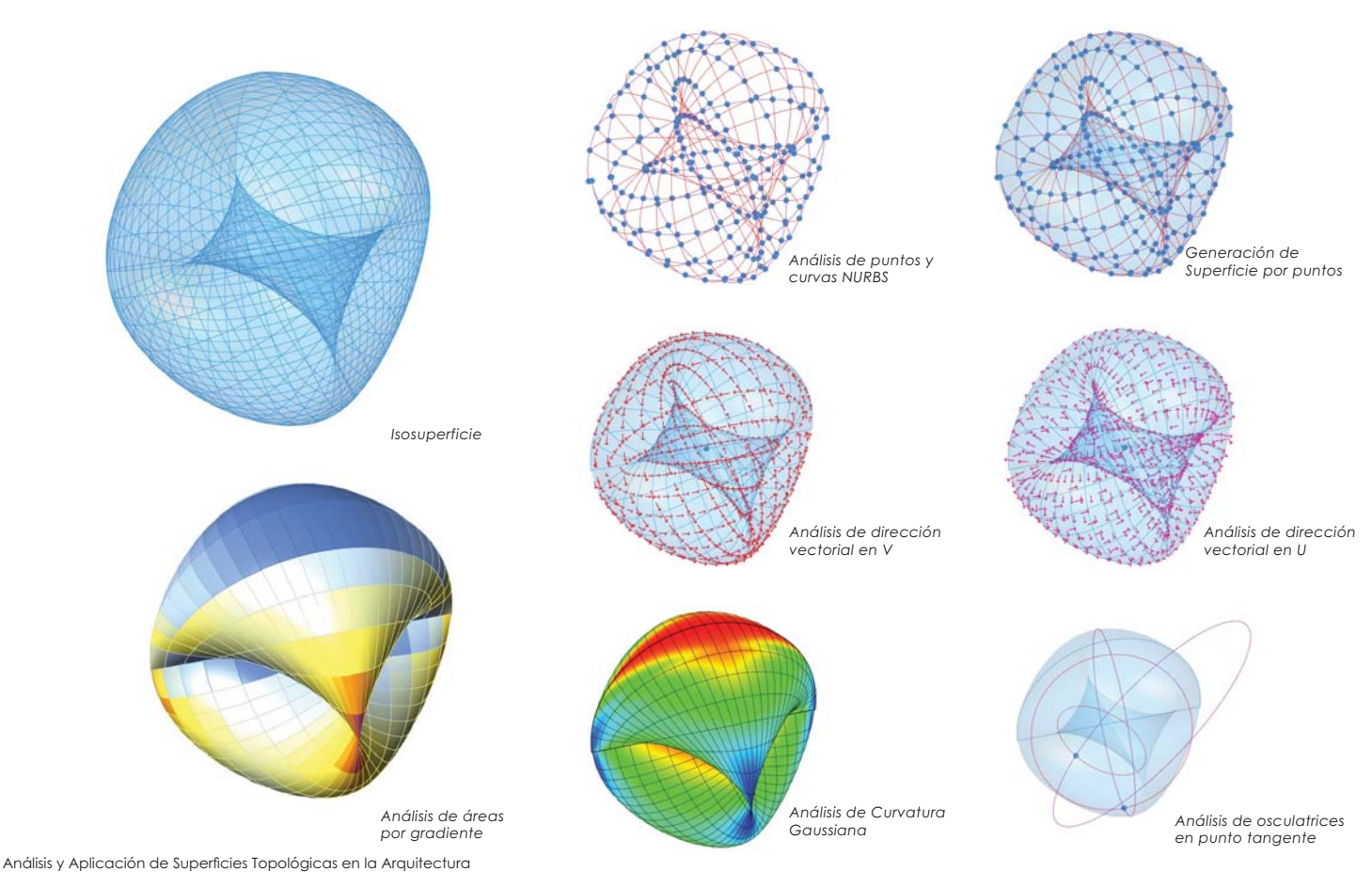

### Transformación Esférica 3

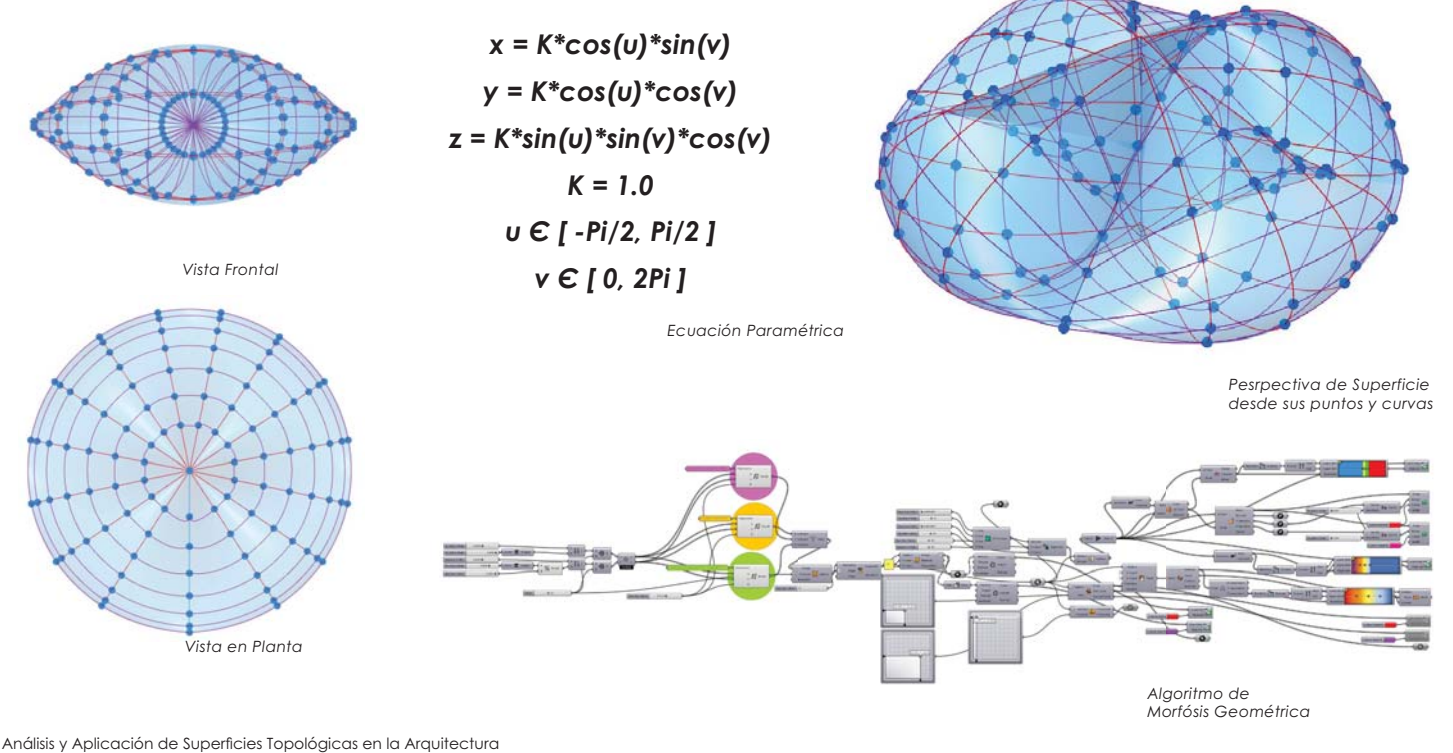

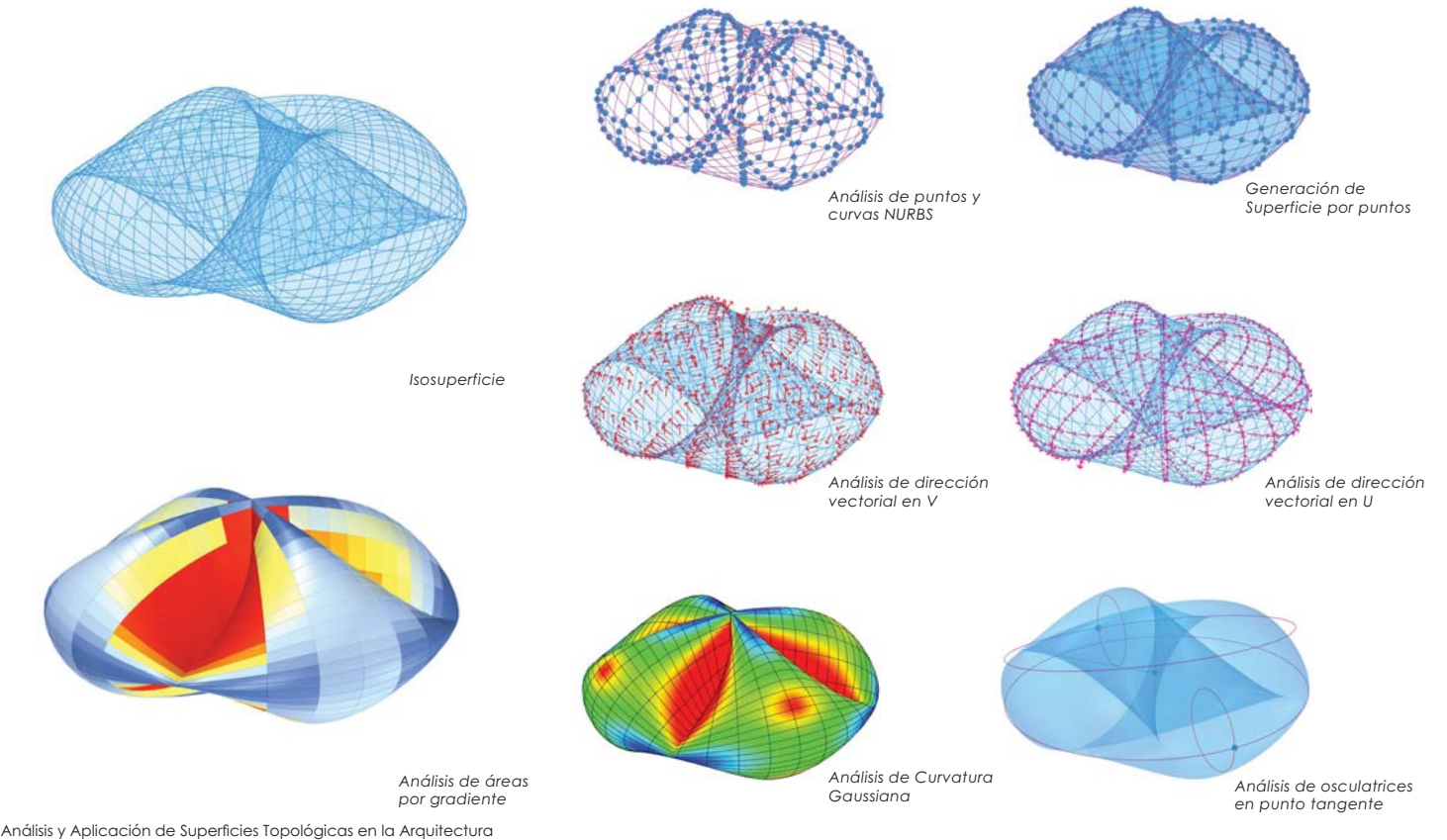

66

# *x = K\*cos(u)\*sin(u)\*sin(v) y = K\*cos(u)\*sin(u)\*cos(v) z = K\*cos(u)^2\*cos(v)\*sin(v) K = 1.35 µ € [0,2Pi ]*  $v \in [0, Pi/2]$ Superficie de Steiner *Algoritmo de Morfósis Geométrica Vista en Planta Vista Frontal Ecuación Paramétrica Pesrpectiva de Superficie desde sus puntos y curvas*

Análisis y Aplicación de Superficies Topológicas en la Arquitectura

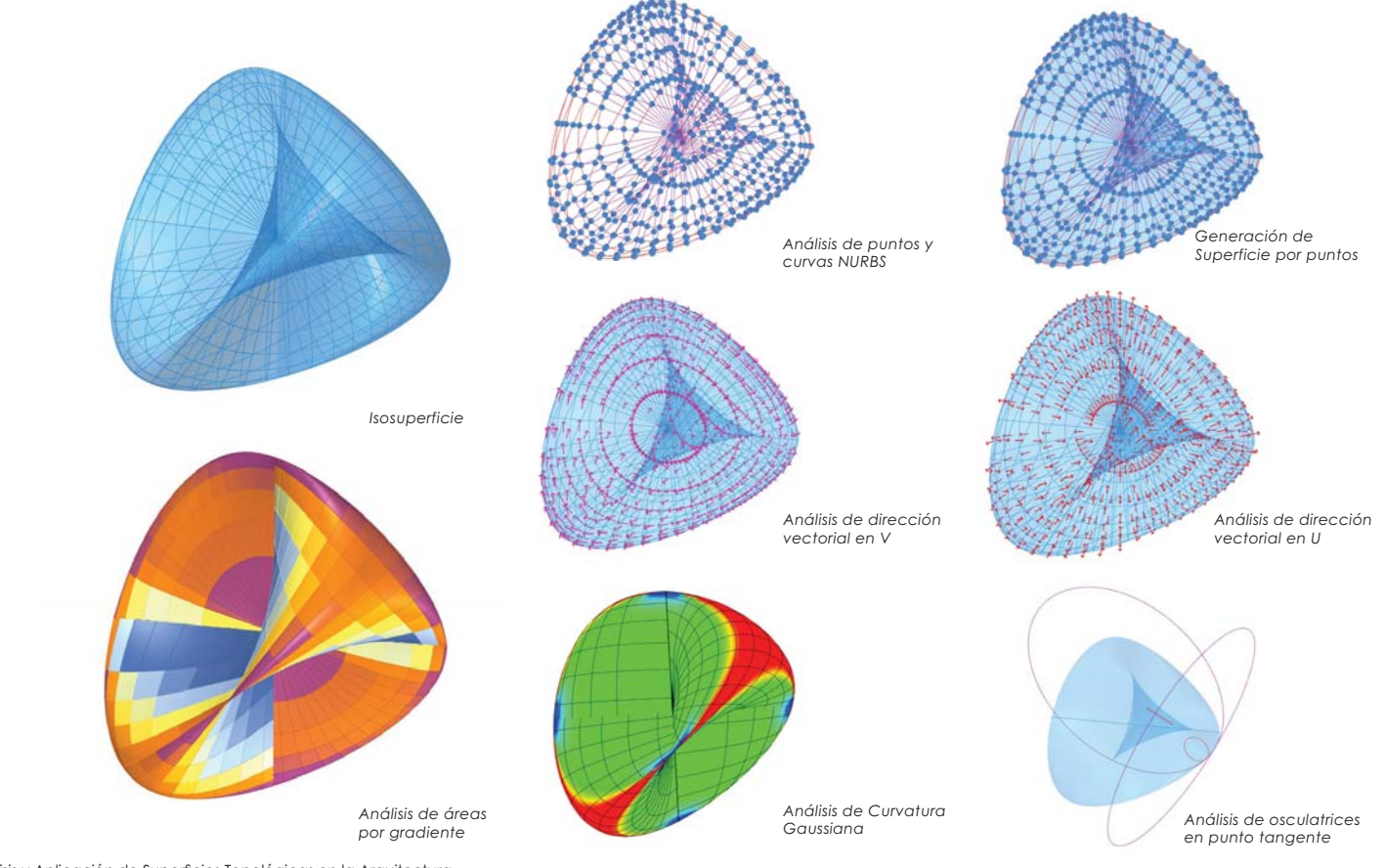

Análisis y Aplicación de Superficies Topológicas en la Arquitectura
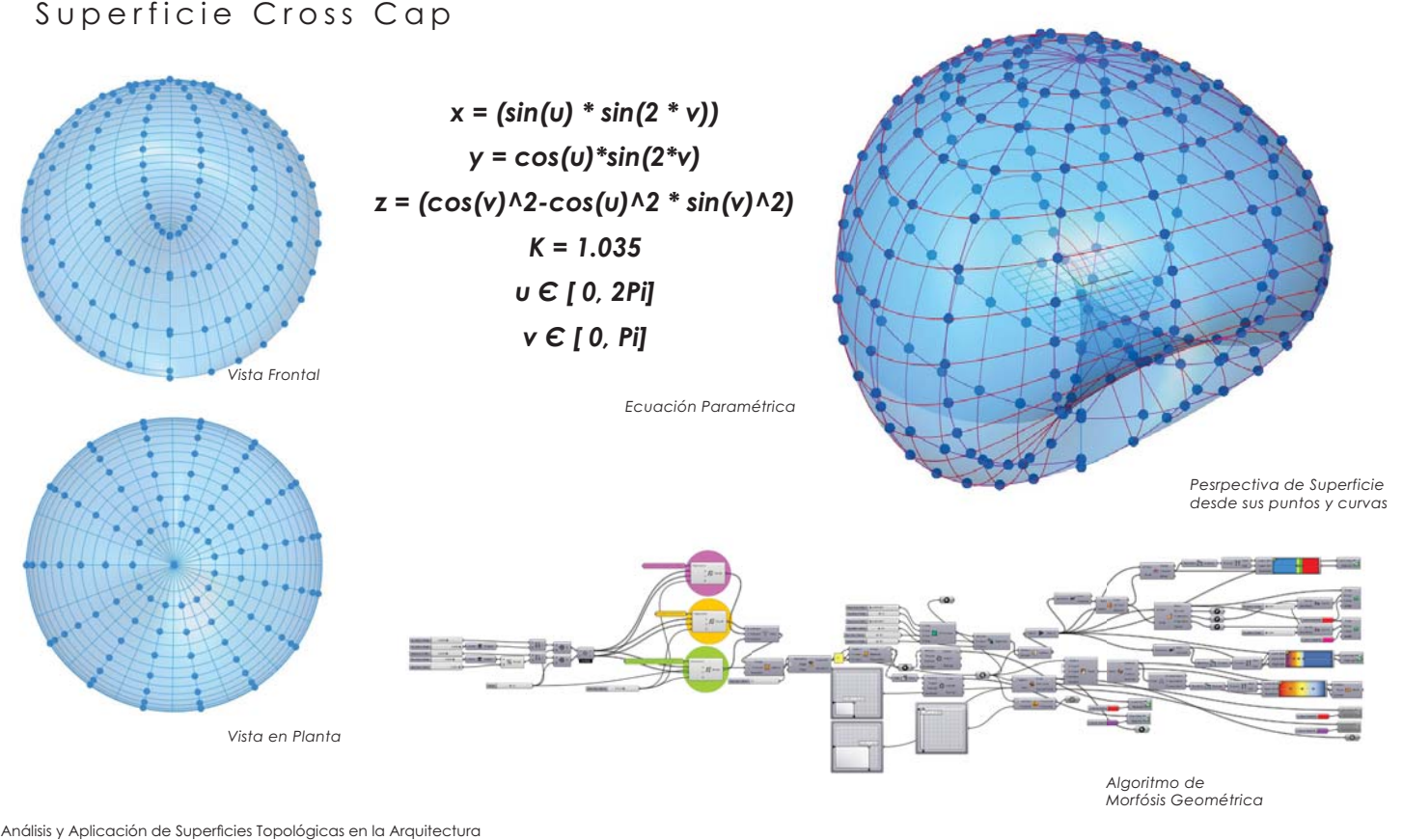

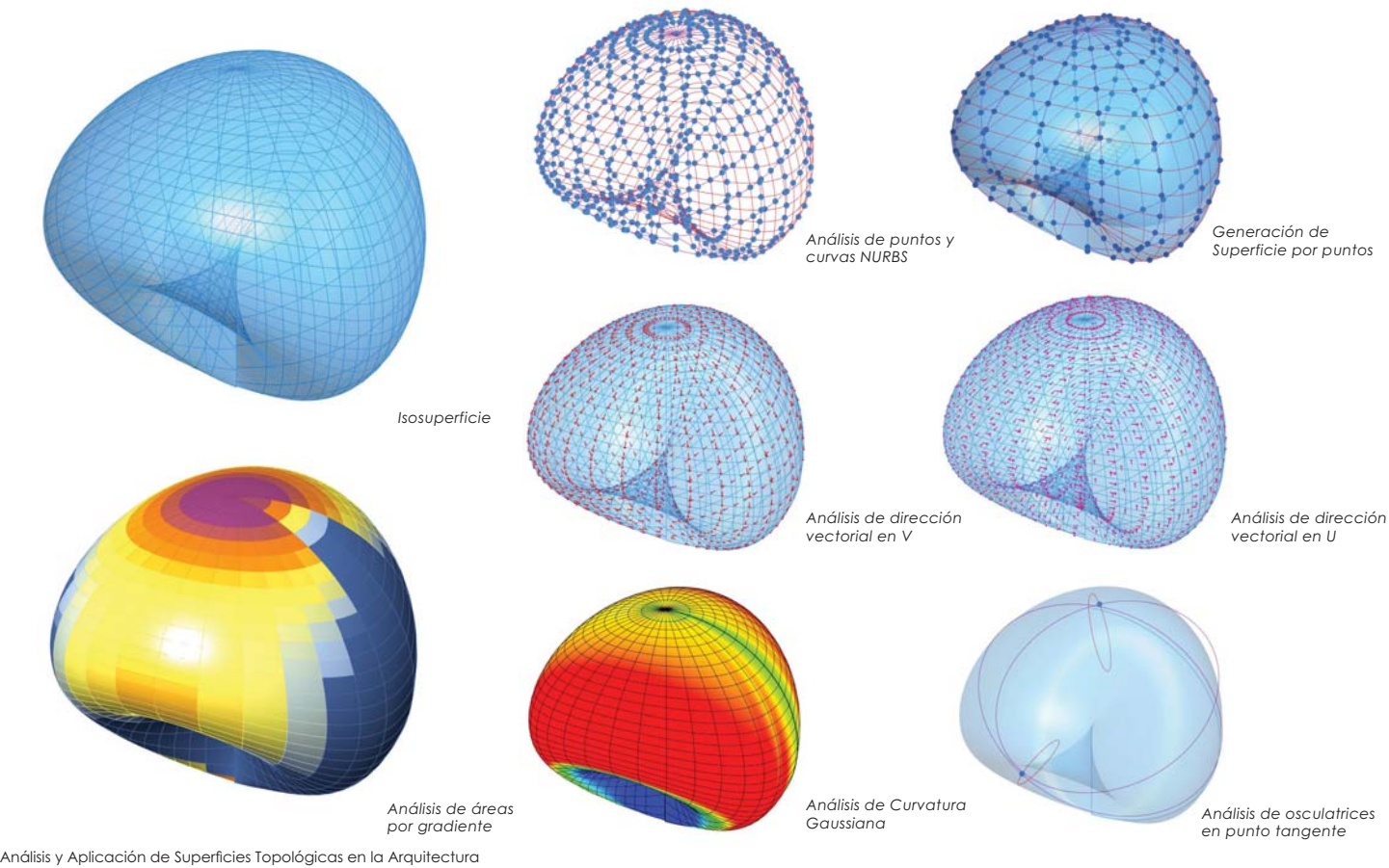

#### Superficie Fressnell

*Vista Frontal*

- *x = cos(u)\*cos(v)/(-2.\*sqrt(0.965/3.-0.935/3.\*((cos(u)^4+sin(u)^4)\* cos(v)^4+sin(v)^4))\*cos((acos(-(-0.941/6.+0.374\*((cos(u)^4+ sin(u)^4)\*cos(v)^4+sin(v)^4)-1.309/6.\*((cos(u)^6+sin(u)^6)\* cos(v)^6+sin(v)^6)-1.221\*cos(u)^2\*cos(v)^4\*sin(u)^2\*sin(v)^2)/ sqrt(0.965/3.-0.935/3.\*((cos(u)^4+sin(u)^4)\*cos(v)^4+sin(-*  $(y)$ ^4))^3)-pi)/3.)+0.8)
- *y = sin(u)\*cos(v)/(-2.\*sqrt(0.965/3.-0.935/3.\*((cos(u)^4+sin(u)^4)\* cos(v)^4+sin(v)^4))\*cos((acos(-(-0.941/6.+0.374\*((cos(u)^4+ sin(u)^4)\*cos(v)^4+sin(v)^4)-1.309/6.\*((cos(u)^6+sin(u)^6)\* cos(v)^6+sin(v)^6)-1.221\*cos(u)^2\*cos(v)^4\*sin(u)^2\*sin(v)^2)/ sqrt(0.965/3.-0.935/3.\*((cos(u)^4+sin(u)^4)\*cos(v)^4+sin(-*  $(y)$ ^4))^3)-pi)/3.)+0.8)

*z = sin(v)/(-2.\*sqrt(0.965/3.-0.935/3.\*((cos(u)^4+sin(u)^4)\* cos(v)^4+sin(v)^4))\*cos((acos(-(-0.941/6.+0.374\*((cos(u)^4+ sin(u)^4)\*cos(v)^4+sin(v)^4)-1.309/6.\*((cos(u)^6+sin(u)^6)\* cos(v)^6+sin(v)^6)-1.221\*cos(u)^2\*cos(v)^4\*sin(u)^2\*sin(v)^2)/ sqrt(0.965/3.-0.935/3.\*((cos(u)^4+sin(u)^4)\*cos(v)^4+sin(- %&%'!\$8*

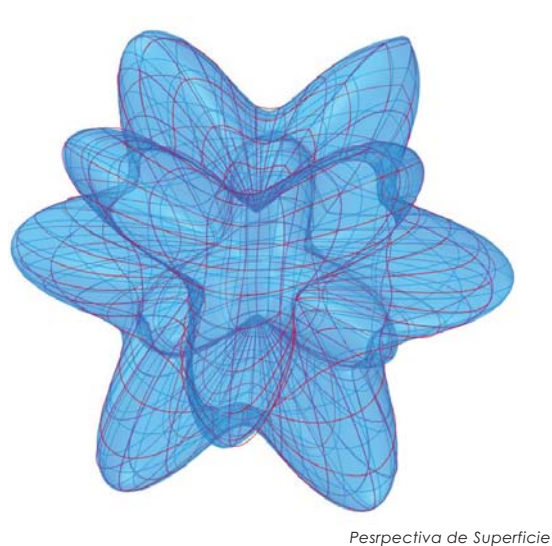

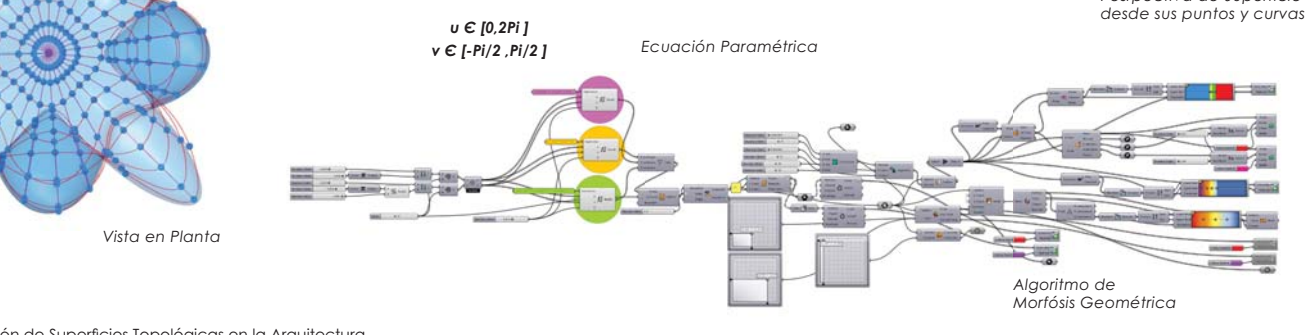

Análisis y Aplicación de Superficies Topológicas en la Arquitectura

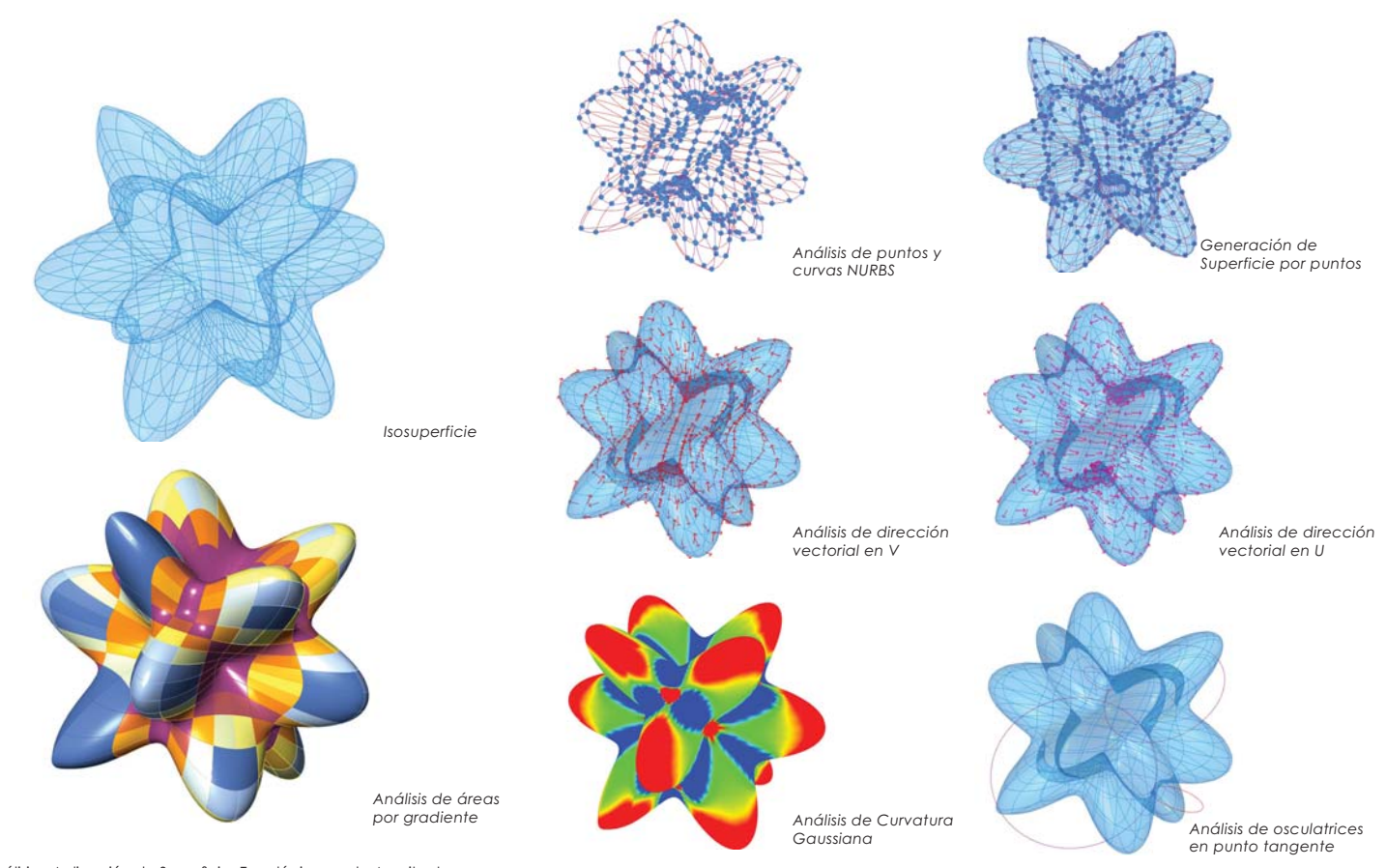

Análisis y Aplicación de Superficies Topológicas en la Arquitectura

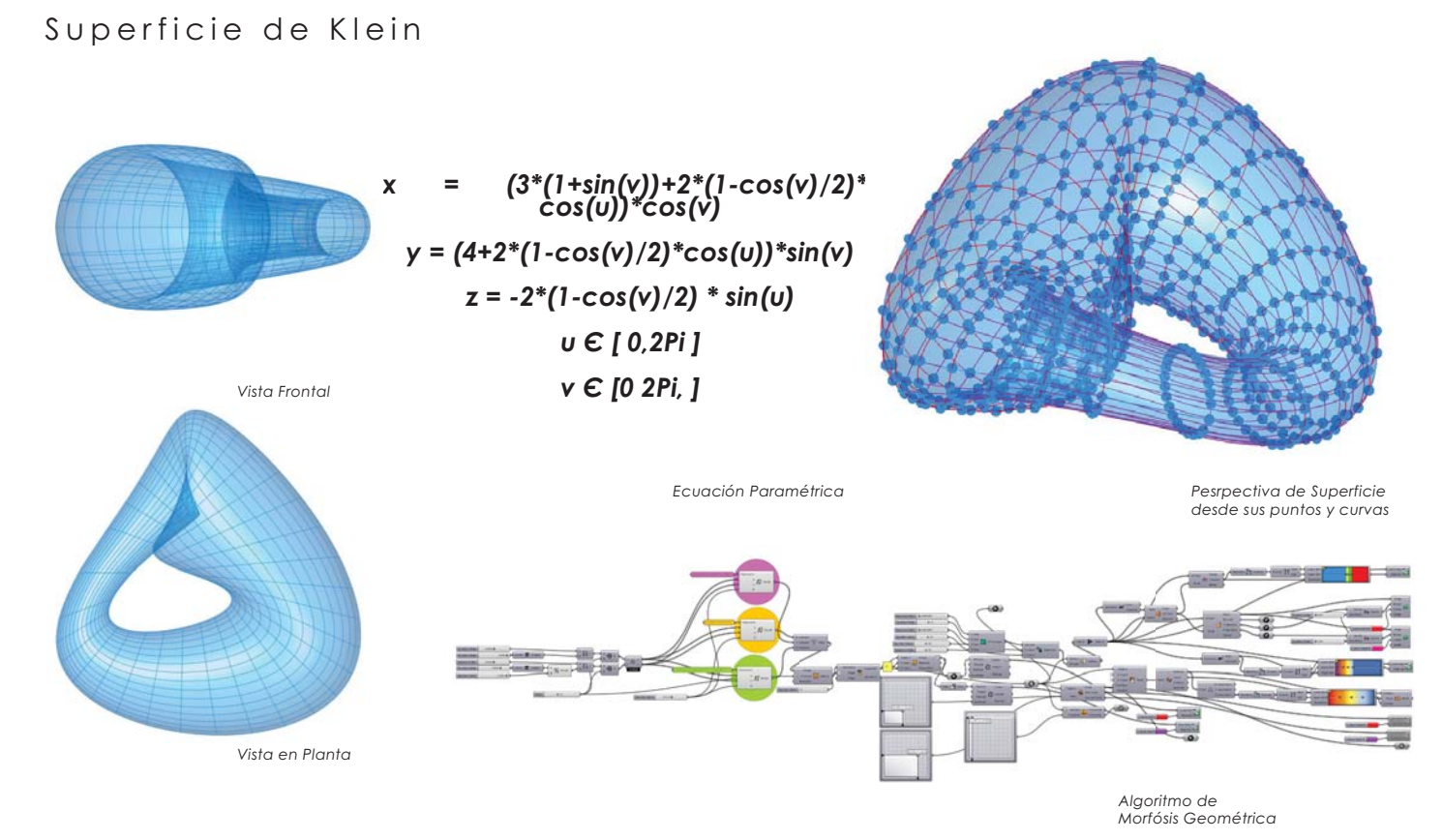

Análisis y Aplicación de Superficies Topológicas en la Arquitectura

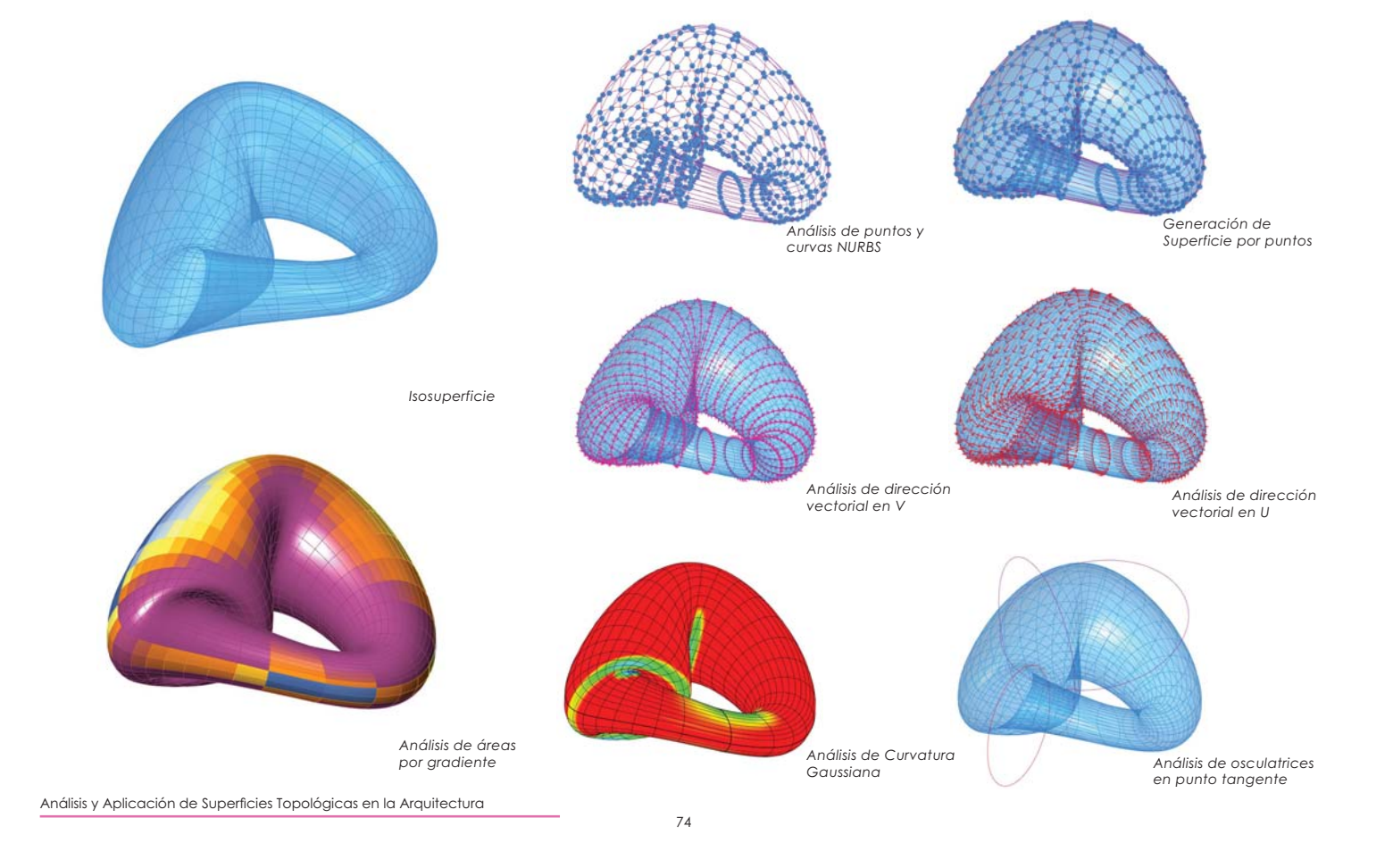

#### Superficie de Klein 2

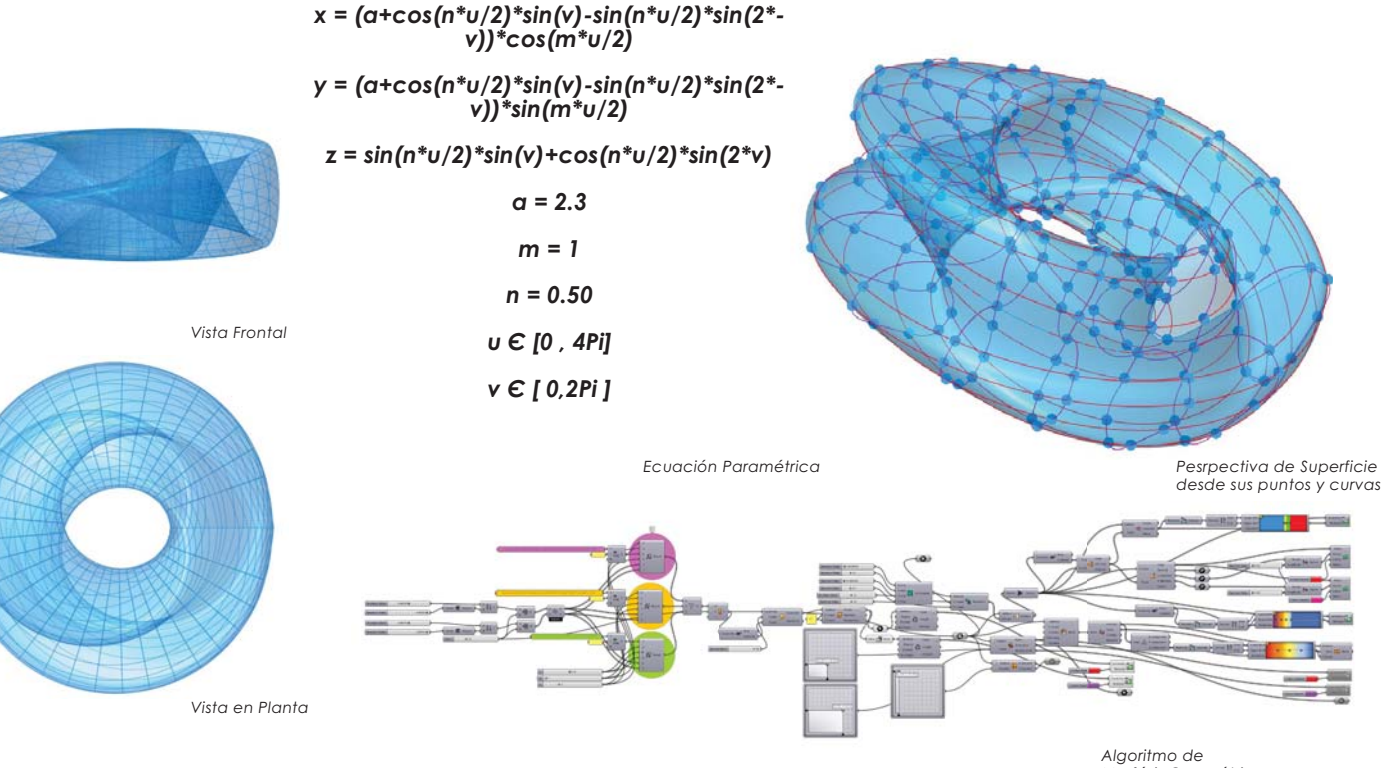

Análisis y Aplicación de Superficies Topológicas en la Arquitectura

75

*Algoritmo de Morfósis Geométrica*

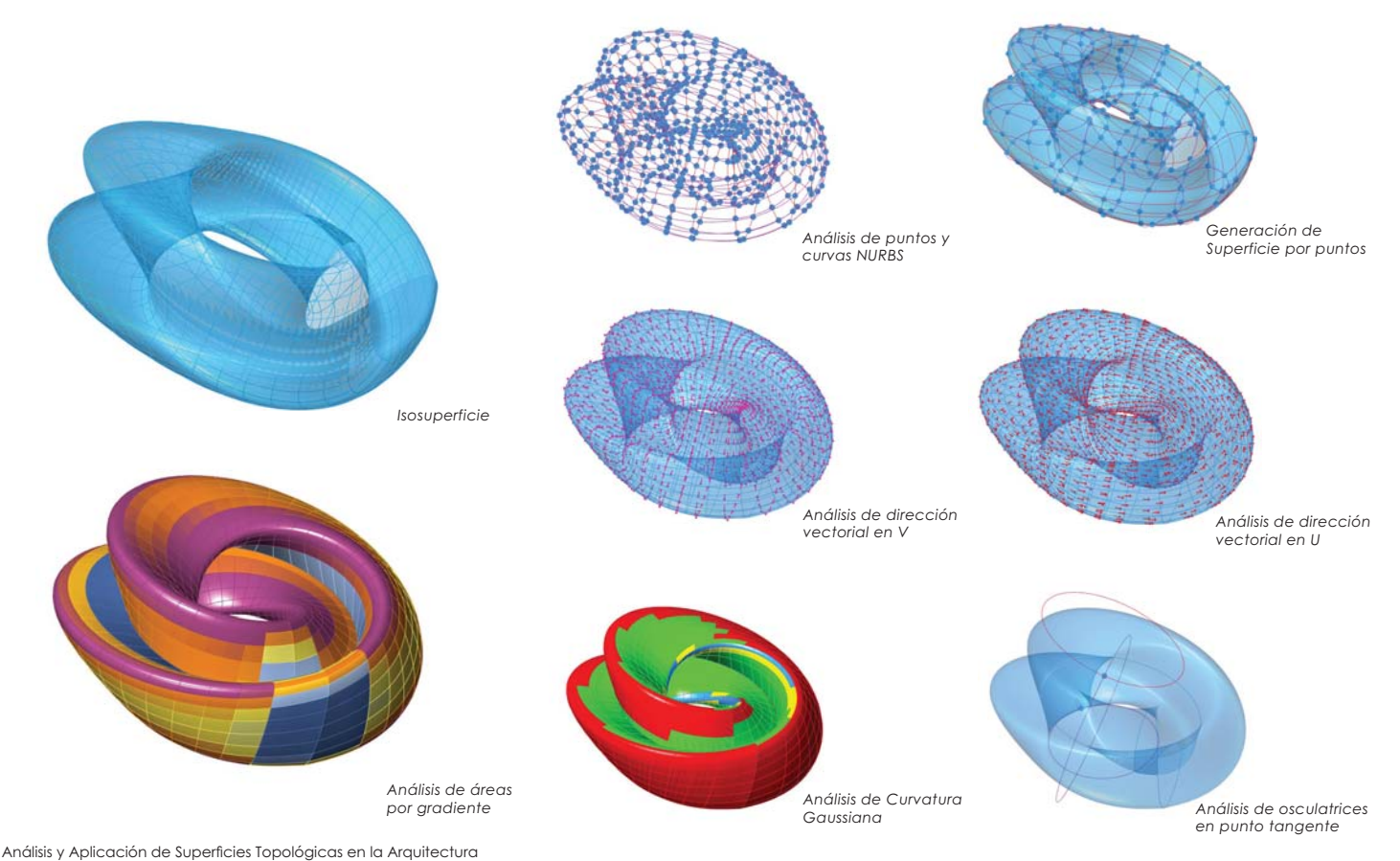

# Homotopia de Klein

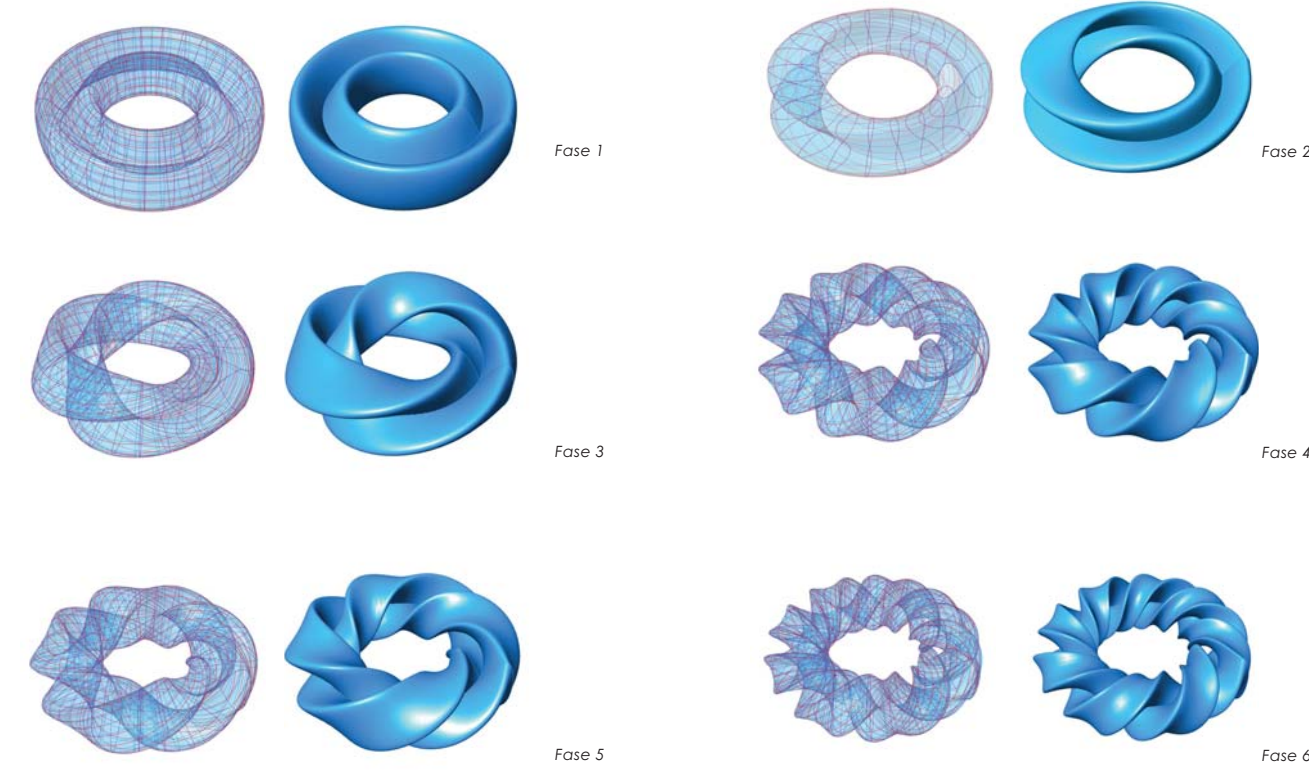

Análisis y Aplicación de Superficies Topológicas en la Arquitectura

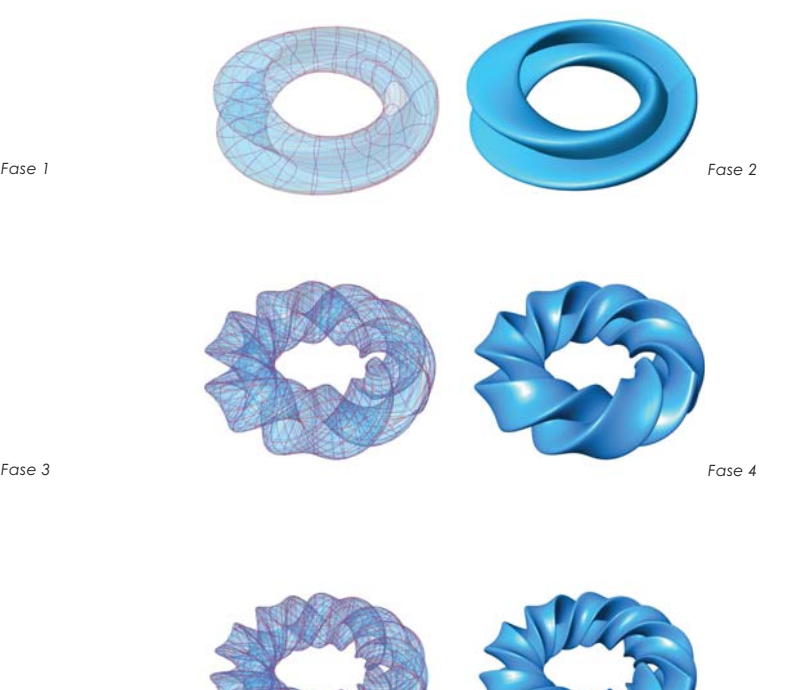

L

### Superficie de Klein 3

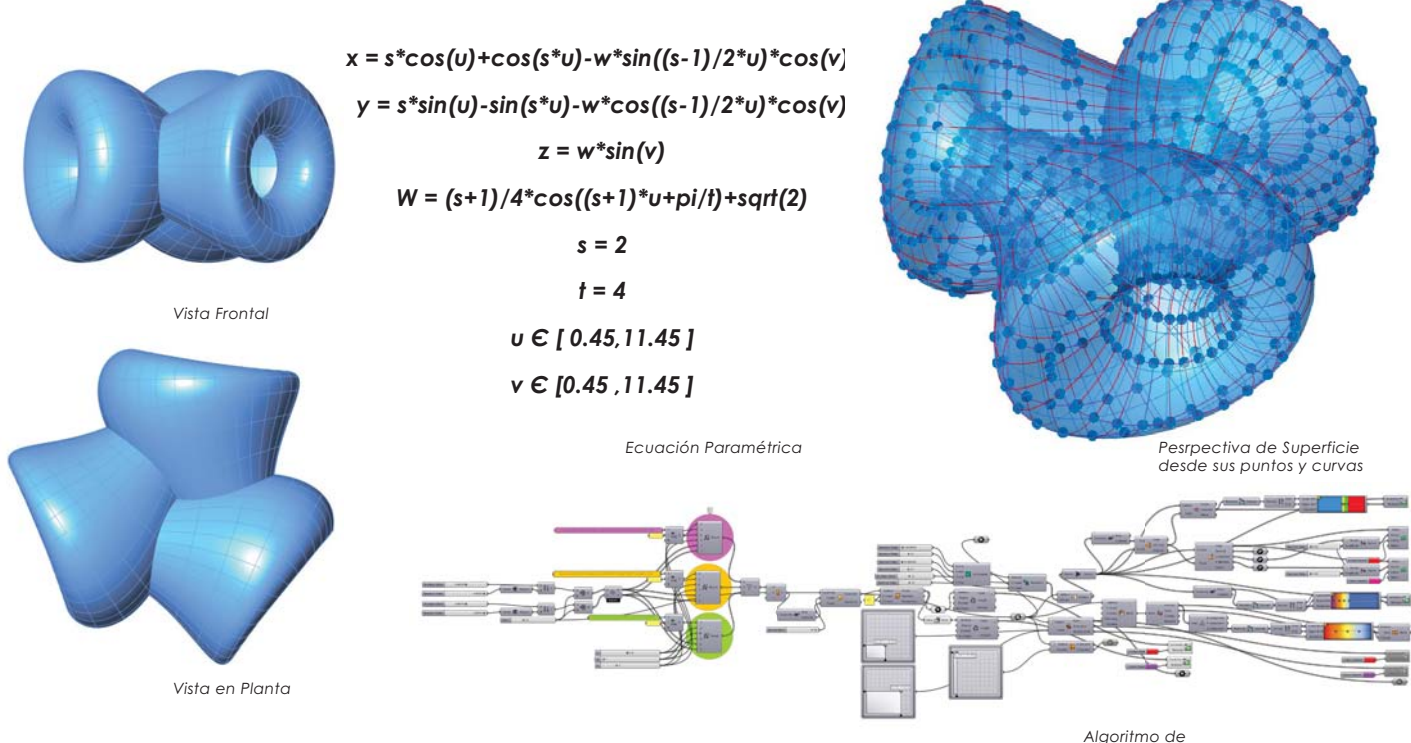

Análisis y Aplicación de Superficies Topológicas en la Arquitectura

78

*Algoritmo de Morfósis Geométrica*

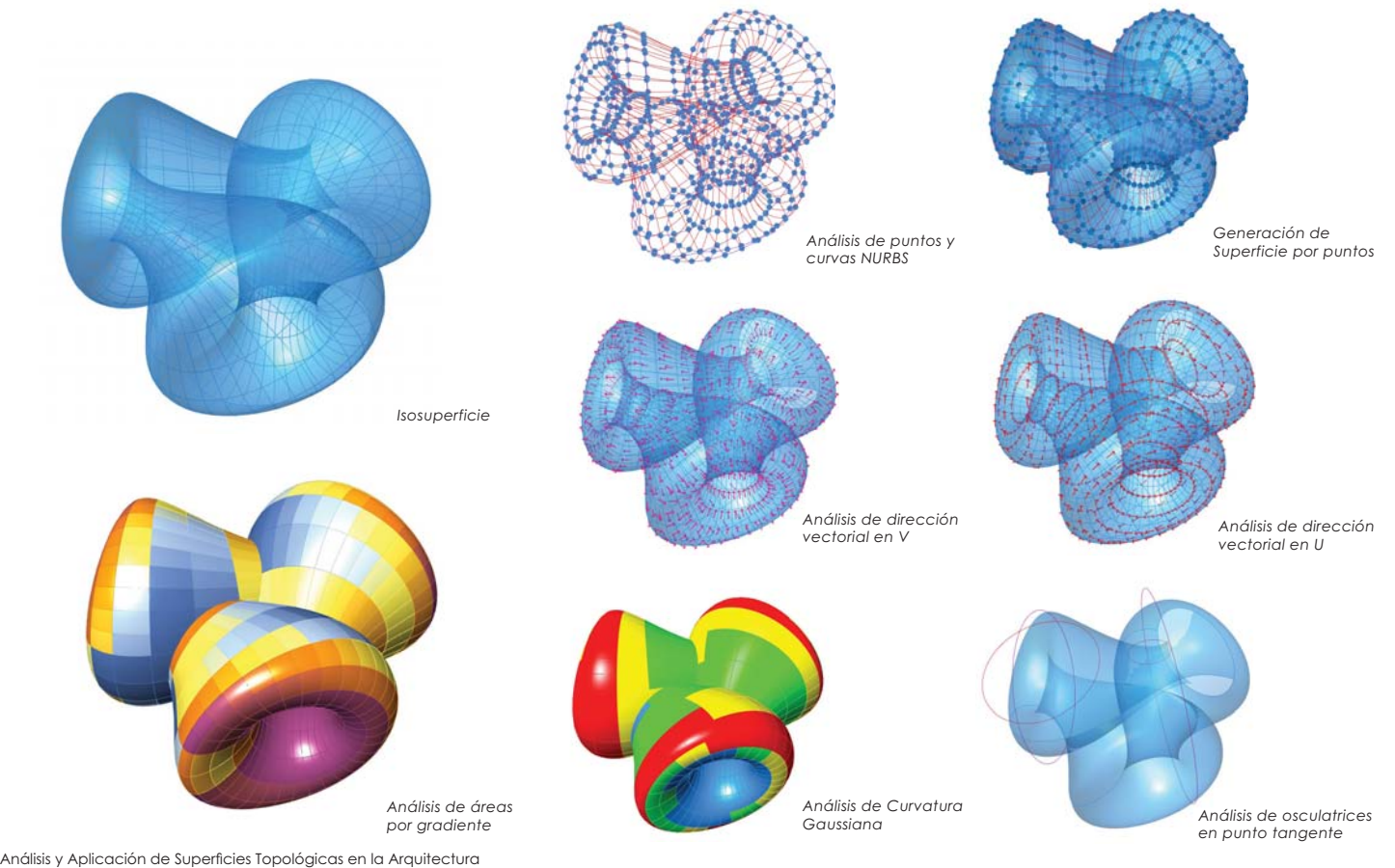

# Homotopia de Klein 3

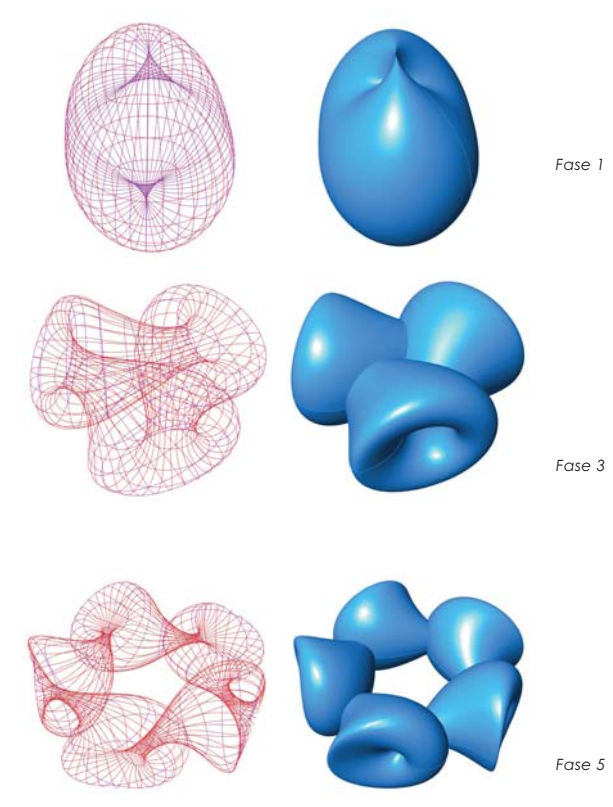

80

Análisis y Aplicación de Superficies Topológicas en la Arquitectura

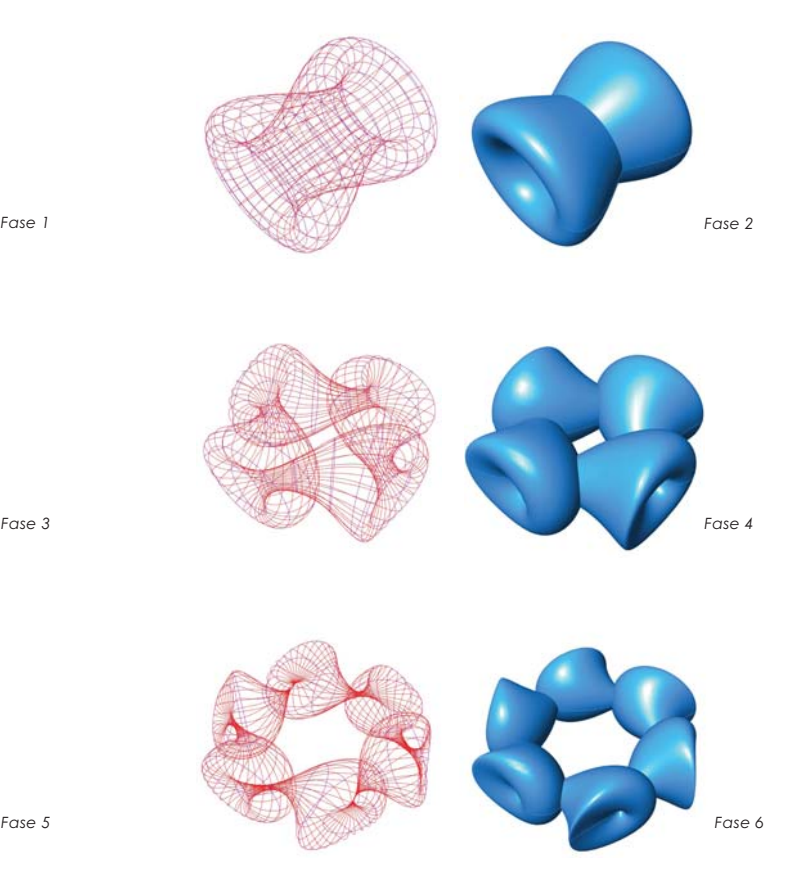

#### lnmersión de Henry

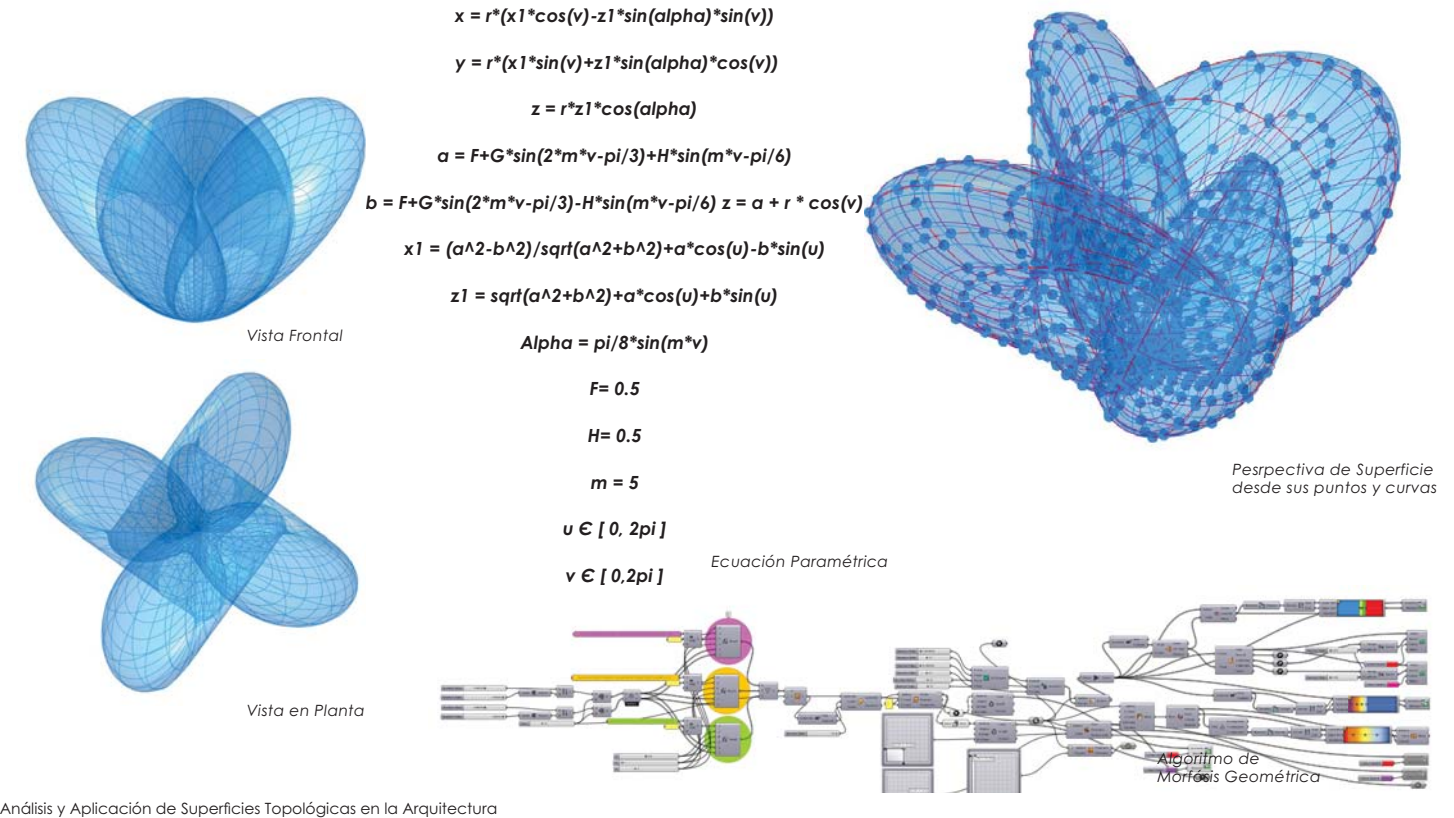

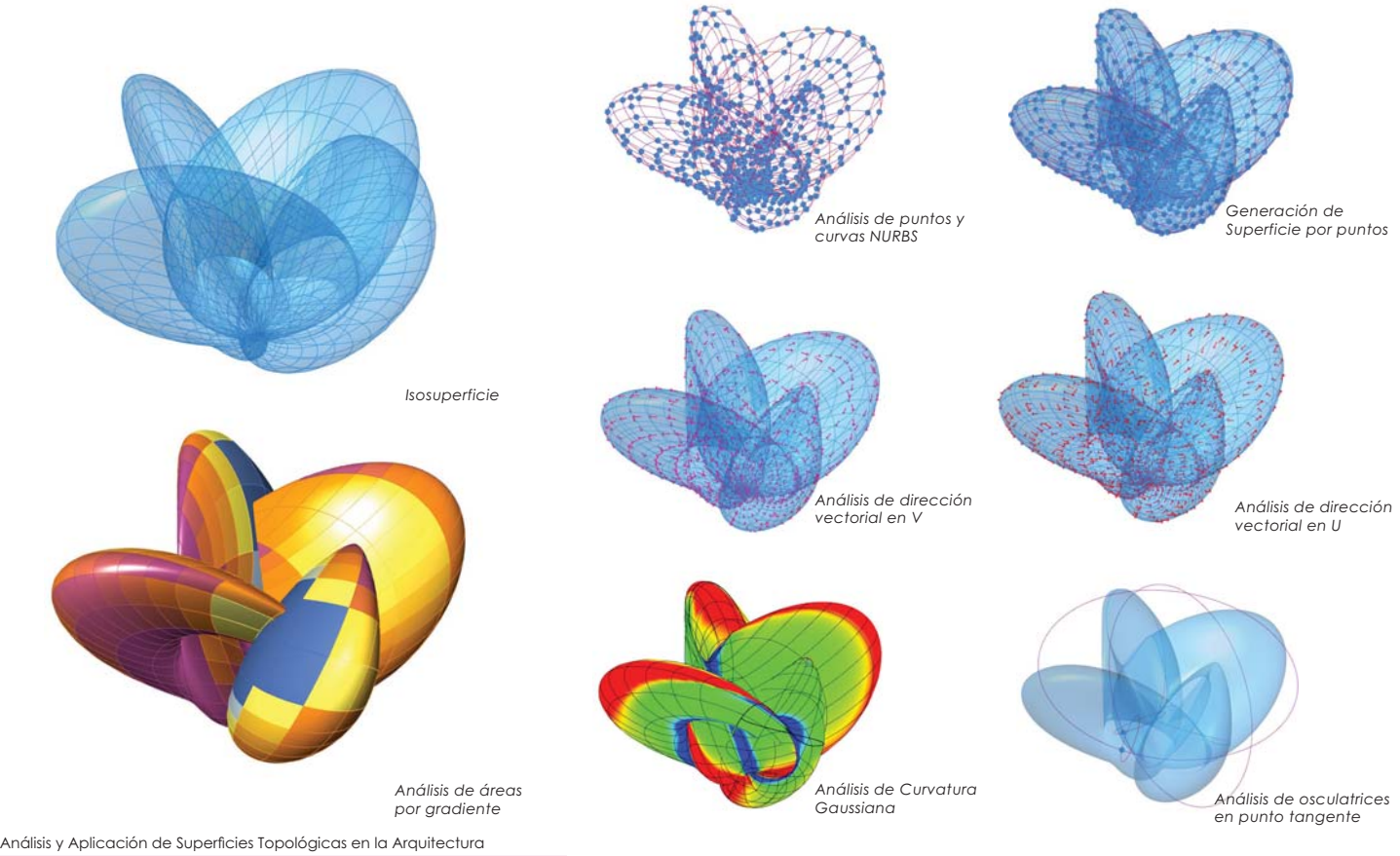

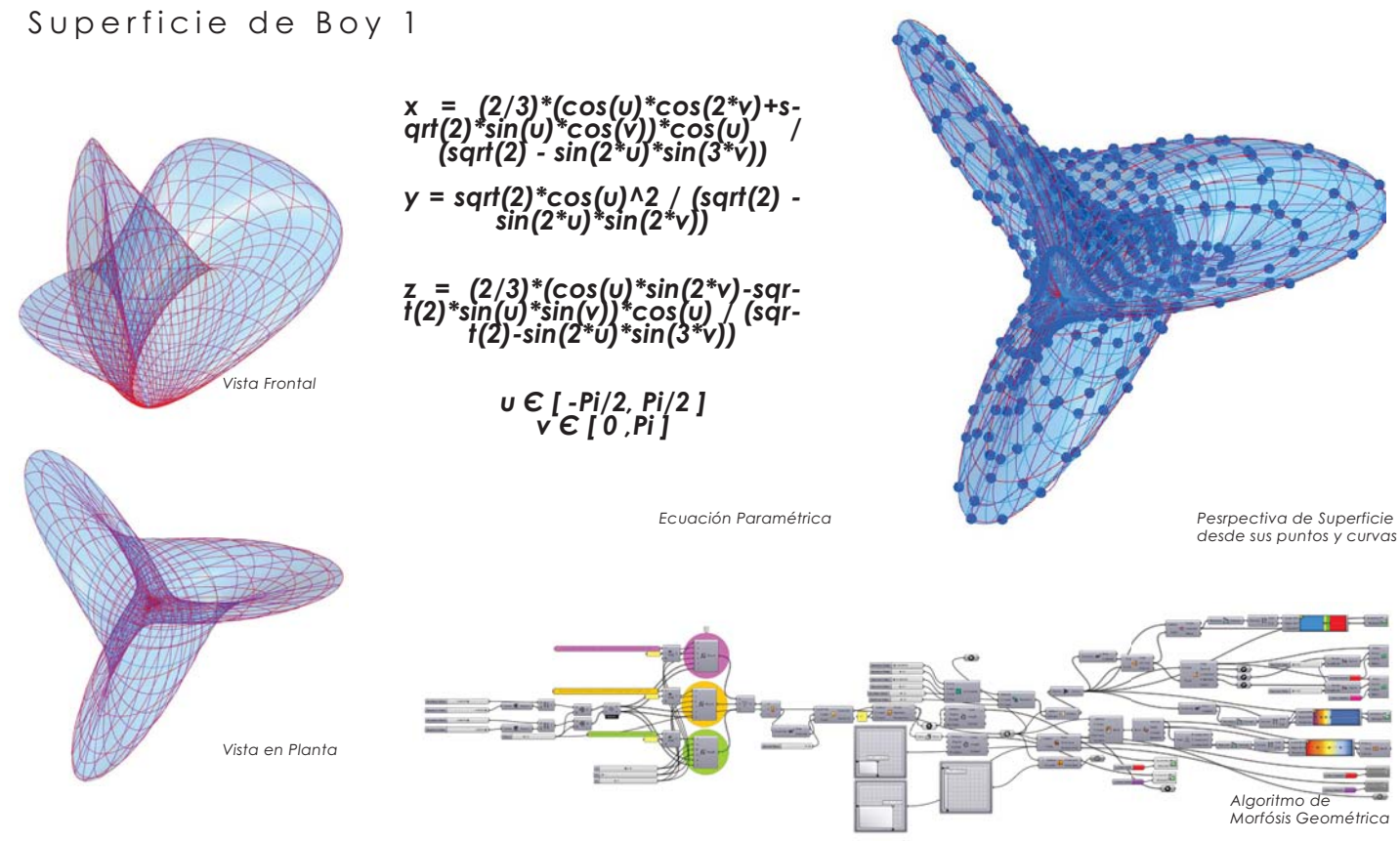

Análisis y Aplicación de Superficies Topológicas en la Arquitectura

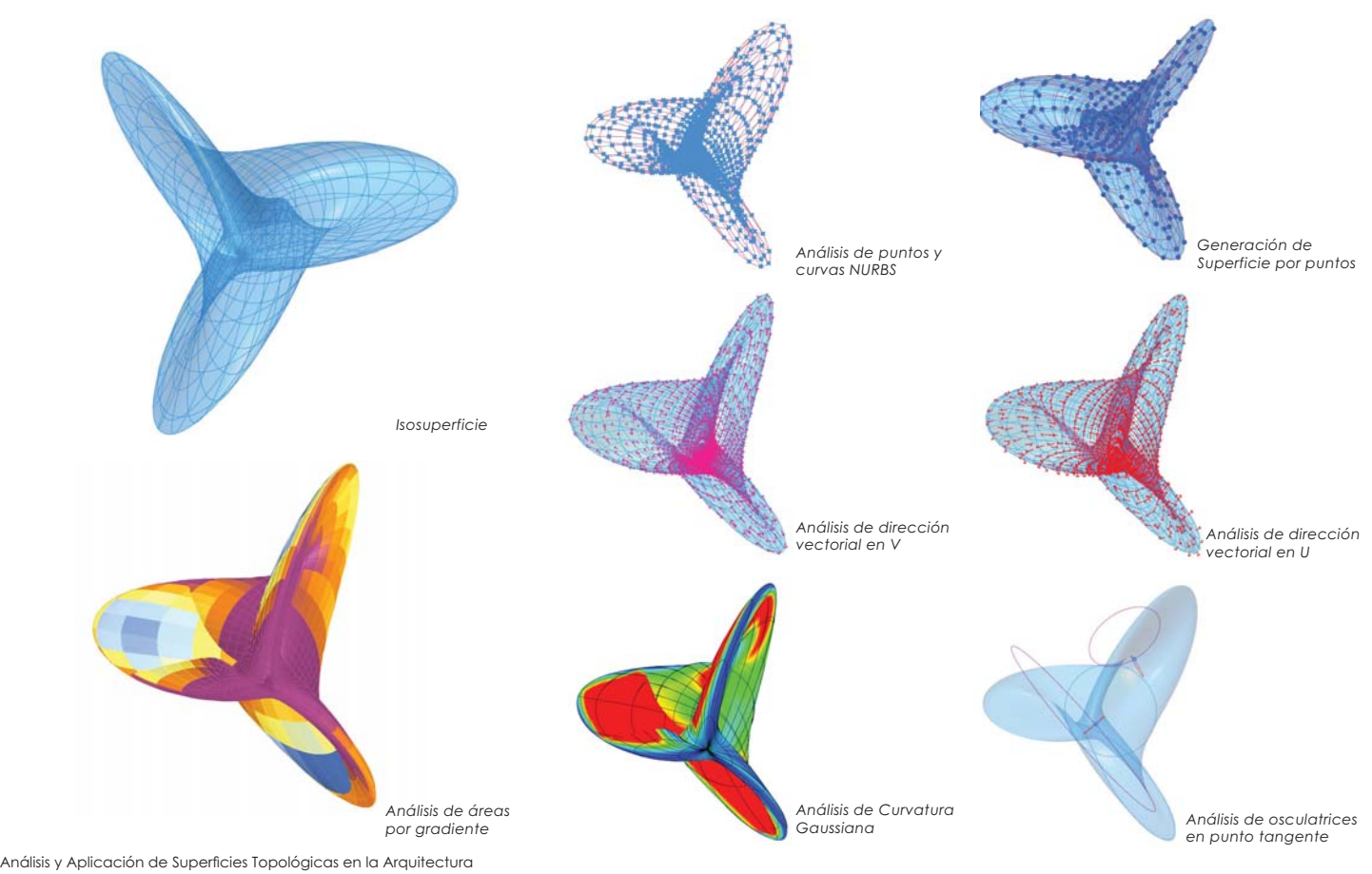

### Superficie de Boy 2

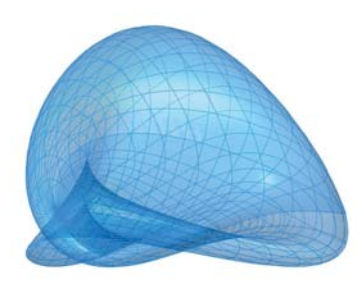

*x = (K)\*(0.5)\*(2\*a^2-b^2-(cos(v))^2)+(a^2+b^2+cos((v))^2)+2\*b\* cos(v)\*(b^2-(cos(v))^2)+cos(v)\*a\*(a^2-(cos(v))^2)+a\*b\*(b^2-a^2)*

*y = (K)\*(0.5)\*(sqrt(3))\*((b^2-(cos(v))^2)\*(a^2+b^2+(cos(v))^2)+ cos(v)\*a\*((cos(v))^2-a^2)+a\*b\*(b^2-a^2))*

*z = (-0.125)\*(K)\*(a+b+cos(v))\*((a+b+cos(v))^3+4\*(b-a)\*( cos(v)-b)\*(acos(v)))*

> *a = cos(u)\*sin(v) b = sin(u)\*sin(v) µ € [ 0,Pi ] ≀ € [ 0,Pi ]*

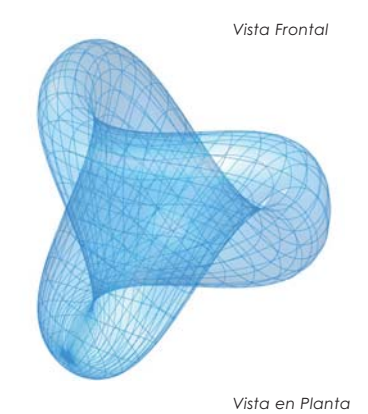

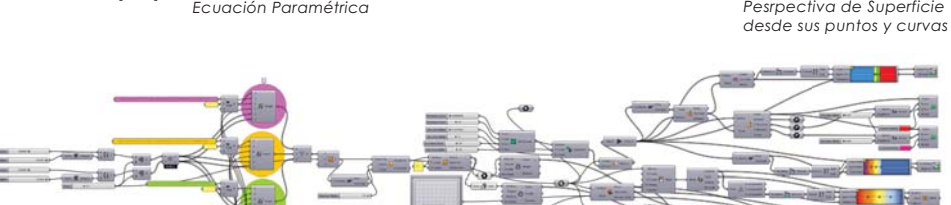

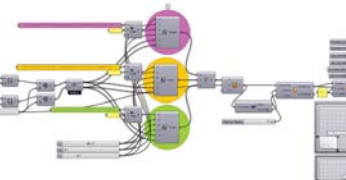

*Algoritmo de Morfósis Geométrica*

----

 $-$  and

Análisis y Aplicación de Superficies Topológicas en la Arquitectura

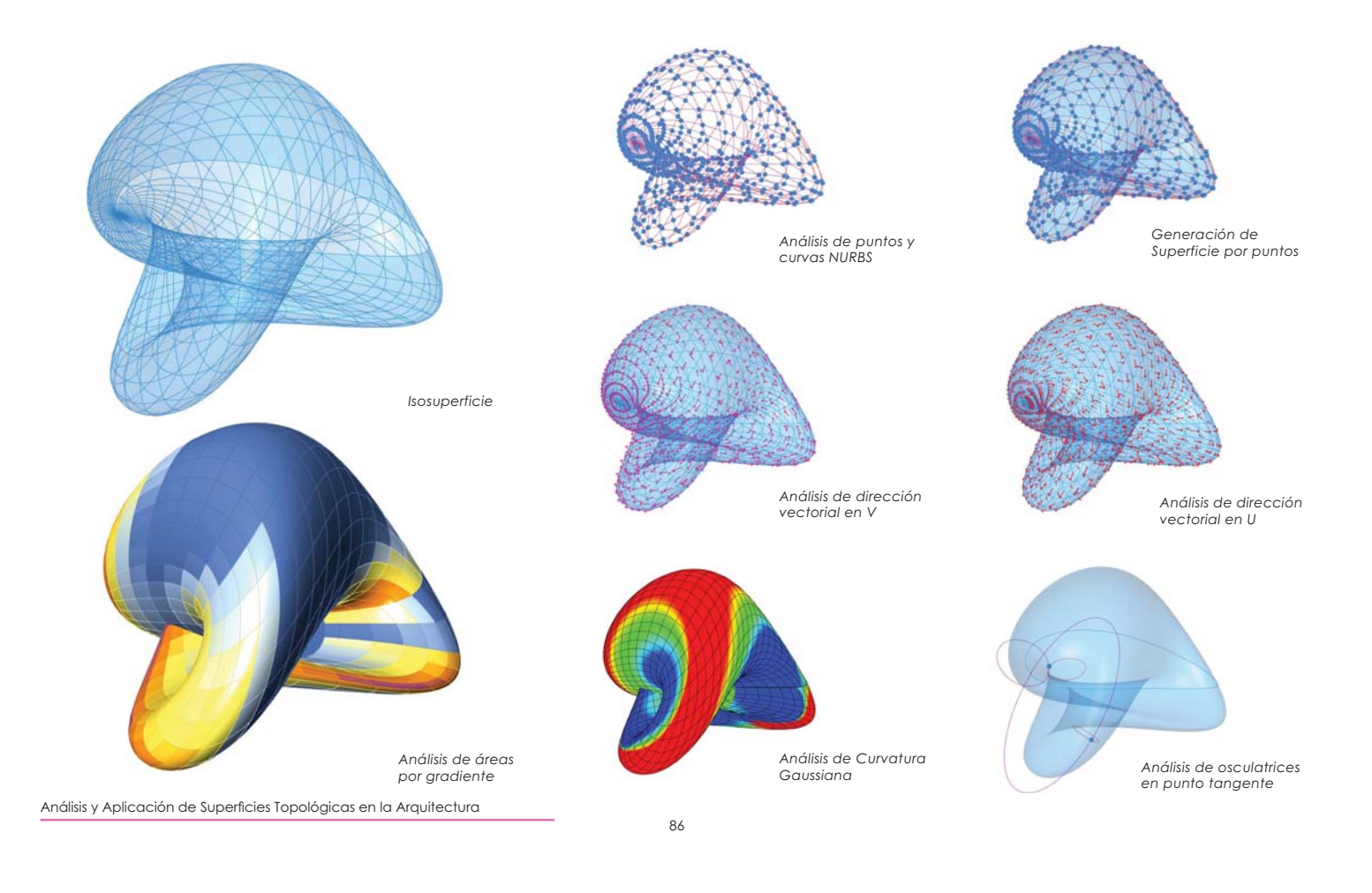

### Superficie de Boy 3

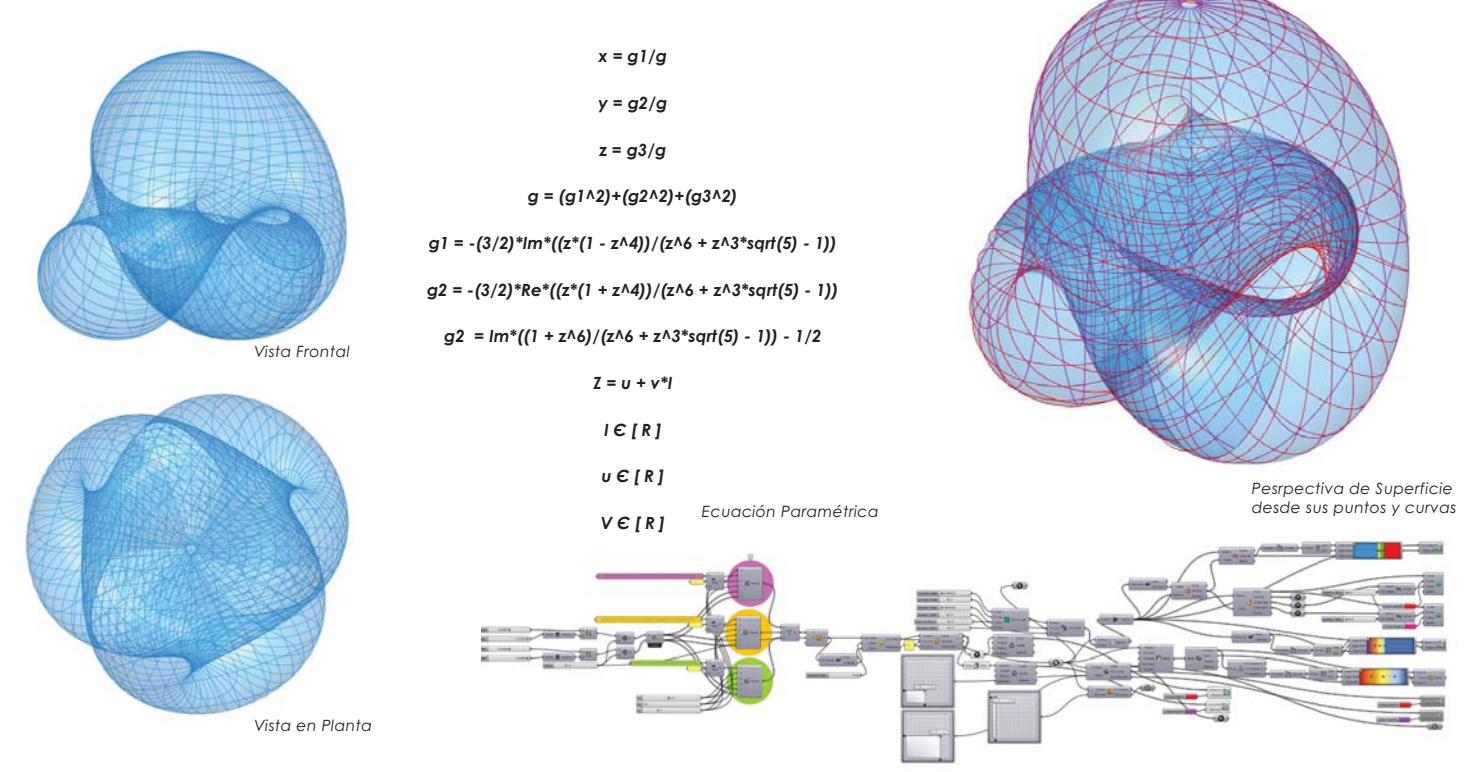

Análisis y Aplicación de Superficies Topológicas en la Arquitectura

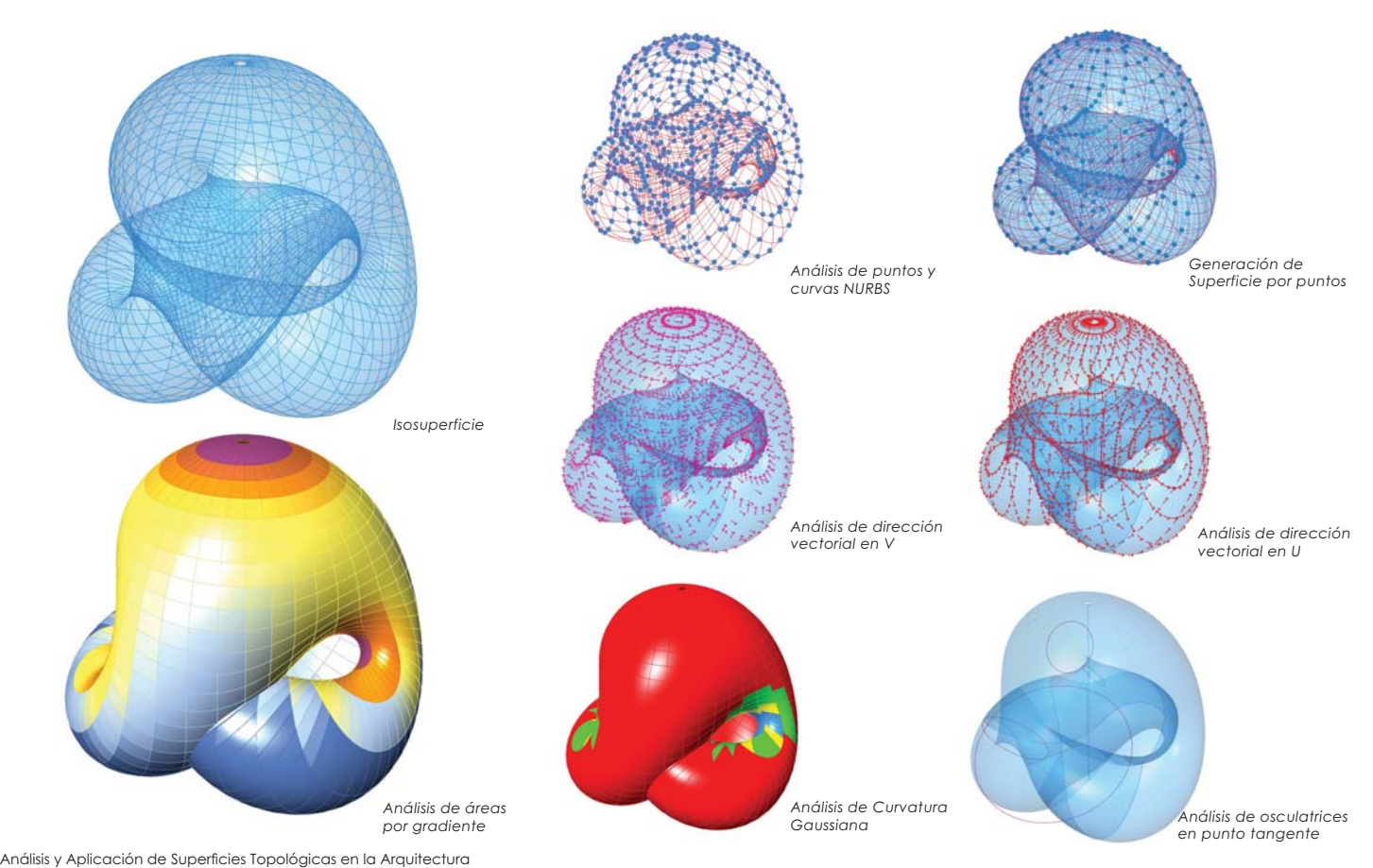

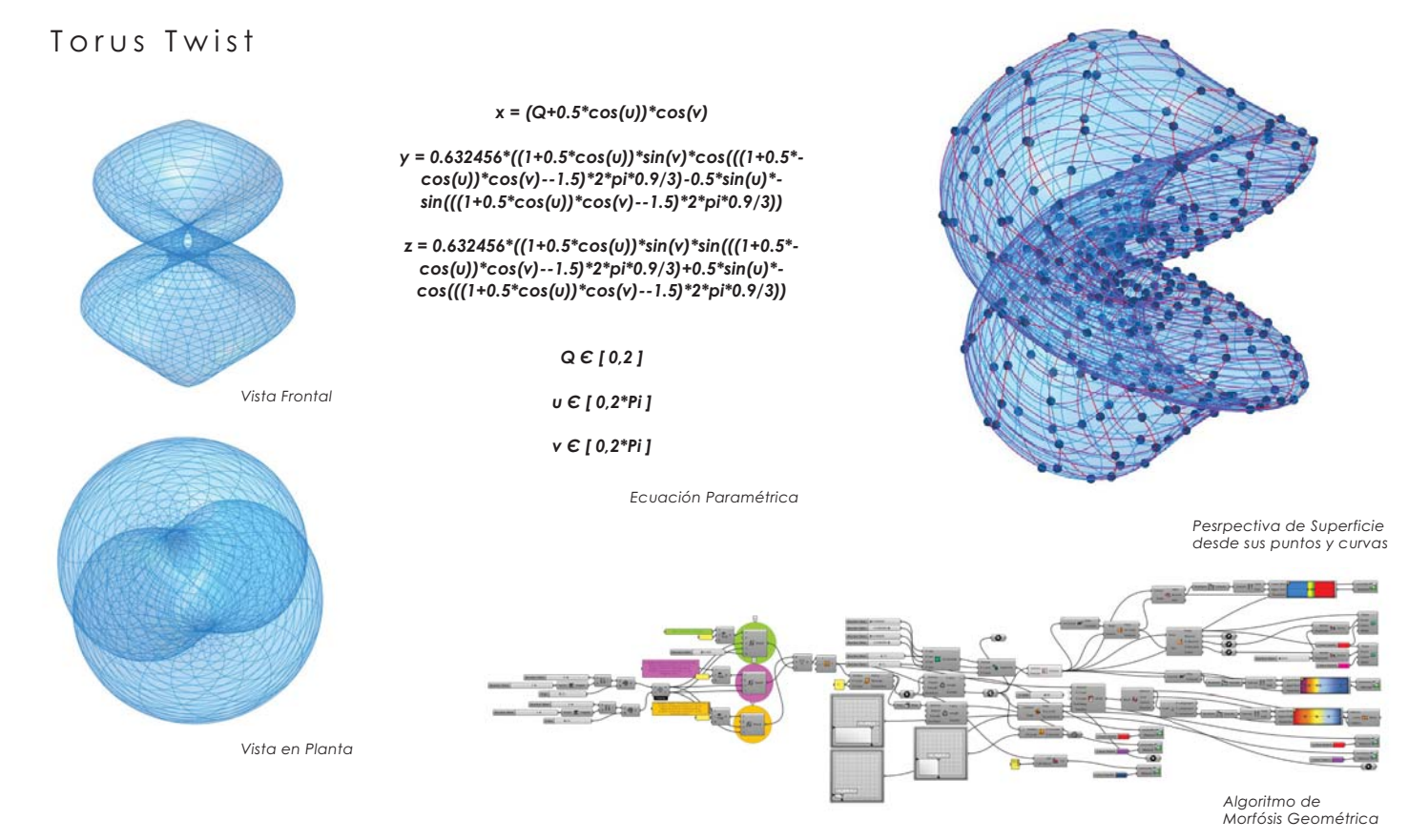

Análisis y Aplicación de Superficies Topológicas en la Arquitectura

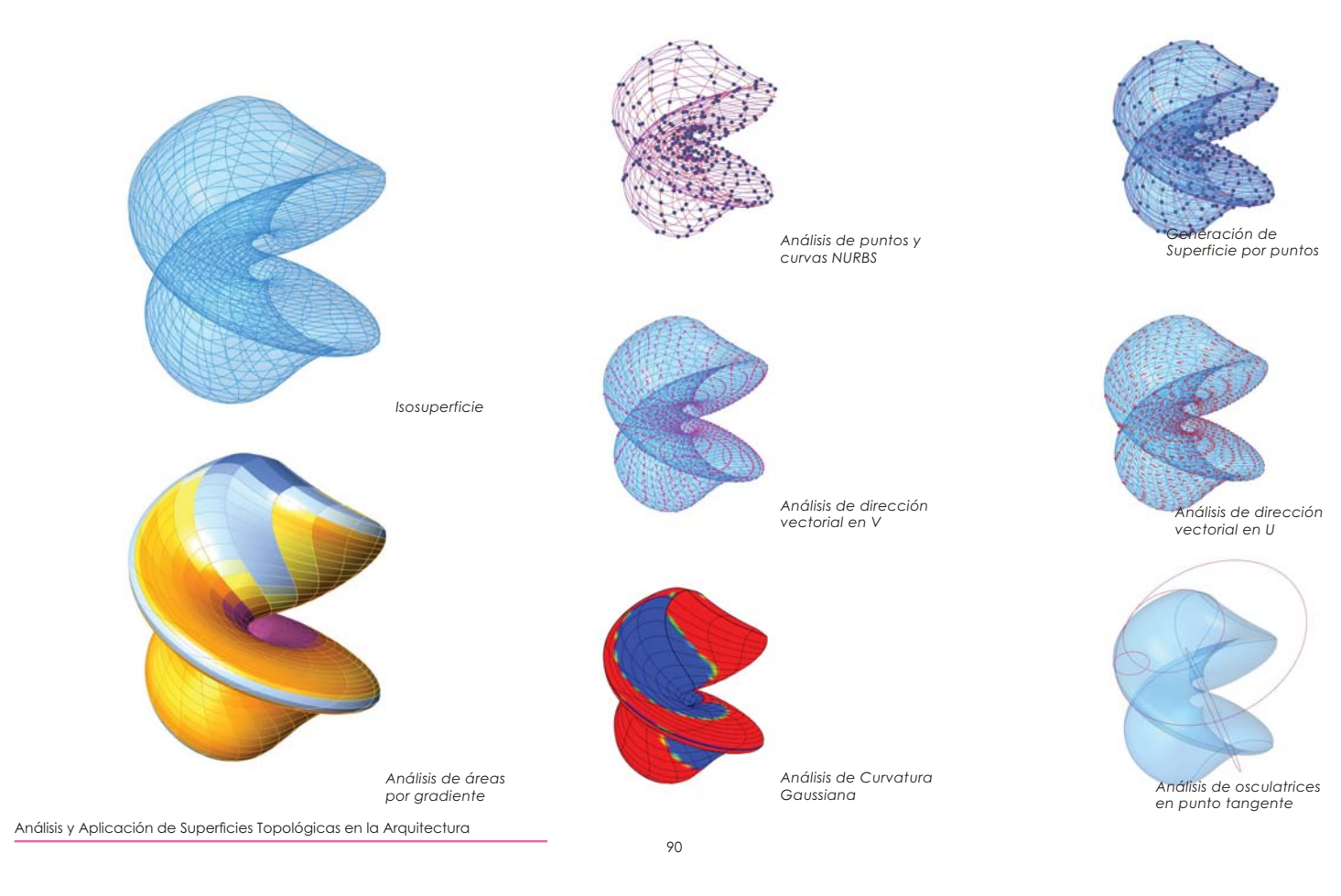

# Sphere Twist

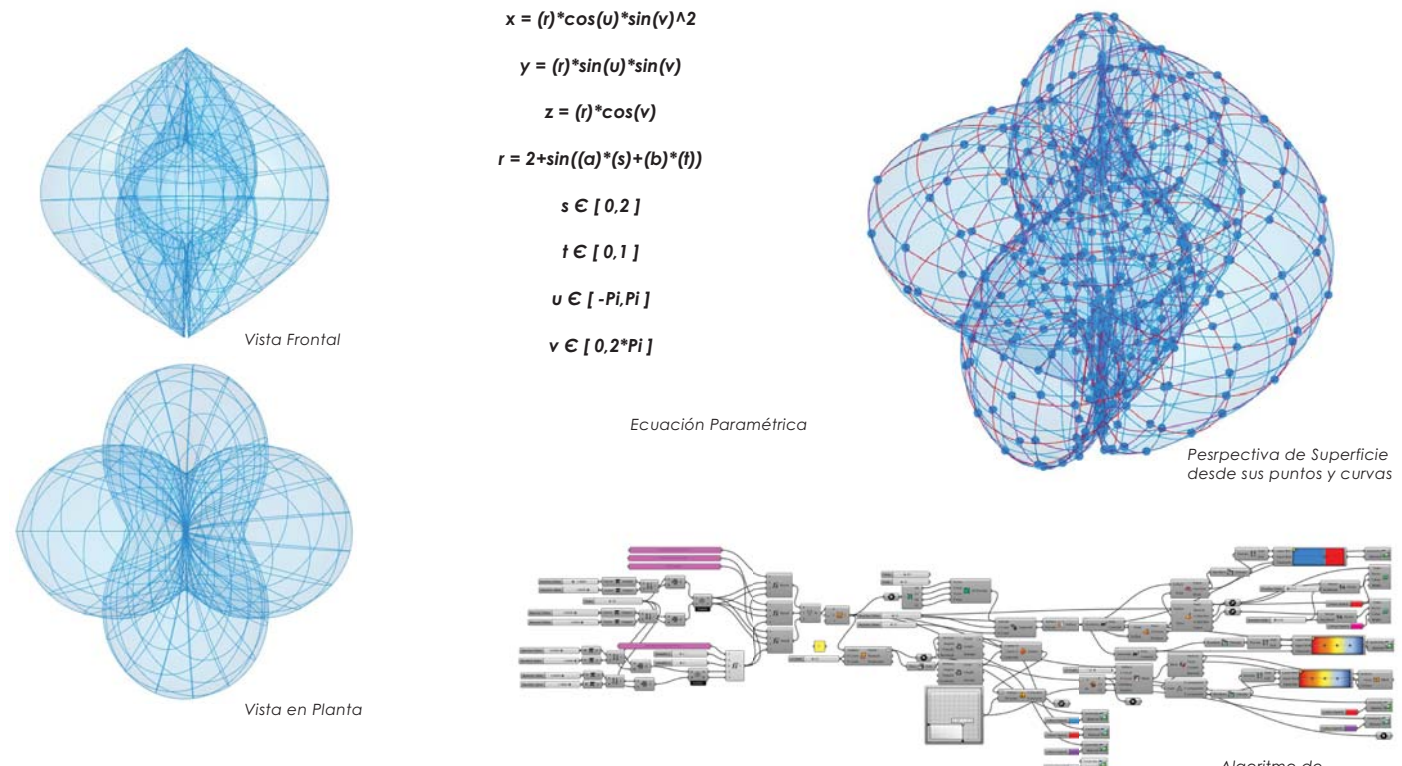

Análisis y Aplicación de Superficies Topológicas en la Arquitectura

*Algoritmo de Morfósis Geométrica*

 $91$ 

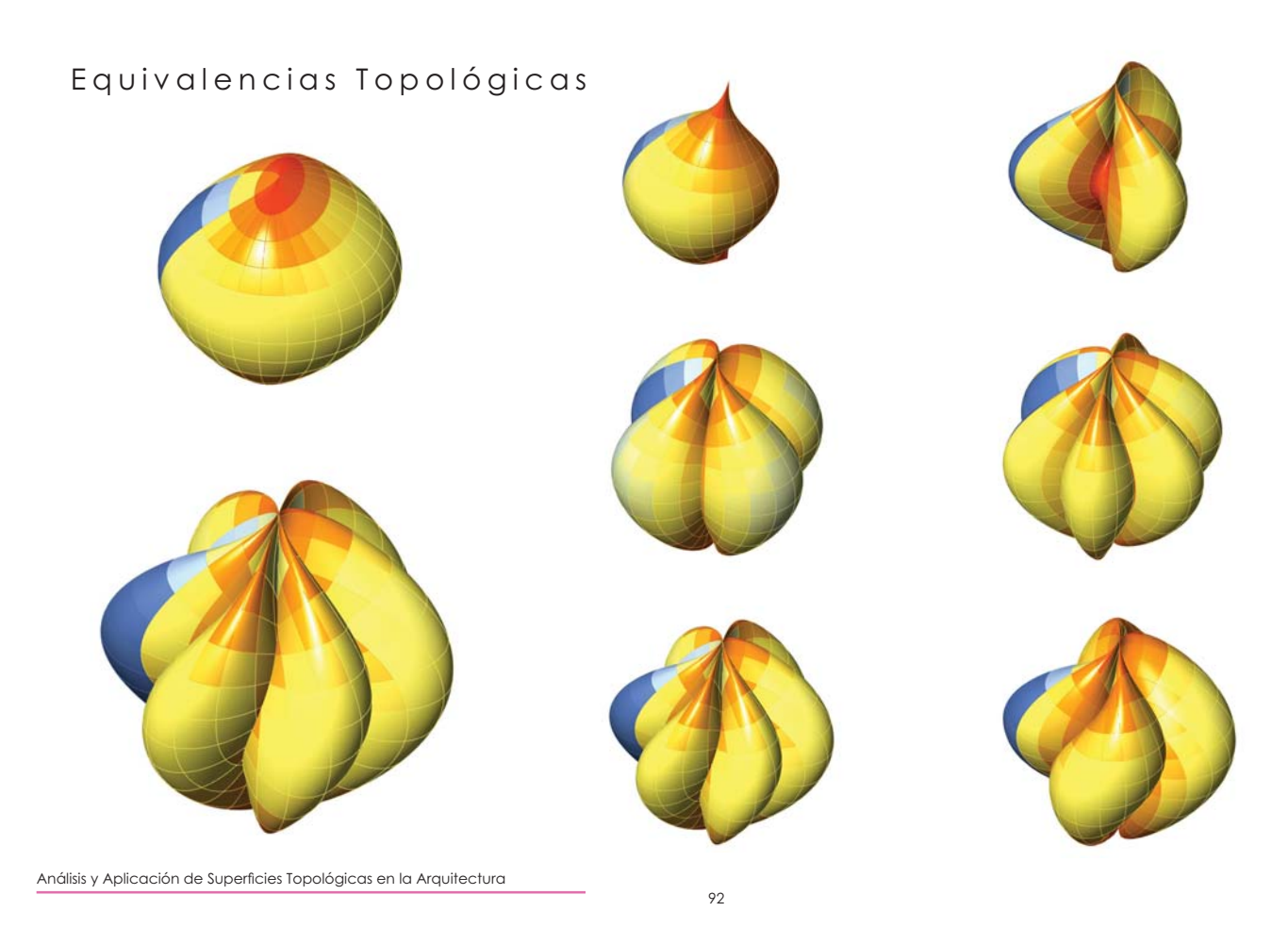

### Superficie de Rhichmond

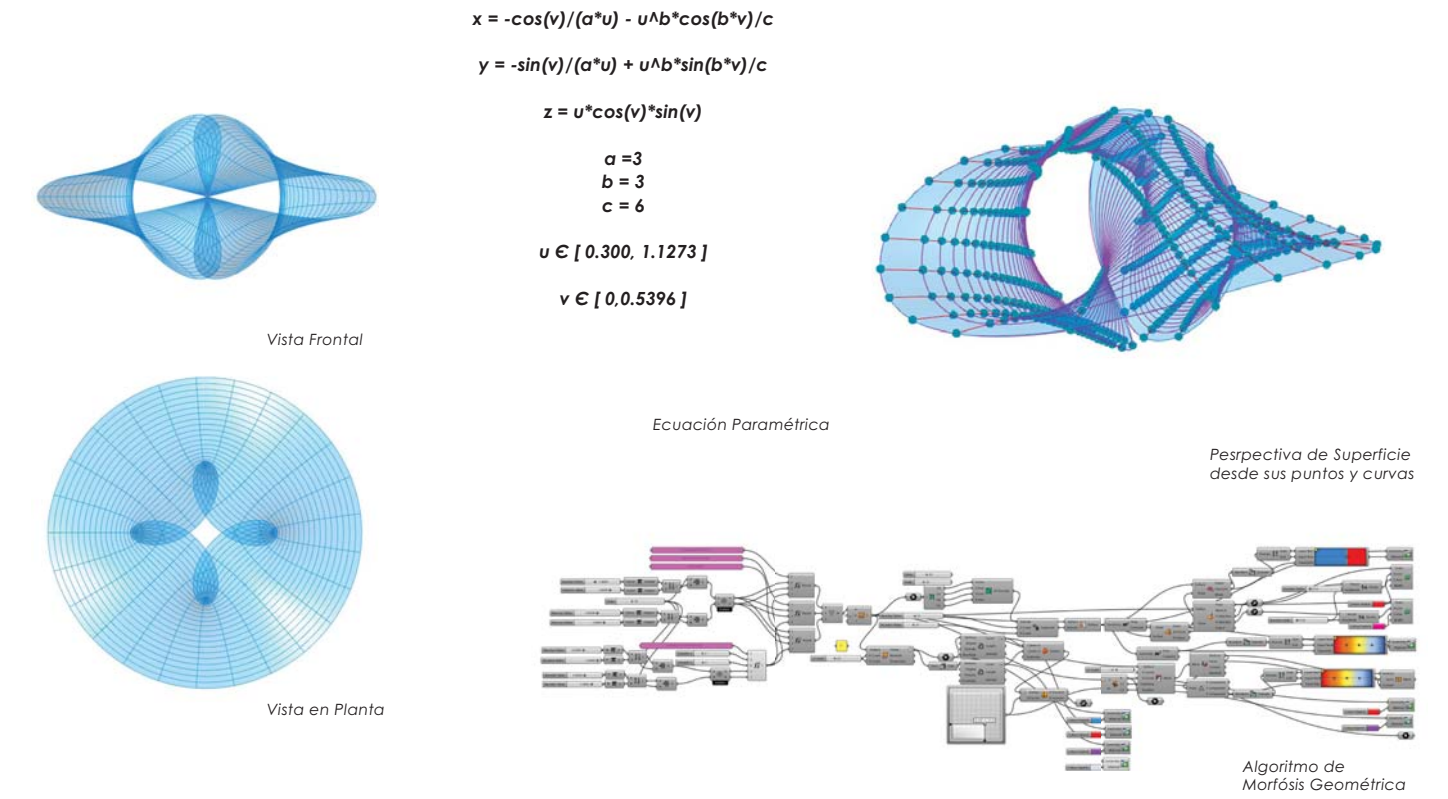

Análisis y Aplicación de Superficies Topológicas en la Arquitectura

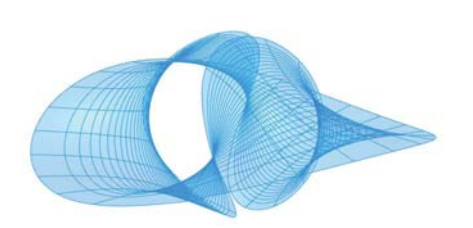

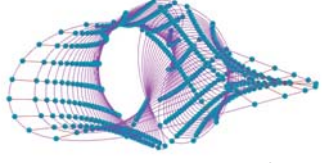

*Análisis de puntos y curvas NURBS*

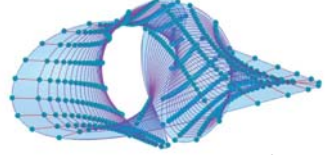

*Generación de Superficie por puntos*

*Isosuperficie*

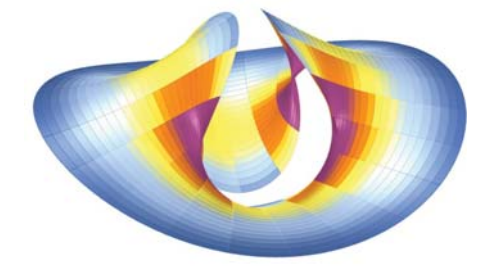

*Análisis de áreas por gradiente*

Análisis y Aplicación de Superficies Topológicas en la Arquitectura

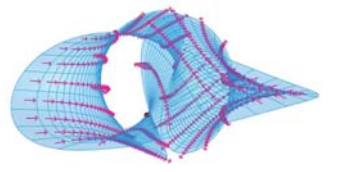

*Análisis de dirección* 

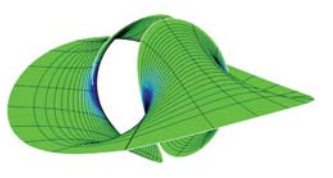

*Análisis de Curvatura Gaussiana*

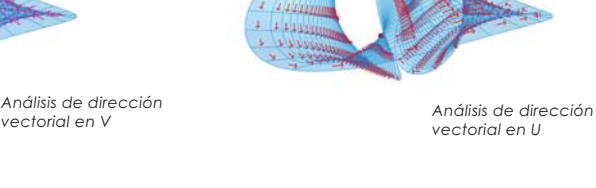

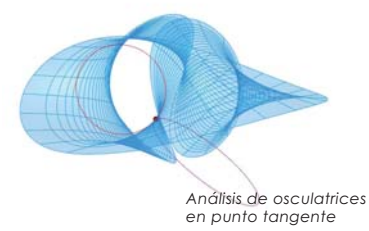

# Planar Enneper

*x = cos(v)/(k\*u)+u^(2\*k-1)\*cos((2\*k-1)\*v)/D y = -sin(v)/(k\*u)+u^(2\*k-1)\*sin(-(2\*k-1)\*v)/D z = u^(k-1)\*cos((k-1)\*v)/G D =70 G = 10 k = 4 u* € [ -1.400, -0.450 ] *! Vista Frontal Ecuación Paramétrica Pesrpectiva de Superficie desde sus puntos y curvas*   $-1$ *Vista en Planta a*

Análisis y Aplicación de Superficies Topológicas en la Arquitectura

95

*Algoritmo de Morfósis Geométrica*

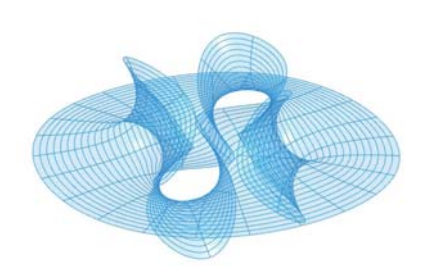

*Isosuperficie*

*Análisis de áreas por gradiente*

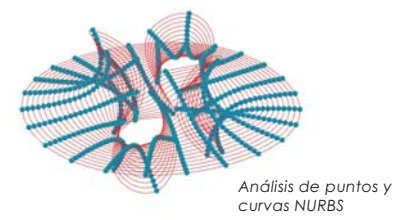

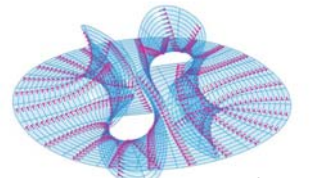

*Análisis de dirección* 

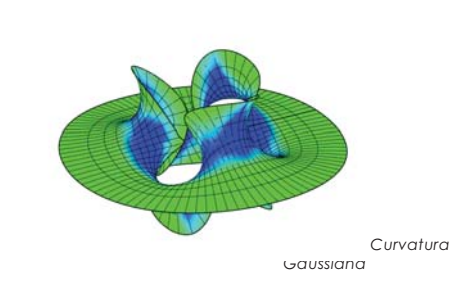

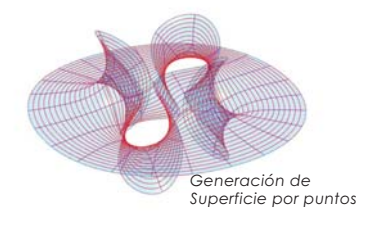

*vectorial en V Análisis de dirección vectorial en U*

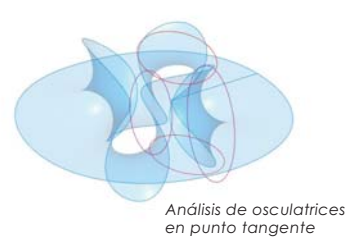

Análisis y Aplicación de Superficies Topológicas en la Arquitectura

## Cicloide de Dupin

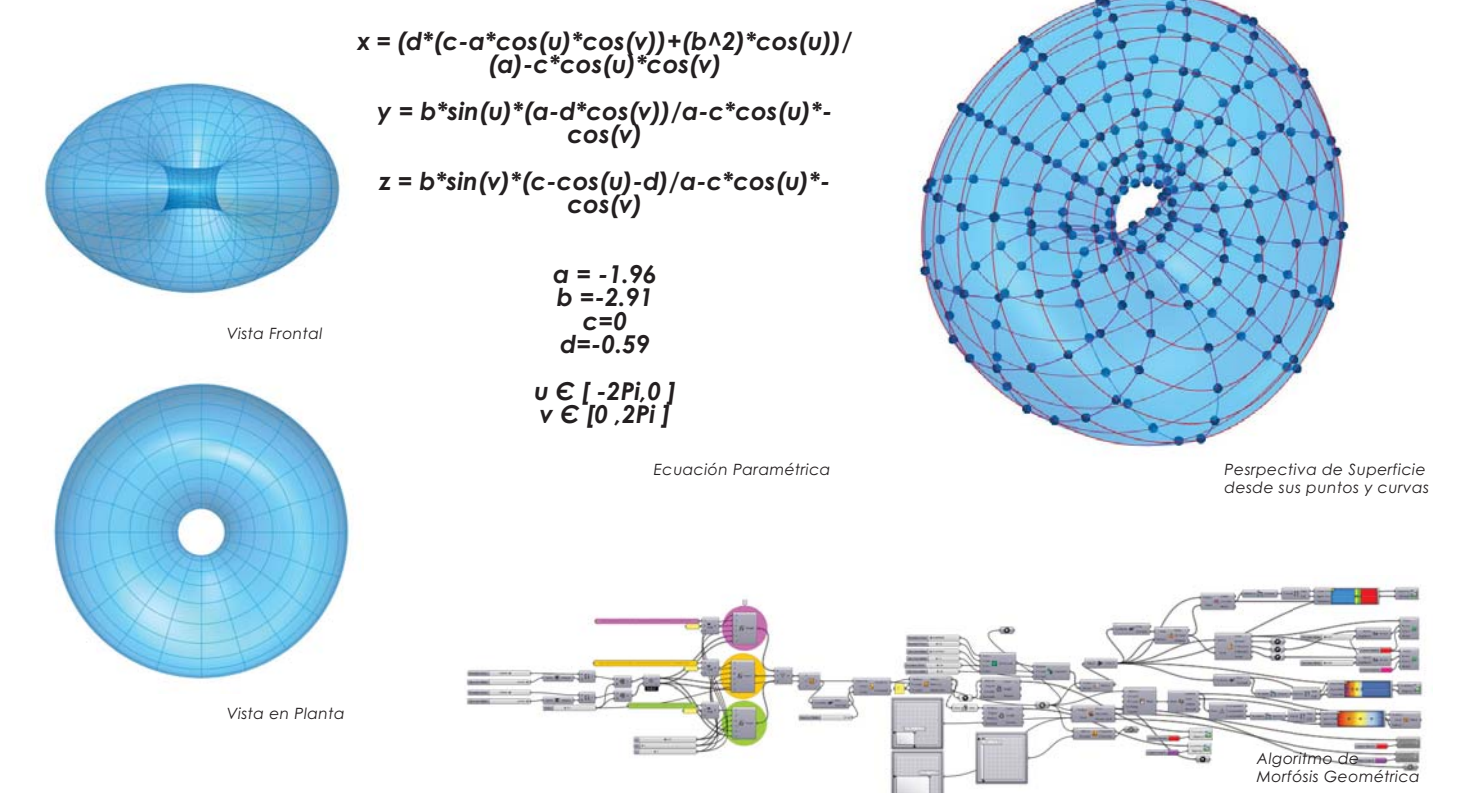

<sup>97</sup>

Análisis y Aplicación de Superficies Topológicas en la Arquitectura

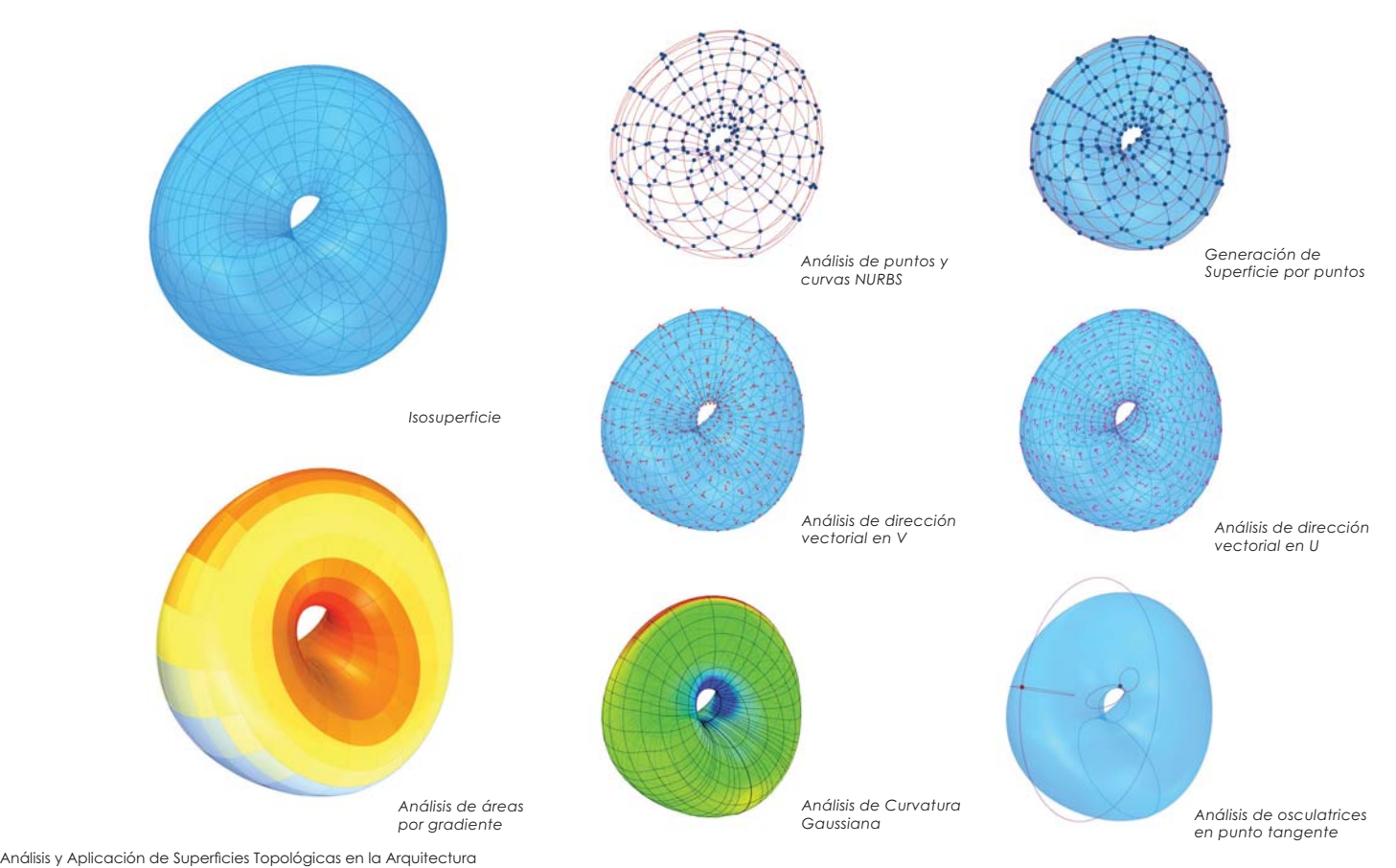

98

### Homofeormismo de Dupin

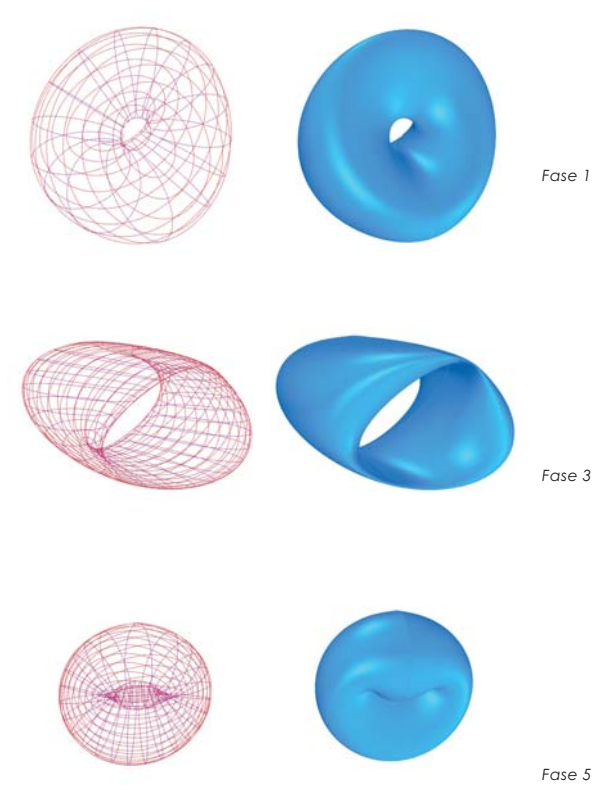

99

Análisis y Aplicación de Superficies Topológicas en la Arquitectura

*Fase 1 Fase 2*

*Fase 3 Fase 4*

## Cicloide de Dupin 2

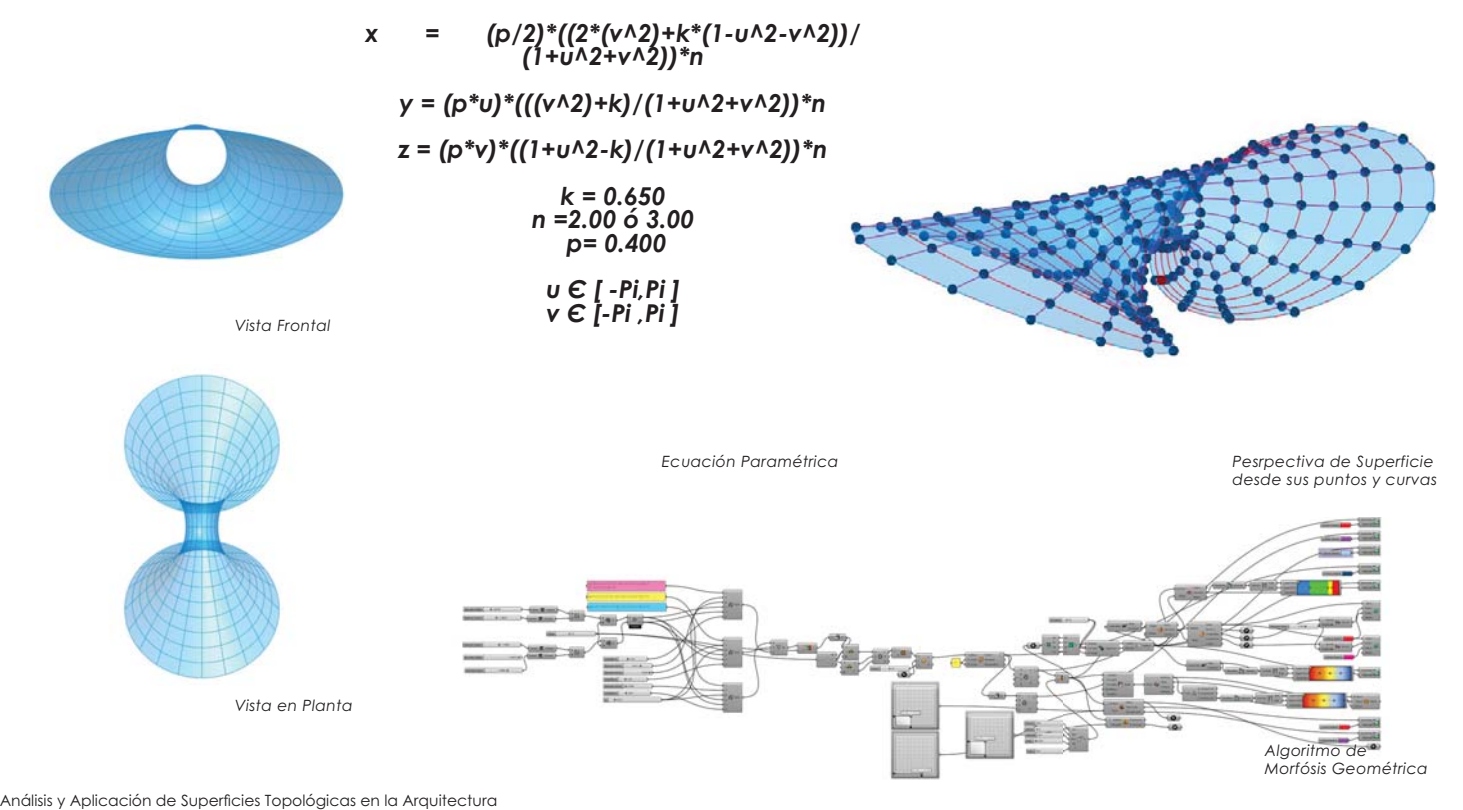

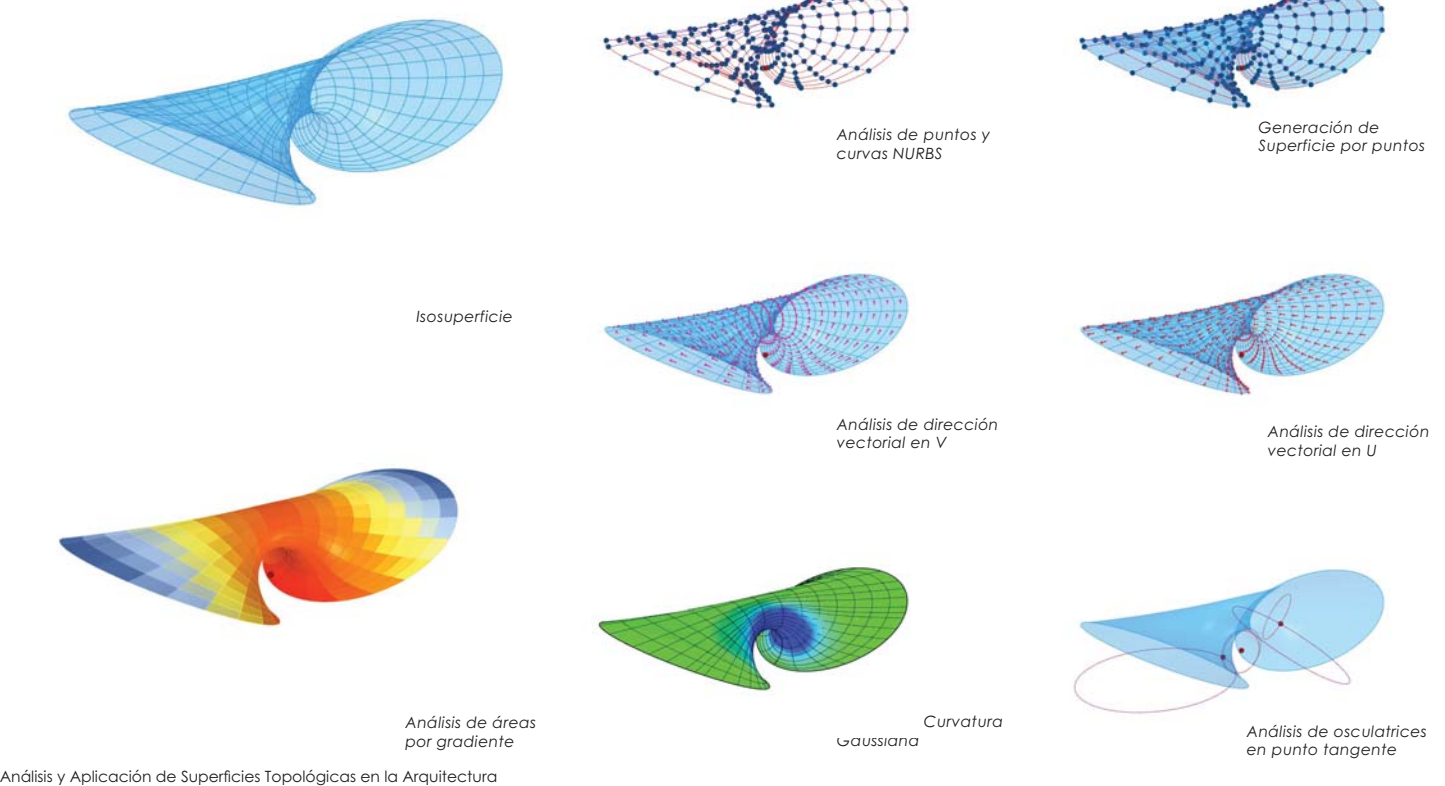

### 3.1 Parches Geométricos

EL modelo de análisis es muy complejo para aplicarlo por sí mismo a un diseño arquitectónico , pues el diseño arquitectónico debe contemplar como principal objetivo el habitar y dar función específica a las actividades del humano.

Existe el estilo de diseño llamado "Formalismo" el cual justifica una función base a la forma. Aunque la investigación va más enfocado a la realización de una cubierta y no a un proyecto arquitectónico.

El diseño y aplicación de superficies en arquitectura ha ido en parte enfocado en las cubiertas, pues las propiedades que tienen como antes mencionamos, podemos utilizarlas para poder librar grandes claros con menos cantidad de material y masa a comparación de sistemas convecionales como concreto, además de aportar un espacio diferente Es por eso que para nuestro modelo aplica do utilizaremos una sección de la superfcie o un parche como los matemáticos lo definen.

Un parche en este caso "ciclídico", es una superficie orientada, es un parche obtenido mediante la restricción de una parametrización de línea de curvatura de un Cicloide de Dupin a un rectángulo cerrado .

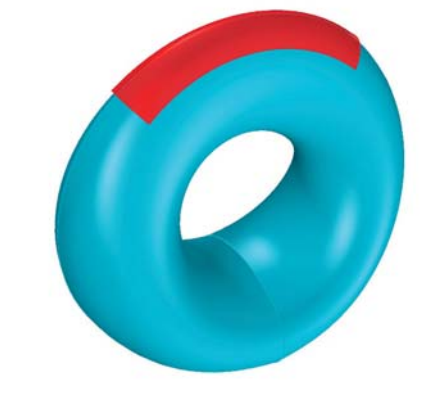

*Delimitación de parche geométrico*

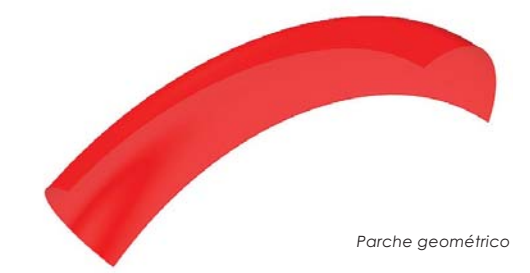

Análisis y Aplicación de Superficies Topológicas en la Arquitectura

### Análisis de Parche de Dupin

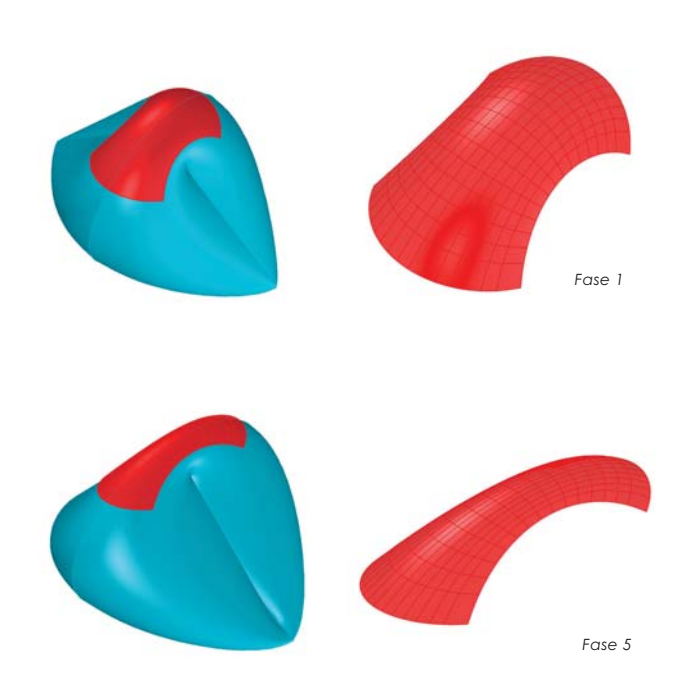

Análisis y Aplicación de Superficies Topológicas en la Arquitectura

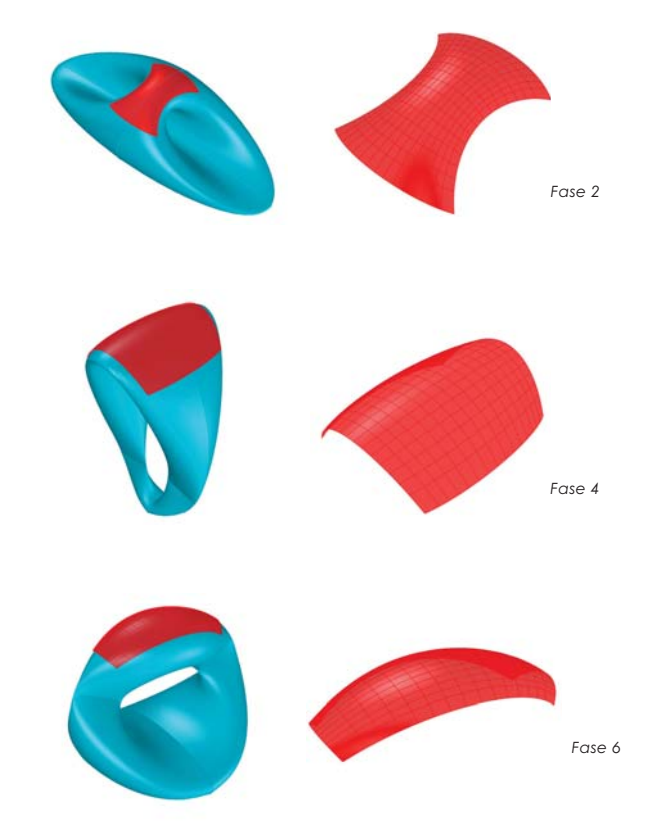

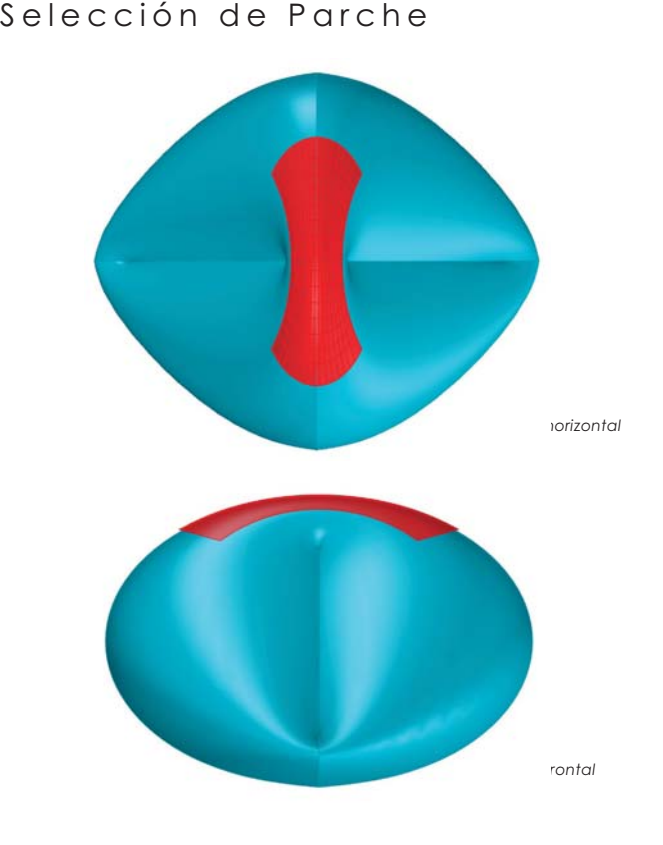

Análisis y Aplicación de Superficies Topológicas en la Arquitectura

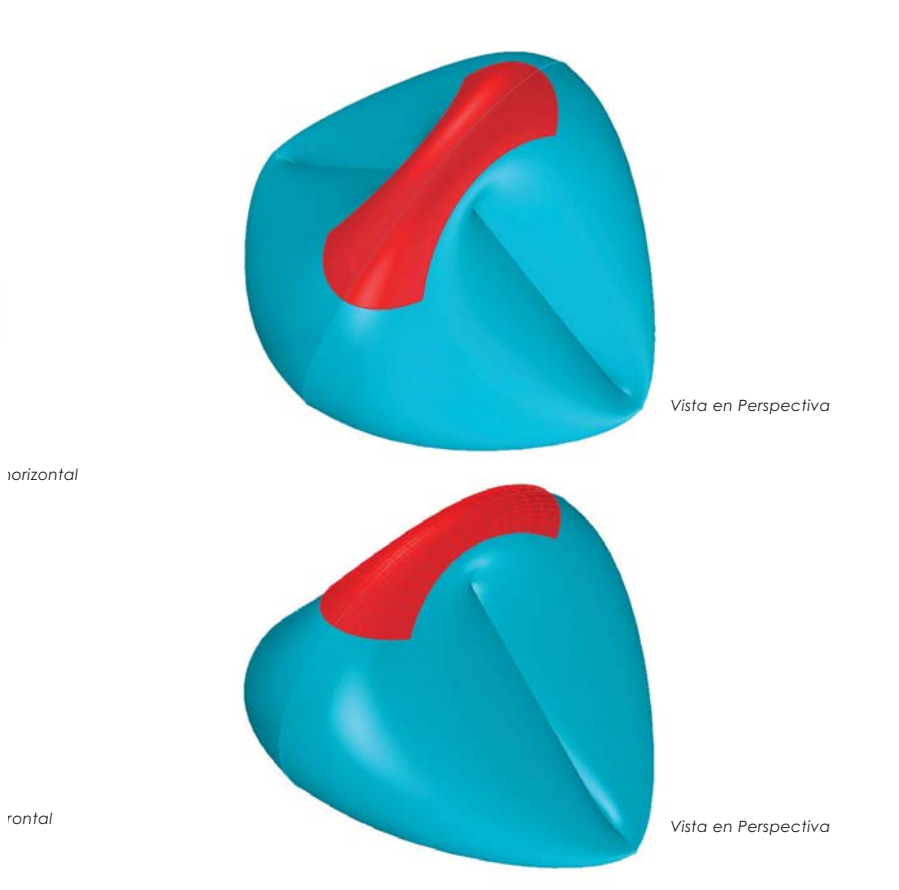
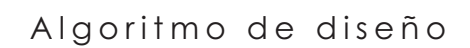

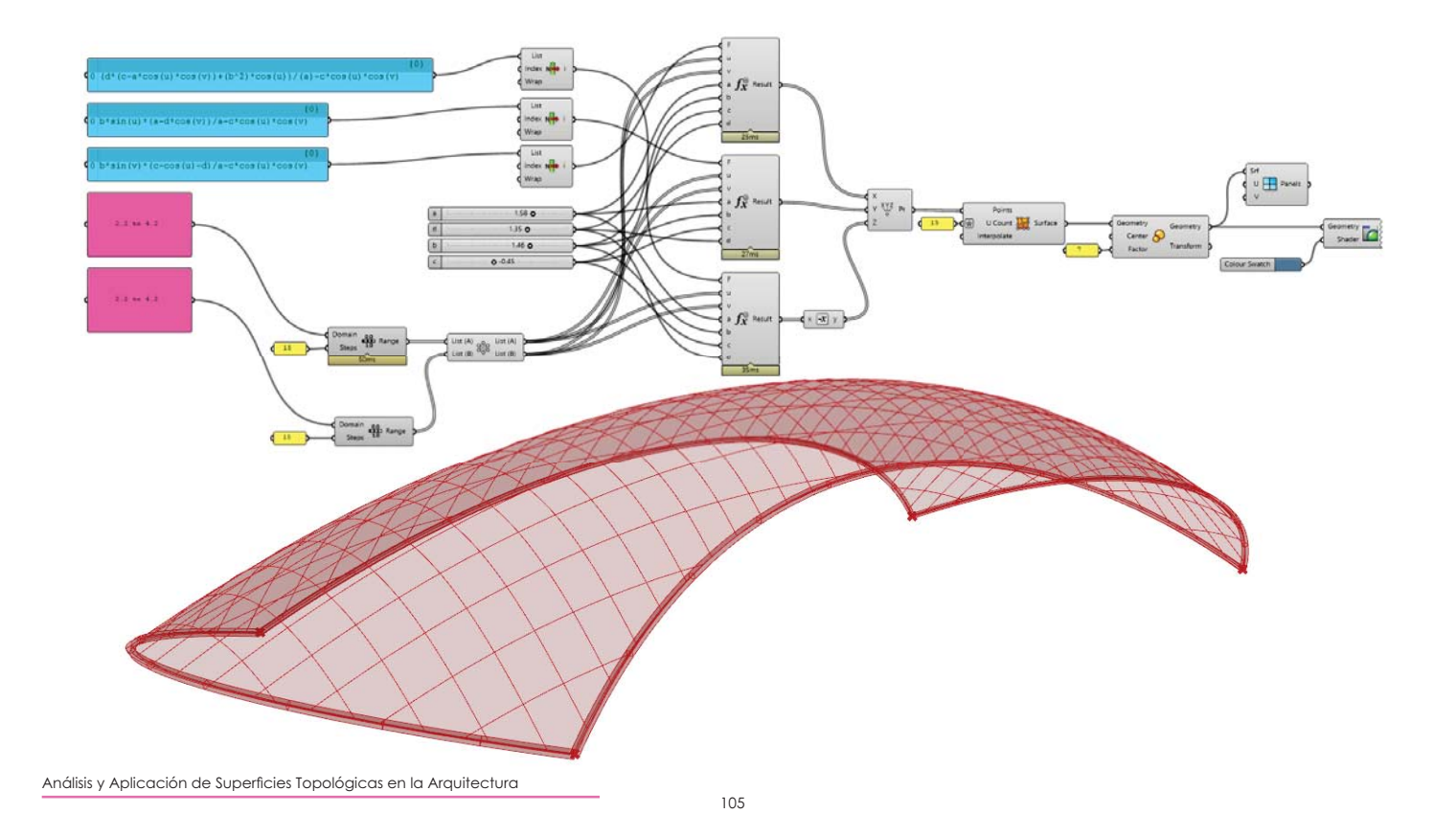

#### Parche de Esfera 3

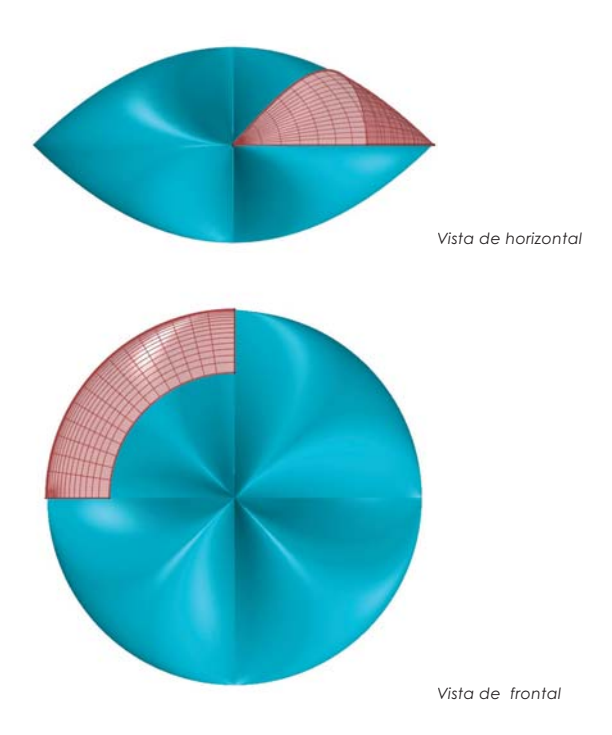

Análisis y Aplicación de Superficies Topológicas en la Arquitectura

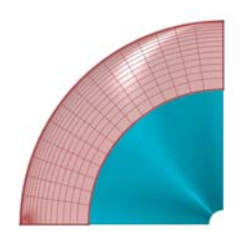

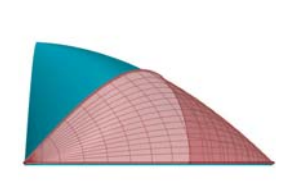

*Vista Superior Vista Frontal*

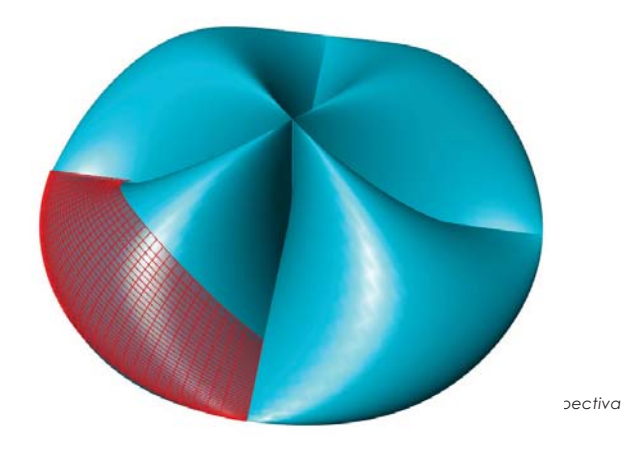

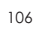

 $\overline{\phantom{a}}$ 

#### Selección de Parche

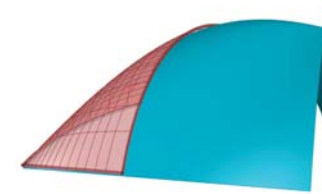

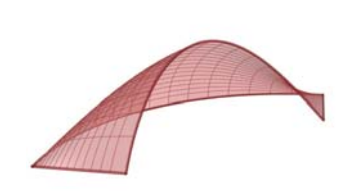

*Fase 1*

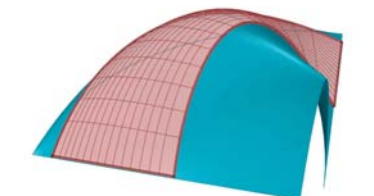

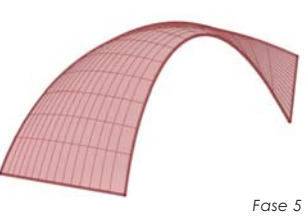

Análisis y Aplicación de Superficies Topológicas en la Arquitectura

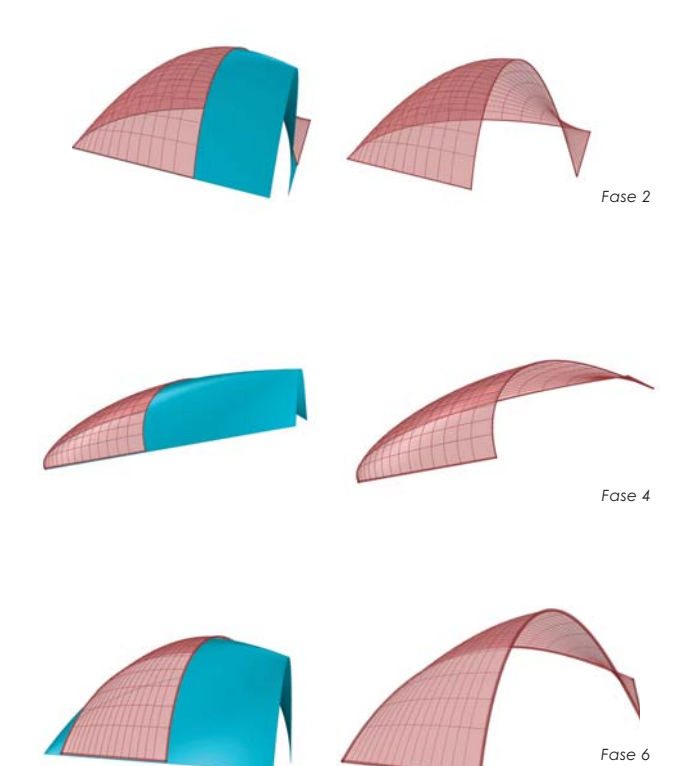

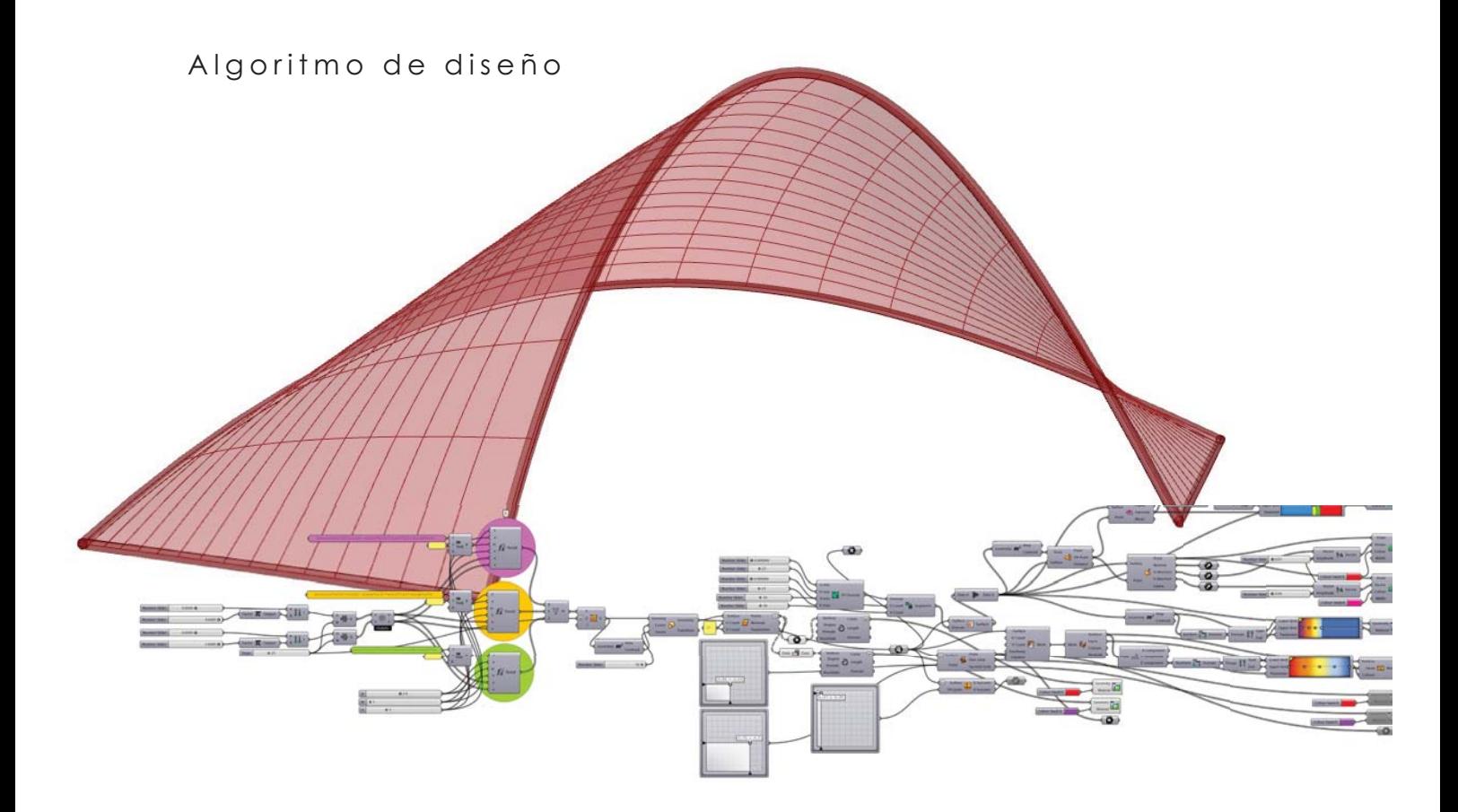

Análisis y Aplicación de Superficies Topológicas en la Arquitectura

#### Parche de Cross-Cap

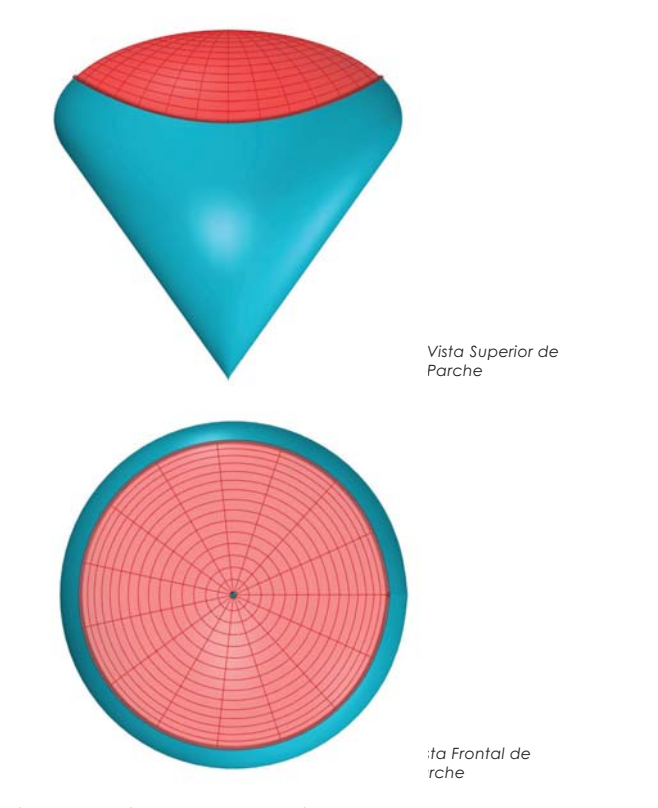

Análisis y Aplicación de Superficies Topológicas en la Arquitectura

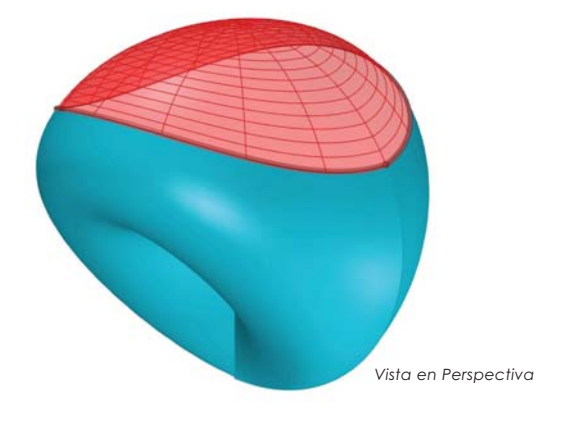

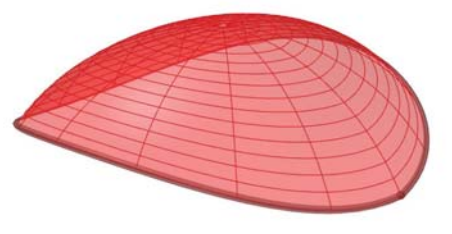

*Vista en Perspectiva*

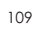

L

#### Selección de Parche

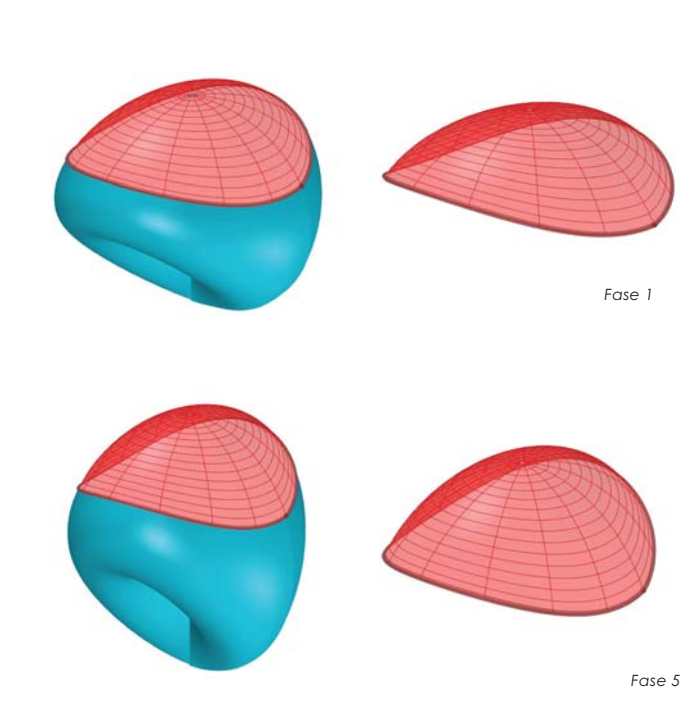

Análisis y Aplicación de Superficies Topológicas en la Arquitectura

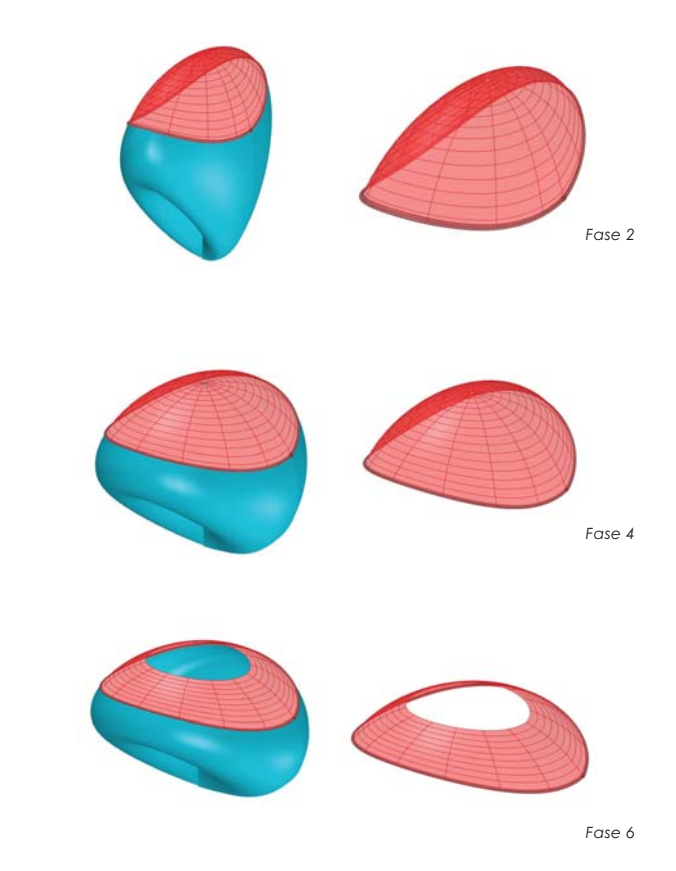

## Algoritmo de diseño

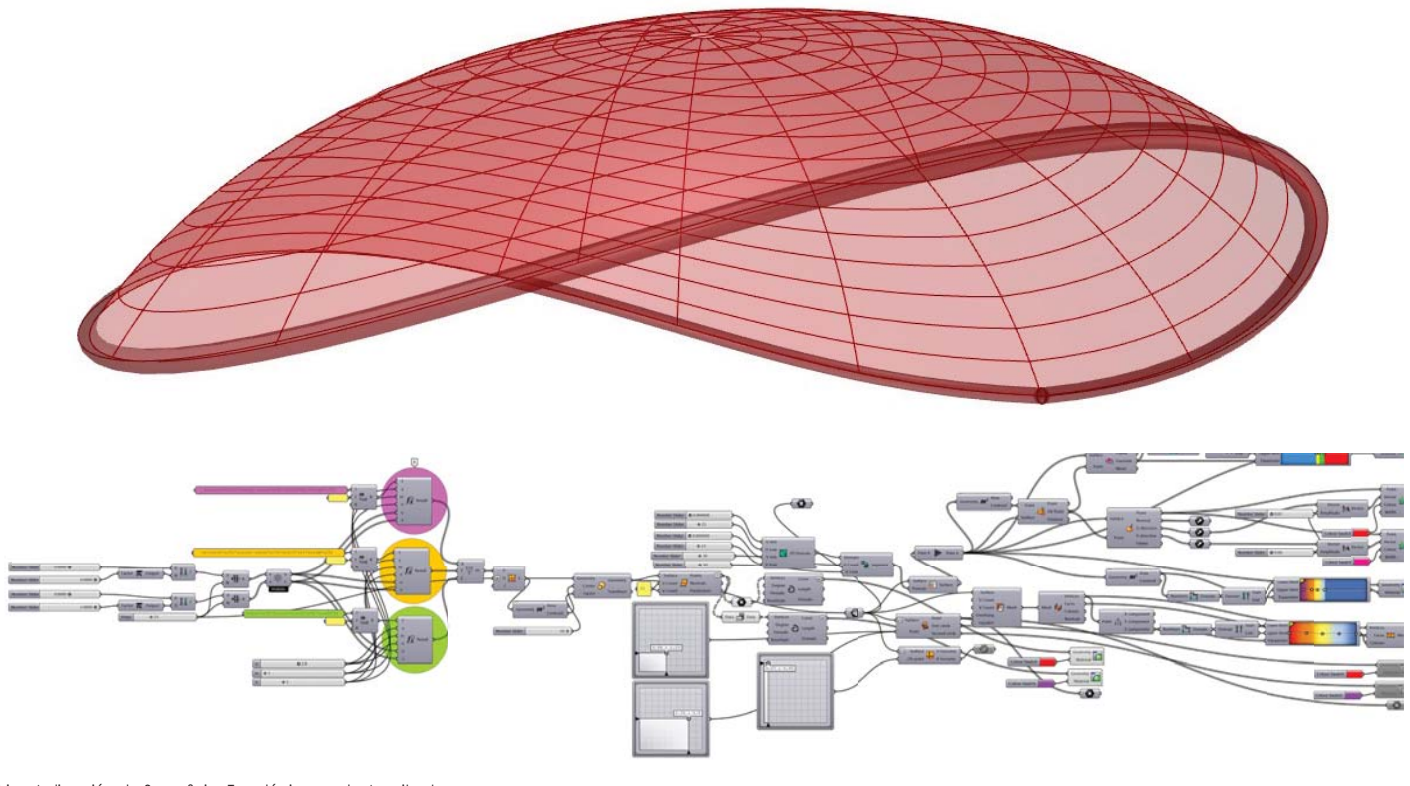

Análisis y Aplicación de Superficies Topológicas en la Arquitectura

 $\frac{1}{2}$ 

#### Parche Superficie de Boy

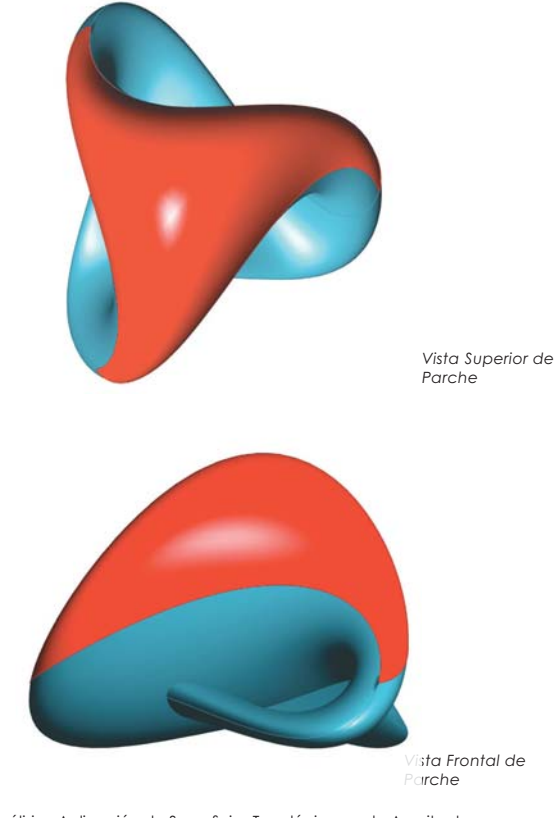

Análisis y Aplicación de Superficies Topológicas en la Arquitectura

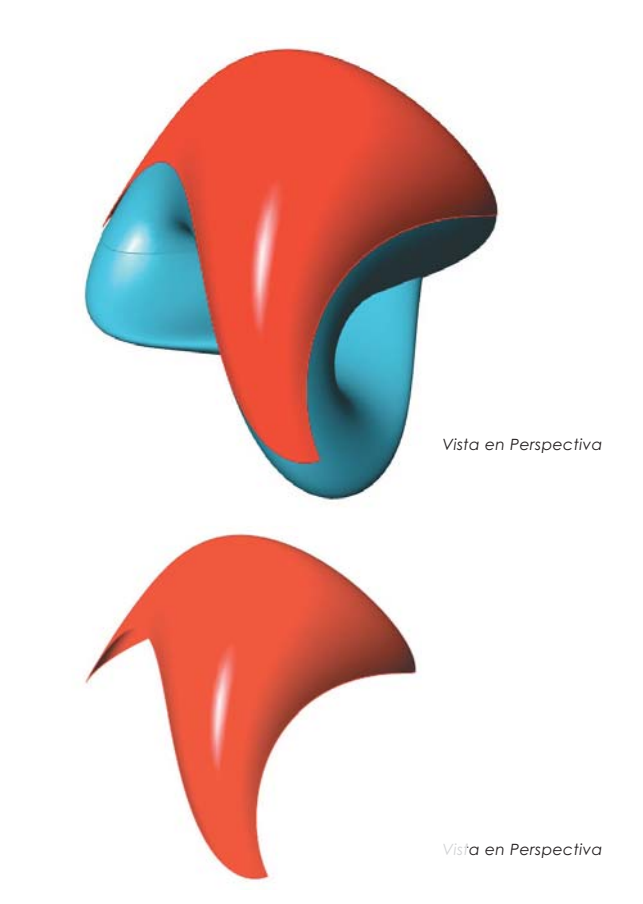

# *Fase 1 Fase 2 Fase 4 Fase 5 Fase 6* Selección de Parche Análisis y Aplicación de Superficies Topológicas en la Arquitectura

### Parche Seleccionado

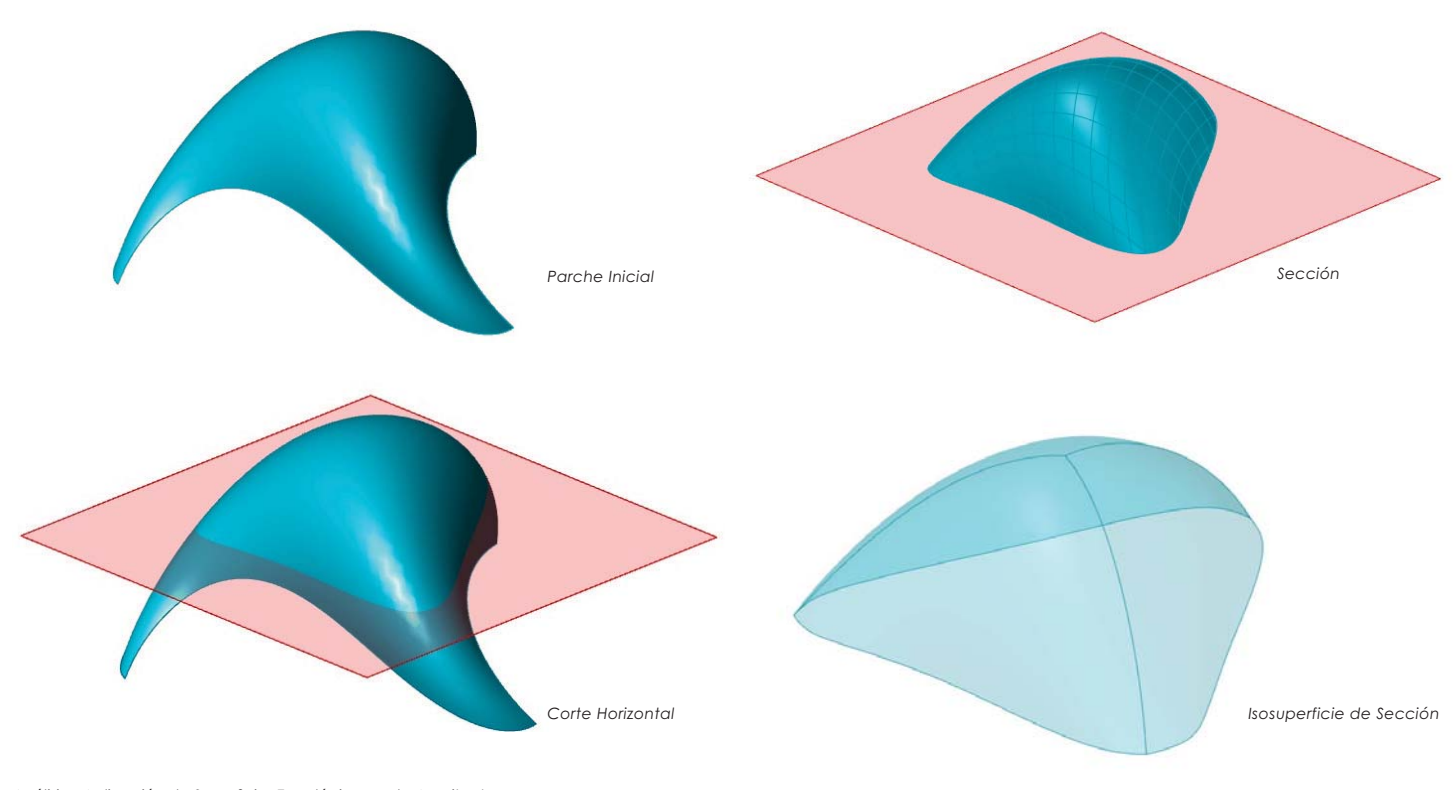

Análisis y Aplicación de Superficies Topológicas en la Arquitectura

El parche de la superficie de análisis es aún muy complejo para aplicarlo por sí mismo a un elemento arquitectónico, asi que se dio con la modificacóin de su generación topológica pero sin cambiar sus propiedades métricas, dando como resultado tres curvas que convergen en un punto en el dominio (0.5,0.5) para la superficie (reparametrizada) esto permitió crear una división de dichas curvas en 10 puntos de parámetro (t), siguiendo el acomodo de los árboles de datos se vuelven a crear lineas geodésicas entre sí creando un conjunto para poder hacer una traslación y obtener el parche geométrico.

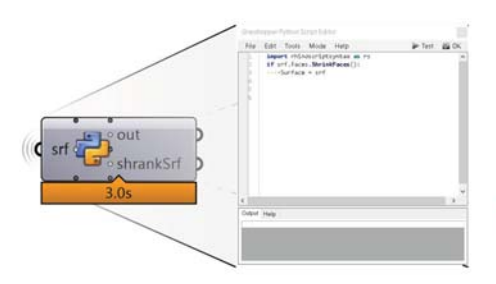

*Existen limitaciones de las herramientas y comandos entre Grasshopper y Rhinoceros, ya que cada uno cuenta con su bibloteca independiente, El uso de Python Script dentro de grasshopper permitió la exportación del comando de Rhino ShrinkTrimmedSrf contrae la superficie no recortada subya-cente cerca de los límites de recorte.*

Análisis y Aplicación de Superficies Topológicas en la Arquitectura

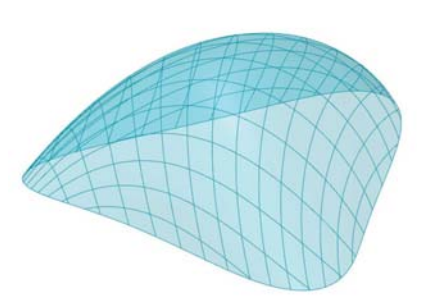

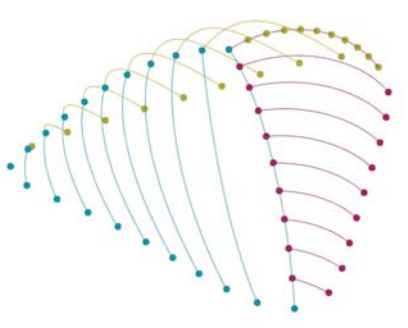

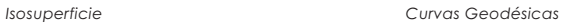

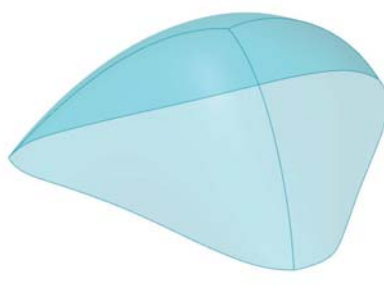

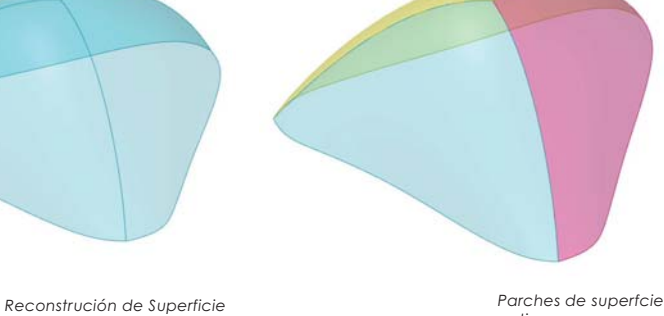

*optimos.*

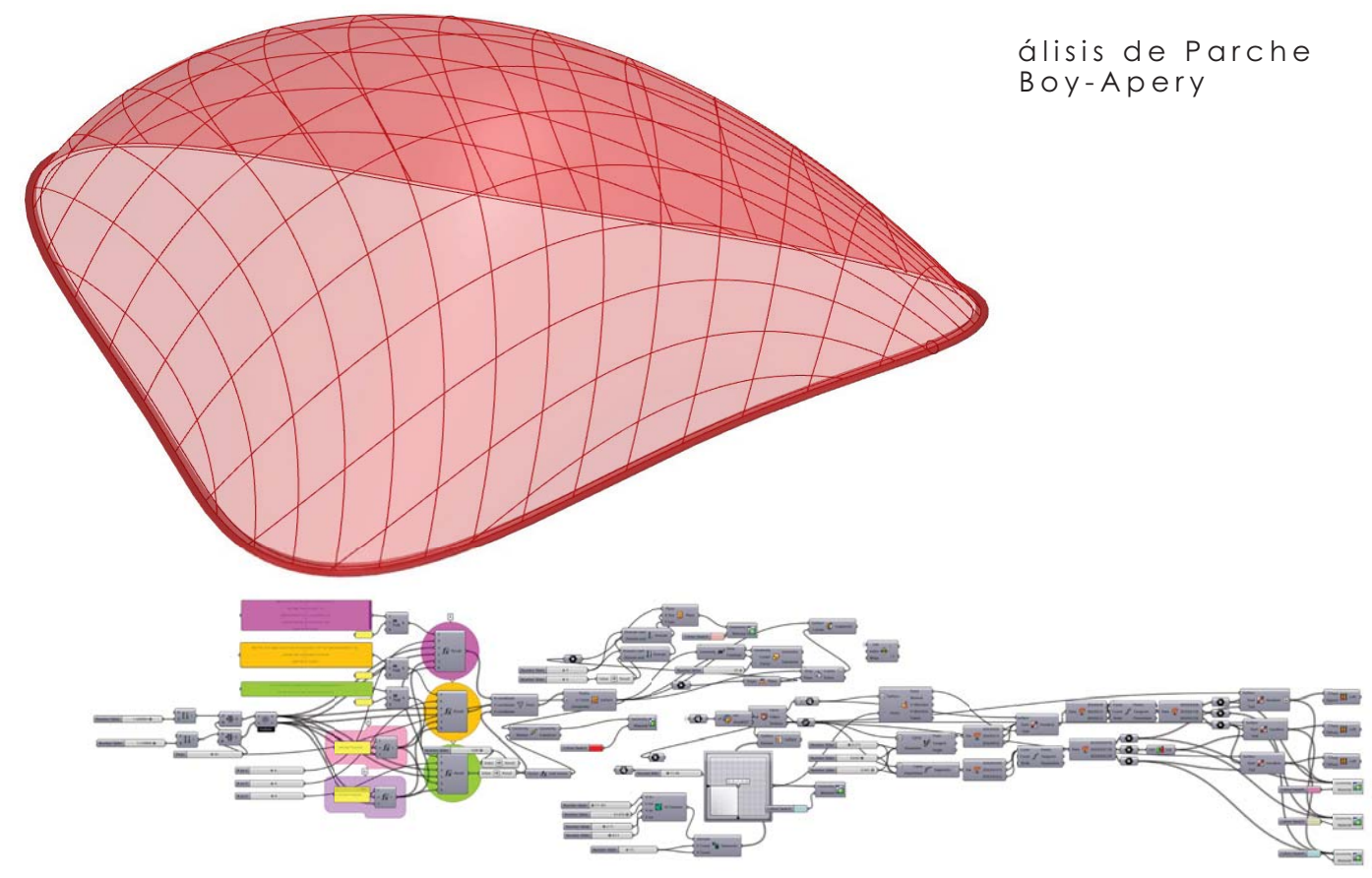

Análisis y Aplicación de Superficies Topológicas en la Arquitectura

## Capítulo 4

## Modelos Análogos

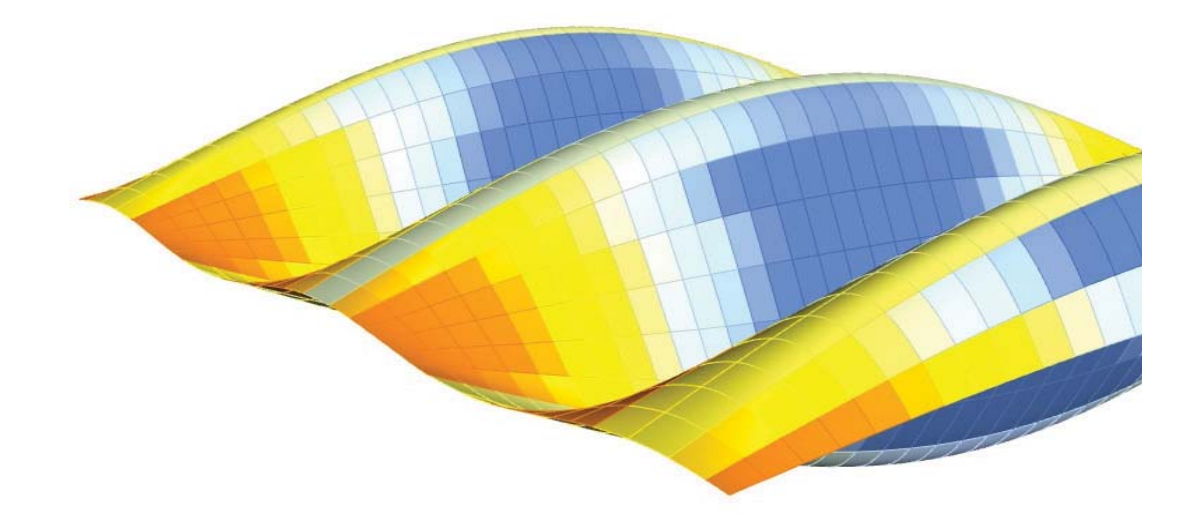

Análisis y Aplicación de Superficies Topológicas en la Arquitectura

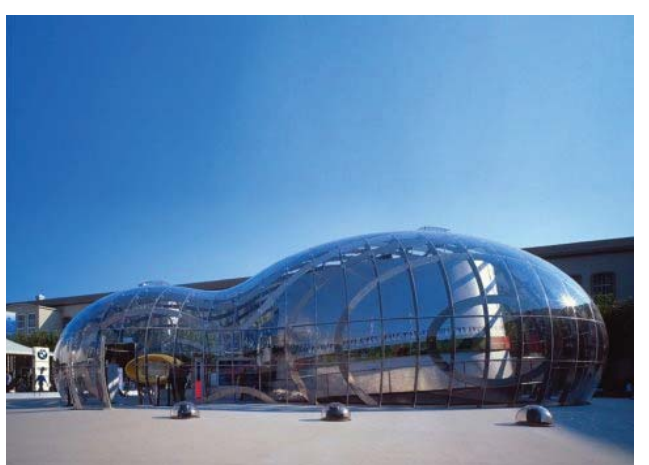

#### **BMW 'BUBBLE' IAA 1999**

Frankfurt, Alemania; Fotografía: Grupo BMW

#### Proyecto

Para la presentación de BMW Group en la IAA 1999, se desarrolló un pabellón en el que se deben presentar los conceptos para vehículos solares y de hidrógeno. El pabellón tenía la forma de dos gotas de agua "congeladas" en el momento de la fusión. La forma de las gotas de agua se generó mediante un software especial y esta geometría original se definió como la base para la planificación.

#### **Estructural**

Se usó vidrio acrílico cristalino para la cubierta, totalizando la superficie se segmentó en 305 elementos. Los moldes hechos de espuma de PU se produjeron mediante fresado NC controlado por CPU para producir las piezas de chapa de doble curvatura. Además de esto. se montaron las placas base de 10 mm de espesor y así se les dio forma. La digitalización continua desde el diseño hasta la producción permitió crear una cubierta asimétrica curva biaxialmente que reproduce perfectamente la forma de gota previamente calculada.

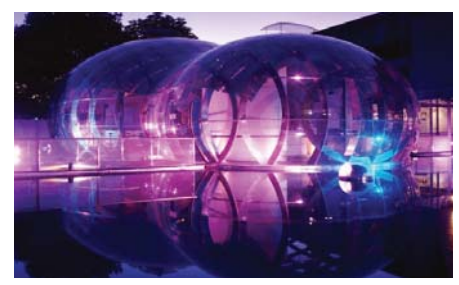

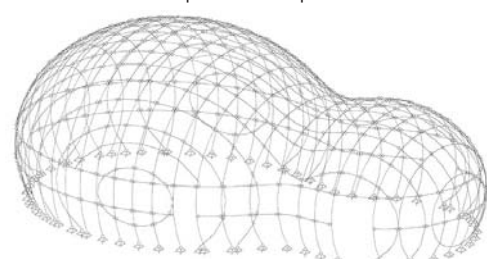

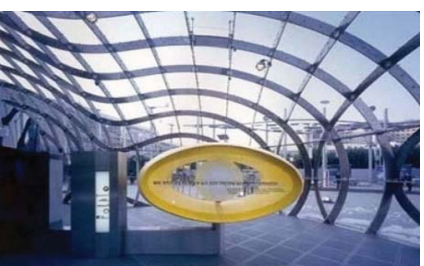

Análisis y Aplicación de Superficies Topológicas en la Arquitectura

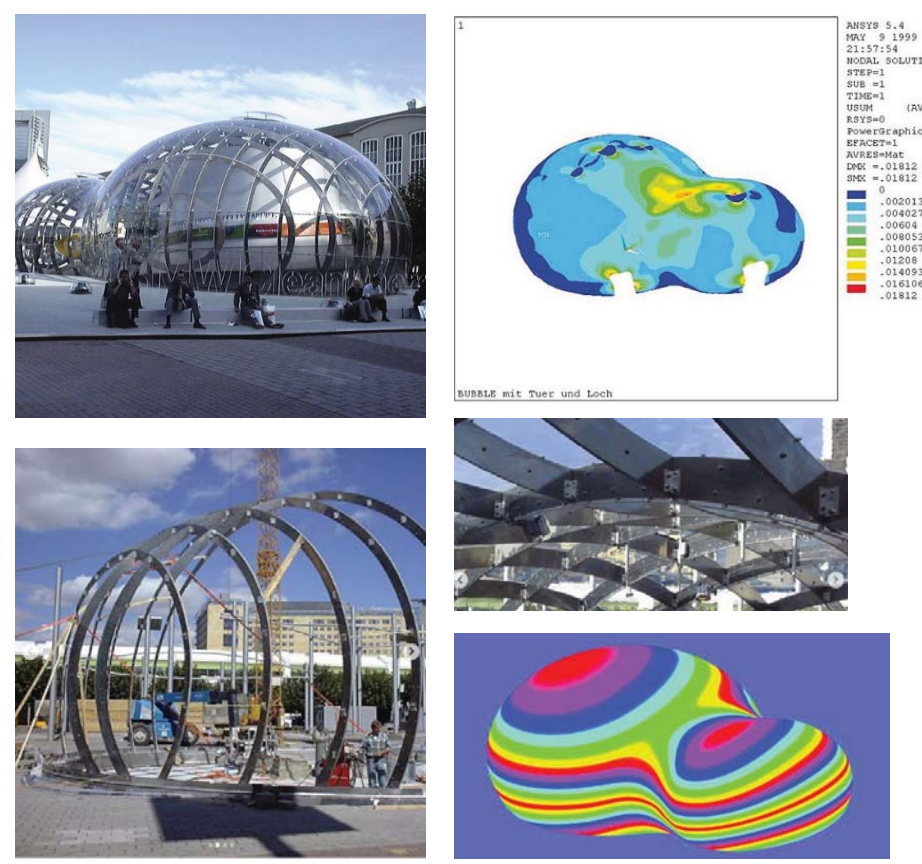

Análisis y Aplicación de Superficies Topológicas en la Arquitectura

Mucho antes de que la sostenibilidad se haya convertido en una palabra de moda, la primera presentación de la feria BMW realizada por Franken, conducida con la "energía limpia" del agua y el sol, se simboliza en forma de un edificio icónico: una gota de agua. Para la generación de este formulario es un programa informático para la simulación de gotas. The Bubble fue uno de los primeros edificios del mundo fabricados digitalmente, desde el diseño hasta la producción

LUTION

 $(AVG)$ 

nhics

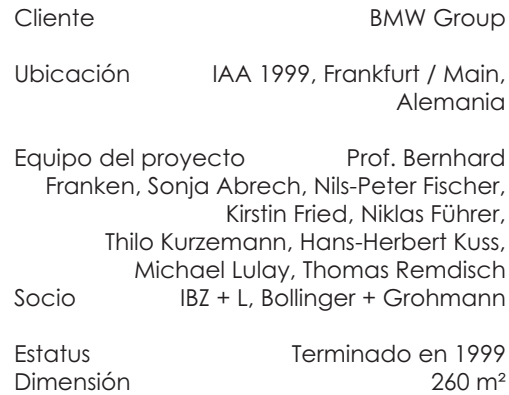

## Jardín Botánico de Delugan

**Proyecto** Valentein + Valentein Taiyuan, Shanxi, China Fotografia: BauNetz / StructureCraft

Para 2019, se construirá un paisaje artificial con invernaderos, centro de investigación y museo en la ciudad de Taiyuan, de cuatro millones de habitantes, en la provincia de Shanxi. Para el jardín botánico de Taiyuan Además de la arquitectura, a la oficina también se le permitió diseñar el paisaje de colinas, vegetación variada, lagos y cascadas junto con los ar-, quitectos paisajistas de Munich Valentien + Valentien

En el distrito de Jirryaun de Taiyuan, en el norte de China, se creará un nuevo jardín botánico. El diseño integra un paisaje artificial de montañas y colinas, vegetación, características del agua y edificios. Se planean tres invernaderos como cúpulas de vidrio, un museo de bonsái, un centro de investigación, visitantes y un restaurante.

#### **Estructural**

Las tres cubiertas de madera son diferentes, varían sus dimensiones desde los 11 m de altura hasta los 30 m, y sus diámetros miden de 43 m a 90 m, siendo la concha de la cúpula mayor la gridshell de madera no triangulada con mayor luz del mundo. Sin embargo, los domos no solo se diferencian entre sí por su tamaño, sino también por el programa; la cúpula de menor tamaño alberga un ambiente acuático, la mediana representa un desierto y la gridshell más grande ofrece un bioma tropical.

Análisis y Aplicación de Superficies Topológicas en la Arquitectura

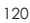

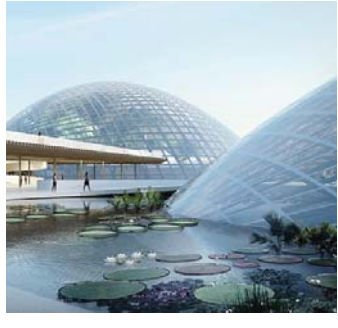

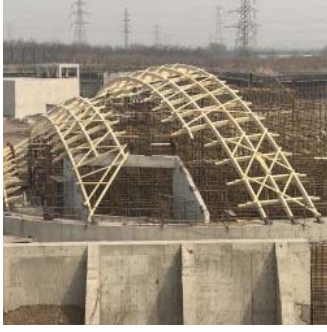

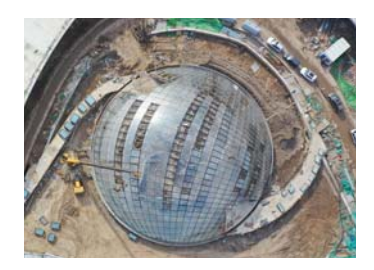

Se determinaron grupos de elementos de fabricación en función de su ancho y radio de eje fuerte, para que las laminaciones de la madera se pudieran pegar y presionar<br>en una plantilla de ancho constante, para después fresarlas con la forma parabólica final de la madera laminada curva. Además de fresar los perfiles de las vigas y las conexiones de los extremos, se pretaladró cada orificio de tornillo, se hizo muescas en las vigas para alinearlas cómodamente en su intersección y se marcó los extremos superiores norte o este de cada elemento para ayudar a orientarlos durante el montaje del panel. Los paneles prefabricados se diseñaron para abarcar todos los elementos curvos con el fin de crear una sección de panel relativamente rígida limitada por los elemen-<br>tos dobles. La secuencia de construcción se basó en contemplar un arco completo de paneles prefabricados, mientras se instalaban rellenos durante la inspección de los paneles.

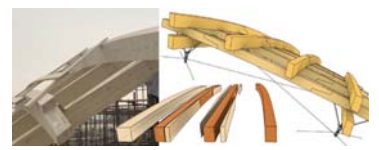

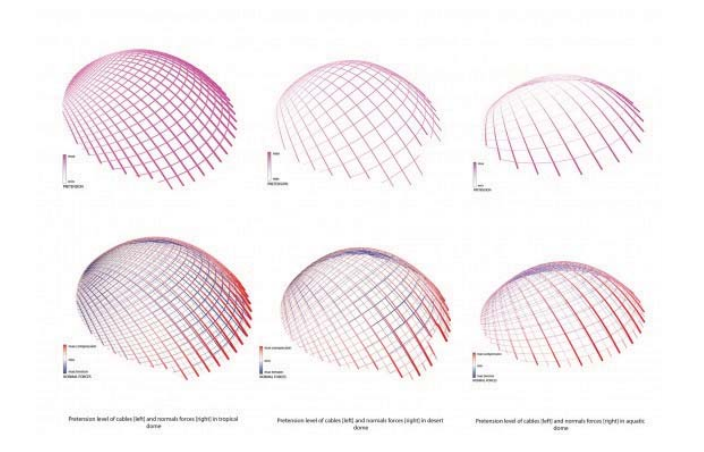

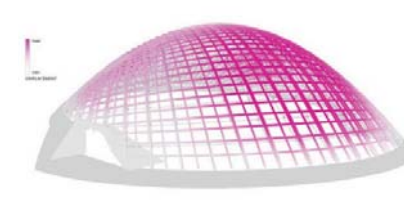

Displacement of tropical dome under vertical load

Análisis y Aplicación de Superficies Topológicas en la Arquitectura

## **Cubierta**

El transporte de todos los elementos que constituyen las di ferentes gridshells no admitía longitudes superiores a los 12m, por lo que fue necesario realizar conexiones de empalme en cada una de estas estructuras. Cada conexión necesitaba soportar cargas axiales de tensión y compresión, así como momentos en el eje fuerte y en el débil, por lo cual estos empalmes se realizaron en las zonas de menor momento, lejos de los cruces de capas.

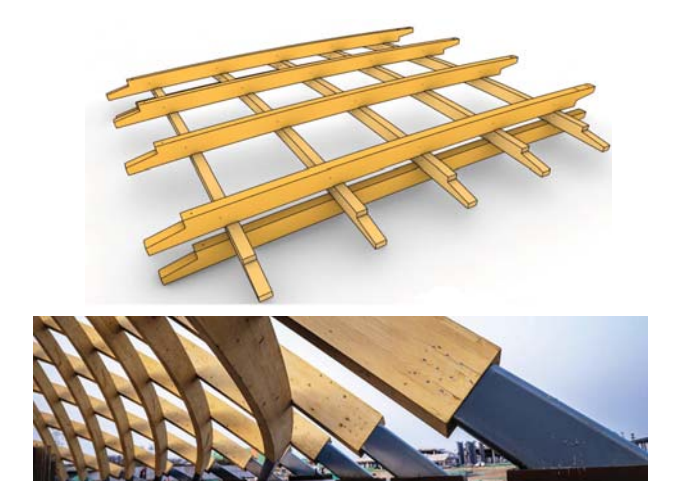

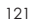

*El análisis estructural principal de este proyecto se realizó con Karamba y RFEM. El modelo de análi-sis estructural requería rigideces de* 

*resorte detalladas para cada tipo de conexión, incluida la rigidez rotacional de las conexiones de base, la rigidez a la torsión entre* 

vigas de madera laminada que se<br>cruzan y la rigidez de flexión del eje<br>fuerte y débil de cada empalme *de media solapa. Estos valores se calcularon inicialmente en base a las fórmulas del Eurocódigo 5, y los*  valores de rigidez se confirmaron<br>posteriormente mediante pruebas *físicas. Las dos cúpulas más pequeñas no utilizan ningún arrostramiento diagonal en el plano*

### Cubierta para Parque Ambeintal Bicentenario Grupo Pro Reserva

Metepec, Estado de México, México Fotografia: José Enrique Hernández Díaz

#### Provecto

Grupo Pro Reserva Natural Bicentenario con apoyo del gobierno del Estado de México son los responsables del proyecto de salvación de la zona que ocupa el Conjunto Sedagro en el municipio de Metepec, en el Estado de México. Resulta importante señalar que la labor emprendida forma parte de una valiosa campaña desarrollada por dicho grupo y que tiene por nombre "Metepec Sustentable", cuyo objetivo principal es mejorar las condiciones ambientales, amén de preservar zonas agrícolas, forestales, pecuarias y de recarga acuífera de la zona y evitar su urbanización.

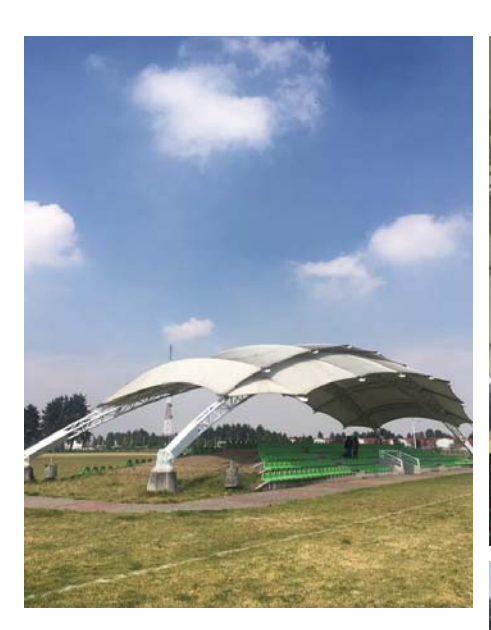

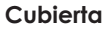

Una tenso-estrucutra está emplazada con direccion norte sur, generada a partir de una sección esférica (doble curvatura), con dos arcos principales longuitudinales de 6 pulgadas con un desplome hacia el interior desde su centro. Estos arcos son recibidos por una conexión perpendicular a la dirección del arco con una placa circular que está anclada en serie de carta bons anclados en una placa con 8 pernos en un dado de concreto cónico. Los arcos están reforzados con secciones triangulares tridimensionales de armadura, 7 largeros transversales unen estructuralmente el elemento.

Análisis y Aplicación de Superficies Topológicas en la Arquitectura

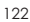

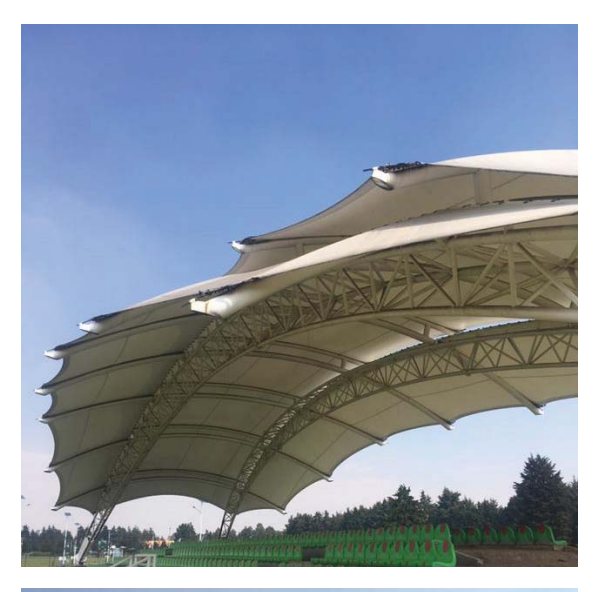

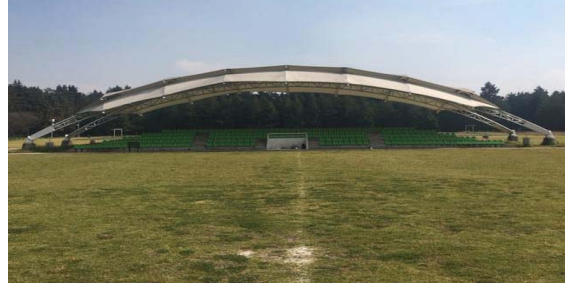

Análisis y Aplicación de Superficies Topológicas en la Arquitectura

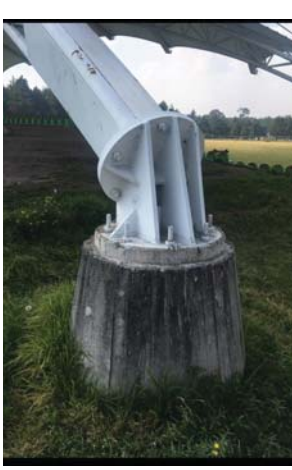

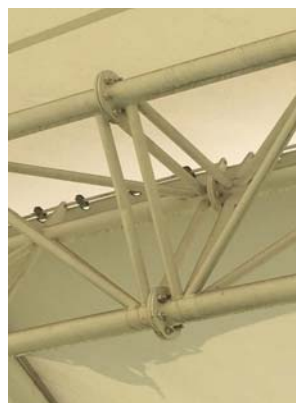

La estructura cubre unas gradas de 4 niveles que contienen 35 butacas por nivel, 125 por lado y 250 por ambos.

Las bancas están hechas de un plástico y van sujetadas con dos pernos en la base en un firme de concreto.

Las gradas tienen un desnivel de 1.75 metros de altura, permitiendo tener una isóptica idónea.

La cubierta está diseñada para cubrir del sol en un horario de las 11:00 a 15:00 horas, a partir de las 16:00 horas la inclinación de los rayos solares dan de lleno a las gradas por el lado poniente.

La luz de la estructura es de 42 metros con una altura de 10 metros en el punto más alto del arco.

El suelo donde la cubierta es soportada es de tipo 2 de un valor que va desde 8 a 10 ton/ m2, por tanto la cimentación no es mayor de 3 metros d profundidad ya que el dado sobresale 1 metro de altura del suelo.

El acceso a las gradas es por un camino sin tratamiento desde la ciclovia del parque. de igual forma las bancas presentan mayor deterioro por la falta de limpieza/mantenimineto y el directo contacto con el entorno..

=I?

#### Estadio Alfredo Harp Helú FGP Atelier + Taller ADG

Ciudad de los Deportes, Magdalena Mixihuca, Granjas México Fotografia: Rafael Gamo

#### Proyecto

Diseñado por los arquitectos mexicanos Francisco González Pulido, y Alonso de Garay de FGP Atelier con sede en Chicago, y Taller ADG en la Ciudad de México. Ambos han sido el encargados de diseñar el estadio Alfredo Harp Helú cuya instalación de béisbol es la más grande del país hasta la fecha, con 20.000 asientos

Las empresas arquitectónicas fusionaron materiales modernos y prehistóricos para hacer referencia a la historia y cultura mexicana, cambiando al mismo tiempo, el paradigma del complejo deportivo ubicado junto al circuito de la Fórmula uno.

Seis formas de pirámide truncadas revestidas en roca volcánica indígena forman la base de la estructura y proporcionan terrazas al aire libre en la parte superior con puestos de comida y un área para socializar lejos de la arena. La forma y la materialidad -que evocan antiguos templos mesoamericanos- sirven como un recordatorio de la rica historia del país, combinándose a su vez perfectamente con la ceremonia y la innovación al proporcionar una entrada.

Análisis y Aplicación de Superficies Topológicas en la Arquitectura

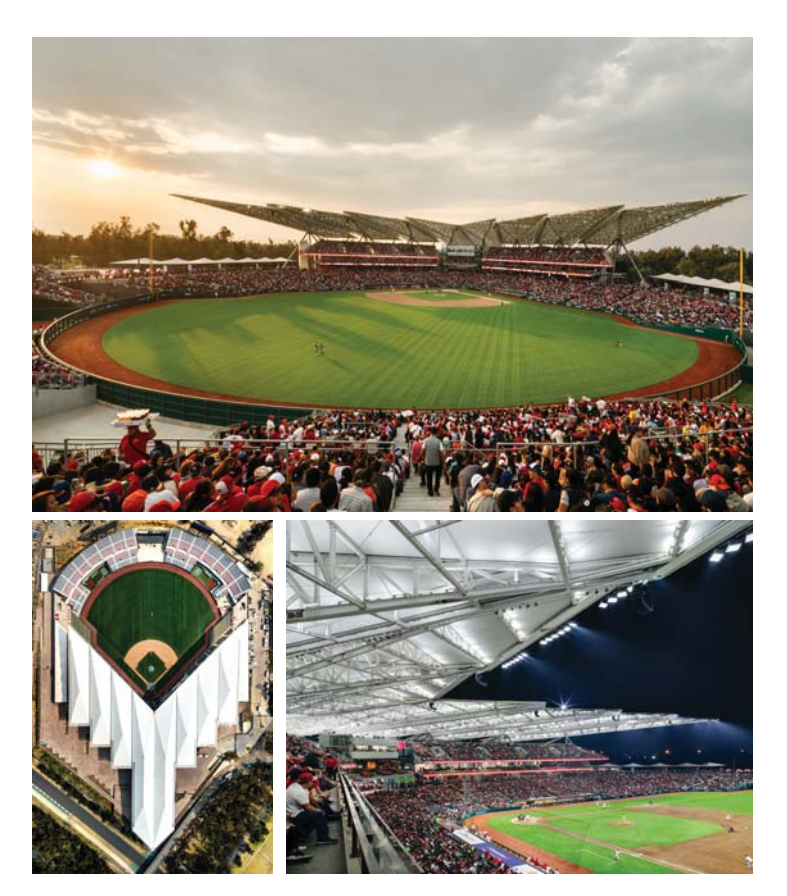

El estadio en sí mismo ofrece la sensación de un anfiteatro al aire libre, en gran parte, debido a la sensación que otorga el techo "flotante" con una impresionante plataforma de 11.500 asientos cubiertos y 8.500 asientos adicionales en los jardines, todo diseñado para ofrecer vistas fantásticas del juego. Si bien se incorporan salones de nivel VIP con vista al campo, se reserva una cierta cantidad de asientos de bajo costo específicamente para la comunidad circundante. También se diseñó una plaza pública que rodea el estadio y ofrece a la comunidad local una forma de obtener ingresos adicionales a través de un mercado durante todo el año.

La cubierta del estadio hace referencia a la forma de un<br>tridente con el fin de asociarlo al nombre "diabólico" del equipo local, "Diablos Rojos", lo cual significó una hazaña en sí misma. La estructura monumental pero liviana está compuesta de acero envuelto en material textil que permite juegos de luz, cuya instalación requirió de la grúa más grande del mundo para levantar las estructuras de armadura maciza y posicionarla, mientras que las técnicas de escaneo digital aseguraban una alineación preci- $SO<sub>2</sub>$ 

Este proyecto fue de gran ayuda para la compresión del dimensionamiento conforme a las luces y claros a librar para una cubierta y estructura ligera, el uso de la armadura de perfiles de acero y la solución para las conexiones complejas donde hay mas de 4 elementos llegando a ella, el cambio de peralté dependiendo las solicitantes y el anclaje para cimentación así como su tipo de conexiones a esta.

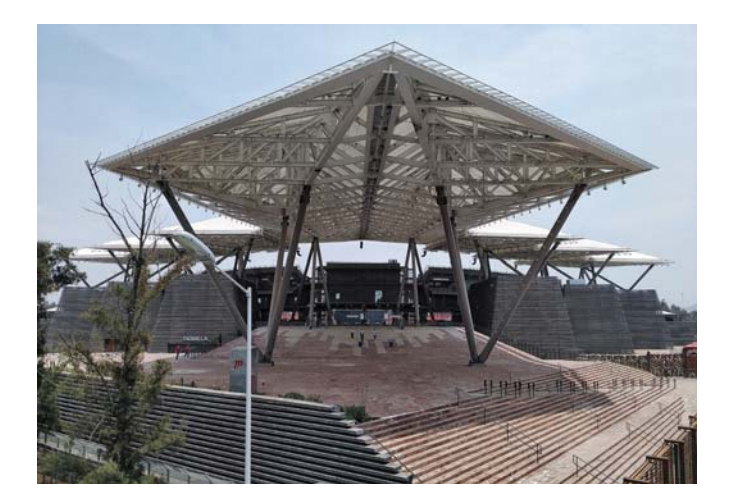

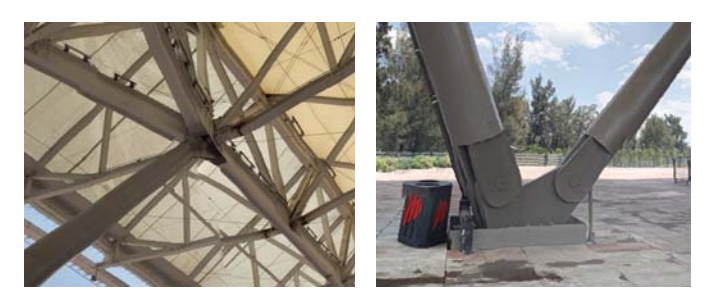

Análisis y Aplicación de Superficies Topológicas en la Arquitectura

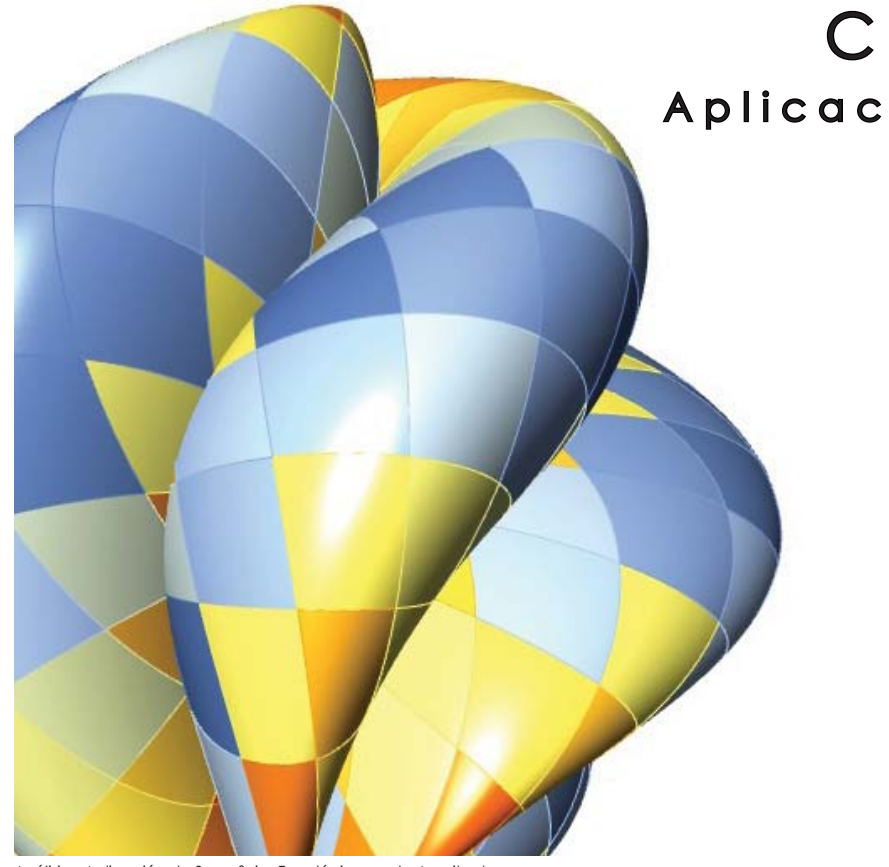

## Capítulo 5 Aplicación en Sistemas<br>Estructurales

Análisis y Aplicación de Superficies Topológicas en la Arquitectura

#### Aplicación en Sistemas Estructurales

#### Planteamiento

secciones extraidas de estas, se propone la aplicación por ral así como sus cargas adicionales. Se debe entender que medio del diseño generativo el uso de 2 diferentes sistemas si un sistema no tiene la capacidad para transmitir ambas estructurales que han sido utilizdos en la geometría estructu- cargas, no es estable. ral a través de la historia de la arquitectura.

des geométricas son escalables pero las propiedades físicas mición) para poder empezar una compresión lógica para no, es por eso que en este tema se busca la compresión del la clasificación de parámetros del algoritmo generativo, sistema estructural a través de un análisis, comportamiento e buscando así que el diseño sea responsivo a las iteraciones interpretación, la discretización o segmentación dada una buscando la mejor mutación y optimización del diseño. dimensión establecida que cumpla los criterios básicos para una cubierta arquitectónica para su posible construcción.

Hay que plantearse un tema fundamental en el diseño arquitectónico, la forma se plantea para satisfacer una función determinada que comunmente están emancipadas al flujo natural de la fuerzas. Por tanto las formas que cumplen una funcionalidad así sugeridas no están en condiciones de controlar solicitantes, a no ser que a disposición del objeto sea su objetivo garantizar la transmición de cargas.

No se entrará a detalle sobre el origen de dichos sistemas, solo se abordará las caracterisitcas principales, el procedimiento del algoritmo y sus resultados del análisis estructural dinámico.

Análisis y Aplicación de Superficies Topológicas en la Arquitectura

La transmición de cargas entendida según Engel es resul-Dada la selección de las superficies así como sus parches o tado del la resistencia al peso propio del sistema estructu-

Algo importante que se debe entender es que las propieda- Usaremos la analogía de Engel (Recepción, Flujo y Trans-

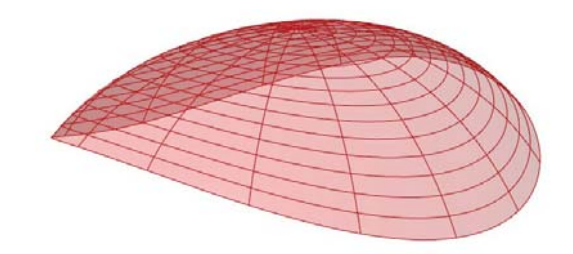

La función específica está relacionada con la forma específica, por tanto, si se modifica o se destruye la forma, se afecta en igual medida la función. La conservación de la forma geométrica es un requicito impresindible para la preservación de las funciones del entorno físico y material.

Toda forma material u objeto esta presetada por una forma; primeramente está sometido al peso propio. Las demás fuerzas actuantes se deben en primer lugar, a la función del objeto; en segundo lugar a las porpiedades, la estructura molecular del material y por último a las condiciones del entorno (clima, temperatura, humedad, etc).

"Los cascarones estructurales son sistemas construidos descritos por una superfcie curva tridimensional, en las que una dimensión es significativamente menor en comparacion a las otras dos. Son de forma pasiva y resisten a las cargas exteriores predominantemente a través de tensiones de membrana. "Block.

Dentro de los tres diferentes tipos de geometrías para estructuras de cascarón nos ubicamos en el método matemático. Esto es va que nuestra aeometría esta directamente descrita por funciones. Estos prototipos de funciones nos ayudarán a elegir y encontrar una factibilidad geométrica, estructural y a su vez su proceso de fabricación.

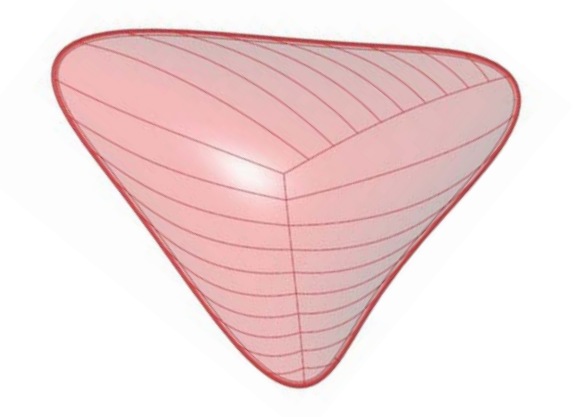

Análisis y Aplicación de Superficies Topológicas en la Arquitectura

Un cascaron transfiere cargas externas a sus apoyos predominantemente a través de fuerzas que actúan en el plano de la superficie del caparazón, que se denominan tensiones de membrana y pueden ser compresión, o una combinación de compresión y tensión. La palabra "membrana" podría sugerir una película o tela que su espesor en relación de su área de uperficie es mayor; asi que solo trabaja a tensión, pero las tensiones de compresión en un cascarón de acero, concreto o mampostería aún son llamados tensiones de membrana. Una cascarón "delgado" tiene que ser suficientemente "grueso" para soportar estos esfuerzos de compresión sin pandeo Se pueden construir estos sistemas como una superficie continua o de elementos discretos siguiendo esa superficie. En el último caso, hablamos de reticulado o rejilla. Estos términos son sinónimo de un gridshell o cascarón reticular.

En la arquitectura hay panalizaciones complejos realizados con diferentes enfoques: una forma es utilizar diferentes paneles que sigan perfectamente la forma. Los problemas con esta solución son el mayor costo de proporcionar una gran cantidad de paneles diferentes, el ciclo de vida, el mantenimiento y reemplazo del panel.

Uno de los métodos de más utilizados es subdividir una superficie siguiendo las coordenadas UV. El método de subdivisión simple está usando directamente la misma definición de malla de NURBS o reconstruyendo una nueva malla con una interpolación usando más o menos curvas en la dirección U y V.

Análisis y Aplicación de Superficies Topológicas en la Arquitectura

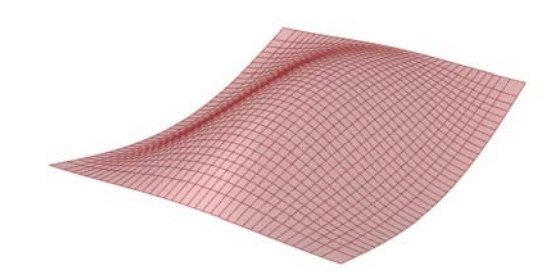

Entonces, este tipo de panalización es una regresión de curvas polinomiales en una serie de segmentos. Aunque este método de sincronización no presta especial aten ción al problema de la serialización, ciertamente es la forma que se aproxima mejor a la geometría inicial. Los paneles que se obtienen por este tipo de subdivisión suelen cambiar de dimensión de forma paulatina, prácticamente todos son diferentes y tienen, entre los más pequeños y los más grandes, importantes variaciones dimensionales.

Sin embargo se puede modificar la malla de NURBS haciendo que la distancia sea equidistante, los paneles obtenidos deben cortarse en el borde de la cubierta, por lo que este revestimiento es mejor en la periferia de la superficie global. En el caso de que tenga que trabajar en superficies muy pequeñas, con pocos paneles o superficies muy retorcidas o complejas, con muchas partes también convexas o demasiado cóncavas, a menudo la subdivisión de coordenadas UV es la única forma posible.

=I^

#### **Sistema Estructural Cascarón Reticular**

Dentro del diseño computacional y las estructuras ligeras según Erik Molina se clasifican en cinco tipos de caracterísitcas técnicas de los cascarones reticulares, en su trabajo de investigación se desgloza por su desarrollo histórico, artístico y técnico.

Esto nos permite entender la innovación como un proceso que sucede resultado de una actividad holística de diciplinas y ramas de estudio.

Este trabajoo retoma 3 características técnicas:

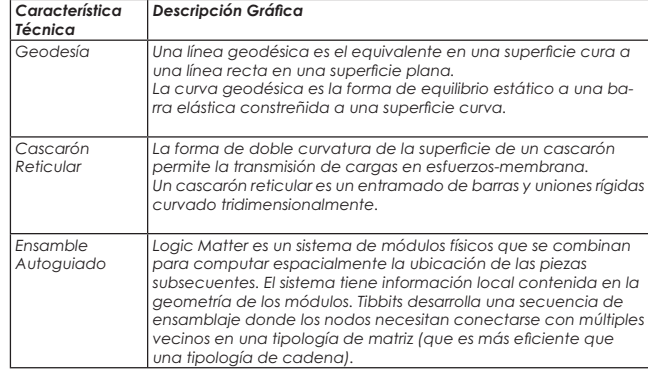

Análisis y Aplicación de Superficies Topológicas en la Arquitectura

La forma curva de un cascarón (Adriaenssens et al., 2014) permite la transformación de las cargas en esfuerzos-membrana, es decir, que las fuerzas son tangentes a la superficie. Esto permite que el cascarón trabaje en mayor medida a tracción y compresión y en menor me dida a flexión, lo que tiene como resultado un comportamiento mecánico mucho más eficiente dado que la distribución de fuerzas en la sección es más uniforme. El teorema Cohn-Vossen (en geometría diferencial) enuncia que no es posible deformar una superficie convexa cerrada sin modificar las longitudes en la superficie, es decir la deformación inextensional es imposible. Las cargas perpendiculares a la superficie se equilibran por el esfuerzo membrana multiplicado por la curvatura. A pesar de esto, es necesario que una cascarón-membrana tenga cierta rigidez flexionante si va a tener esfuerzos a compresión para resistir los efectos del pandeo.

Se plantea el uso de nuestros parches como una estruc tura de superficie de doble curvatura por barras flexionadas elastoplásticamente. La doble curvatura permite un comportamiento de membrana que evita deformaciones grandes en el sistema, pero es necesario generalmente tener bordes apoyados o en su defecto reforzados ya que los bordes son los que sufren los mayores esfuerzos. La generación de una retícula para aproximarse a una superficie de doble curvatura que es mecánicamente estable y óptima y constructivamente factible.

Las uniones permiten el giro en los sentidos tangentes a la superficie pero evitan el movimiento articulado fuera del plano de la superficie. Los tres sentidos de barras trazadas en la superficie generan un patron que es lo suficientemente rígido para evitar el movimiento "de tijera" de las barras. La configuración del sistema no se restringe a formas funiculares, sin embargo una forma aproximada a un funicular geodésico ayudará a tener un comportamiento estructural mucho más eficiente. La manera en que se define la trayectoria de las barras del cascarón se es explicada en la sección a continuación.

Shigeru Ban también se benefició de un enfoque computacional eficiente para el diseño de patrones geodésicos en superficies. Una de las razones por las que las curvas geodésicas son una forma preferida es la estática: Geodésica: minimiza la distancia y son las formas de equilibrio de las curvas elásticas restringidas a la superficie. Otro motivo es la fabricación de vigas laminadas, que son mucho más fáciles de hacer si las tablas individuales pueden simplemente ser torcido y doblado ya lo largo del eje débil.

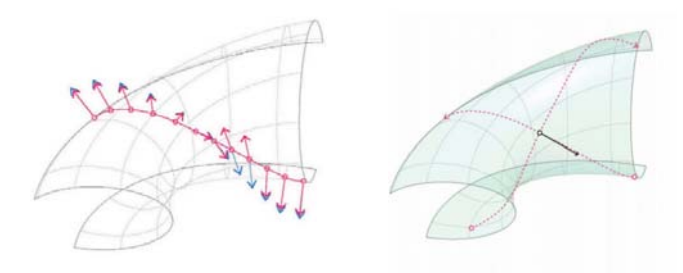

Análisis y Aplicación de Superficies Topológicas en la Arquitectura

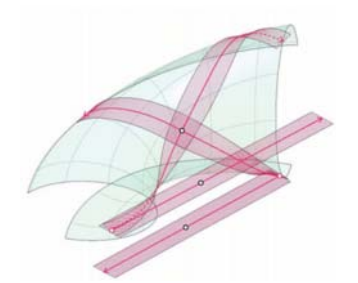

Curvas en superficie (arriba: normal a la superficie en azul, normales a la curva en ma genta; abajo: desenrollado de las superfi*cies desarrollables que se encuentran en la curva y tangente al vector binormal en ne* gro) 1. Curva arbitraria: franja de torsión libre no tangente a la superficie que se desenro-<br>Ila recta 2. Curva arbitraria y superficie desarrollable con superficie impuesta normal: *la franja se desenrolla en trayectoria curva.*  3. Curva geodésica: la raya es tangente a la superficie y se desenrolla recta.

Cuando la superficie de entrada tiende a tener más de un cambio de curvatura, es más difícil cubrirla con un solo patrón geodésico. la curvatura gaussiana de la superficie es responsable de la longitud máxima de una franja que está limitada por curvas geodésicas.

Por lo tanto, nos vemos llevados a la cuestión de la segmentación de la superficie de modo que cada pieza pueda ser cubierta por un patrón 1-geodésico. Para el diseño de un patrón geodésico es importante controlar las posiciones de los puntos en los que la distancia de la curva gi + 1 de la curva gi asume un mínimo o un máximo. Resulta que no es difícil diseñar patrones 1 de geodésicas donde se prescribe el lugar de estos puntos. La relación de Jacobi (1) es la clave para comprender el comportamiento local del ancho de la franja.

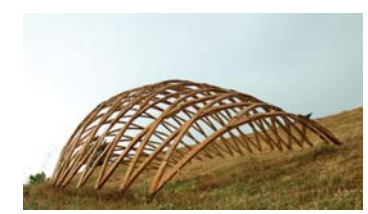

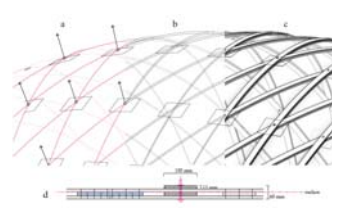

*El equipo de Enrique Soriano ETSAV UPC BarcelonaTech se realizó un proyecto de un cascarón reticular con ayuda del entorno de modelado paramétrico de Grasshopper, se adoptó un proceso similar al que se muestra en (Pirazzi et al., 2006), aunque incluyendo el*  sistema de construcción y las propiedades del material como restricciones para definir la superficie.

Consistió en la creación del algoritmo tomando como inputs fijos las condiciones de con*torno (curvas y las propiedades del material como espesor, longitud de tableros, longitud de empalme, etc), y como inputs editables los parámetros de la cuadrícula de partida,*  y puntos de control de una curva arbitraria. A partir de superficie NURBS ajustable con las<br>curvas de entrada que estarán a la mitad de la capas de la rejilla. siguiendo con la generación de la red geodésica sobre la superficie: la densidad se controló por **n** puntos de *inicio espaciados uniformemente en las curvas de límite y el ángulo de la cuadrícula.*

*La segunda parte consistió en la racionalización y documentación de la fabricación, que*  tiene en cuenta la materialidad del sistema constructivo. El extrapolar las geodésicas en<br>la superficie normal de acuerdo con el grosor del material y el número de capas, y aunque estas curvas no serán geodésicas exactas de la "superficie envolvente a la que per*tenecen", la inexactitud fuedespreciable. Después se colocaron los tablones tomando la curva geodésica con sus longitudes redibujando líneas rectas de la misma longitud. Los lugares de intersección de la red proporcionan las distancias para colocar las uniones en las líneas rectas. Finalmente, un algoritmo personalizado localiza empalme de la junta evi-tando la superposición con la junta del nodo, mientras maximizó el número de estándar longitudes de tablas.*

Análisis y Aplicación de Superficies Topológicas en la Arquitectura

132

La curvatura "k" de una línea sobre una superficie de doble curvatura (Adriaenssens et. al., 2014) puede ser dividida en dos componentes: curvatura geodésica y curvatura normal (K=Kgeodesic + Knormal). La curvatura geodésica es la curvatura dentro del plano local tangente a la superficie y la curvatura normal es perpendi cular a la superficie. Una línea geodésica es una línea en la superficie, que tiene cero curvatura geodésica.

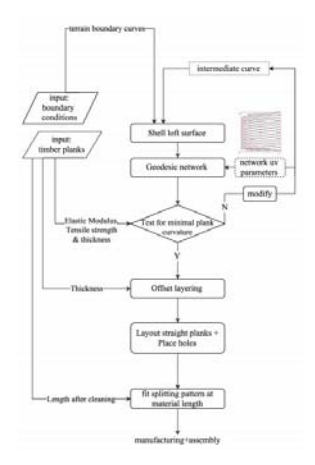

En superficies curvas (Polthier & Schumiers, 1998) la geodésica es la línea más "recta", equivale al concepto de líneas rectas euclidianas. La curva geodésica (Pottmann et al., 2010) son la forma de equilibrio estático de una barra elástica constreñida a una superficie. Constructivamente es mucho más fácil la manufactura de un elemento estructural lineal curvo si se puede generar su geometría flexionando y torciendo con respecto a la dimensión menor de la sección.

#### **Análisis Estructural**

Un análisis de esta índole se refiere al uso de ecuaciones a partir de la resistencia de materiales, para encontrar los esfuerzos internos, deformaciones y tensiones que actúan sobre una estructura arquitectónica o ingenieril.

Nuestro análisis estructural tiene como objetivo verificar que a partir de un sistema a partir de una segmentación de una superficie matemática generando un entramado por curvas geodésicas formando un cascarón reticular o gridshell que cubran un claro de 8.00 x 8.00 metros, sea viable por lo estipulado por las normas y sistemas constructivos nacionales.

Hay que tener bien claro que este tipo de estructuras para la fecha de publicación de esta tesis es muy complejo calcular un sistema de gridshell por los métodos convencionales de cálculo, es por eso que a lo largo de este trabajo se dió a la tarea de aprender el lenguaje general del método de Elemento Finito o Finite Element sea en literatura (**F.E.**)**.** 

El F.E. es una técnica de simulación por ordenador usada en ingeniería, la cual sea usar una técnica llamda "Metodos de Elementos Finitos" o por sus siglas **F.E.M.** 

El F.E. es un método númerico general para la aproximación de soluciones de ecuaciones diferenciales parciales, muy complejas utilizando diversos problemas de ingeniería y física, está enfocado a un problema físico de goemetrias complejas.

Análisis y Aplicación de Superficies Topológicas en la Arquitectura

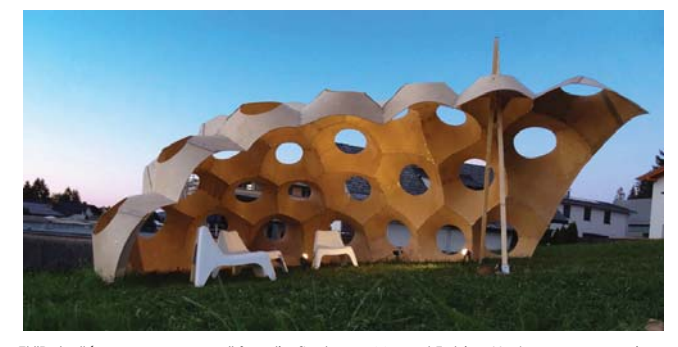

*El "Pabellón para un verano" fue diseñado por Manuel Fabian Hartmann y su equipo que asistieron a la asignatura "Diseño y construcción" en la Universidad de Innsbruck en el período de verano de 2013. El objetivo era construir un pabellón ligero temporal de madera, por solo un verano, que cuesta menos de 1500 euros. También era impor-tante realizar la estructura completa a mano sin el uso de cnc o técnicas robóticas. El lugar de ubicación del pabellón es una colina en el centro de Alberschwende en Vorarlberg, Austria.*

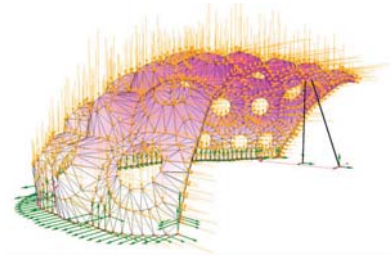

*El F.E. del comportamiento estructural de estos modelos fue investi-gado y optimizado iterativamente con el programa "Karamba" bajo el asesoramiento de Clemens Prei* singer. La forma final del pabe-<br>Ilón es un compromiso entre los parámetros definidos, el diseño *de la forma y su comportamiento estructural. Entonces, solo en algunas áreas, la forma sigue siendo una estructura puramente de compresión (inversa a la forma de las pendientes).*

El F.E.M. permite obtener una solución aproximada sobre un cuepo, estructura o dominio. (en física se propone un modelo continuo unificado por su mecánica a sólidos deformables, sólidos rígidos y fluidos sobre el que están definidas ciertas ecuaciones diferenciales en forma integral dando lugar a ecuaciones tratables mediante los métodos de álgebra lineal sobre un espacio vectorial de dimensión finita que van a caracterizarel comportamiento físico del problema, dividiéndolo en un número elevado de subdominios no intersectantes entre sí llamados "elemetos finitos". Esta subdivisión es llamada discretizzación. Dentro de cada elemento se distinguen nodos que cumpliendo con axiomas de adyacencia crean una malla.

Siendo un método aproximado, la presición puede ser mejorada refinando la discretización del modelo, usando más nodos y elementos.

Una vez creada la discretización mediante una malla la cual está conformada por elementos y nodos. El software enumera los nodos crando matrices de identificación, de esta forma los elementos están determinados por conjuntos de nodos y definen propiedades localizadas de masa y rigidez, de igual forma esta clasificación permite referenciar la correspondiente deflexión o esfuerzo, para una localización específica.

Análisis y Aplicación de Superficies Topológicas en la Arquitectura

El análisis de elemento finito requiere 3 fases para su proceso:

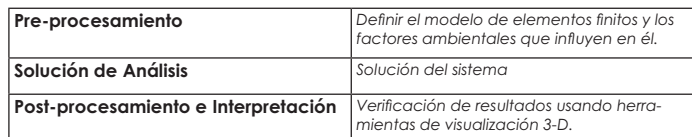

El pre- procesamiento se debe introducir la información necesaria desde el software 3D, en nuestro caso Rhino 6 - Grasshopper conformando un módelo para ser discretizdo el modelo. Para esto se necesita la entrada de una descripción topológica de las caracteristicas geométricas de la estructura, que puede ser desde 1D, 2D y 3D, el objetivo es replicar de manera realista los parámetros importantes y características del modelo real.

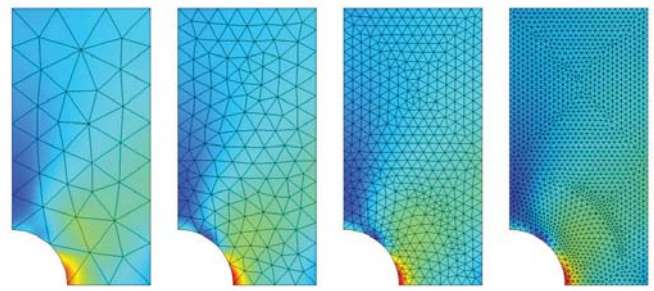

Imagen de refinamiento de malla de elementos finitos Comunmente se usa el análisis de elemento finito para determinar los esfuerzos y desplazamientos en sistemas mecánicos,<br>de igual manera para termodinámica, dinámica de fluidos y electromagnetismos de ta forma se pueden manejar sistemas complejos cuyas soluciones análíticas son dificilmente calculables.

Fuente : MultiPhysics Cyclopedia

La solución de análisis se define como el proceso donde se involucran las ecuaciones de fuerzas aplicadas y las propiedades de los elementos, dando así un modelo resultante. En este paso se determina los efectos de esfuerzos como compresión, tracciones, empujes, cizallamientos, torsiones, etc; que son causados por las distintas fuerzas que se ejercen e involucran sobre el modelo.

Para finalizar, el post-procesamiento es el estudio de los resultados utilizando Rhino 6 y Grasshopper para permitir la localización gráfica y numérica de los tipos de esfuerzos y deformaciones.

Para elaborar nuestro análisis estructural de elemento finito dentro de grasshopper hemos tenido que aprender distintas herramientas (plugins) dentro del software, verificar sus resultados y el tipo de información que proporciona y así poder tener un criterio y determinar cual es el mejor para este trabajo.

En investigaciones sobre análisis estructurales aplicados en cascarones de reticulares (Dragos 2012), (Block (2014) se estableció que la mejor formaa para su estudio es por el método denominado **no-linear.** Esto fue ya que el pandeo del cascarón se hizo evidente después de que los resultados experimentales no coincidieran con el análisis clásico (Callen die 1983). La forma más sencilla de comprender el modelo no lineal consistió en una varilla rígida con un apoyo clava do y conectada a un resorte que ejerce una acción que ejerce una acción de restauración no lineal sobre la varilla.

Análisis y Aplicación de Superficies Topológicas en la Arquitectura

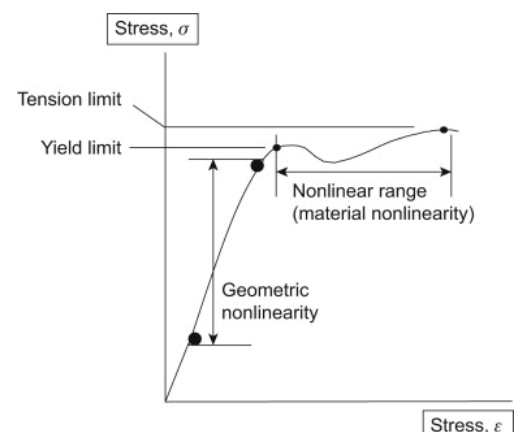

El análisis no-lineal generalmente se divide en las siguientes tres cate-gorías:

1. No linealidad geométrica : aquí es donde un componente experimenta grandes deformaciones y, como resultado, puede hacer que<br>el componente experimente un comportamiento no lineal . Un ejemplo fípico es una caña de pescar

2.No linealidad del material : cuando el componente supera el límite<br>de fluencia, la relación tensión / deformación se vuelve no lineal a<br>medida que el material comienza a deformarse permanentemente.

3.Contacto : incluye el efecto cuando dos componentes entran en<br>contacto donde pueden experimentar un cambio abrupto en la ri-<br>gidez que resulta en una deformación localizada del material en la región de contacto.

Un análisis estático lineal es un análisis en el que se mantiene mientos. En la práctica, esto es aplicable a problemas estructurales donde las tensiones permanecen en el rango elástico lineal del material usado. En un análisis estático lineal, la matriz de rigidez del modelo es constante y el proceso de resolución es relativamente corto en comparación con un análisis de realizar un análisis no lineal completo.

#### **Análisis no lineal**

Un análisis no lineal es un análisis en el que se mantiene una relación no lineal entre las fuerzas aplicadas y los desplazamientos. Los efectos no lineales pueden originarse a partir de la no-linealidad geométrica (es decir, grandes deformaciones), la no-linealidad del material (es decir, el material elastoplástico) y el contacto. Estos efectos dan como resultado una matriz de rigidez que no es constante durante la aplicación de la carga.

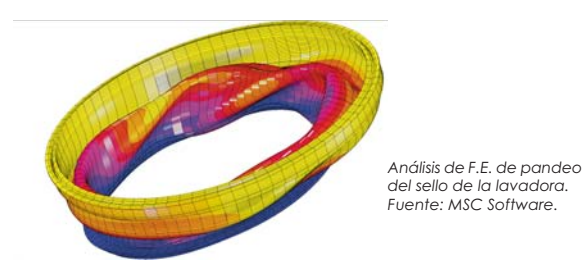

Análisis y Aplicación de Superficies Topológicas en la Arquitectura

una relación lineal entre las fuerzas aplicadas y los desplaza- Esto se opone al análisis estático lineal, donde la matriz de rino lineal en el mismo modelo. Por lo tanto, para una primera cuidado de especificar el modelo apropiado y los parámetros estimación, el análisis estático lineal se utiliza a menudo antes ) de la solución. Comprender el problema, el papel que juegan gidez se mantuvo constante. Como resultado, se requiere una estrategia de resolución diferente para el análisis no lineal y, por lo tanto, un solucionador diferente. Así pues se requiere experiencia para determinar la validad de los resultados del aná lisis, ya que hay una facilidad de ser inapropiado.Se debe tener estos y con un enfoque lógico aportarán en gran medida a garantizar un análisis exitoso.

> Dentro de estos parámetros de análisis existen 3 que tendrán mayor importancía ya que su mínima variación representaría que el sistema sea apropiado para construirse.

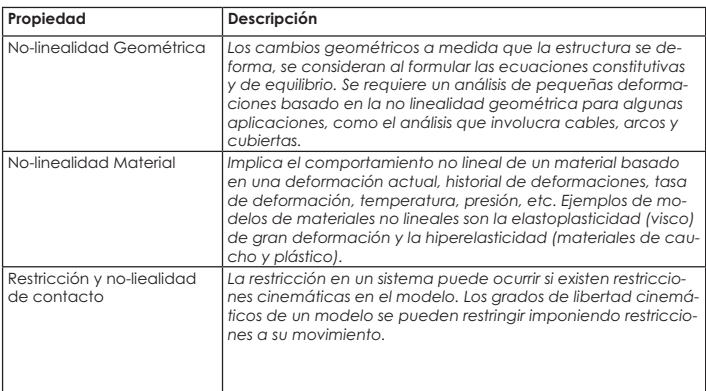

A partir de los conocimientos acumulados durante el siglo pasado sobre la estabilidad y el comportamiento de los cascarones su enfoque ha iso en temas como la rigidez de las articulaciones y la sensibilidad de las imperfecciones (Bulenda, Knippers, 2001) , (Yamashinta y Kato, 2001).

Dentro del análisis no lineal se consideran efectos de segundo grado que incluyen momentos generados por fuerzas que actúan en los nodos desplazados horizontalmente, así como los cambios de rigidez como resultado del estado de tensión de las barras.

En el método incremental, la carga aplicada se divide en un número de incrementos iguales y para cada uno de estos se resuelve un conjunto de ecuaciones lineales simultaneas hasta que se alcanza el estado de quilibrio antes de pasar al incremento proximo inmediato.

En Geometry and Performance of timber Gridshell (Dragos, 2012) en el proceso de comprobar por qué el método no lineal es el más efectivo para este tipo de sistemas estructurales cita en su investigación, los trabajos realizados por el Dr Peter Broughton donde este menciona el comportamiento de 3 arcos semicirculares con distinta apertura y flecha.

Presentando los resultados del comportamiento de los arcos bidimensionales, con soportes fijos y bajo la aplicación de una caga puntual a la mitad del tramo.

Drago reproduce los diagramas para comprobar su hipótesis usando un software de elemento finito usando en teoría la misma geometría, propiedades del material y número de nodos. Aplicando el método no-lineal considerando efectos de segundo grado y tercer orden, este ejercicio es realizado usando la técnica iterativa de Newton-Raphson.

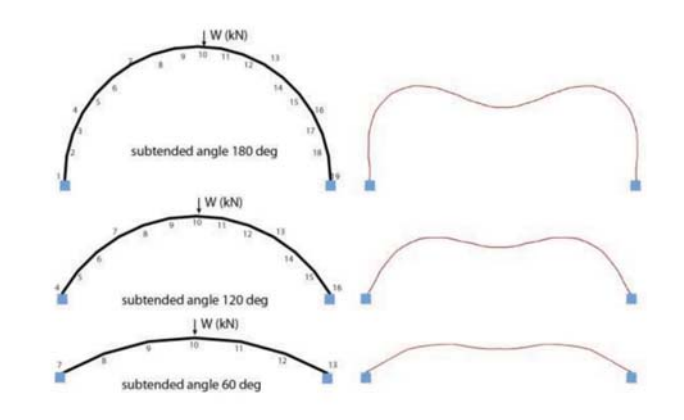

*Como conclusiones los resultados comparativos entre ambos trabajos arrojan resultados similares, con una excepción por un pandeo mayor de 15% en un arco de 60 grados, suponiendo que este se produjo por el número limitado de nodos en ambos casos. Aún esta diferencia Dragos da por hecho que el mejor método es el no-lineal para el ejercicio.*

Análisis y Aplicación de Superficies Topológicas en la Arquitectura

#### **Pre-procesamiento**

Ya teniendo un acercamiento con conclusiones previas de investigaciones similares podemos inicar la creación del al goritmo en Karamba, cabe mencionar que se requirió leer el manual del software detalladamente ya que presenta diferentes tipos de algoritmos para análisis estructurales.

Karamba presenta un flujo de trabajo óptimo para su interpretación y análsis como lo mencionamos en el flujo de un elemento finito.

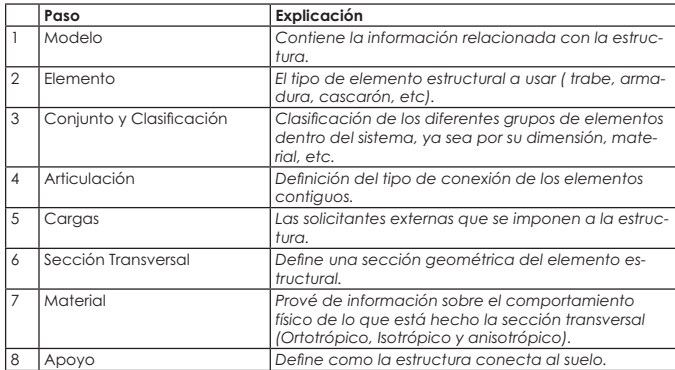

Dado a que Karamba esta orientado a análisis estructurales de dimensiones arquitectónicas, se recomienda trabajar en metros como unidades de medida dentro de Rhino 6. Haremos algunas aclaraciones técnicas en cuestión de los temas del flujo de trabajo de la tabla anterior.

Análisis y Aplicación de Superficies Topológicas en la Arquitectura

#### **Material**

Los análisis pueden manejar en dos categorias principales a partir de sus propiedades mecánicas y térmicas como:

*Rigidez* del material desde el módulo de young es un parámetro que caracteriza el comportamiento de un material elástico, según la dirección en la que se aplica una fuerza. y tiene la expresión:

#### *E = KN / cm³*

**Peso Específico** relación entre el peso de algo y su volumen. En el Sistema Internacional de Unidades (SI) se expresa en con la letra gamma (y) newtons por metro cúbico: N/m<sup>3</sup>.

#### *KN / cm³*

Coeficiente de Expansión Térmica a la cual se debe a que al aumentar la temperatura aumenta la velocidad de las partículas internas del material, por lo que la distancia de separación entre ellas se vuelve mayor.

#### *(1/°C)*

*Resistencia del material.* La resistencia de un elemento se define como su capacidad para resistir esfuerzos y fuerzas aplicadas sin romperse, adquirir deformaciones permanentes o deteriorarse de algún modo.

*fy = (KN / cm²)*

#### **Cargas / Loads**

Las cargas que vamos a considerar en el análisis son gravitatorias y carga lineal por elemento.

Cada que se coloque un componente de carga debe contener el parámetro del vector y su dirección de fuerza, un vector de longuitud 1 corresponde a la gravedad que hay en la tierra. La gravedad se aplica a todos los elementos ac tivos en el modelo estructural para el cual el peso específico (gamma) no es cero, dentro de las configuraciones de Karamba se selecciona el Sistema Internacional de Unidades (S.I.) el valor designado para la aceleración es de **10 m/s<sup>2</sup> y** *los componentes de carga se dan por kilonewton por metro cuadrado KN/m².*

Si se plantea analizar esfuerzos dinámicos provocados por un sismo de una manera sintetizada se aplica una fuerza en el sentido horizontal del plano origen en la dirección que se requiera aplicar.

Cuando nos referimos a carga lineal por elemento nos referimos a que una carga designada para el elemento actua rá en paralelo al eje z local del elemento (trabe, armadura, cascarón, etc).

La ubicación y orientación de nuestras fuerzas son globales, eso quiere decir que el vector de fuerza está orientado de acuerdo al sistema de coordenadas globales; esto hace que la carga superficial se comporte como un peso adicionall en el plano perpendicular a la linea del cascarón reticular.

Análisis y Aplicación de Superficies Topológicas en la Arquitectura

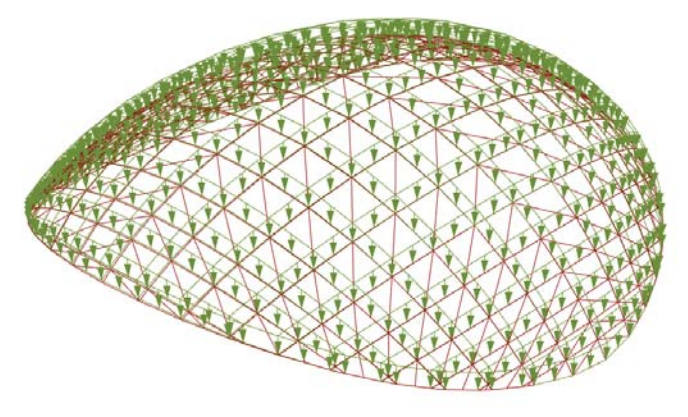

*Representación global de cargas consideradas en el cascarón.*

*Para el análisis se aplicaron a los listones principales una carga lineal de 1.6 kNm y cargas gravitaciones. La ilustración repre-senta las cargas lineales sobre la retícula que fueron aplicadas en los extremos de cada union y un punto medio.*

#### **Segmentación**

Para el análisis de elemento finito no-lineal se requiere que Tocamos uno de los puntos más importantes del desarrollo la geometría a analizar parta de la discretización de una estructural ya que el sistema como ya hemos mencionado, curva geodésica en lineas rectas, es por eso que si nuestro es en este apartado donde hablaremos de la justificación modelo presenta un grado de curvatura mayor a 1, tenga del uso de la madera como material constructivo. que deconstruirse en segmentos que asemejen al inicial; esto es ya que entre más cantidad de iteraciones para el Un cascarón reticular puede deformarse extensivamente, cálculo (en este caso segmentos y puntos) puede requerir es por eso que la rigidez y la resistencia a la flexión probamucho más recursos de memoria para nuestro ordenador y (  si no es el equipo adecuado, presentar congelamientos de colapso. pantalla.

El componente **Line to Beam** nos permite analizar lineas rec- ma se vuelve menos eficiente para transportar la carga, al tas, tomando en cuenta una interconexión con los extremos menos si la carga provoca esfuerzos de compresión en la de cada segmento, eliminando un punto por cada interco- estructura. nexión y dejando solo un nodo, dando así una propiedad de continuidad geométrica y estructural. Para verificar que Esto puede provocar un colapso en la cubierta sin que preno existan elementos duplicados entre sí o que ocupen la sente rompimiento o ceda; pandeo puramente elástico, si misma ubicación en el modelado se puede corregir desde tenemos deformación tenemos un pandeo elastoplástico el componente pero es preferible verificarlo desde nuestra definición y/o modelado de Rhino.

Todos los elementos en softwares de diseño 3d tienen pro- fluencia en la que la estructura se mueve, los momentos y piedades como ubicación, longuitud, espesor, etc, depen- tensiones aumentan, lo que lleva a una tasa de deformadiendo de su nivel dimensional, para el caso de una linea y ción por fluencía. Es crucial que nuestra geometría tenga su análisis en F.E., su orientación es por defecto en el eje Z, Si  $\,$  similitudes con superficies de doble curvatura positiva. no se llegará a identificar la oreintación previo al analisis, se puede realizar con componentes de orientabilidad.

#### Análisis y Aplicación de Superficies Topológicas en la Arquitectura

## $140$

#### **Sección Transversal**

A modo que el cascarón se desvía por la carga, su for-

(pierde su forma original).

La madera tendría más probabilidades de colapso por
La elección de la madera es por tener ciertas propieda des, principalmente la madera se puede doblar para darle forma. Además las tensiones inducidas en este proceso se disipará, este fenómeno se debe a la voscoelásticidad que conduce a una reducción efectiva de la rigide de la madera bajo carga ssotenida. Esta carga a largo plazo se debe a la curvatura forzada inicial.

La tensión de flexión inducida resultante se reduce con el tiempo, lo que hace que haya más capacidad disponible para soportar cargas aplicadas. Además la madera tiene una rigidez a la torsión muy baja (relación entre la rigidez a la torsión y su longuitud); el módulo de torsión es comúnmente un dieciseisavo (1/16) del módulo de flexión elástica. Con baja rigidez en la torsión, la madera se dobla fácilmente para dar paso al proceso conformado.

Existen algunas consideraciones para cascarones que su forma no fue por el método de form finding, esto es ya que al presentarse cargas puntuales que puedan provocar la flexión de los listones, lo que resulta en grandes desplazamientos del cascarón cambios de ángulos entre los listones. Para reducir esto, se han desarrollado tres soluciones:

- Rigidez Articular
- Reforrzamiento por listones diagonales de una sección transversal menor al entramado principal
- Adición de refuerzos transversales de igual área a los listones.

Análisis y Aplicación de Superficies Topológicas en la Arquitectura

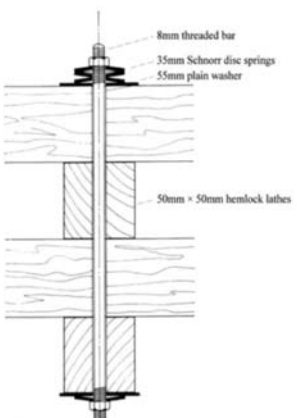

*Detalle de nodo del proyecto de Multihalle de Mannheim concebido por Frei Otto, junto a Carlfried Mutschler y Ove Arup, para la Exposición Alemana de Jardinería de 1975, celebrada en el parque Herzogenrid de Mannheim.* 

*Para absorber los momentos en los límites se utilizaron tableros de madera laminada unidos al muro de hormigón mediante conexiones de acero, uniéndose el pilar y el tablero a la doble retícula con dos o tres pernos de 16 mm de diámetro capaces de absorber los esfuerzos de cizallamientos.*

*La sección de la retícula cuadrangular de 50 mm con una extensión promedio por listontes traslapados de 60 metros.*

Un entramado ortogonal, resiste las fuerzaas de membrana solo en la dirección de los listones, se puede resistir la flexión fuera del plano, pero las fuerzas diagonales entre listones paralelos no pueden, es por eso que las diagonales entre listones paralelos no pueden, es por eso que las diagonales o la rigidez de la unión le da estabilidad y rigidez fuera del plano.

El espaciado del cascarón responden a varios factores, como la carga y el tipo de revestimiento:

#### *(EAdia)/b)\*S²/(EI/a)*

b ≈ Espacio entre los listo-<br>nes diagonales<br>S ≈ Tramo del liston.<br>I ≈ 2do momento del área. A ≈ Área de la sección<br>E ≈ Módulo de Young<br>EAdia ≈ Rigidez Axial de las<br>diagonales<br>a ≈ Espacio entre listones.

#### **Apoyos / Support**

Es importante la definición de los soportes de la estructura, para esto hay que tener en cuenta que en el espacio tridi mensional un cuerpo presenta 6 grados de libertad: 3 traslaciones y 3 rotaciones, por tante la estructura debe apoyarse, si no se introduce este parámetro el análisis no resultará ya que para el caso de Karamba no calcula el estado desviado o genera desplazamientos muy grandes.

En nuestro caso nuestras propuestas de csacarones tendrán un refuerzo en el borde para contrarrestrar los esfuerzos por cortante que se presenten ante las solicitantes.

Por defecto, el sistema de coordenadas para definir los aopoyos es global, dentro del código se definen 6 circulos que indican los 6 tipos de grados de libertad, los tres primeros corresponden a las traslaciones y los últimos 3 a las rotaciones, siendo que los circulos llenos indican fijación o anclaje lo que indica que su grado de libertad es cero. Las condiciones de los límites de desplazamiento pueden influir significativamente en la respuesta estructural

Los apoyos provocan fuerzas de reacción y su unidad de medida es en kNm

En nuestro caso las propuestas de cascarones desarrolladas en esta tesis tendrán contemplado un refuerzo en el borde perimetral para contrarrestar los esfuerzos mayores.

Análisis y Aplicación de Superficies Topológicas en la Arquitectura

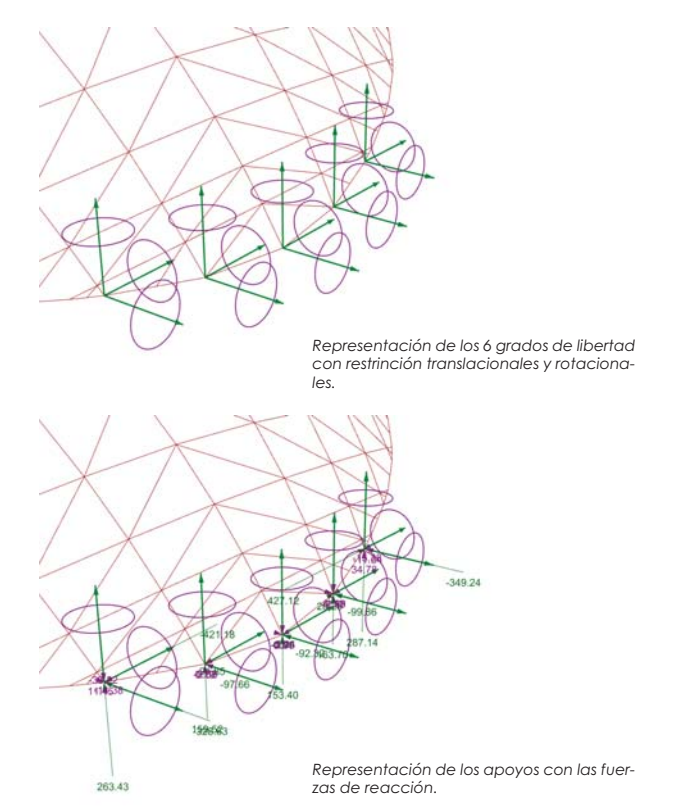

# **Solución de Análisis**

#### **Ensamble del Modelo**

Ya teniendo los parámetros establecidos así como las caracteristicas de la estructura, el análisis por elemento finito requiere ensamblr y recopilar la información la información necesaria y crear un modelo estructural con el componente "*Assamble*" dando como salidas principales la *masa* (*kg*k incluyendo másas específicas si es que presenta, su c**entro** *de gravedad* y las caracteristicas del modelo para aplicar el algotimo de análisis.

#### *Aplicación del Analisis No-lineal*

El comportmiento estructural lineal significa que si uno cambia las cargas externas por un factor F tambíen las cantidades de respuesta física (desplazamientos, fuerzas de sección transversal, tensiones,...) cambiar por ese factor. Esto tiene el efecto a favor de que se puede superponer el impacto de diferentes cargas. Por tanto, no es necesario volver a calcular el modelo por cada posible combinación de cargas externas. Para estructuras reales, la suposición de comportamiento lineal es una aproximación, una buena en muchos casos.

El componente "Analyze Nonlinear WIP" es el tercer tipo de análisis disponible en Karamba, los algorimos se basan en el supuesto de deformaciones pequeñas, pero permiten desplazamientos arbitrariamente grandes.

Análisis y Aplicación de Superficies Topológicas en la Arquitectura

algorirmos es encontrar un estado de desplazamiento, donde las cargas externas y las fuerzas internas entán en equilibrio. Iniciando desde estado de desplazamiento inicial conocido hay que predecir como se deforma la estructura bajo estas. La suposición conduce a un segundo estado de desplazamiento en el que las fuerzas externas usualmente no coinciden. El desequilibrio restante forma parte de la siguiente iteración/predicción con respecto al cambio de desplazamiento y así sucesivamente. El quilibrio se alcanza cuando la fuerza residual o el cambio de los desplazamientos cae por debajo de un umbral dado. El componente ofrece 3 tipos de algoritmos distintos ya que difieren en la forma en que predicen los incrementos de desplazamiento. Todas los algoritmos arrojarán algunos valores en común como: desplazamiento máximo alcanzado (cm), energía de deformación almacenada en la estructura (kNm), detalles de solución.

{*Relajación Dinámica* : El algoritmo predice el próximo movimiento de una estructura en función de la dirección de las fuerzas residuales que actuan sobre cada nodo. Consigue el equilibrio de manera confiable, pero aveces necesita mayor número de iteraciones

**· Método Newton-Raphson:** Procedimiento de relajación dinámica (DR), Las fuerzas residuales en los nodos forman la base para predecir la siguiente posición del nodo utilizan una matriz de rigidez para producir predicciones de desplazamiento.

*Método de longuitud de arco :* Se puede utilizar para estructuras de cascarón ya que llegar a un primer punto de inestabilidad aún no es el fin del análisis ya que muestran grandes reservas de cargas cuando se considera su comportamiento posterior al pandeo al igual que el método de Newton-Raphson se utiliza una matriz de rigidez para producir predicciones de desplazamiento.

En los subtemas anteriores donde se menciona cual fue el tipo de análisis no-lineal que se utilizó , Dragos utiliza el análisis Newton-Raphson. Igualmente en el caso de los casos estudiados en trabajos de optimización hacen uso del estudio dinámico pero teniendo la observación que fueron de los primeros análisis realizados para estas estructuras que si bien, fueron exitosos, para la rigorusidad y modificaciones que han tenido las normas constructivas en México por su localización y comportamiento geotécnico se decide usar el método de longuitud de arco, ya que se basa en los análisis de proyectos reales cumpliendo con las normtivas así como su método de exactitud por matrices de rigidez que puede ser determinante para tomar desiciones de diseño.

Si se postula crear una maqueta, no es necesario hacerlo con el mismo material de la estructura a gran escala, siemore y cuando se utilicen los módulos de young correctos.

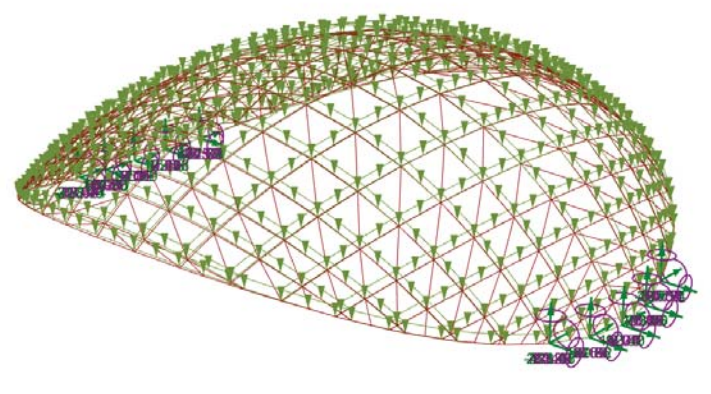

Pre-procesamiento elemento finito

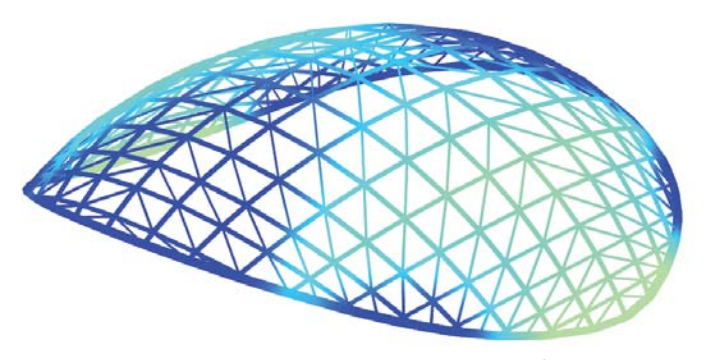

Visualización de elemento finito re*presentando el displazamiento.*

Análisis y Aplicación de Superficies Topológicas en la Arquitectura

### **Post-procesamiento e Interpretación**

El componente ModelView controla las propiedades generales de la visualización del modelo estructural. Las pr piedades visuales más específicas que se relacionan con los elementos del cascarón. Las opciones de visualización se almacenan en el modelo. Por lo tanto, la configuración de los componentes de vista se queda con el modelo y si gue siendo válida más adelante en el flujo de datos hasta que la cambie otro componente de visualización.

El componente tiene widgets para ajustar la visualización del análisis de elemento finito como:

Visualización de desplazamientos, o "display scales" las fuerzas de reacción en los apoyos, los símbolos de carga, los símbolos de apoyo, los sistemas de coordenadas locales y los símbolos para uniones en los puntos finales de los elementos, así como los colores de los ejes de coordenadas locales rojo, verde, azul simbolizan los ejes X,Y y Z locales.

La opción de configuracion de procesamiento o "render settings" permite desde controlar la distancia a la que se trazan los resultados del listón (desplazamientos, fueras, momentos, ect.)

Análisis y Aplicación de Superficies Topológicas en la Arquitectura

Puede que la visualización en color de los resultados se distorciona por la presencia de concentraciones de estrés o picos de utilización, haciendo parecer que la estructura se vea libre de esfuerzos, es por eso que es se recomiedna modificar los umbrales de los resutlados.Los delizadores "Upper Result Threshold" ,"Lower Result Threshold" permiten eliminar estos valores extremos del análisis."

En ocaciones resutla práctico prescribir valores absolutos como umbrales (límite elástico del un material). para eso podemos usar el cambio de opción "Result Threshold as" que puede ser usado para cambiar entre umbrales a valores absolutos.

LA limitación del rango de los valores de utilización puede resutlar confuso: si se dan en porcentaje, se debe esablecer un umbral que vaya desde cero hasta 100. Si los resutlados se dan con valroes absolutos, un umbral inferior de -100 y superior a 100 limitan la gama de colores a las áreas donde la resistencia del material es suficiente.

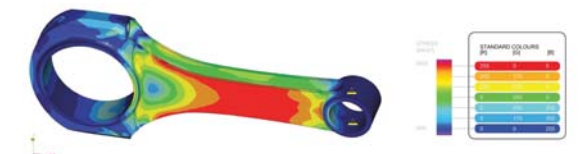

Aunque Karamba presente una gama de colores para su visualización de<br>elemento finito, existe un gradiente estandarizado de colores que repre-<br>senta los esfuerzos en la estructura, es importante que esta modificación *se realice para su compresión más generalizada con otros softwares de*  análisis finito.

Para la visualización de nuestor modelo se debe usar el componente "BeamView" ya que podría decirse que es el análisis de un elemento como una viga o armadura y no una membrana continua. este componente se refiere a la representación de las fuerzas de las sección transversal, los desplazamientos resutlantes, la utilización de material y la tensión axial.

Al momento de elegir que tipo de visualización respecto al análisis de F.E. podemos visualizar el comportamiento de su sección transversal, desplazamiento, utilización y fuerza axial. La utilización se calcula como la relación entre las tensiones normales en un punto y la resistencia del material correspondiente. sin considerar el cizallamiento ni pandeo.

Se puede manipular la cantidad de caras que contenga la malla como resultado del análisis, ya sea cambiando los parámetros de los deslizantes su renderización se verá modificada responsivamente con el objetivo de obtener un resultado visual uniforme.

En los análisis que buscan visualizar los tipos de esfuerzos los colores en una gama roja indican compresiones y tensiones en color azul, en algunos análisis pueden existir regiones con tensiones elevadas, teniendo el resto de la estructura niveles de tensiones relativamente bajos. Esto da como resutlado una interpretación acentuada que es predominantemente sin color y no muy informativa.

Análisis y Aplicación de Superficies Topológicas en la Arquitectura

La representación gráfica está oreintada según los ejes de coordeanadas locales del listón y toma como base la geometría desviada. El subíndice de momentos flectores indica el eje local alrededor del cual giran, para las fuerzas cortantes es la dirección en la que actúan. Karamba permite trazar fuerzas y momentos de sección como curvas, mallas con y sin valores adjuntos.

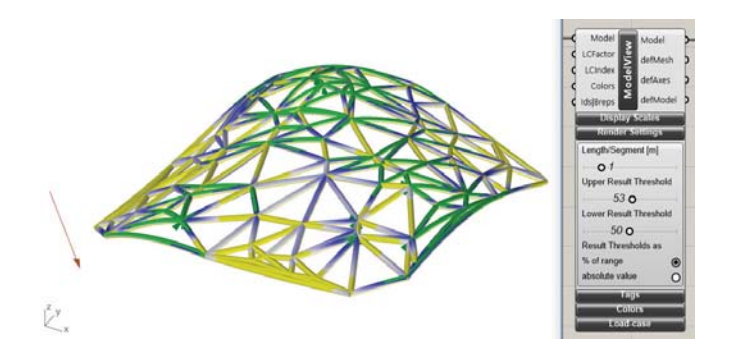

Malla de vigas bajo peso muerto con umbral de re sultados superior e inferior establecido en 53% y 50%<br>Fuente: Karamba 3d

#### **Optimización**

De acuerdo a Nguyen, el término optimización se refiere al proceso de hacer algo (un diseño, sistema o decisión) tan perfecto, funcional o efectivo como sea posible. En matemáticas, estadística y otras ciencias. La optimización matemática es el proceso de encontrar la mejor solución a un problema entre un conjunto de opciones disponibles (espacio de búsqueda), abordado como la búsqueda del punto mínimo (o máximo) de una función (llamada función objetivo) en un espacio vectorial **Rn** , es decir, un espacio de números reales con **n** dimensiones. En la optimización basada en simulaciones para la arquitectura y la edificación optimizar no necesariamente implica una solución matemáti ca exacta, sino un proceso de dicernimiento realizado por quien diseña ,apoyándose en herramientas computacionales, como los algoritmos genéticos de diseño, simulación y optimización.Un problema de optimización puede presentarse con la siguiente expresión:

#### *Min* {F(x):x=∈[x<sub>L</sub>,x<sub>U</sub>] ⊆ Rn,xi ∈Z ∀ i ∈I], (OPT)

donde los vectores xL, xu representan las fronteras syperior a and the vectors in the representatives increasing paid.<br> **Example 20** (conjunto delimitado de variables independientes, **yl E {1, ... ,n}** es el conjunto de índices que deben tomar valores enteros. Un punto en el espacio de diseño **[xL ,xu], xi** € Z i € I, también llamado solución, representa los valores de los parámetros de diseño y define a un candidato.

Análisis y Aplicación de Superficies Topológicas en la Arquitectura

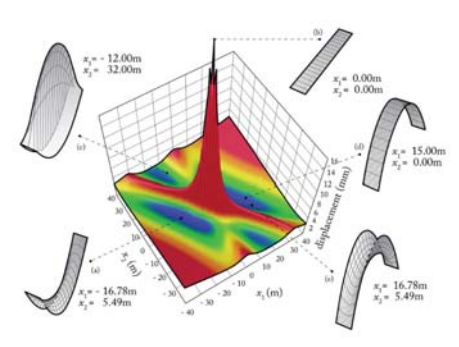

Un espacio de diseño grafica*do con una dimensión adicional (Fitness Landscape)*

*se utiliza para representar el desempeño Cuando se evalúa un modelo paramétrico con simulaciones La interpretación*  de este gráfico puede enten*derse que entre más funciónes en su proceso de desempeño la forma o topografía aumenta gradualmente.*

Al Introducir objetivos o restricciones adicionales, se necesitan métodos de optimización estructural y topológicos para resolverlos. Estos métodos se pueden aplicar a membranas de cascarón obtenidas por procesos matemáticos como los desarrollados en esta tesis.

La optimización estructural es un proceso inverso en el que los parámetros se optimizan implícita / indirectamente para encontrar la geometría de una estructura tal que la función objetiva o el criterio de aptitud se minimizan. Según Wortman designa **ADO** como las siglas a la Optmización en el Diseño Arquitectónico.

Uno puede optimizar para múltiples objetivos y no deben limitarse a un objetivo de diseño. En este caso, los objetivos se evalúan en función de su importancia, ya sea a priori mediante ponderaciones o riori explorando el frente de Pareto.

En la optimización multiobjetivo, los objetivos pueden incluir metas que son estructurales o topológicas. La optimi zación a menudo conduce a un gran conjunto de formas factibles, llamado espacio de diseño. Es en este punto en donde la investigación tiene un acercamiento al concep to de morfogénesis computacional en donde a partir de mutaciones morfológicas y/o topológicas llegamos a una población de indiviudos también llamadas iteraciones topológicas.

La forma "óptima" en el espacio de diseño está sujeta a un conjunto de requisitos dados (las restricciones tales como transformaciones admisibles) y se define con respecto a uno (o varios) objetivos, como:

- •La minimización de curvatura en una superfcie.
- $\bullet$ La maximización de área a cubrir de una cubierta

•La minimización de material y peso en un estructura, apuntando a la economía material;

•La minimización de deflexiones o vibraciones dinámicas de una estructura, asegurando la capacidad de servicio de una estructura;

•La maximización de la rigidez (es decir, la minimización de cumplimiento estructural), con el objetivo de una carga eficiente de estructuras portantes.

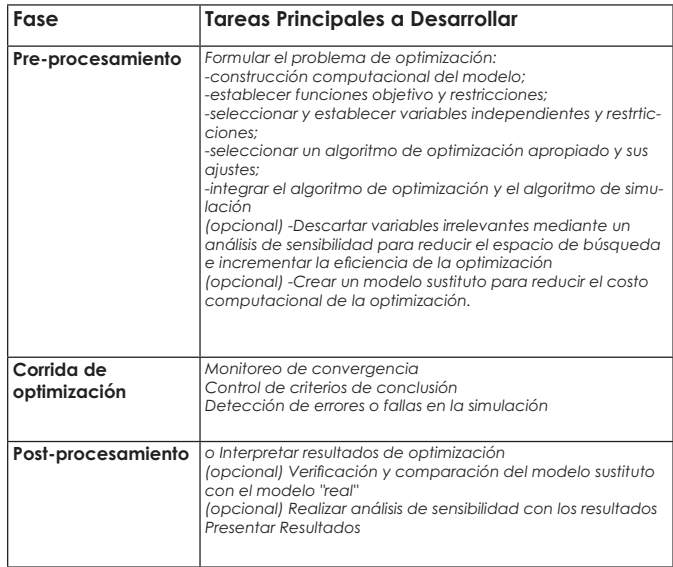

Tabla de fases principales en estudios realizados para la optimización basada en simulaciones en edificaciones planteada por Nguyen.

Análisis y Aplicación de Superficies Topológicas en la Arquitectura

#### **Método de Optimización, Frente de Pareto.**

En los distintos métodos de optimización que pueden apli carse dentro del diseño generativo en la morfogenesis computacional usaremos el frente de pareto. La mayoria de los ejemplos de tipo de optimización que se pueden consultar pertenecen a la categoría de optimización de objetivo singular (con una sola función objetivo), sin embargo el ejercicio busca optimizar con respecto a múltiples criterios. Esto es particularmente interesante para ca sos donde hay una relación inversa entre lo que se busca optimizar costo vs. tiempo; cantidad de paneles vs. costo, masa vs. estabilidad.

En problemas de diseño para el mundo real se busca resolver problemas con varios criterios que se contraponen simultáneamente, por lo tanto la optimización multi-objetivo es en muchos casos más relevante que la de objetivo único. El conjunto (o frente) de Pareto es un método utilizado para visualizar problemas de optimización multi-objetivo. Se puede formular el problema de optimización multi-objetivo como la optimización de un vector de diferentes funciones objetivo:

*min*  ${F(x)= [f1(x), f2(x),...fk(x)]}$ 

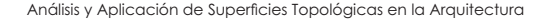

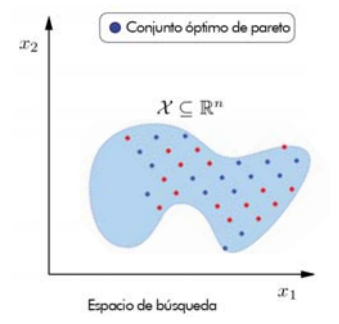

La Ilustración es el concepto del conjunto óptimo de pareto y su representación en el espacio de las funciones objetivo. Los puntos obscuros representan vectores que pertenecen al conjunto óptimo. En el espacio de búsqueda (o espacio de diseño estos son llamados vectores de diseño con optimalidad de Pareto, cuando estos son representados en el espacio de las funciones objetivo, a estos se les llama frente de Pareto. Imagen de Erik Molina. El frente de pareto en un problema con dos objetivos es representado por una curva y en un problema de tres objetivos por una superficie. Para una solución no-dominable es imposible mejorar el valor de un objetivo sin provocar pérdidas en otro(s).

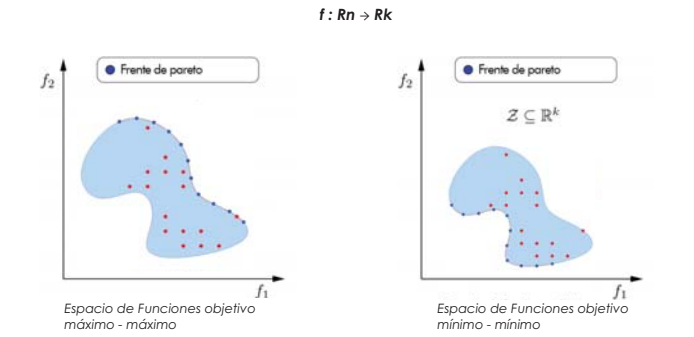

En una gráfica n-dimensional donde cada eje representa cada objetivo, el frente de pareto es el conjunto de soluciones no-dominables. El análisis muestra las compensaciones o negociaciones entre objetivos que se contraponen, por ejemplo para un valor establecido de la mínima área a cubrir posible tiene un valor, a medida que el valor establecido de costo disminuye, la máxima cantidad de usuarios también decrece.

Cuando se grafican las soluciones en el espacio de búsqueda (los ejes son las variables de diseño) podemos identificar las soluciones no-dominables (azul) que son el conjunto óptimo de Pareto. Cuando se grafican las soluciones en un espacio de funciones objetivo, la curva que conecta a todos los puntos del conjunto de Pareto es llamada *frente de Pareto*.

Análisis y Aplicación de Superficies Topológicas en la Arquitectura

Existen tres herramientas para el diseño arquitectónico que están disponibles al público y que integran simulaciones de desempeño con herramientas de optimización de caja negra dentro de la misma interfaz gráfica de usuario: Grasshopper, Dynamo Studio y Design Builder. Para esta investigación se ha utilizado Grasshopper y los plugins de Karamba, Oppsum y LunchBox.

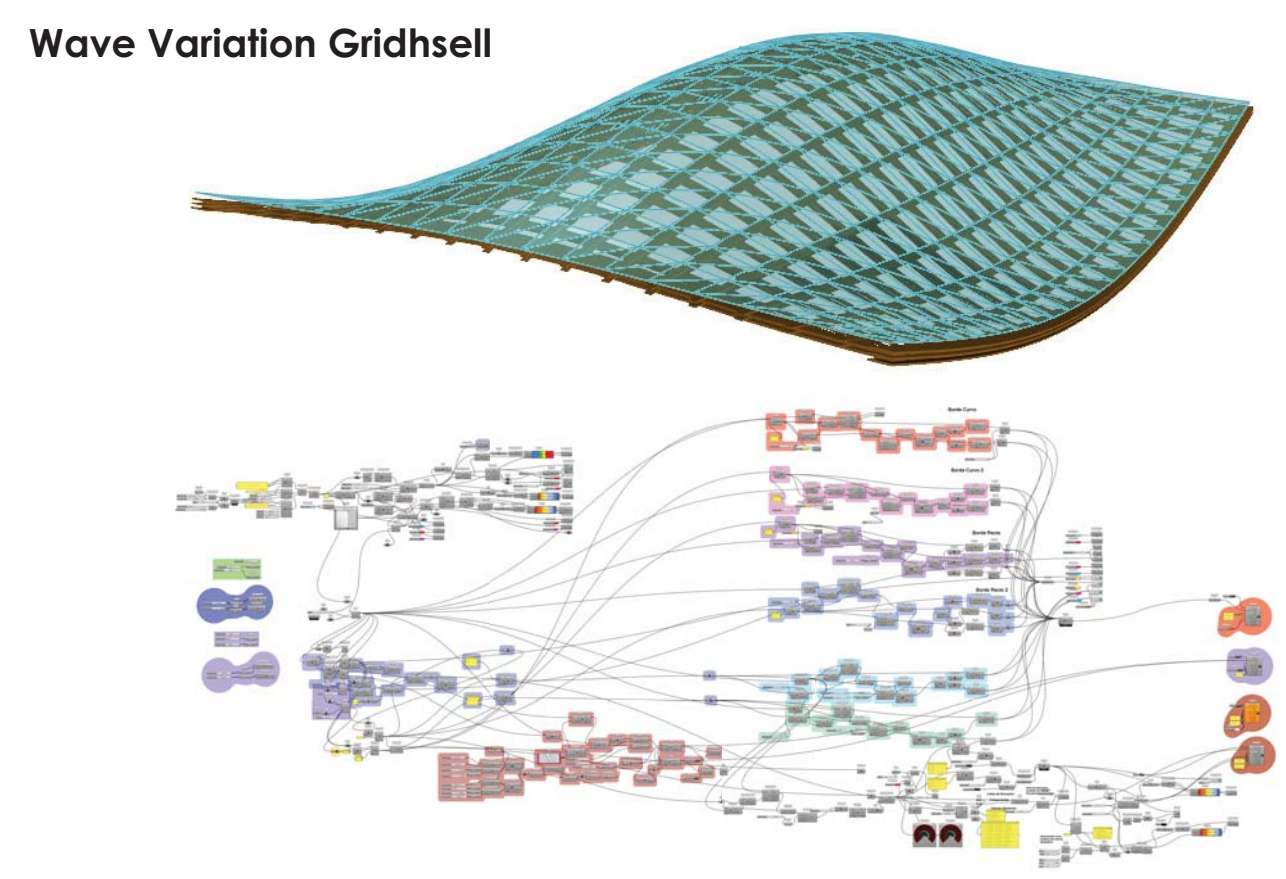

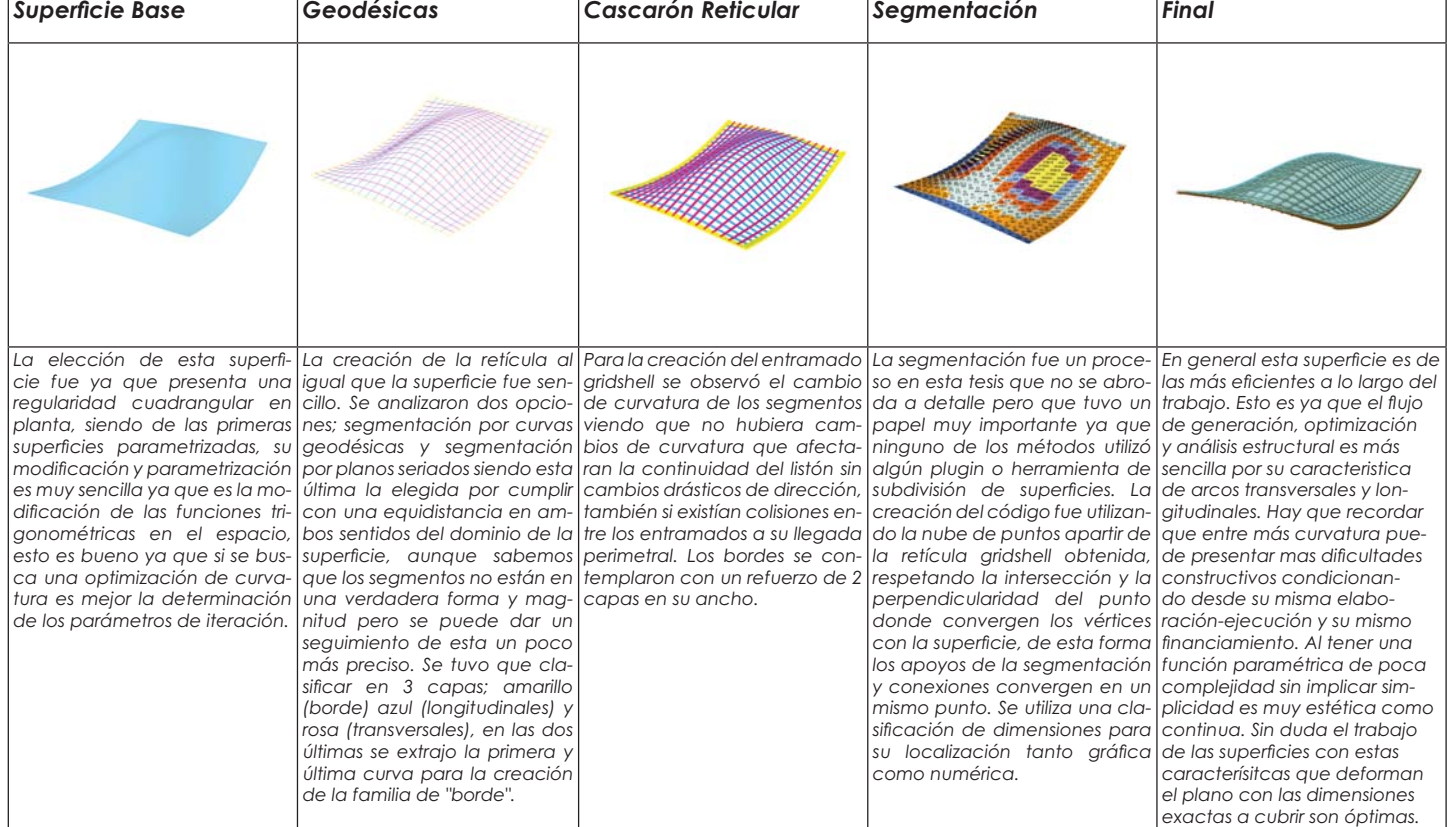

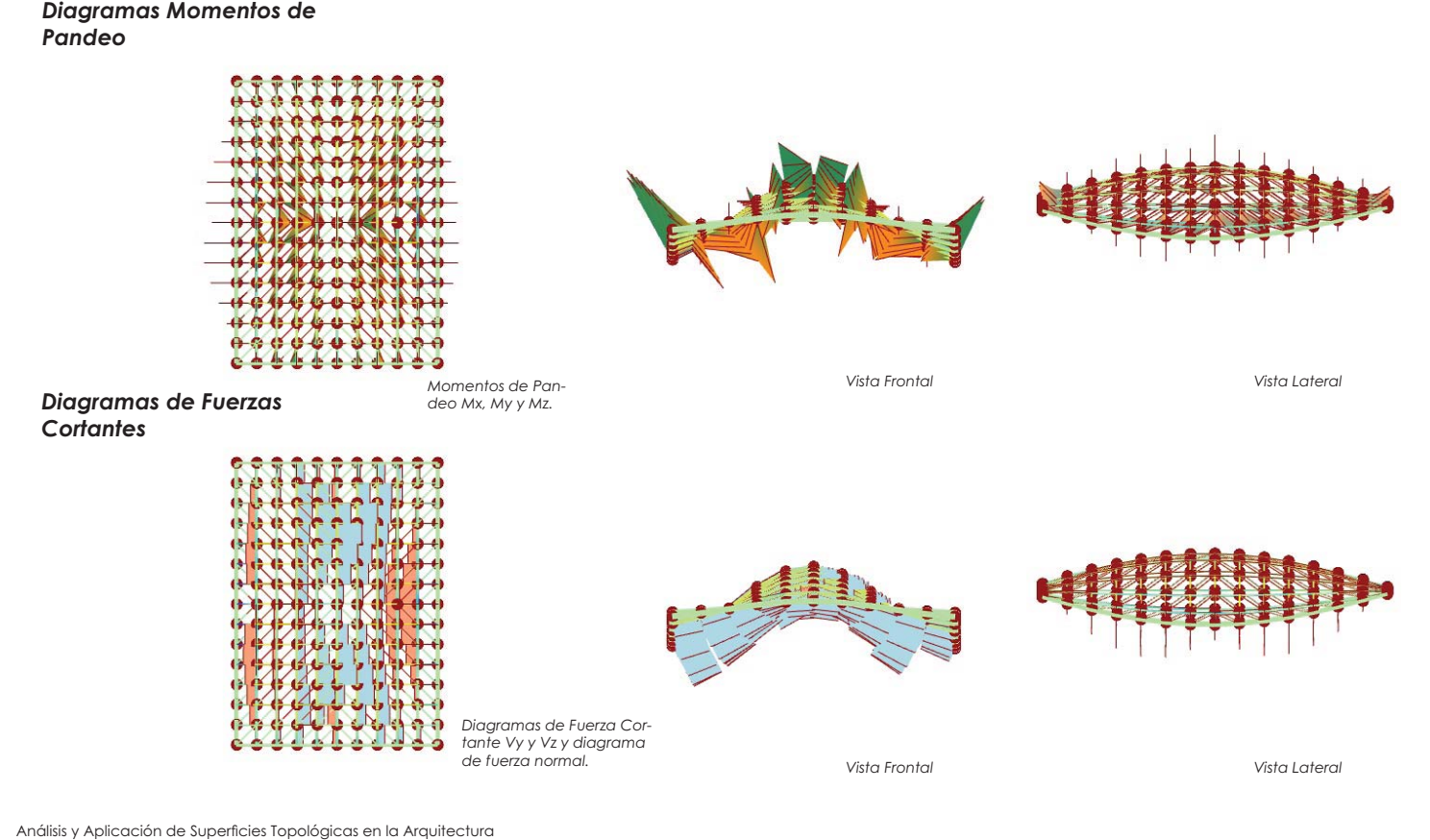

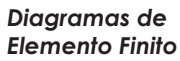

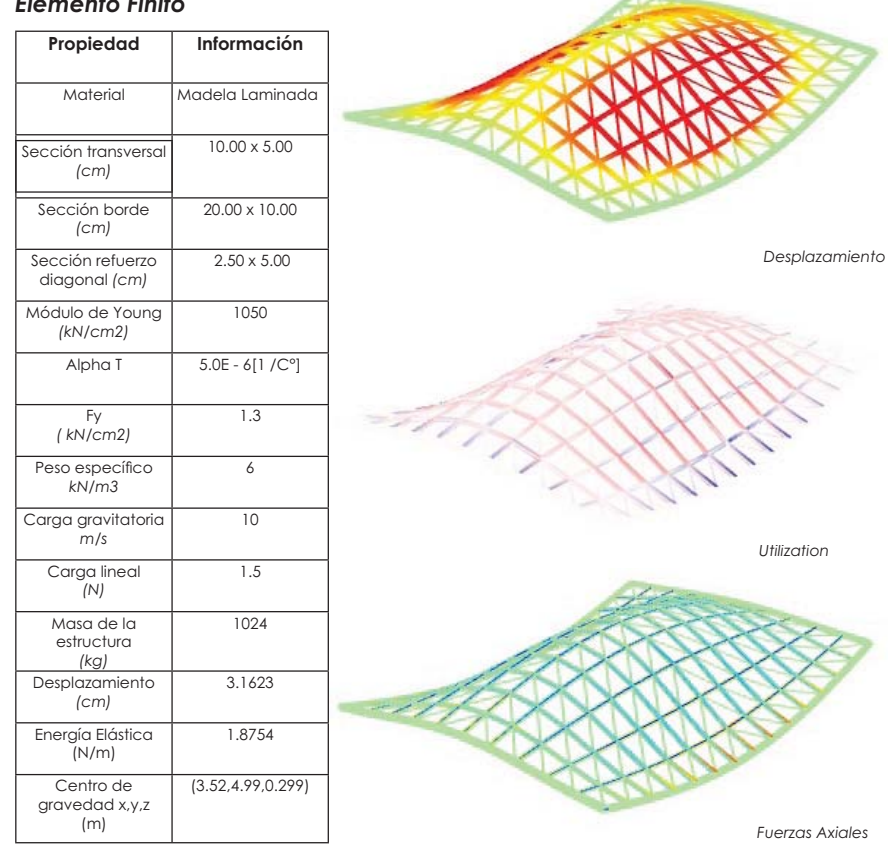

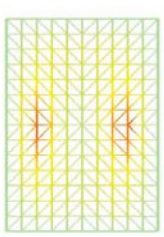

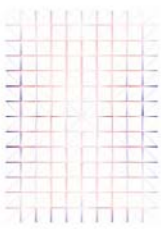

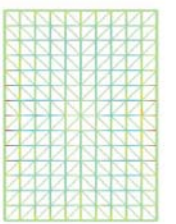

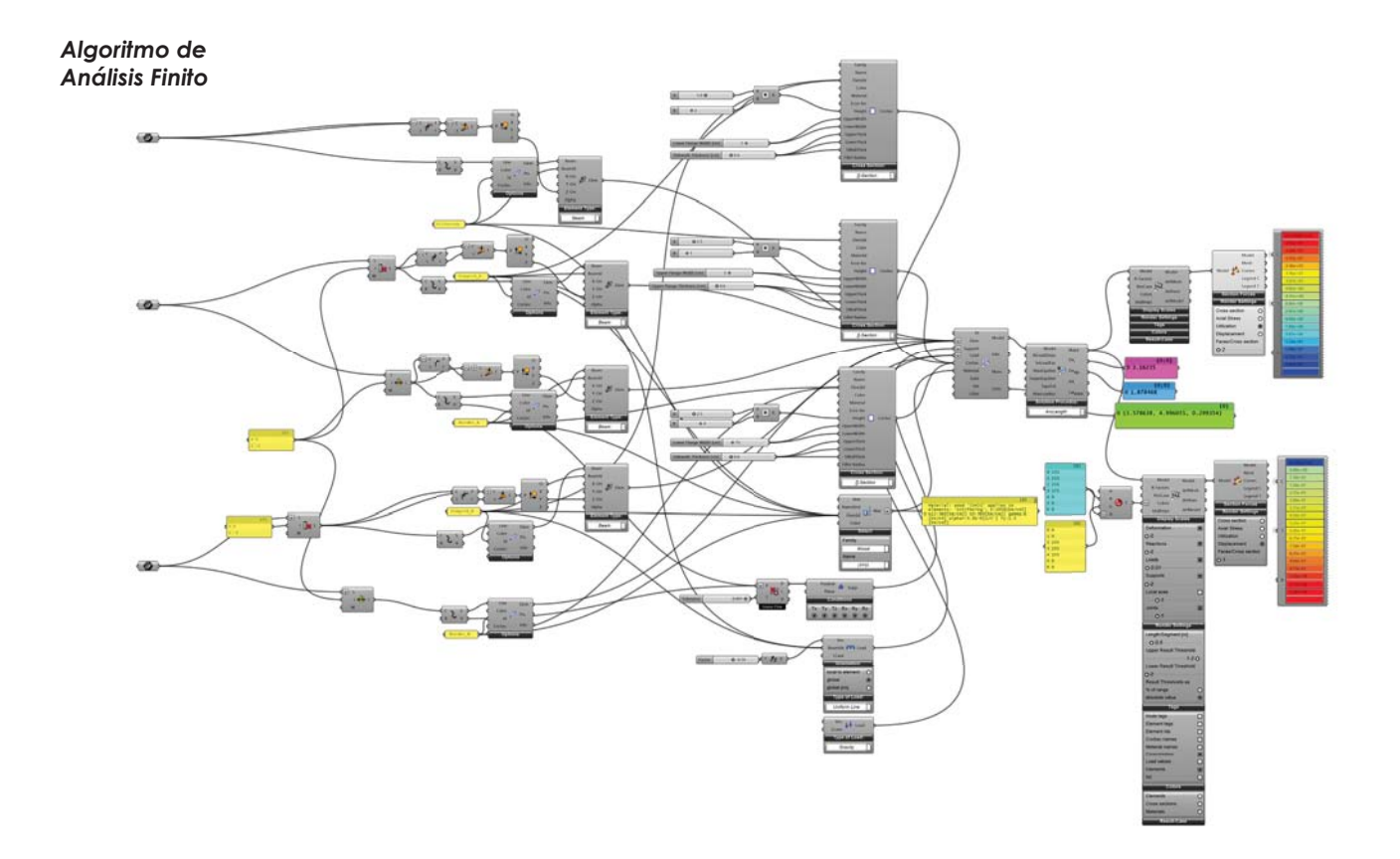

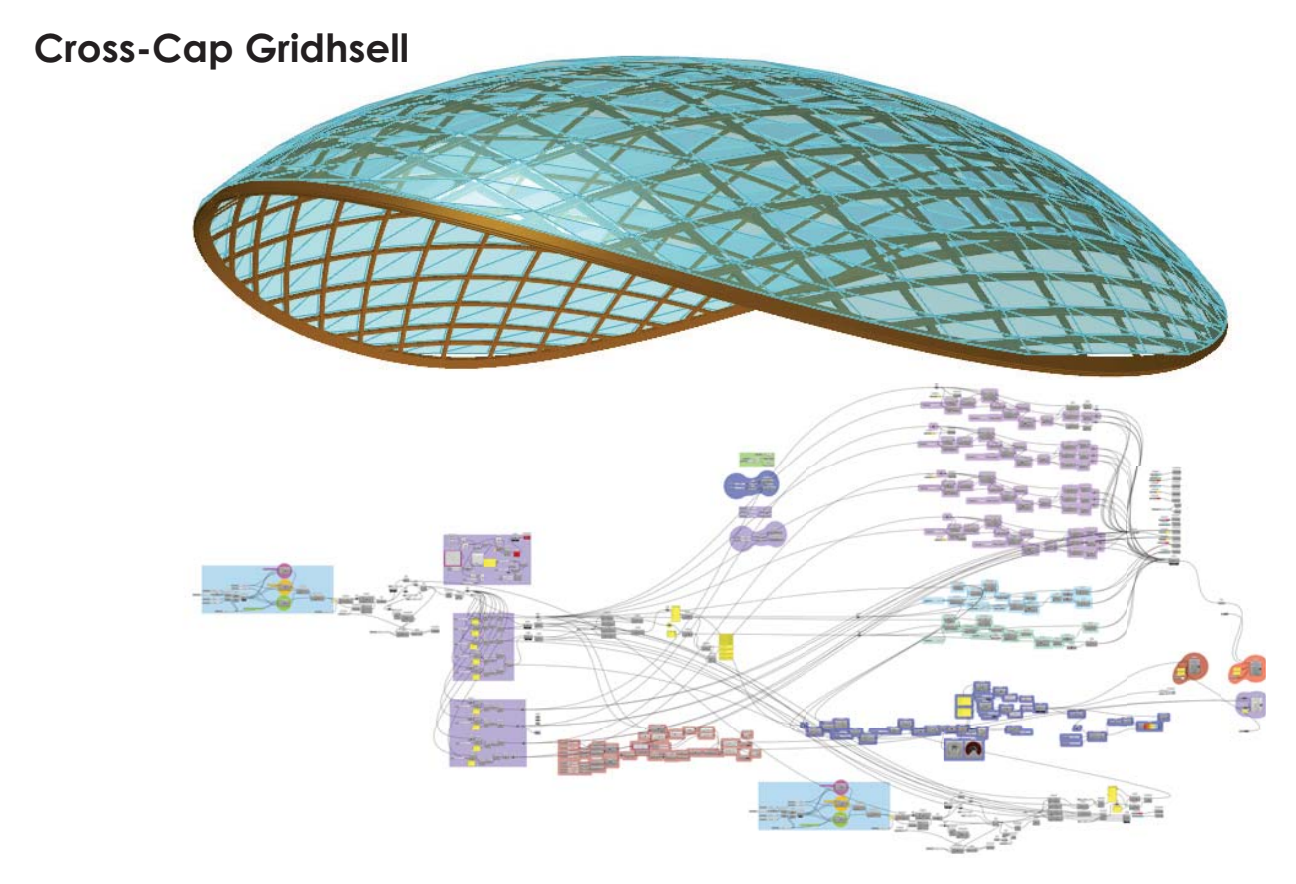

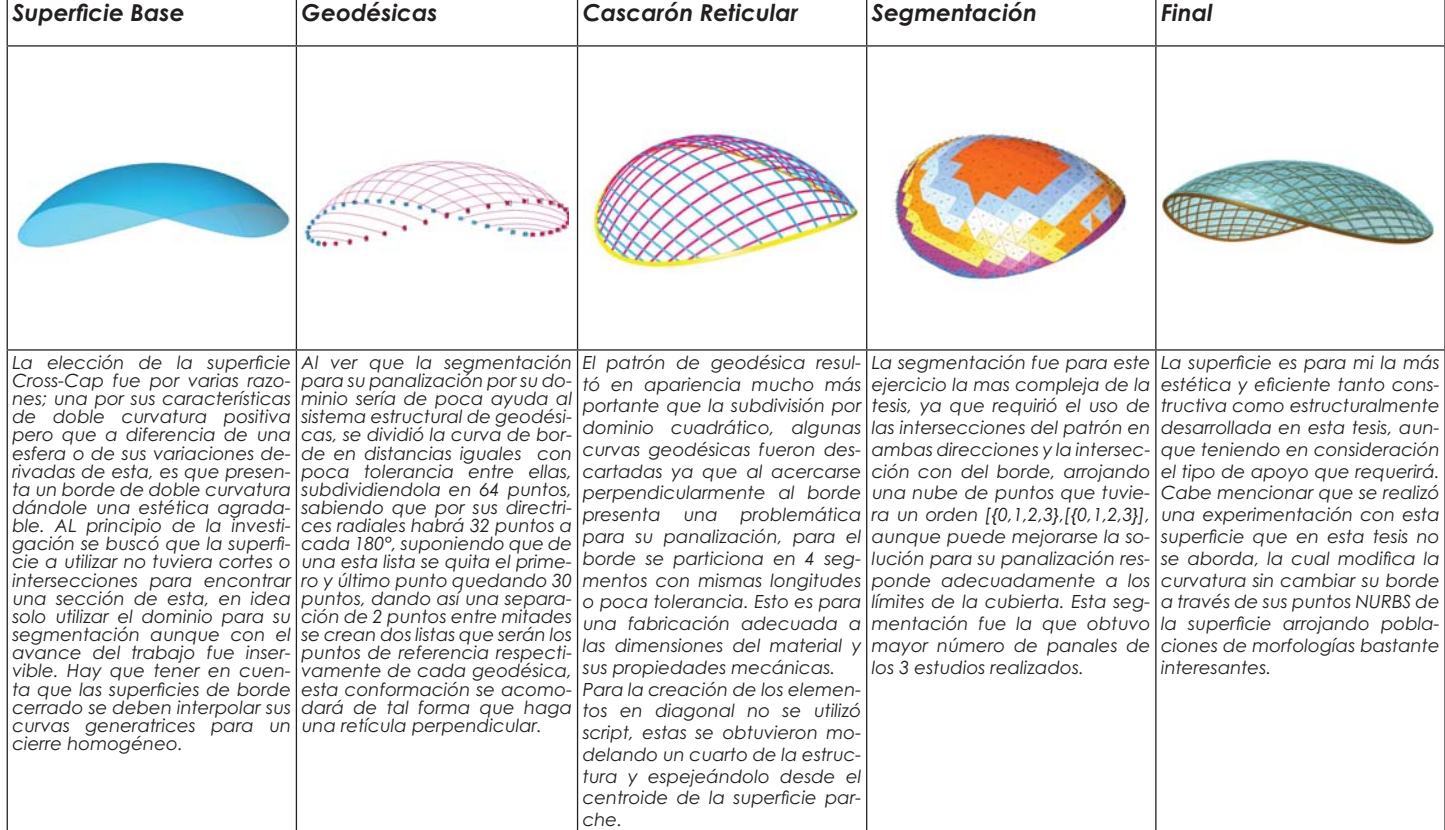

157

L

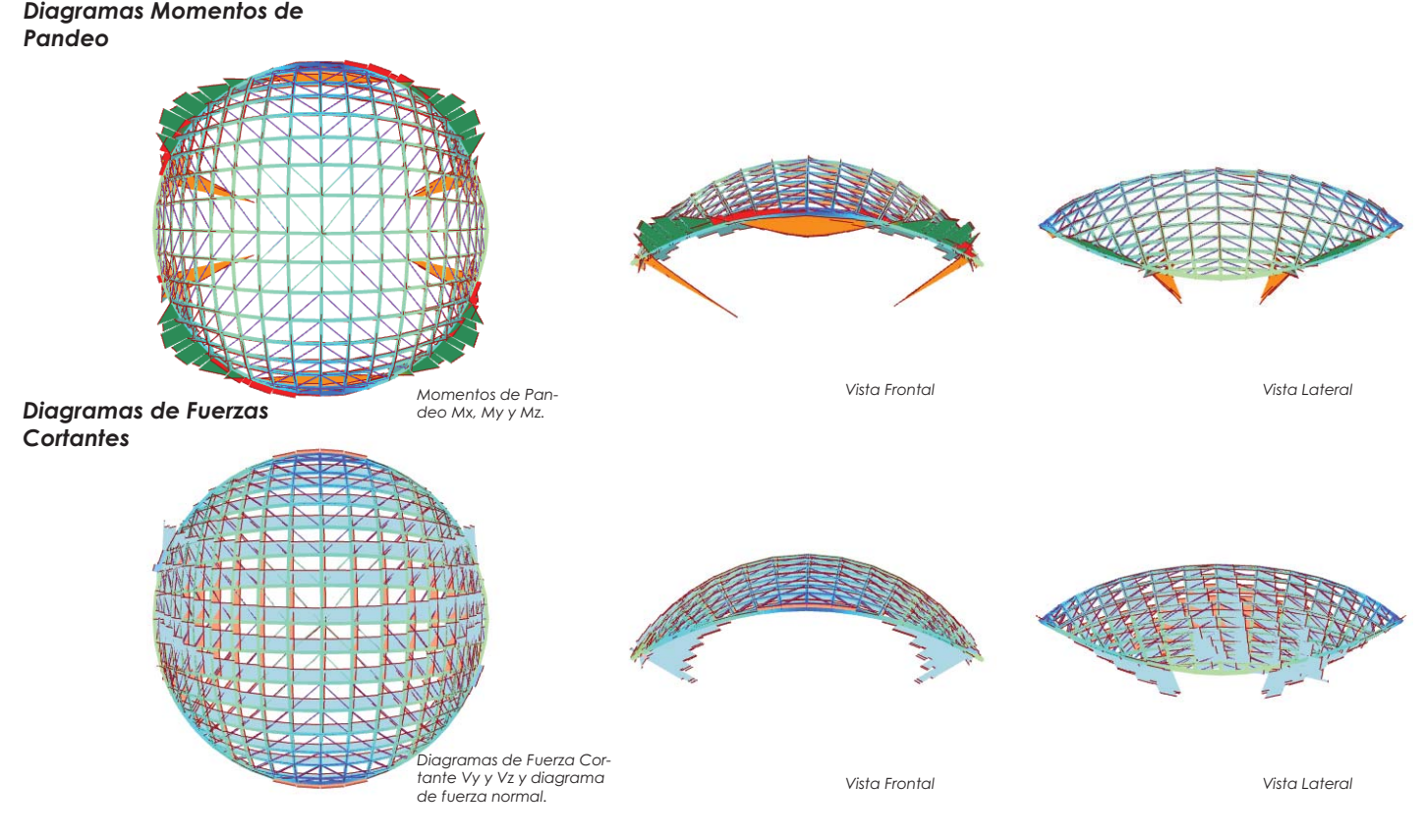

#### *Diagramas de Elemento Finito*

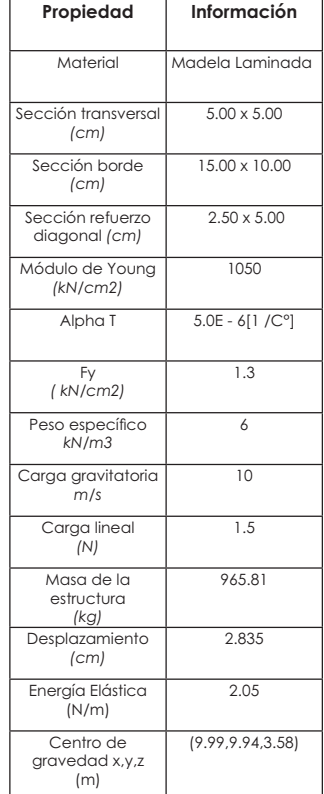

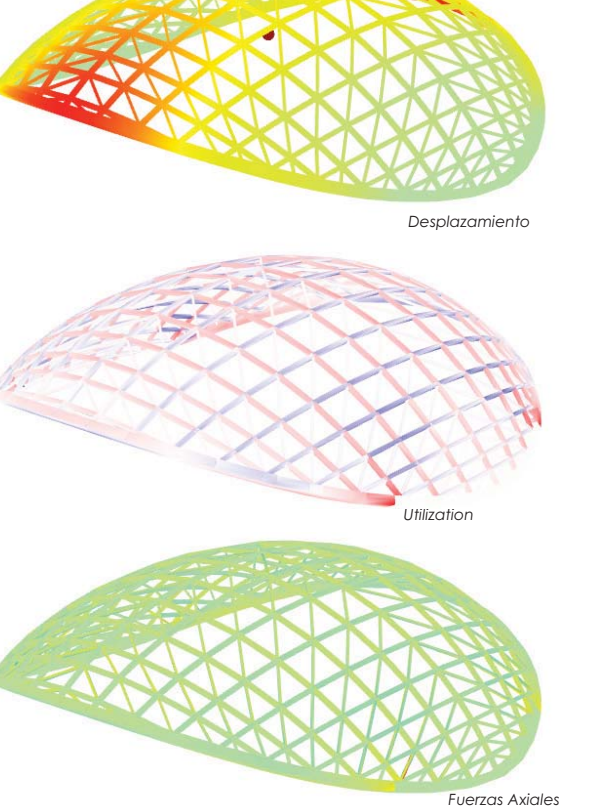

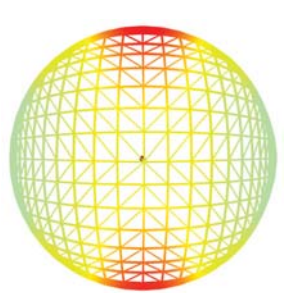

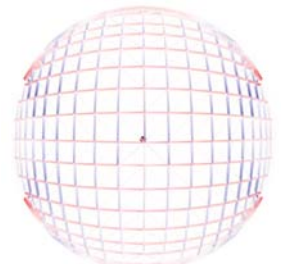

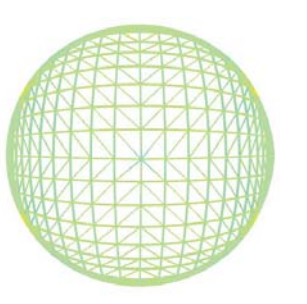

Análisis y Aplicación de Superficies Topológicas en la Arquitectura

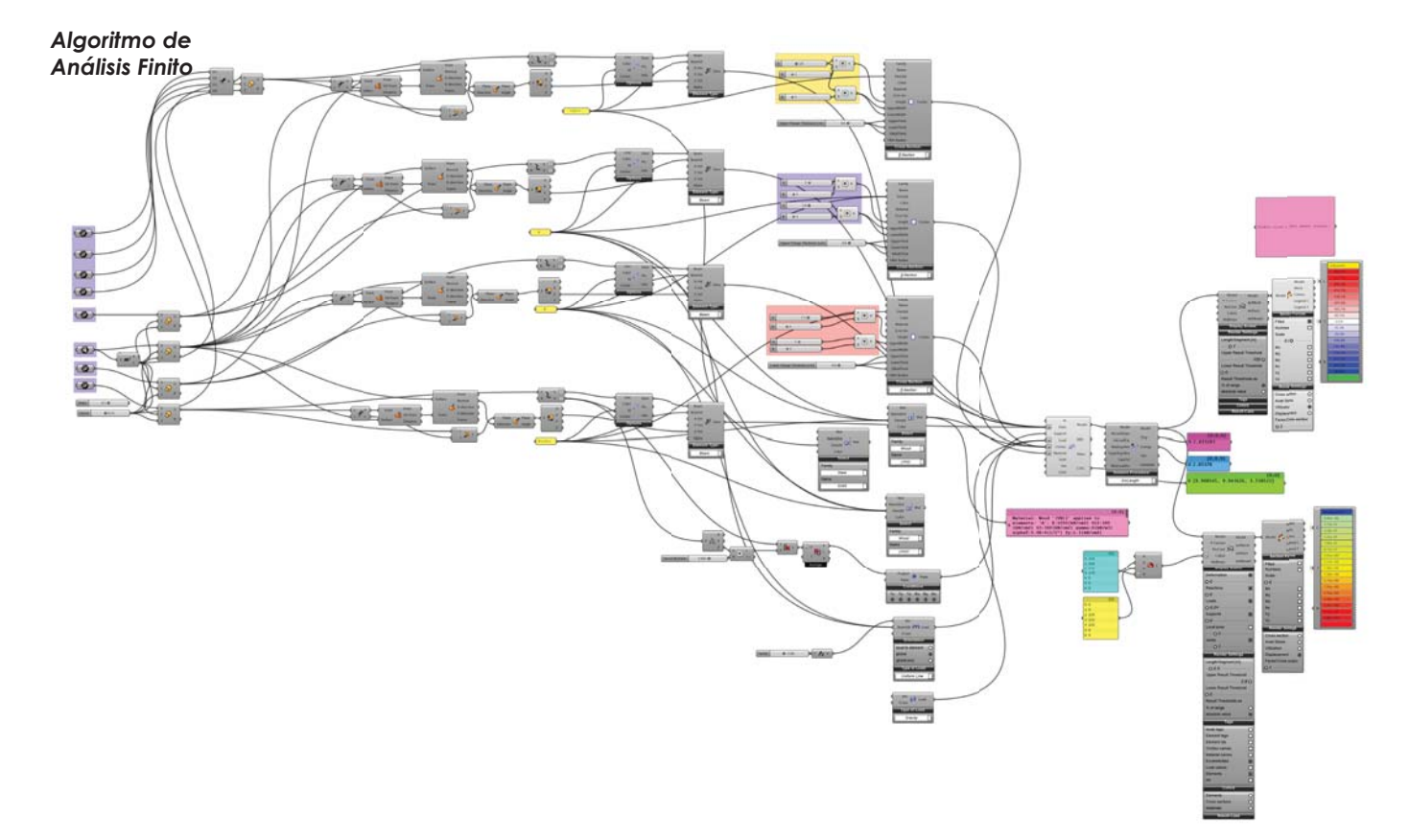

Superficie de Boy Gridhsell

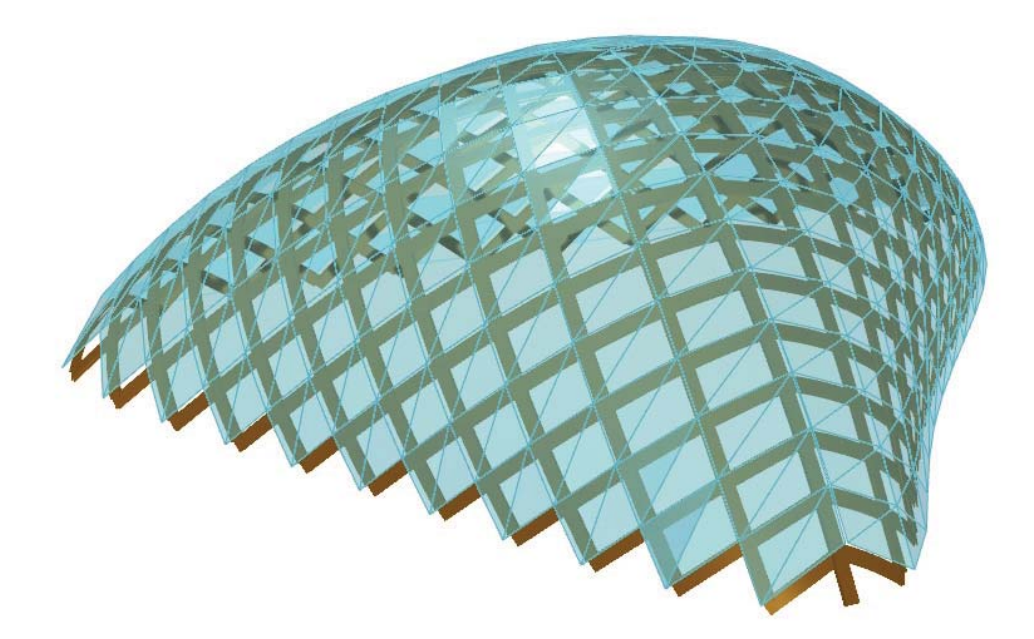

Análisis y Aplicación de Superficies Topológicas en la Arquitectura

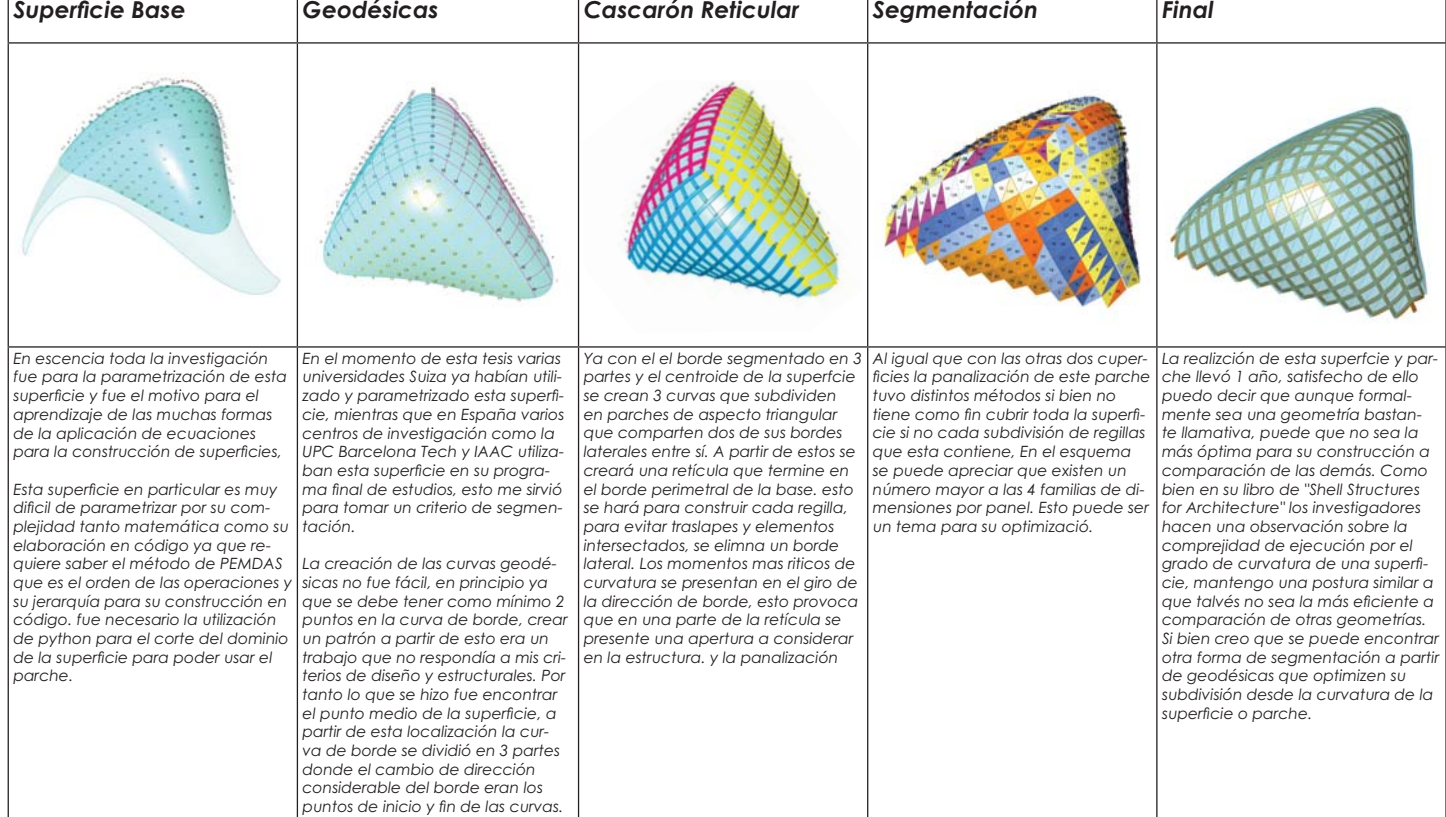

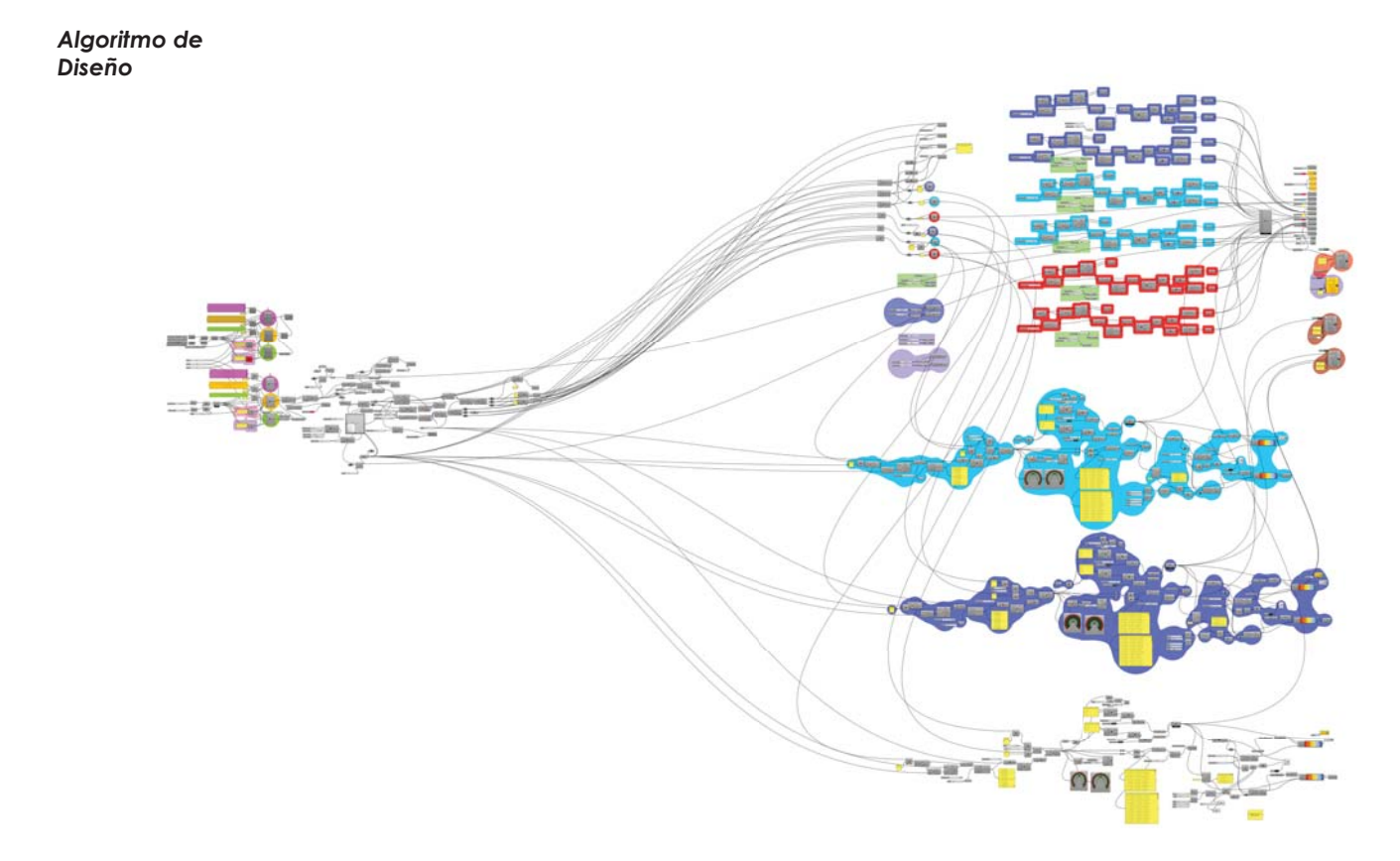

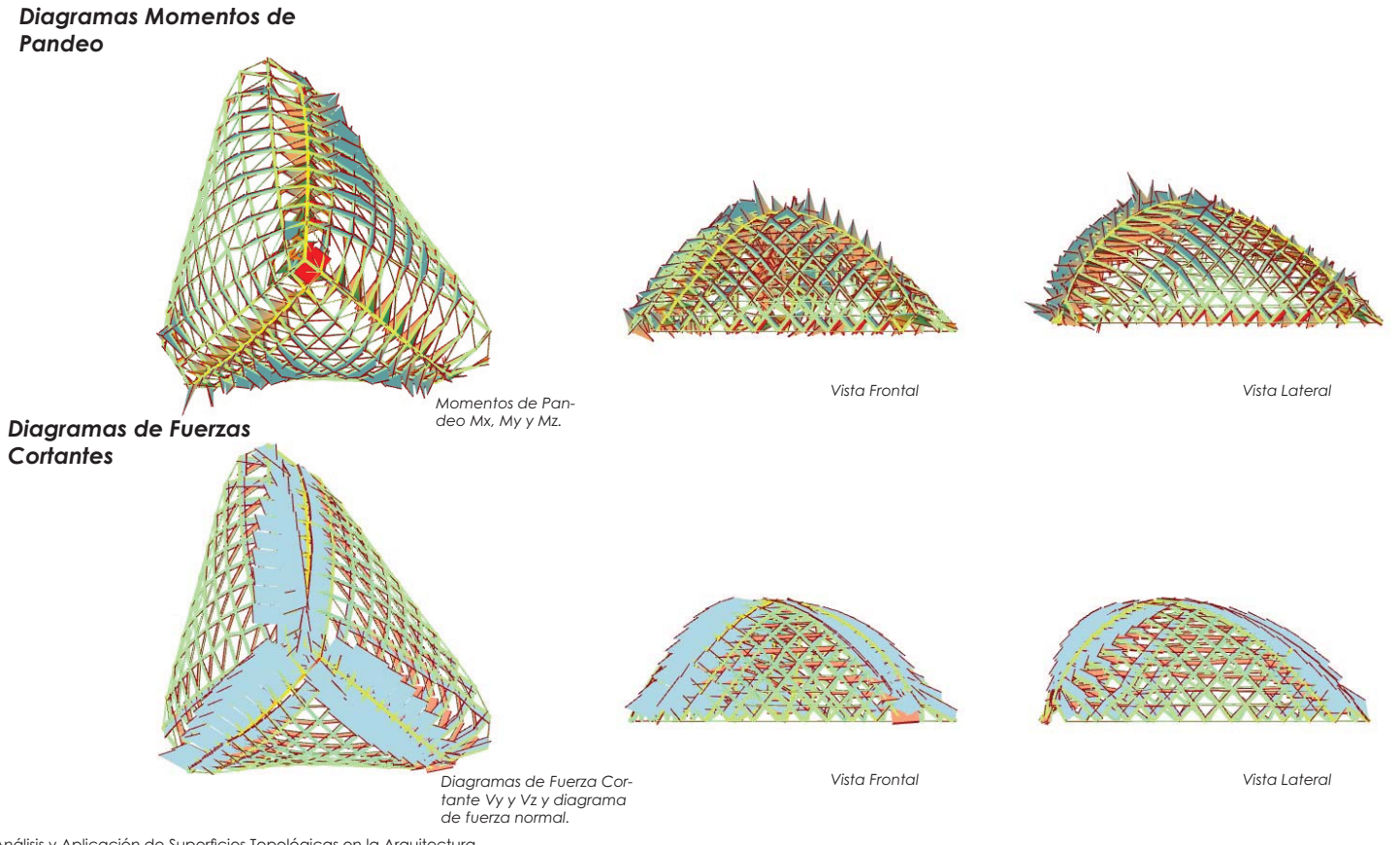

=]G

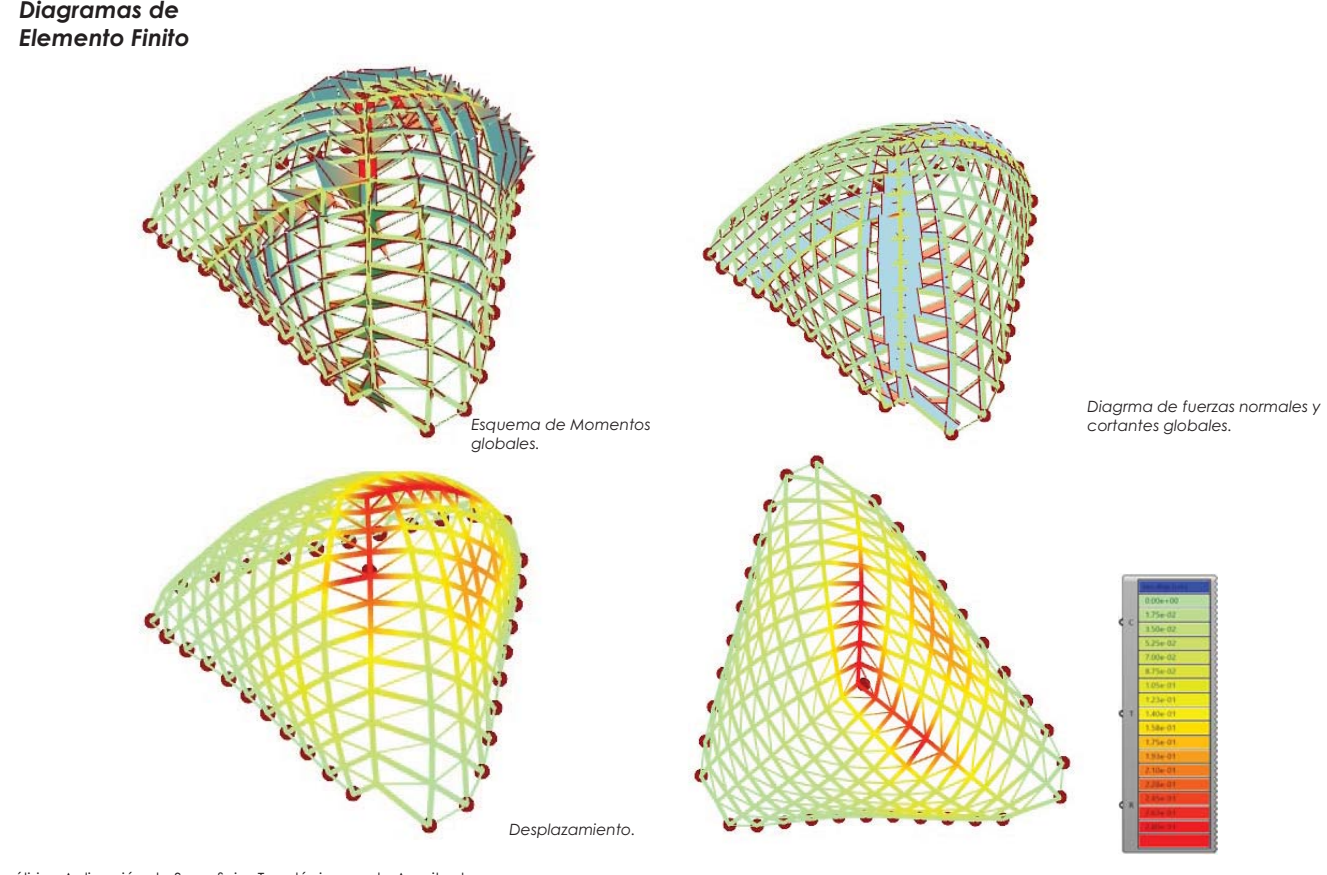

#### *Diagramas de Elemento Finito*

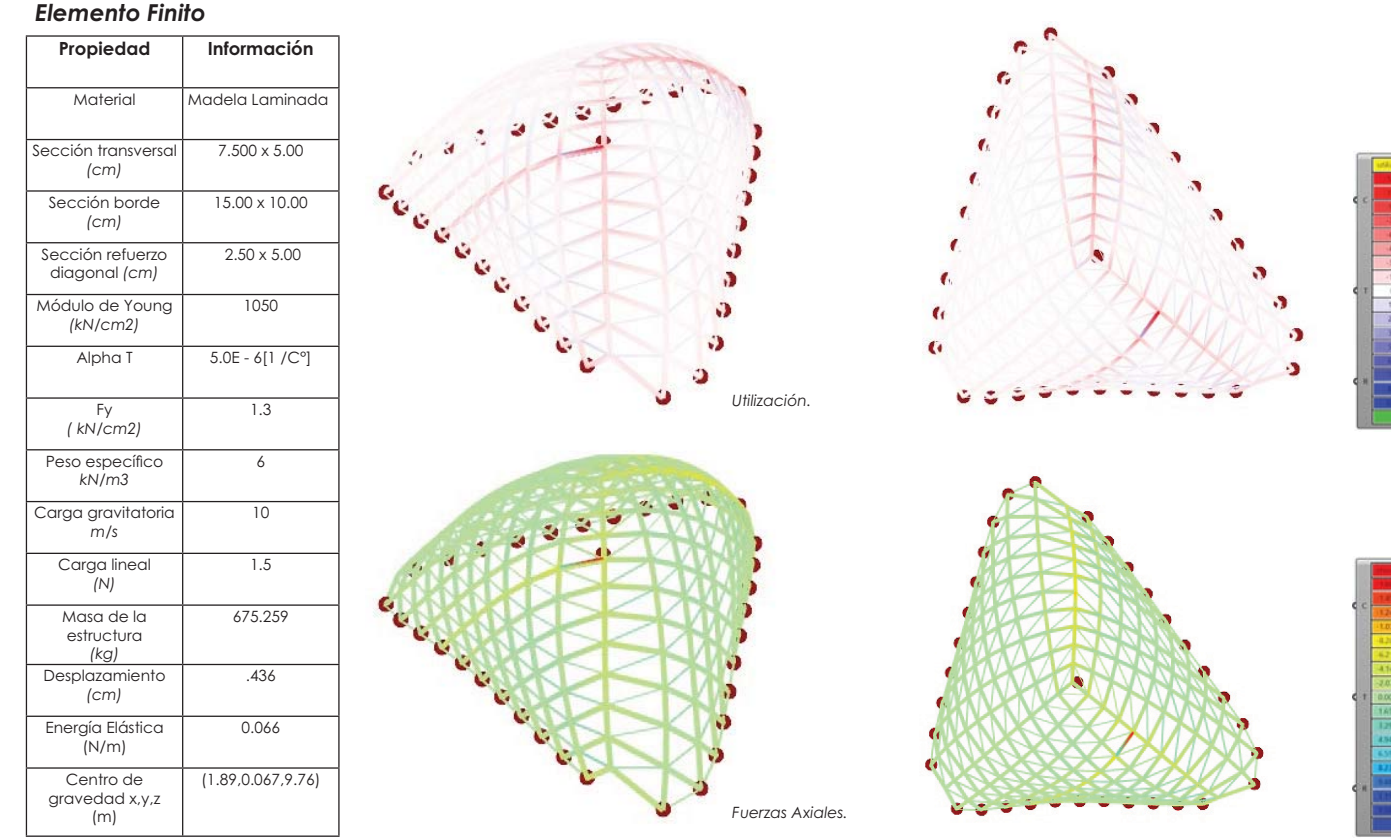

Análisis y Aplicación de Superficies Topológicas en la Arquitectura

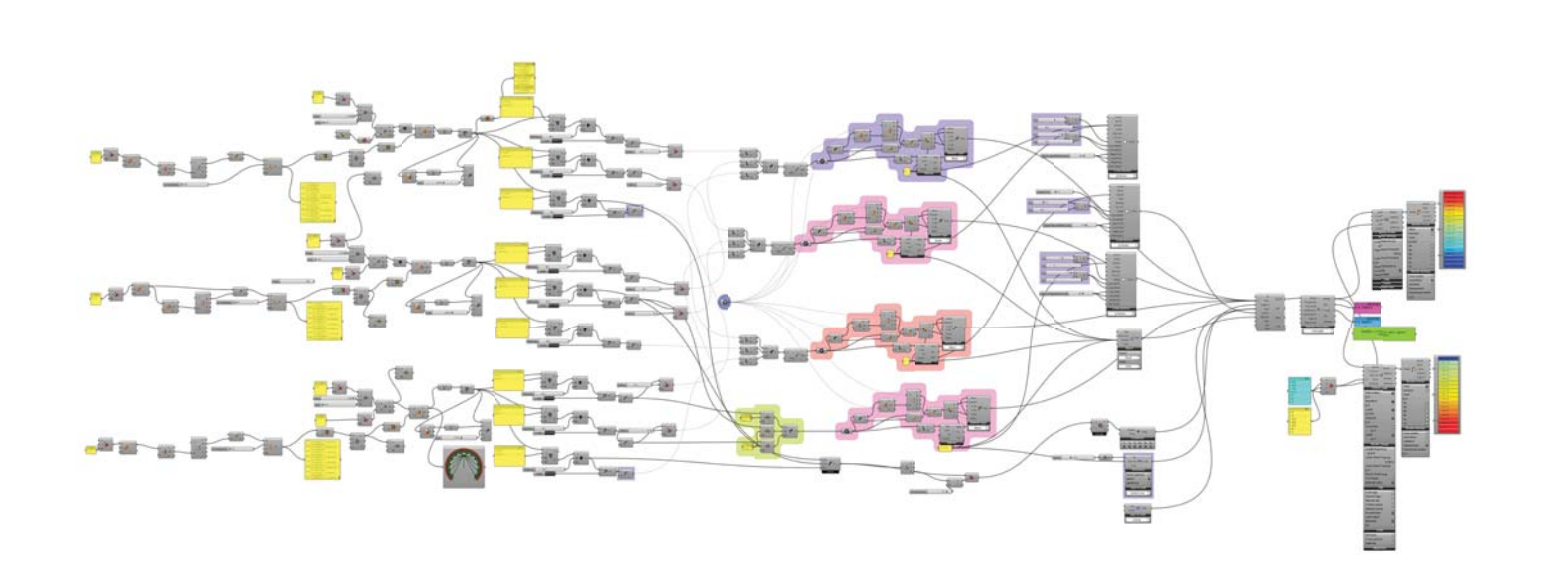

Algoritmo de<br>Análisis Finito

## **Conclusiones. Generales**

Los resultados de la tesis tiene los conocimientos avanzados sobre el uso de las herramientas, tras 2 años de estudio a este nuevo campo en arquitectura (diseño generativo y diseño computacional), entre otros de los muchos temas que se tuvo que introducir para poder comprender, interpretar y desarrollar superficies complejas y comprobar la hipótesis que a partir de expresiones matemáticas complejas se puede anticipar, y diseñar prototipos de cubiertas adaptativas con una metodología *UpBottom* para así crear un algoritmo que a partir de una función con una serie de parámetros de entrada tan sencillos como sus dimensiones en el sistema cartesiano se obtenga valores como su área a cubrir, curvatura y segmentación para poder realizar una optimización morfológica y estructural.

La aplicación de fórmulas matemáticas puede ser un poco complejo para aquellos que no estén relacionados con ellas o procesos que impliquen de estas para el diseño.

Es importante saber los comportamientos de las funciones trigonométricas, temas de cálculo vectorial, así como física y programación.

Puede que algunas superficies resulten más complejas que otras y no entren en las parametrizaciones convenciona les de superficies. Se recomienda ampliamente los libros de geometría y programación de autores de origen estadouni dense, frances, alemanes y suizos, así como foros de apoyo a la investigación y desarrollo.

Una vez solucionado el problema que plantea el parametrización de una superficie compleja se ha llegado a la mitad del proceso del diseño y hago una observación en este punto ya que se deberá rectificar que los parámetros input de la superficie puedan ser morfológicamente evolutivos en el algoritmo, esto quiere decir que ante cualquier cambio o iteración de los parámetros habrá una superficie topológicamente igual que aunque se deforme, se estire, o se pliegue ya que por su función seguirá siendo en esencia la misma superficie, es aquí donde los axiomas matemáticos-topológicos estudian los cuerpos geométricos que per manecen inalteradas por transformaciones continuas. es en este paso donde no analizamos solo las cantidades, sino las cualidades, así consideramos no solo las distancias y ángulos y no hay diferencia entre circulo o elipse, una esfera o un cubo. como afirma Pointcaré "las proporciones de las figuras pueden ser alteradas pero sus elementos no pueden ser trastocados y deben conservar su posición".

Entendido esto, se debe plantear la construcción de un smodelo a una escala arquitectónica donde implique el estudio de sistemas estructurales que puedanser congruente constructivamente. Nunca se debe pasar de lado la importancia de las propiedades físicas y mecánicas con la que vas a proponer la solución de la superficie ya que con esto el sistema estructural y diseño podrán ser realizables o no.

Análisis y Aplicación de Superficies Topológicas en la Arquitectura

# Capítulo 6 Conclusiones & Biblografía

Análisis y Aplicación de Superficies Topológicas en la Arquitectura

dad entre información y análisis ayudará a que los resultados sean más precisos para su análisis e interpretación.

La normatividad constructiva de cada región puede variar según las necesidades y problemáticas a evitar o solucionar. Antes de proponer un sistema debemos de consultar el reglamento de construcción donde se plantea el proyecto, ya que aunque en esta tesis no se eligió un lugar de ubicación se tomaron en cuenta los reglamentos de construcción de la Ciudad de México del 2019 para consideraciones estructurales y sísmicas que deberán contemplarse al momento de la propuesta estructural y su análisis.

Comprender que tipo de análisis estructural es el que te dará los valores más cercanos a la realidad es una tarea algo técnicos constructivos para que se lleva a cabo bien. compleja ya que requiere la consulta de varios postulados, documentos y tesis que hablen sobre el comportamiento de este tipo de estructuras, sus comportamientos, procesos constructivos y solución a problemas de ejecución, en su mayoría son en otro idioma como ingles o alemán. En nues tro caso consultamos el manual del programa Karamba así como foros de apoyo en soporte técnico y así poder elegir el método de análisis no lineal para estructuras de cascarón reticular.

Saber el tipo de herramienta que permita una interporabili- Comprendido como se realiza un análisis estructural se debe corroborar que la información a introducir en tu algoritmo sea la correcta desde sus propiedades mecánicas así como las del entorno y factores que influyen en ella para su comprotamiento.

> La interpretación de un análisis de elemento finito debe ser cuidadoso para dar conjeturas o determinaciones ya que su mala parametrización o evaluación de intervalos de fuerzas puede arrojar valores errorenos.

> Para finalizar puedo mencionar que toda superficie se puede fabricar, pero no todas con el mismo sistema ya que pos sus propiedades topológicas puede ser bastante desproporcional su elaboración si no se tiene la mano de obra calificada y los

> La madera sin duda es un material que nos permite poder ma nipular a través de sus propiedades mecánicas diferentes propuestas de diseño y estructura. Aunque no todas las maderas entren y sean óptimas para un proceso cosntructivo la gran mayoria presenta las facilidades para elaborarlo o se les puede dar un tratamiento previo para su modificación.

> Sin duda me quedo con muchas interrogantes y cuestiones en esta tesis que no son necesarias de extender, si bien pude comprobar como acertiva la hipótesis se abren nuevos caminos que se pueden estudiar en el campo de la geometría, programación, diseño y arquitectura.

Análisis y Aplicación de Superficies Topológicas en la Arquitectura

# **Biblografía**

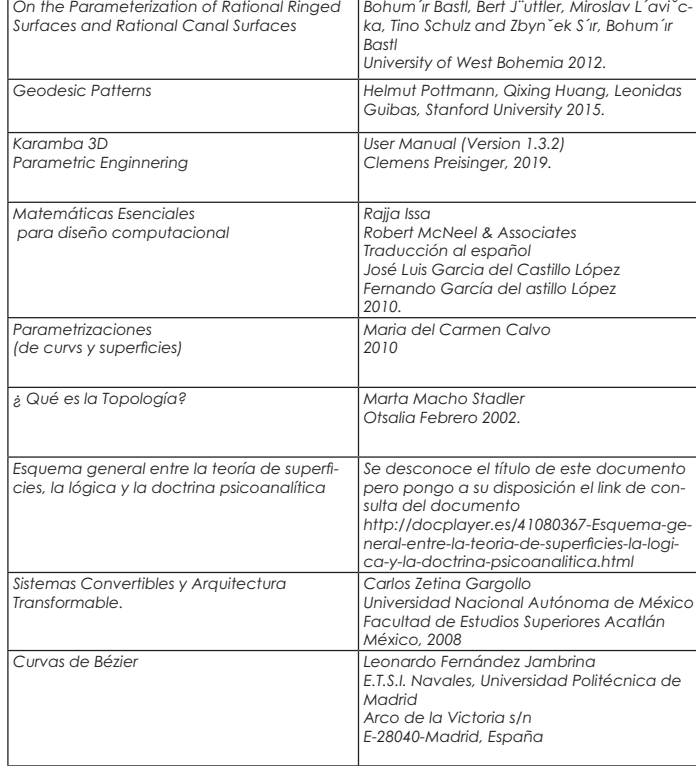

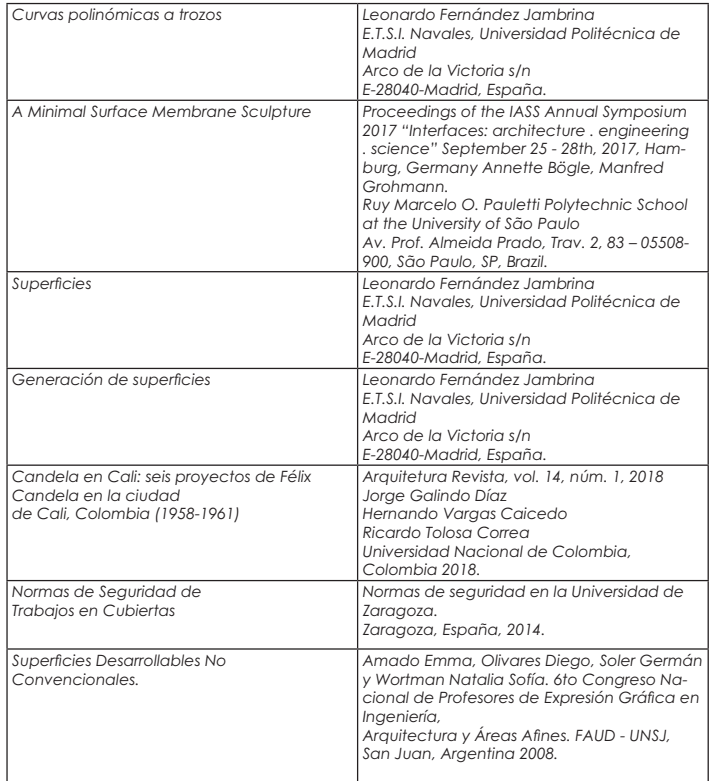

Análisis y Aplicación de Superficies Topológicas en la Arquitectura

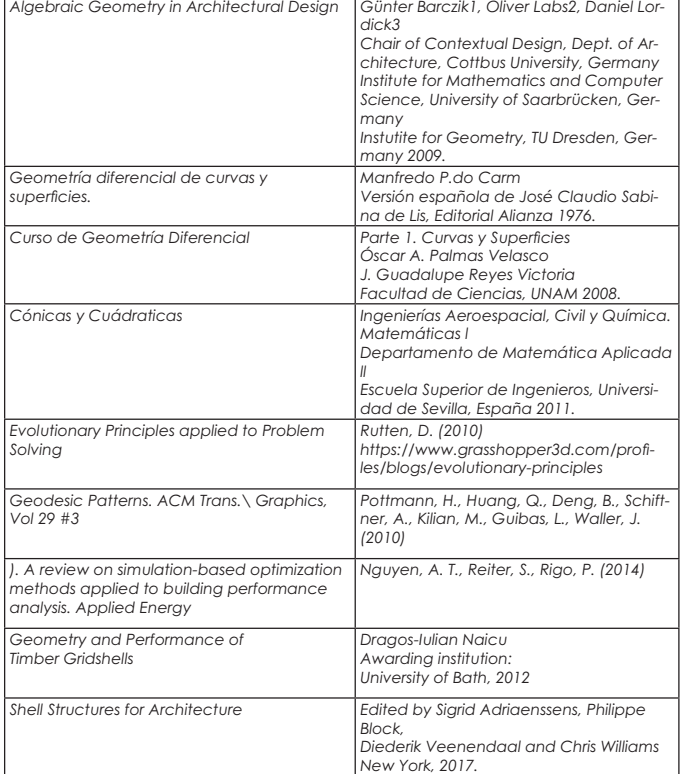

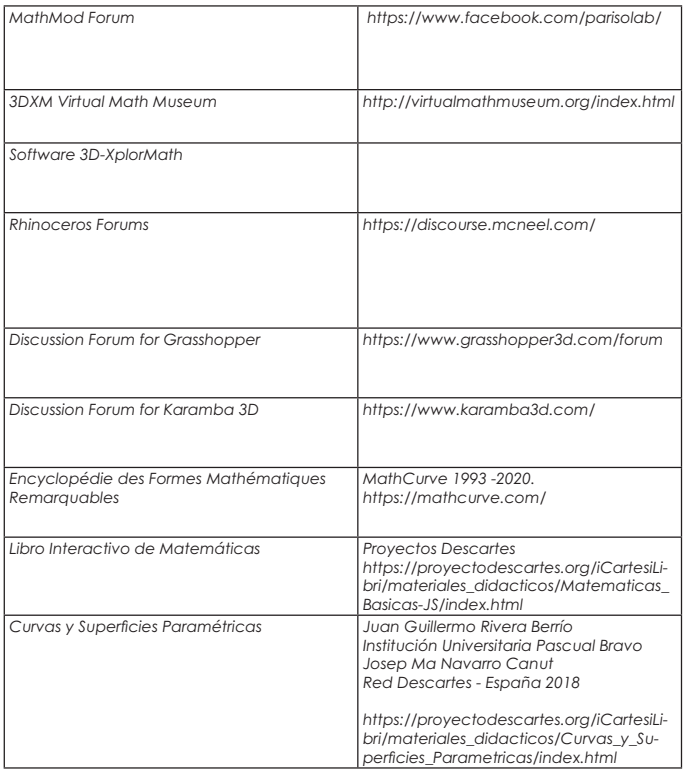

 $\mathbf{I}$ 

172

L

 $\overline{\phantom{a}}$ 

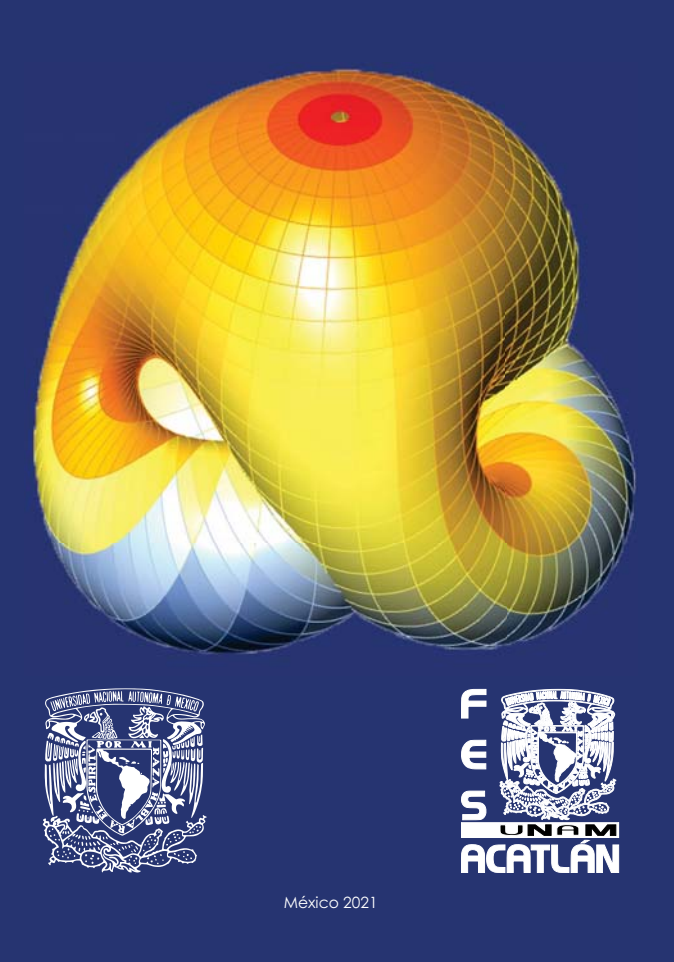